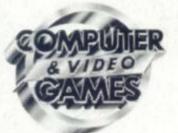

OCTOBER 1982

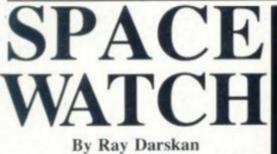

FOLLOWING the astonishing spate of UFO sightings, the government has set up a special agency to investigate the possibility that an alien invasion is already taking place.

The new agency, which is to be stationed at a top secret base in Potters Bar, Hertfordshire, will be codenamed Space Watch and its charter is currently being drafted out by Whitehall.

Informed sources tell me that among the special powers it is likely to be able to exercise, include:

· Stop and search procedures on any craft suspected of harbouring alien life.

· Close monitoring of unusually active radio wavebands with a special refer-ence to the CB channels, where many people already claim to have overheard alien conversation rituals"

 Direct access to the radio telescope network and its search for the regular pulses which could indicate signs of intelligent life in the UK Willesden has already come in for close attention.

 And finally — and most controversially - the power to interrogate individuals who sight UFOs or claim any kind of "close encounter with extra-terrestrial life. They have already had 76vear-old Gloucestershire grandmother Gladys (Ma) Shane (whose now famous photograph of a flying saucer over London is pictured right) closeted away in Potters Bar for over six days. And we do know that a

Sinclair Spectrum microcomputer has been pressed into service to assimilate information on sightings.

Naturally the Government finds it difficult to admit the existence of agencies like Space Watch.

Foreign Body Office pokesman, Sir Geoffrey confessed Robertson, 35 much yesterday. He denied that Space

Watch exists in current Government thinking and said: "It only takes on person to make claims about a secret government agency and everyone starts seeing them."

On being assured that a Government White Paper on Space Watch had already been published. Sir Geoffrey said

"This is exactly the sort of mass hysteria I just described

And asked to comment on the recent Sun story: "Ma Shane's in Potters Bar", he confirmed that, "She is helping us look into developments on her photograph.

I asked Sir Geoffrey to comment on current rumours that he himself has some 37 eyes on small green stalks. He said that the number was greatly exaggerated and anyway, the stalks were more the sort of mid-blue found in Arterian sunsets.

By Tom Sancukes

**Country Staff** 

gardener says he has killed an alien being in his wild

strawberry patch. Alfred Hickey made his

claims to police after a strug-

gle with the alien among his

greenhouses and orchards

During the fight, Hickey says, the alien fell into a hole

he had previously dug in an area of his allotments over-

run by wild strawberries. He

hit the creature over its "red squishy head" with a shovel

before burying it in the

just outside Swindon.

ground.

WILTSHIRE market

patch

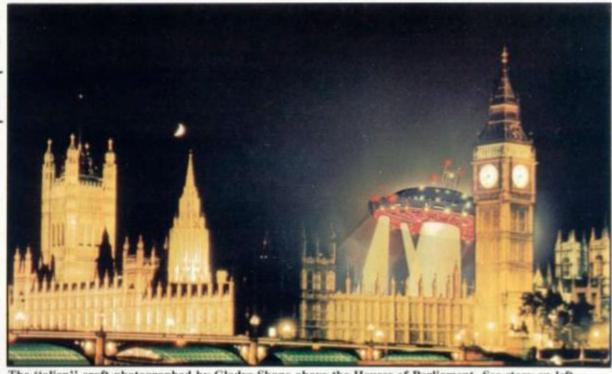

The "alien" craft photographed by Gladys Shane above the Houses of Parliament. See story on left.

# vian

By Our Science Correspondant

A COLONY of creatures from another galaxy are approaching Earth in a warlike formation, according to

Computer & Video Games

The author of the report, "Professor" Francis Cover D'Ingham claims the aliens will reach Earth in early November and feels they may make their landing under cover of firework displays.

He says that other scien-

But when armed police

dug into the ground where

Hickey claims to have finished off his adversary,

they only found strawberry

remains - these are cur-

rently being analysed by

forensic scientists. Said Hickey: "I was out in

the apple orchard inputting

size readings onto my Atari

microcomputer when this scarlet horror leapt at me

from behind the compost

"Grabbing the nearby shovel, I fought back chasing

it into the greenhouse com-

slugs by the growbags, although it tried to do a run-

ner, I eventually forced it

"I got in a couple of good

NEWALIEN PA

heap

plex

in wild strawberry

have chosen to put forward different theories to explain íť.

Says the professor: "Just a report in the science jour-nal "Which Cosmos?" because these aliens' space-craft aren't as spectacular as those created in the films Star Wars or Close Encounters, science tends to laugh them off. But although their spaceship design is admittedly lousy, the danger they represent is very real"

He first hit the headlines in the '70s with claims that tists have come up with the Galaxians were on their way same evidence he has, but to Earth.

The professor, who claims a doctorate in Alien Fauna, gained, he says, at the Uni-versity of Extra-terrestrial life, has been written off by successive governments as "A complete and utter crank". But his beliefs gained new credence this year following his now vali-dated prediction that Italy would win the World Cup.

75p

He has done most of his work on an Apple Computer using AlienCalc software in a study of TV crisp and instant potato commercials.

into this hole in the strawberry patch where I finished it off

"It's caused no end of damage, I only hope this sort of thing is covered by my insurance. First those French Golden Delicious, now this!" Hickey showed our repor-

ter where the struggle had taken place and it would seem to have been a particularly violent one.

I've already had some UFO protection league onto me about preserving alien fauna," said an unrepentant Hickey. "But what these people don't realise is that this was a me-or-it situation.

A police spokesman said: "We get this every week, last Thursday, it was a rabid gooseberry among his tomato pots.

#### Hungarian Squares Puzzle **By Ivor Storey**

#### In Budapest

THE INCREDIBLE sequence of disappearances from Eastern Bloc countries has been credited to a "Bermuda Triangle" effect. Over 27 dissident hikers

who have gone missing under mysterious circumstances in the past six months are now believed to have entered areas where the Hungarian Squares phenomenon exists.

Apparently only right-thinking supporters of Soviet ideals can pass through these areas safely, says the report. which is based on data put together by a Texas Instruments 99/4a microcomputer.

# MORE MEMORY FOR MICROS! look at what we can offer:

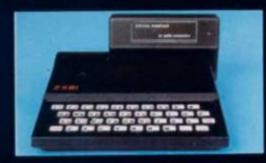

FOR SINCLAIR ZX81 Vic dealers.

Substantial discounts available. Please call us.

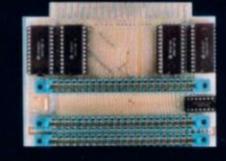

VCS 8K for VIC DUO 8k RAM+3 slots £44 64k RAM

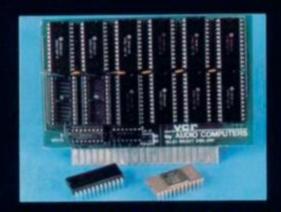

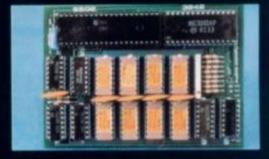

DUO1 for ATOM

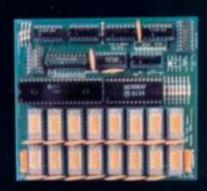

add up to 20k RAM+16k ROM VCR 20 for VIC DRC for PET 4K-£24, 2k increment-£5 64K-£80 128K-£130

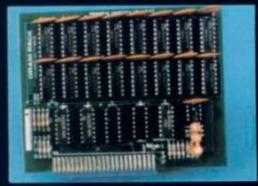

32K bytes – £29

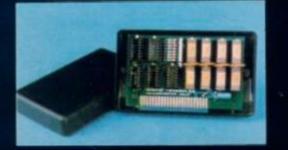

56K — exceptional low power consumption — £44.90

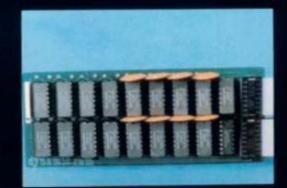

#### TRS80-V.GENIE

32K add on RAM £46

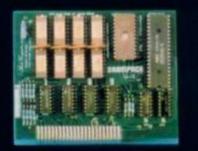

64K + Eprom programmer & user port – only £79

We can adopt the above products for ZX81 to fit your new Spectrum for just £5 Extra.

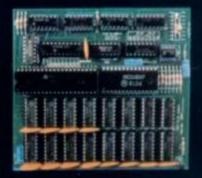

## UK101:

#### 32K add on RAM £69

FOR A FREE BROCHURE, RING LINDA OR SUE ON SOUTHEND (0702) 613081 FOR CREDIT CARD ORDERS, RING JACKIE OR PAM ON SOUTHEND (0702) 618144

CHEQUES AND P.O.'s TO :

# AUDIO-COMPUTERS

87 BOURNEMOUTH PARK ROAD, SOUTHEND ON SEA - ESSEX SS5 2JJ ALL PRICES INCLUDE V.A.T. AND POSTAGE

A TRADEMARK OF SOLIDISK LTD.

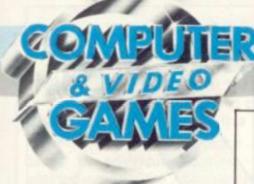

#### News & Reviews

#### GAMES NEWS

Meet the Winged Avenger and a giant bee in intergalatic conflict. There's a desert mystery to be solved too.

#### VIDEO SCREENS 24 Take Tron home for a replay of the movie's deadly games and listen .... your games centre has found its voice.

30 ARCADE ACTION More Tron action and tips on Tempest — the game that almost never was.

#### REVIEWS

78 An almost perfect game for the VIC-20 - that's Omega Race. Plus a friendly chess mate!

NEXT MONTH ..... 5

#### Listings

#### SPACE WATCH

Don't blast the aliens ... Try to discover the secret of befriending them. This game is the antithesis of Space Invaders but there is one danger, a foreign power is trying to make contact first. Runs on a Spectrum.

18

#### WORD SEARCH

You'll be lost for word once you've keyed-in this offering for the ZX81. MINING COLONY

The space miners are getting restless. They've been without food for weeks and the robot ships carrying supplies have run into an asteroid field. Can you prevent industrial action by guiding your Atom powered ships safely through the asteroids?

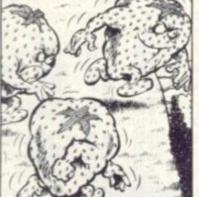

#### WILD STRAWBERRIES

Things are getting rough down on the allotment and the Strawberries are revolting. The Atari gardener could find himself in a jam! KAMIKAZE 44

Watch out for falling aliens! Like little green hailstones they plummet from space with only one thing on their mind - destruction! GALAXIAN COLONY II

Those aliens are at it again! Invading earth, this time with the help of the Apple II. Can you save the world?

BRICK BLASTER 54 If you don't feel like becoming another brick in the wall then get blasting with your VIC-20.

**HUNGARIAN SQUARES** 

More puzzling than the Cube, more colourful than a trip into hyperspace. This one will give your Texas Instruments TV99 a real

#### brainstorm. SHARP DEFENDER

It's all here: alien landers, radar screen, hyperspace, smart bombs and those silly humanoids who insist on climbing mountains. Sharpen up your Defender tactics.

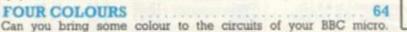

Watch this space In September we proudly

boasted that this was going to be the issue which put a capital "G" in Computer & Video Games.

An optimistic prophecy considering my ineptitude with a typewriter shift key, but there they are and we hope you like them.

Kate Clements' Space Watch gives a whole new look to Alien Invasion games and may revolutionise Mastermind-type code games too. But if making friends with the aliens smacks too much of pacifism then Kamikaze and Sharp Defender should make amends.

Brick Blaster gets this month's Government Health Warning: this game is addictive and may damage your keyboard's health.

#### Features

| MAILBAG<br>Your views and worries laid bare                                                | 6         |
|--------------------------------------------------------------------------------------------|-----------|
| COMPETITION<br>A whole batch of Tron goodies up<br>grabs                                   | 12<br>for |
| BUGS<br>Starring that maze marauder, that sn<br>ping samurai of the small screen, P<br>man | ap-       |
| CHESS<br>Max Bramer takes to the internatio<br>stage                                       | 27<br>mal |
| PRESTEL<br>The gateways that could open up n<br>routes to computer gaming                  | 29<br>iew |
| ADVENTURE<br>To the Manor Born                                                             | 68        |
| GRAPHICS<br>All you need is a little maths                                                 | 73        |
| PRACTICAL PROGRAM                                                                          | M-        |
| MING<br>Speeding things up with Ted Ball                                                   | 74        |
| BRIDGE<br>Helping your computer into contract                                              | 76        |
| HARDCORE<br>A look at the underestimated Te<br>Instruments T.1. 99/4a                      | 80<br>xas |
| BRAINWARE                                                                                  | 82        |
| SOFTWARE GLOSSARY                                                                          | 83        |
| KIT KORNER                                                                                 | 84        |

Editor Terry Pratt, Staff Writer Eugene Lacey, Editorial assistant Susan Cameron, Design Linda Freeman, Production editor Tim Metcalle Advertisement manager Rea Lewis, Advertising executive Neil Wood Advertisement assistant Louise Flockhart, Publisher Tom Moloney

Editorial and advertisement offices: Durrant House, 8 Herbal Hill, London ECIR 5/8; Telephone Editorial 01-278 6556, Advertising 01-278 6552

COMPUTER AND VIDEO GAMES POSTAL SUBSCRIPTION SERVICE. By using the special Postal Subscription Service, copies of COMPUTER AND VIDEO GAMES can be mailed direct from COMPUTER AND VIDEO GAMES POSTAL SUBSCRIPTION SERVICE. By using the special Postal Subscription service, copies of COMPUTER AND VIDEO GAMES can be mailed direct fi our offices each month to any address throughout the world. All subscription applications should be sent for processing to COMPUTER AND VIDEO GAMES can be mailed direct fi Competition House, Farmdon Road, Market Harborough, Leicestershire. All orders should include the appropriate remittance made payable to COMPUTER AND VIDEO GAMES. Ann subscription rates (12 issues) UK and Eire 11.00 Overseas surface mail £12.00 Airmail Europe £20.00 Additional service information including individual overseas airmail rates available up request. Circulation Department: EMAP National Publications. Published and distributed by EMAP National Publications Ltd. Printed by Eden Fisher (Southend) Limited. © Computer & Video Games Limited ISSN 0261 3697.

Cover: Design; Linda Freeman. Photograph; Industrial Art Studio

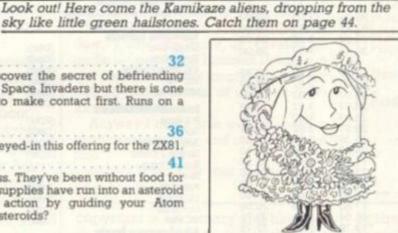

42

56

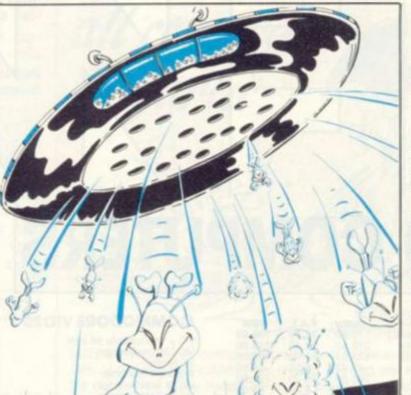

**OCTOBER 1982 No. 12** 

36 41

32

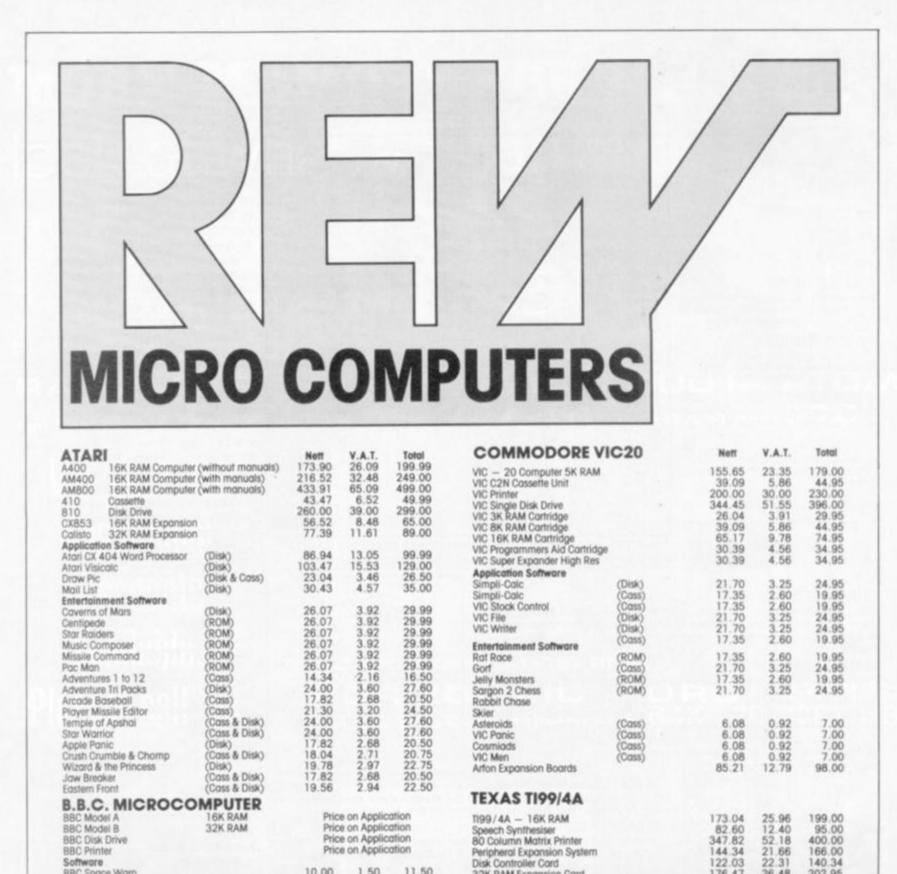

oller Card

32K RAM Expansion Card

Personal Record Keeping

Personal Financial Aids

**Entertainment Software** 

Adventure Land & Pirate

Adventures 1 to 9 & 12 Adventure 10 & 11 (Joint)

Personal Report Generator

**Application Software** 

**Disk Cont** 

Inventory

Invoicing

**Cassette Cable** 

Speech Editor

Mailing List Text Formatter

Ti Invaders

Chess

Soccer

Munchman

A-Maze-Ing Tombstone City

Blac / Jack Poker

Zero Zap

Blasto

Attack

11.50 7.00 8.00 25.00

11.50

174.50

289.50 200.00 232.00 343.85

45.25

11.50

11.50

11.50

11.50

4.50

8.00

9.00

4.00

20.00

Phone 01-240 3386 and quote your Credit Card No. for

1.50 0.91

1.04 3.26

1.50

24.50 39.50 27.00

33.00 44.85

6.00

1.50

1.50

.50

1.50

0.59

1.04 .04

0.52

2.61

immediate despatch. 24 hour answering service.

10.00

6.09 6.96 21.74

10.00

150.00

250.00 173.00

199.00 299.00

39.25

10.00

10.00

10.00

10.00 3.91

6.96

6.96

7.83

3.48 .48

122.03

8.65

15.60

38.21 38.21

7.78

46.04

46.04

46.04

16.47

23.43 30.43

19.08

19.08 23.43

19.08

19.08

19.08

19.08

19.08

19.08

(ROM)

(ROM)

(Coss)

(Disk)

(Disk)

(ROM)

(ROM) (ROM)

(Cass) (Cass)

ROM

(ROM)

(ROM)

(ROM)

(ROM)

(ROM)

.

(ROM & Disk)

(ROM) (Cass/ROM)

140.34 202.95

9.95

17.95

43.95

43.95

8.95 52.95 52.95

52.95 52.95

18.95

26.95 35.00

21.95 35.00

21.95 26.95

21.95 21.95

21.95 21.95

21.95

26.48

1.30

2.35

5.74

1.17

6.91

6.91

2.48

3.52 4.57

2.87

2.87 3.52

2.87

2.87

2.87

2.87

2.87

REW Micro Computers, 114-116 Charing Cross Road, London WC2. Tel: 01-240 3386

Software BBC Space Warp

**BBC Backgammon** 

ACORN ATOM

Selkosa G.P. 80A Printer Atom Disk Pack

Acom 8K + 2K RAM Assembly Acom 12K + 12K RAM Assembly

(each)

(each)

(each)

ORDER BY PHONE

**BBC Golf** 

**BBC Multifile** 

Family Packs

Software

Galaxian 747

Statistics

Chess

Atom Colour Card

Games Packs I to II

Maths Packs I & 2 Soft VDU Pack

Database Inc Manual Peeko Pack

Adventures 2K Programs I, 2 & 3

Disassembler Program

**BBC Chess** 

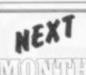

You only have to look at the cinema screens to realise that Fantasy rules OK. And in computer terms, this fas-

cination with things escapist surfaces in adventure games, role playing aids like computerised dungeons and computer moderated gaming.

Next month, we give you some guidelines to setting up your own fantasy world on computer. We are also taking a longer look at computerised puzzling with some for you to solve.

Among the games listings are: Four-a-Side Soccer, Uranium Ore, The Croydon Blag\* and a lot more besides.

"For those who aren't keen Sweeney and Minder fars a "Blag" is criminal terminology for a robbery.

#### SOFTWARE GIANTS CLASH

There is a storm brewing in the games software industry which could change the way you buy your discs and cassettes.

While **C&VG** does not usually involve itself in industry news or comment, this was one story we thought you should be told about.

The issue is software copyright and the adversaries preparing for legal battle are industry giants Atari and Commodore. The battleground for this test case is Pacman and the key question will be: Can you copyright an idea?

The background to this case involves Liverpool-based software house, Bug Byte who first brought Atari's software protection policy to everybody's notice when they felt forced to withdraw the Vic-20 cassette Vicmen which Atari had claimed was too similar to their licensed Pacman game.

Bug Byte produced a press release which claimed they did not feel they were infringing copyright but did not have the resources to fight Atari and its massive parent, the Warner Brothers Corporation.

Commodore does have the resources and when Atari threatened to sue the large U.S. microcomputer company over its Vic-20 cartridge Jelly Monsters, the lawyers were called in.

There is no software copyright law in Britain at the moment although there is in the U.S. and both the computer industry and the Government feels that software

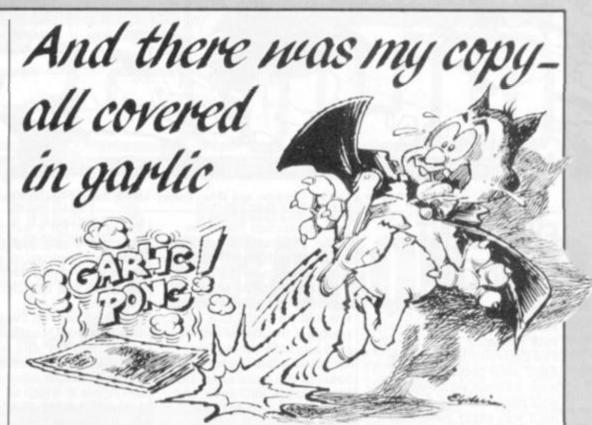

In Transylvania you cannot always make it to the newsagents on the right day. Last 16th of the month, I couldn't get out 'till late and my newsagent had put a cross on his door. Well there hadn't been any plagues around (I talk to rats, I know these

things) so I guessed he must be keeping my copy of Computer & Video Games.

Sure enough when I flew in the window, I saw my copy all covered in garlic — and it had Haunted House in it too! That's what I get for playing with my VIC all night, instead of terrorising the local peasants.

Anyway I had a little word just under my newsagent's ear and now we get on fine.

Have a word with your newsagent fill in the form.

copyright is necessary and have set up committees to look into the best way to set out the laws. This test case may now save them the trouble.

The essence of Atari's case is that they hope to protect the innovative games designer and to ensure a higher quality of games software.

Arguments — sorry discussions — with writers from several software companies show that feelings run high on this subject and not all games writers want to be protected.

Atari usually take the part of the "Indians" in these discussions as a large corporation flexing its legal muscles.

Atari did not invent Pacman. The name Pac comes from the Japanese Pacu — meaning to eat — which shows its true origins. In the U.S. Pacman was the property of Bally Midway who produce the "official" arcade machines.

Atari bought the rights (licence) to put the Pacman name on the games cartridge for its TV games To my newsagent: Please deliver/ reserve me a copy of Computer and Video Games every month. Price 75p. Name Address

centre console — a name you can copyright over here — so other companies played safe by using names like: Super Glooper, Snapper, Vicmen and Jelly Monsters.

Atari bought its way into that success, others programmed their way into it. If Atari proves its case then games designers with innovative ideas will clean-up.

On the not so positive side, it may mean that some popular games may never find their way onto your type of home computer

My own feelings are that the software copyright tangle does need sorting out over here. And while Atari may be fighting the right battle to sort out that mess, they have chosen the wrong battleground.

The Atari VCS Pacman is a very different game from the one which everyone has been plagiarising.

As comment pieces go this is probably a little sit-on-the-fence-ish but I am reserving my opinions until Atari have had a chance to defend their decision to me.

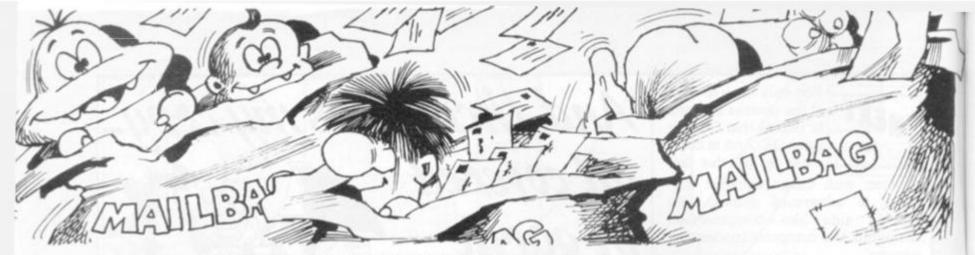

Please drop us a line at: Computer and Video Games, EMAP, Durrant House, 8 Herbal Hill, London EC1R 5JB.

## EXCELLENT ENGINEER!

Dear Sir,

I am the proud owner of an Atari 400 computer, and buy your magazine every month. The Engineer listing in the April issue proved to be a huge success with everyone who played it. The listing itself was easily keyed in, and error-free. Thank you to the writers and also to you for publishing such an excellent game.

I would like to expand my 400 to 32K, and could I ask you which (if any) Ramcard Ingersoll and Atari approve of. Secondly, could you tell me which programs you shall be publishing for Atari in forthcoming issues. Keep up the excellent magazine, and don't forget Atari. David Mills

Rochdale

Lancashire

Editor's reply: Officially the machine was only intended to be expandable to 16K. However, Calisto Computers of 119 John Bright Street, Birmingham, B1 1BE produce and fit a board. For approximately £100 which will take your Atari 400 up to 32K.

## FEATHERED FRIENDS

#### Dear Sir,

Just as I was beginning to despair of finding a regular microcomputer magazine which properly

acknowledged the existence of the BBC micro, I wandered into our local newsagents and found your first issue of the OWL supplement. Of course I instantly pounced upon it and placed a permanent order for your magazine.

Having had my BBC Model A delivered only a few weeks ago and having had very little Basic experience before that, although we do have an ancient Pet at the office, I regret that I cannot yet think in terms of making a contribution to OWL.

In the meantime may I suggest that in the near future it would be useful to a lot of people if the tipster article could include some plain language explanations of some of the more obscure keywords in BBC Basic and their equivalents in other Basic dialects.

For example I get the impression that one uses one of the VDU commands in BBC instead of PEEK and POKE and although I'm presently still researching I'm not quite sure of some of the relationships. Richard A Bates, Exmouth, Devon.

# A WIZARD ADVENTURE

Would you oblige us by pointing out to your readers an error in the article by Keith Campbell headed Rooms at the Top in the March 1982 edition of your magazine.

Wizard's Mountain was not written by Jeremy Zorwold. It was written by my colleague Nick Spicer some two years ago for the Apple II when he was working for the Software House as a software consultant. The original version of the program which he wrote did not contain the bug which Keith Campbell mentions in his review. Who would try and compute the

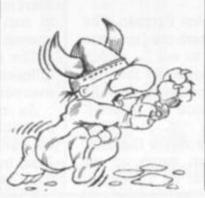

log of zero for a watch only somebody who was copying the program and did not understand even how the program was intended to function.

Having said all this we feel that Wizard's Mountain is now rather "old hat" and feel that you may be interested in the hi-res 21 colour adventure for the Apple II which is currently under development. Dick Williams, South Croydon,

South Croya Surrey.

# PRESTEL AND The VIC

Dear Sir,

My VIC-20 and I have been very interested in your articles on Prestel. I already have a Beebox 40 Prestel graphics adaptor (e.g. 40 columns etc.) So what do I do now and how much will it cost?

Another thing which bothers me is, are the Telesoftware programs in Basic and if so what sort of Basic?

I don't see how a person with a Tandy using Prestel can use the same programs as a Commodore using a Prestel. Do you have to alter the programs for your machine?

Brett McBain, Wisborough Green,

West Sussex.

Editor's reply: You're at least halfway there with the Beebox adaptor.

Your next need is some Prestel software and a box that will allow you to connect to the telephone.

A number of people are working on systems to do just this.

You could try and see if one of the Tantel Prestel adaptors can be connected to your system. The cost is about £150-£200.

Telesoftware is machine specific — so you would only be able to download VIC software.

# SOLUTIONS TO The ZX . . .

Dear Sir,

In reply to D. McRiner of Shetland's letter, emphasising how, after a certain time, the unexpanded ZX81 will not EDIT.

I find that if the line to be EDITED is first LISTED, a following EDIT statement will carry out this function. For example if the line 570 is to be EDITED, key in LIST 570, after entering this enter EDIT and the command will be carried out. *Tim Hammonds*, *Barnsley*, *South Yorkshire* 

# THE WISE OLD OWL?

Thank you for the very fair and perceptive review you gave my book Let Your BBC Micro Teach You To Program in the Owl supplement in September.

However, I would like to correct one slight inaccuracy. The price of the book is not as printed in your review. It costs £6.45. *Tim Hartnell*,

Earls Court Road, London.

# WE SLIPPED A DISC!

I would like to point out a simple mistake you made in your September issue about disc drives for the ZX81. You proclaimed that there are no disc drives available for the ZX81 and none are likely to be developed. But... Macronics is offering a drive and interface for the ZX81 for £160 which includes expansion motherboards and 2K Ram. Kevan Thorn,

Dean Street, Blackpool.

# We won't be be beaten on price!

SPECTRUM is a rapidly expanding group of independent retailers who specialise in selling home computers, Our group policy is simple - WE WON'T BE BEATEN ON PRICE! - sur BULK BUYING ensures this. We select and buy the best and pass the savings on to YOU, the customer. We GUARANTEE that if you find an item currently advertised and in stock at another dealer and at a better price than ours - WE WILL MATCH THAT PRICE ON THE SPOT.

#### Only trained personnel at Spectrum!

We believe that our product 'know-how' is crucial to you the customer. That's why in every one of our centres you'll find fully trained personnel, who have been trained by the importers or distributers themselves - so we know and understand the products we sell and can help every customer even the complete beginner. At SPECTRUM we find the RIGHT equipment to suit your needs. Handing over sealed baxes is not our line - our service includes 'hands-on' experience that we pass on to YOU.

#### After Sales care

SPECTRUM service centres will ensure that should your machine 'go-down' we will get it running again as quickly as possible. We also offer extended warranties at reasonable prices too - ask your SPECTRUM HOME COMPUTER CENTRE for full details.

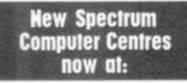

ASHFORD (Middx.) BATH EDINBURGH GLASGOW HATFIELD LEICESTER LONDON N.1. MANCHESTER RUGBY WIDNES

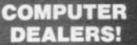

(or prospective Computer Dealers!) If you would like to know more about becoming a SPECTRUM APPOINTED DEALER on an exclusive area basis, please contact MIKE STERN or ALAN WARREN on (0727) 66646. Spectrum (U.K.) Ltd., Unit 6, Marlborough Trading Estate, Luttimore Road, St. Albans, Herts,

#### Just look at this top specification

CONTRACTOR OF A

- Powerful standard 32K RAM (expandable to 64K Bytes).
- 9 Colour, 5 resolution Display.

Worth £7.95 ith every DRAGON purchased - use your FREE OFFER COUPON!

Offer exp. 30.10.82

- Extended Microsoft colour BASIC (as standard)
- Advanced sound with 5 octaves 255 tones. Professional style editing, e.g. extract line, -
- auto find reinsert. Professional quality keyboard. -
- -Centronics Paralled printer interface.
- Serious programmer/user the BASIC on this machine is similar to that found on machines costing 3 times the price!
- Uses almost any cassette recorder.
- Standard file handling ON TAPE.

PAPER

Worth £11.95 SEIKO

you can afford.

Also available

SEIKOSHA GP-100VC

(Built exclusive for VIC-20) ONLY E209.50 Ex. VAT

(£240.93 Inc. VAT)

ep. 31.10 82

a top quality graphic printer at a price can afford. The SEIKOSHA GP-100A - Terrific

value at under £200 from SPECTRUM. Standard Centronics com-

#### Spectrum SENSATIONAL price

phone before making a journey.

Enter the DRAGON! - this really is unbelievable value at only £173 from SPECTRUM! British built and

designed, it's one of the most impressive micros to

appear for quite some time. Featuring as standard a 32K RAM (expandable to 64K Bytes) plus it offers

extensive facilities including highly advanced

colour graphics for graphs, cartoon animation

etc. It's the ideal 'Family Computer' and will provide hours of fun and education for YOUR

family! - see it at your nearest SPECTRUM

COMPUTER CENTRE now. But just one word of warning - at this amazing price they're

already selling fast so make it soon, or

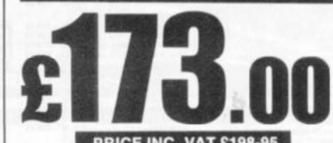

| -     | -114 | SE 115 | WAT. | 1 1 1 | - MI 11- |
|-------|------|--------|------|-------|----------|
| 100 M | 111. |        | VAT  |       | 0.00     |
|       |      |        |      |       |          |

| 1 | SOFTWARE for DRAGON 32 | Graphic Anin   |
|---|------------------------|----------------|
| 1 | CARTRIDGES EX. VAT     | Quest          |
|   | Beserk £17.35          | Madness and    |
|   | Cosmic Invaders £17.35 | Selection of 0 |
|   | Meteroids £17.35       | Selection of L |
|   | Ghost Attack           | Examples from  |
|   | CASSETTES              | Manual         |
| 1 | Computarvoice          | Personal Fini  |
|   |                        |                |

Fantastic Value for money!

m Drag

C6.91 C6.91 C6.91 C6.91 C6.91 C6.91

£6.91

£6.91

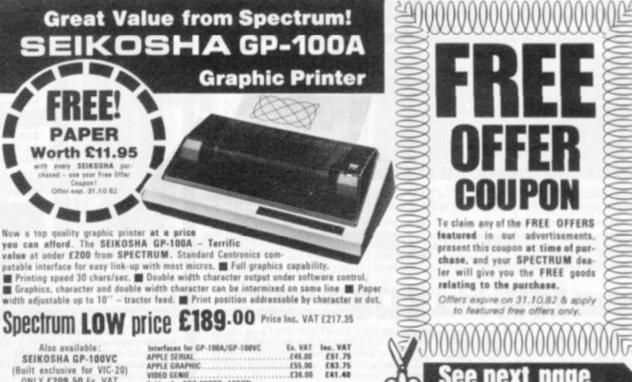

Spectrum Computer Centres have no connection whatsoever with the ZX-Spectrum Computer manufactured by Sinclair Research Ltd.

APPLE SERIAL

APPLE GRAPHIC. VIDEO GENIE....

Interfaces for GP-188A/GP-188VC

Cables for BBC MICRO, ACORN, DRAGON, ATARI

£45.00 £55.00

636.00

.£16.00 £18.40

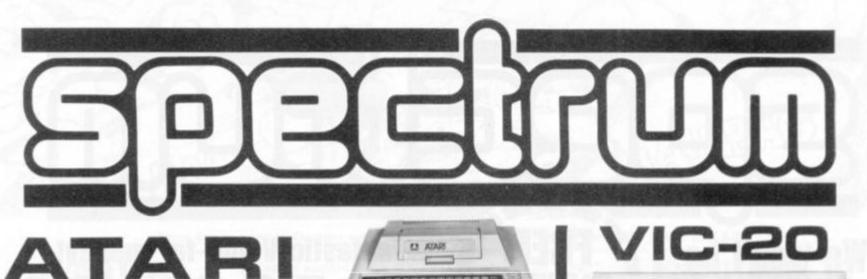

WORTH £19.95 with every ATARI

400 purchased - Use your FREE

OFFER coupon.

2

# Spectrum's prices now lower than ever - plus super FREE offers too!

From household budgets to analysis of bond yields. From foreign languages to spelling or geography. From missile command to PACMAN - ATARI does it all, EXCELLENTLY! See the top selling ATARI range at your nearest SPECTRUM COMPUTER CENTRE - NOW! and save even more!

# ATARI 400 16K RAM £173.00 ATARI 800 16K RAM £434.00

| Additional Equipment        | EX.<br>VAT | INC.<br>VAT |                    |
|-----------------------------|------------|-------------|--------------------|
| Program Recorder            | £43.00     | £49.45      | Conversational It  |
| Disk Drive                  | \$260.00   | (299.00     | Conversational S   |
| Thermal Printer             | £173.00    | £198.95     | Hangman            |
| Interface Module            | (117.38    | £135.00     | Scram              |
| Accessories                 |            |             | Tauch Typing       |
| 16K Ram Pack                | 156.52     | £85.00      | Music Composer     |
| Paddles (Pair)              | £12.17     | £13.99      |                    |
| Joysticks (Pair)            | £12.17     | (13.99      | Home Entertain     |
| Printer Cable               | 124.78     | £28.50      | Asteroids          |
| RS232C Cable                | \$21.74    | (25.00      | Basketball         |
| Monitor Cable               | £21.74     | £25.00      | Blackjack (Casse   |
| Thermal Paper               | £3.48      | £4.00       | Caverns of Mars    |
| Dos. 2 Master Diskattes     | £19.12     | (21.99      | Centipede          |
| Books and Manuals           |            |             | Computer Chess     |
| Wiley Munsal                | 65.21      | £5.99       | Missile Commani    |
| Basic Reference Manual      | £5.21      | \$5.99      | Pac Man            |
| Des. 2 Manual               | £5.21      | £5.99       | Space Invaders .   |
| Operating System Listing    | 110.43     | £11.99      | Star Raiders       |
| Doe, Utilities Listing      | [3.47      | \$3.99      | Super Breakout.    |
| Atari Home Computer Pro     | grams-     |             | Video Essel        |
| Heme/Office                 |            |             | Programming L      |
| Graphit                     | \$13.03    | £14.99      | Assembler Editor   |
| Statistics 1                | €13.03     | £14.99      | Pilat (Consumer)   |
| Nome Study                  |            |             | Pilot (Educator).  |
| (Cossette except where stat | ted3       |             | Entertainer kit (3 |
| lev. to Programming 1       | \$17.38    | £19.99      | Missile Comman     |
| Ins. to Programming 3       |            | £22.99      | Jeysticks)         |
| Conversational French       | €34.77     | \$29.99     | Programmer Kit     |
| Conversational German       | £34.77     | (35.95      | Cartridge and Ma   |
| and a second second second  |            |             |                    |

| ersational Italian<br>ersational Spanish<br>phan<br>h Typing<br>ic Camposer (Cart.)                                                                                     | EX.<br>VAT<br>E34.77<br>E34.77<br>E13.03<br>E17.38<br>E17.38<br>E31.30                                                                                                    | INC.<br>VAT<br>C35.99<br>C35.99<br>C14.99<br>C19.99<br>C19.99<br>C35.99                                                                             |
|----------------------------------------------------------------------------------------------------|----------------------------------------------------------------------------------------------------|----------------------------------------------------------------------------------------------------|
| e Entertainment                                                                                                    |                                                                                                    |                                                                                                    |
| raids<br>(atball<br>kjack (Cessette)<br>mes of Mars (Disk)<br>ipade<br>puter Chess<br>vite Command<br>Man<br>a lovaders<br>Raiders<br>Raiders<br>e Braskout.<br>o Essel | 628.08<br>621.73<br>613.03<br>626.08<br>626.08<br>621.73<br>626.08<br>626.08<br>626.08<br>626.08<br>626.08<br>626.08<br>626.08<br>626.08<br>626.08<br>626.08<br>621.73<br>621.73 | (23.99<br>(24.99<br>(24.99<br>(25.99<br>(25.99<br>(25.99<br>(25.99<br>(25.99<br>(25.99<br>(25.99<br>(25.99<br>(25.99<br>(25.99<br>(24.99)<br>(24.99 |
| proming Languages &                                                                                                    |                                                                                                    |                                                                                                    |
| embler Editor.<br>t (Consumer).<br>t (Educator).<br>rtainer kit (Star Raiders.                                                                                          | £34.77<br>£52.17<br>£78.25                                                                                                    | £38.99<br>£59.99<br>£89.95                                                                                                    |
| tile Command and Pair<br>tlicks)                                                                                                    | £80.86                                                                                                    | £89.99                                                                                                    |

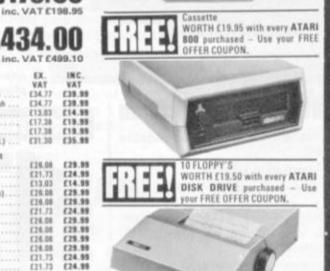

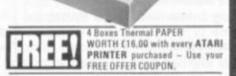

PUTER GAMES DESCUTIVE COM The BASIC

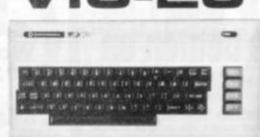

The VIC-20 represents superb value-for-money from SPECTRUM. A truly expandable computer system which can be as simple or as complex as you needs require, Ideal as a home micro with a large number of educational & games cartridges available. Equally, with additional memory expansion,

games cartriages available, county, with additional memory expansion, a disc drive and printer, it becomes suitable as a small business system, powerful enough for stack control, book-keeping and payroll generation Memory expandable to 32X High resolution (full PET type) graphics 16 Screen colours & 8 barder colours Plugs in to your T.V. or monitor Add Disk Drive & Printer for impressive 170K Byte system Can act as an intelligent terminal for a larger computer.

#### Spectrum SENSATIONAL price only

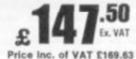

| VIC C2N Exc. V<br>cussette unit E35 |              | GAMES Exc. VAT          | Inc.VAT  |
|-------------------------------------|--------------|-------------------------|----------|
| VIC Printer E200                    |              | "Avenger" £17.35        | £19.95   |
| VIC Single floppy disk              |              | "Star Battle" . £17.35  |          |
| drive (5]") £344                    | 1.35 £396.00 | "Jelly Monsters" £17.35 | £19.95   |
| 3K RAM £28                          | 1.04 £29.95  | "Super Lander" £17.35   | £19.95   |
| 8K RAM £35                          | 1.09 £44.95  | "Road Race" £17.35      | £19.95   |
| 16K RAM exp.                        |              | "Rat Race" £17.35       | £19.95   |
| cartridge £65                       | .17 £74.95   | "Blitz" (cass.) £4,34   | £4.99    |
| Super exp. Hi                       |              | BOOKS                   |          |
| Res cartridge £30                   | 1.39 £34.95  | Learn Computer Programm | ing with |
| Joystick El                         | 1.52 £7.50   | the Commodore VIC £1.95 | No VAT   |
| Games paddles E11                   | 1.74 £13.50  | VIC Revealed E10.00     | No VAT   |
| Programmers                         |              | VIC 20 Prog. Reference  |          |
| Aid cart £30                        | 0.39 £34.95  | Guide £14.95            | No VAT   |
| Machine Code £30                    | 0.39 £34.95  | VIC Computing           |          |
| Basic (1) £13                       | 3.00 £14.95  | Magazine £0.95          | No VAT   |

#### Super RABBIT Software for VIC-20

| eve 50p on rec. price of th | e following | super quality games. | Inc. VAT. |
|-----------------------------|-------------|----------------------|-----------|
| yriad                       | £9.49       | Super Worm.          | £4.49     |
| ogger                       | £9.49       | Rabbit Function      | £4.49     |
| ace Storm                   | £6.49       | Charset 20           |           |
| u Run                       | £4.49       | Rabbit Base          | £14.49    |
| smic Battle                 | £4.49       | Rabbit Writer        | £19.49    |
|                             |             |                      |           |

#### BOOKS

| REAL CONTROL CONTROL C | textensive range of books to help you.           few to whet your appetite.           sk         £11.50           sk         £3.65           sk         £11.95           sk         £11.95           sk         £11.95           sk         £11.95           sk         £11.95           sk         £11.95           sk         £11.95           sk         £11.95           sk         £11.95           sk         £11.95           sk         £11.95           sk         £11.95           sk         £11.95           sk         £11.95           sk         £14.95           sk         £5.80           sk         £5.80           sk         £5.95           sk         £5.95           sk         £5.95           sk         £5.95           st         £5.95           sk         £5.95           sk         £5.95 |
|----------------------------------------------------------------------------------------------------|----------------------------------------------------------------------------------------------------|
| _ == <u>2</u> A                                                                                                    | CCESSORIES                                                                                                    |
| SANYO Exc.VAT Slim 3G Cassette Recorder (for use                                                                                                    | Inc.VAT.   Incredible Value!                                                                                                    |
| with Nascom and Dragon)                                                                                                    | E29.95 BMC 12" Green Monitor                                                                                                    |
| CTT 3106 14" Colour TV Set £199.96                                                                                                    | £229.95                                                                                                    |
| ACCUTRAK                                                                                                    | band width                                                                                                    |
| C12 Cassettes                                                                                                    | 10.50                                                                                                    |
| Single sided, double density disks(for                                                                                                    | Green                                                                                                    |
| Commodore, Atari, Apple, Tandy etc. £1.70                                                                                                    | £1.95 and black                                                                                                    |
| Double sided, double density disks                                                                                                    | (3.30 display                                                                                                    |
| (for Sharp and Superbrain)                                                                                                    | Spectrum LOW price £69.00                                                                                                    |
| Single sided, double density double track<br>disks (for Nascom and Commodore 8050) £2.30                                                                                                    | £2.65 (£79.35 inc. VAT) 'Ex VAT Inc. VAT                                                                                                    |
| Disk Bank Interlocking cases for diskettes £3.91                                                                                                    | £4.50 Prince 12" Monitor £86.00 £98.00                                                                                                    |
| Disk head cleaner £13.00                                                                                                    | £14.95 Sanyo 12" SM-12H £84.00 £95.60                                                                                                    |
| Single part 11" x 91" printer paper,                                                                                                    | Sanyo 14" SCM-14H                                                                                                    |
| her al 2200 sheets F10.30                                                                                                    | £11 05 Colour (250.00 FAD3 50                                                                                                    |

Colour

£350.00

£402.50

#### CARTRIDGE Worth £18.95 TEXAS T1/95/4 micro from TEXAS INSTRUMENTS - and now availand comprehensive

expandable able at super LOW prices from SPECTRUM HOME COMPUTER CENTRES. Extensive range of solid state software

- 16K RAM (expandable to 48K)
- Built-in 14K Byte BASIC Interpreter
- 16 Bit Microprocessor
- 16 Colour High Resolution graphics

#### command modules available from games to architectural aids.

T199/4

INVADER'S

Optional programming languages – UCSD PASCAL, TI-LOGO & ASSEMBLER.

#### 73.00 Price inc VAT Spectrum LOW Price £1 £198.95 £19.96 £19.86 £23.43 £23.43 £31.26 £22.95 £22.95 £26.95 £28.95 £25.95 Tumbatone City

Tombatona City Attack Car Wars Munchman Adventure & Priv Education Number Magic Addition/Subt. 1 Youth Concernent

Teach yourself beginners BASIC Home Budget Management

| TEXAS PERIPHERALS                                                                                                    |          | And and |  |
|----------------------------------------------------------------------------------------------------|----------|---------|--|
| -just arriving in U.K.                                                                                                    | VAT      |         |  |
| Speech Synthesizer                                                                                                    | £81,70   | £\$3.95 |  |
| Paripharal Exp. System                                                                                                    | £147,78  | £188.95 |  |
| Diac Cant, Card                                                                                                    | £124.30  | £142.95 |  |
| Disc Drive                                                                                                    | \$234,74 | £269.95 |  |
| RAM Exp. Card                                                                                                    | \$179.57 | £206.50 |  |
| Matria printar                                                                                                    | £347,78  | 1399.95 |  |
| Seftware Estartainment                                                                                                    |          |         |  |
| The later of the second second s | 516.48   | 718 85  |  |

Spectrum Computer Centres have no connection whatsoever with the ZX-Spectrum Computer manufactured by Sinclair Research Ltd.

(12.13 (13.95 (23.43 (28.95 (8.26 (19.50 (19.36 (22.95

Disk head cleaner Single part 11" x 91" printer paper, £13.00 £14.95 £10.39 £11.95 box of 2200 sheets .....

My Fra Sp

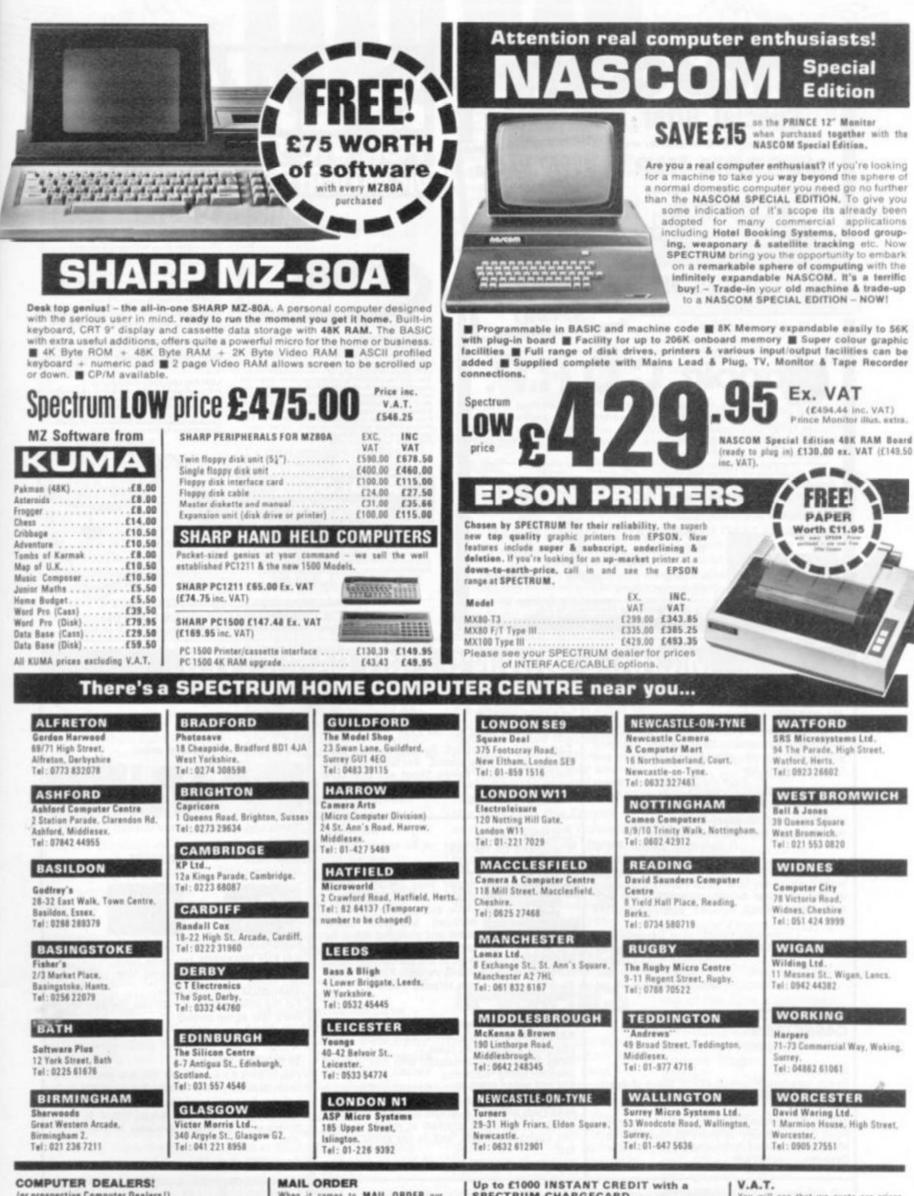

(or prospective Computer Dealers !) If you would like to know more about becoming a SPECTRUM APPOINTED DEALER on an exclusive area exclusive area basis, please contact MIKE STERN or ALAN WARREN or (0727) 66646

Spectrum (U.K.) Ltd. Unit 6, Mariborough Trading Estate, Lattimore Road, St. Albans, Herts.

When it comes to MAIL ORDER our service is FAST1 with SECURICOR DELIVERY to anywhere in the British Isles. - Ask your nearest SPECTRUM dealer for further details at time of ordering.

SPECTRUM CHARGECARD

With a SPECTRUM CHARGECARD you choose the credit limit to suit YOU, e.g. a monthly payment of F10 gives you E200 credit. Ask your nearest SPECTRUM COM-PUTER CENTRE for written details on how to apply for your SPECTRUM CHARGECARD - NOW! Typical APR 30.6%)

You will see that we quote our prices both including VAT and excluding VAT - no hidden 15% to suddenly up-lift your bill but also making our prices easier to compare with our competitors.

Not all stores carry every advertised item, please phone before making a journey --- Prices correct at time of going to press E. & O.E.

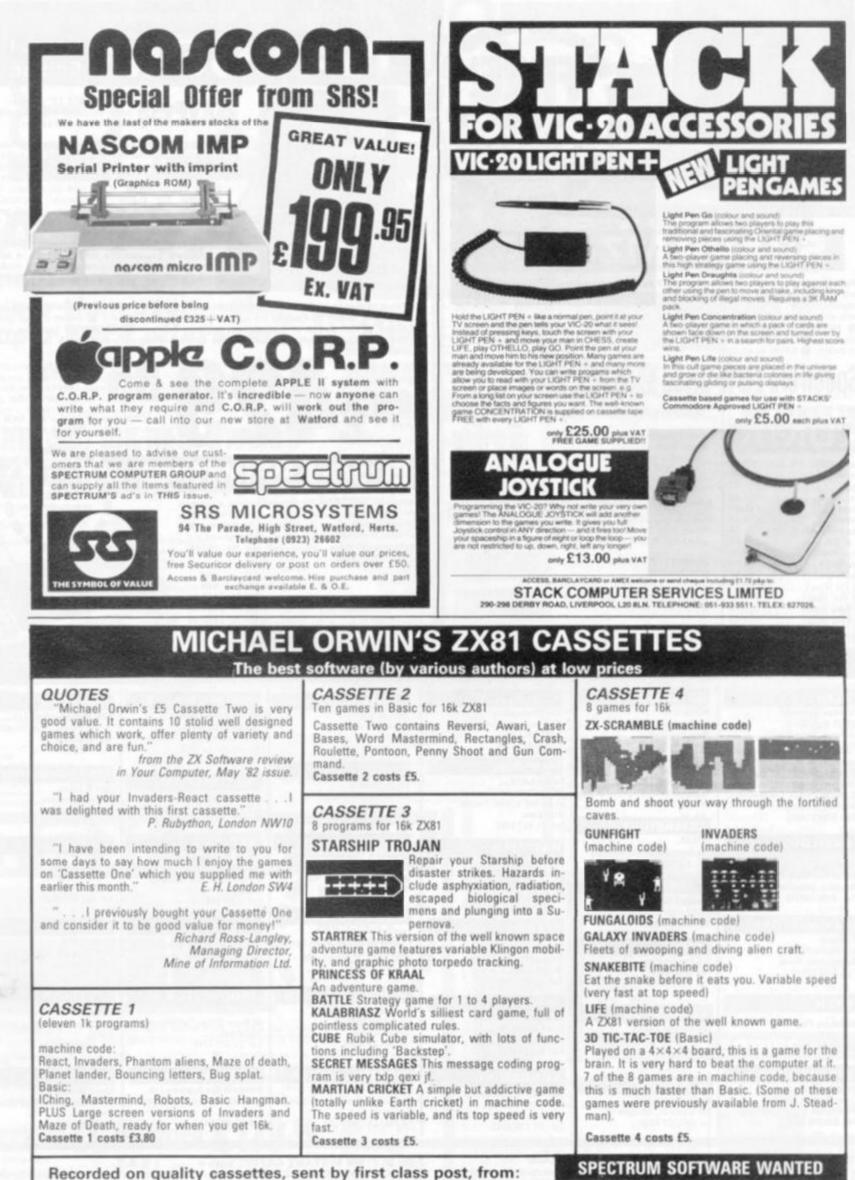

Michael Orwin, 26 Brownlow Rd., Willesden, London NW10 9QL (mail order only please)

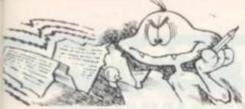

# TRANSLATING SPECTRUM

Dear Sir.

Please could you tell me how to translate the statement, "ON x GOTO ..." into Spectrum Basic? Simon Proctor, Newport, Gwent.

Editor's reply: ON x GOTO ... can be replaced with the following, rather awkward expression when using the Spectrum.

IF x = 1 THEN GOTO a IF x = 2 THEN GOTO b IF x = n THEN GOTO ...

# EINSTEIN A-GO-GO

Dear Sir,

I was intrigued by David Langford's article, entitled Einstein-a-Go-Go in the May edition, of your excellent magazine.

In fact it was so interesting, I felt compelled to write. There were two points not fully explored which I found mentally frustrating. So I was wondering if you could help out — without becoming too technical.

Which cosmic law dictates that faster than light (FTL) travel is impossible. Surely anything which travelled FTL, in the universe would by its own speed, be invisible, and therefore very difficult to detect.

At the (velocity of light) C. a spaceship's mass would reach infinity. This may be so, yet if a spaceship could break the "light barrier", then would not all the laws be reversed at speeds in excess of C? Until finally, the spaceship became infinitely easy to propel. Also at such speeds what would the human eve see - if anything? Would light rays emitted from objects behind the spaceship, not be able to reach it? Thus giving the impression of a void, behind.

Vision would be cut by 50 per cent, only being able to see objects in front of the spaceship. Also the objects off to the side, will they be seen where they are, where they have been, or where they are going to be? So foreseeing the future!

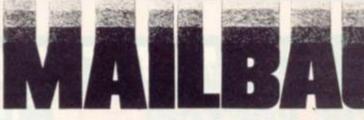

The article said that it would take 10,000 years to travel across the galaxy. This seems to indicate that there is an edge to the galaxy. If this is so, what is beyond that edge? Perhaps another galaxy. But surely even galaxies must end at some discernible edge? What exists beyond that edge?

People once believed the earth was flat, this of course was not true. What shape is the galaxy or galaxies, or is man's brain not old enough to comprehend, only to question?

R. M. Cooper, Halifax, W. Yorkshire.

David Langford replies: To answer all the questions here would take a whole book! One such book is The Science in Science Fiction by Peter Nicholls, Brian Stableford and myself, to be published by Michael Joseph later this year. The Pelican Relativity for the Layman is also worth a look.

Einstein's well-tested Special Theory of Relativity predicts that we can never travel faster than light since our spaceship's mass would swell to infinity as we approached velocity c. We'd need infinite energy, infinite fuel, to accelerate to c let alone faster.

But there may possibly be particles called tachyons which 'naturally' travel faster than light: the equations say the mass of a tachyon would be an *imaginary number*, implying either that they don't exist or that they can't in our universe. Worse, it's quite clear that it would take infinite energy to *slow* a tachyon to less than *c*: the 'light barrier' is impassable from both sides.

Mathematicians have even worked out that from the viewpoint of a tachyon creature, it's we who would seem to be travelling faster than light — we would seem inaccessible beyond the light barrier.

The general opinion is that something travelling FTL would exist (if at all) in a different "tachyon universe" beyond any hope of detection — both invisible to us and unable to detect us. This is just as well, since most of presentday physics would fall apart if it were possible to outrace light and effectively peep into the future!

Finally, the cosmological questions. Our galaxy is a multiple spiral of stars around 10,000 lightyears across; light takes about 10,000 years to travel

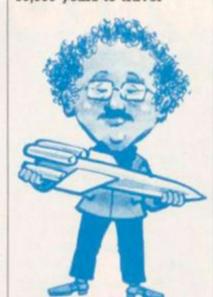

across it and our slowerthan-light spaceship must always take a little longer.

There are very many more galaxies, out to as far as our telescopes can see.

Now hold onto your hat: we believe there's a limit to the number of galaxies all right, but also that there's no edge. The General Theory of Relativity shows that space is curved through four dimensions in the way that the Earth's surface is curved through three. And, just as if you tried to reach the edge of the Earth, a long enough journey would take you right round the universe and back to where you started.

# THE WONDER OF GRAPHICS

Now that I have discovered your excellent magazine, I have developed an even greater interest in computers. I do not yet own one of my own, nor have I ever seen any of the more sophisticated games played on a home computer. So being naturally curious, I wonder if you wouldn't mind answering a couple of questions for me. First of all, is it possible to

State

achieve the same degree of definition and speed of graphics on a home computer as on a good dedicated games machine such as the Atari, Philips or Intellivision?

I understand that the computer executes statements one at a time in numerical order (except for loops and jumps), so how is it possible to have dozens of objects all moving on the screen simultaneously, such as in Space Invaders or Galaxians? Mr A A Birch, Penrith, Cumbria.

Editor's reply: Your home computer, with some decent software should be able to give you better definition and animation than a dedicated games machine. Most good games use machine code — which is about 10 times faster than programs written in Basic. Even when using Basic the speed of execution is fast enough to fool the eye!

# BASIC WORDS OF WISDOM

Dear Sir,

I've had your magazine on order since the first issue, and think it is the most useful and interesting magazine out.

I'm writing to see if you can help me with the Peek and Poke locations on my computer. I have a TRS-80 Level II, and do not know many of the useful locations in the Basic Vectors on it.

I know about the keyboard scan locations, but can you recommend a book (other than TRS-80 Assembly Language Programming), which will have these locations in?

I am also doing machine language programming, so any of the Rom subroutines (such as the random number generator) locations would also be appreciated. Andrew Wright, Walsall, West Midlands.

Editor's reply: A good book to look out for is 'More TRS-80 Basic' by Inman, Zamora and Albrecht. But the book you quoted, 'TRS-80 Assembly Language' by Howe is still the best introductory publication.

# COMPETITION COMPETITION COMPET

# WORD OF THE KSIFFCHI

Ksittchi are blue-lurred marsupials, with a capitalist economy and a liking for alcohol. In other words, they are typical merchants.

This description comes courtesy of Marcus Rowland, the Ksiftchi's human mentor, who is currently guiding them through C&VG's Starweb game.

By now, the game should have progressed sufficiently for these early comments on Ksiffchi tactics not to affect their aim to become the dominant force in the known galaxy.

Harken then to the words of the Ksiffchi as translated by Marcus ....

Had I realised that you could play Starweb in England, I might have signed on years ago. Within a few weeks of winning my rule book, the first printouts arrived and confusion set in.

The printouts are meaningless without the rules, since each world has a coded situation report on population, resources, industries, military status, and a host of other information. It takes a lot of study to understand what's happening.

The competition game made things easier by pre-generating the first two turns, in which my race (now called KSIFF by Starweb's economical computer) expanded to 10 solar systems. In the third turn I started to write orders, deciding to expand my empire by sending

fleets and probes to neighbouring systems while consolidating defences in the inner systems. I had a feeling this might soon be necessary.

In the fourth turn I encountered three other empires, and one of my worlds' defence forces ambushed another player's fleet I don't know what is going to come of these encounters, but suspect that my defence work was a wise move.

As things stand, then, my position is rather interesting, since my score is relatively low and my empire is still underdeveloped.

I hope my moves this turn will rectify this situation, if not I'll try to go down fighting. The next few turns should be fairly decisive.

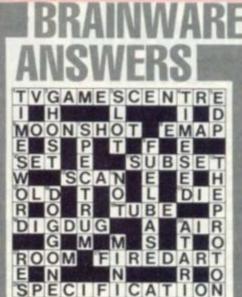

The solution to September's Nevera Crossword is printed above. But our September Mind Routines was more tricky than usual. The figure in the "H", "N" box should have been a "4" and not a "2". So we have extended the deadline by two further weeks on this. Entries by 1 October please.

More Brainware on page 82. Winner of our August Mind Routines problem was Mr S. Templer, of Hayes, Middlesex. The crossword winner was Mr A. Doherty, of South Ascot, Berkshire.

### WINNING DAYS

Our hoped-for Tron competition has had to be put back an issue because of space pressures — the publishing kind, that is.

But we hope to bring it to you next issue. November also sees the introduction of a competition so different that it is going to take us three issues to get it going.

A unique competition has come to our attention. Portsmouth-based Automata is producing its own version of the successful "Masquerade" puzzle. Pimania is the name of this adventure type game and Automata is putting up a prize valued at £6,000 for the first person to solve it. More details next month.

For the last word on competitions this issue, don't forget to let us know the best game we have published for your computer, since we launched.

Your votes could influence the Games Designer of the Year competition we have been running over the first 12 issues. A trip to Paris is at stake.

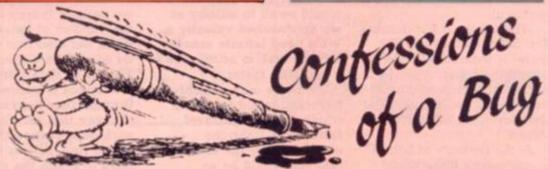

Perhaps you heard the editor grovelling on the phone this month...

"No I'm terribly sorry, it's a complete mystery to us... we had it working in the office just before we listed it... I think someone must have sat on the keyboard..."

YUK! Pathetic creature. Anyway the truth is that Mini Defender was a Screaming Foul-up special. We don't let him out much these days. But when we do ...!

The offending lines are as follows:

40 LET B\$(E) =C\$ 70 FOR E = 9 TO 2 STEP -C 200 NEXT B

One line which wasn't even graced with a line number was 80

which got mixed up with line 70. It starts at: PRINT AT D,D; and continues until the end of that line.

Martian Explorer (August) had more of T. Hitch's subtlety about it: line 4115 is a clear screen command and lines 4130 and 4140 contain a no. of graphics characters in inverted commas. Type in the following with the CTRL key depressed. 4130 ? "FUEL (8 spaces) 0 ZRXRXRXRXRXRXRXRXRXRZ 100" 4140 ? "SPEED -60 ARSRSRSRSR SRS RSRSRSRA 60"

The central SRS should be printed in inverse video.

Several enquiries about Bomber last issue but we never touched it. If in difficulties check your "I"s and "1"s.

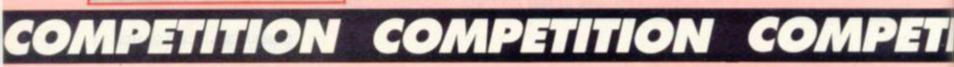

# An exciting new Commodore peripheral

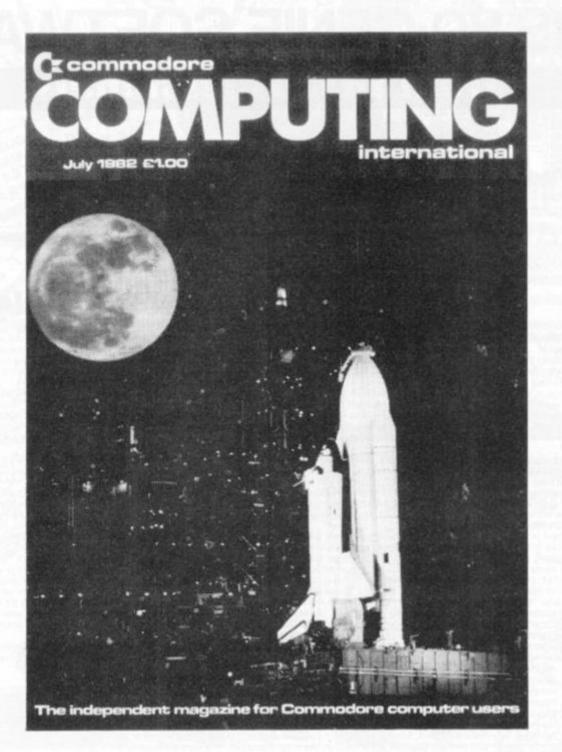

Own or use a Pet or a Vic? Fed up with being ignored by all the traditional monthly magazines? Fed up with listings, which are too simple

or simply do not work? You need *Commodore Computing*, the new monthly magazine. *Commodore Computing* 

is published by Nick Hampshire, author of The Pet Revealed, Pet Graphics, A Library of Subroutines and The Vic Revealed. Each issue is packed with advanced

Ζ

advice on how to make the most of your computer, whether you use a Pet or a Vic.

Each issue covers a host of applications – software, hardware, machine code, games, business use – whatever it is you'll find it in *Commodore Computing*.

If you want to learn more about your computer, take out a subscription to Commedore Computing.

That's the only way to get it, and get it straight.

Send £12.50 for 1 year's subscription (10 issues) to:

Commodore Computing,

Magsub, Oakfield House, Perrymount Road, Haywards Heath, Sussex RH16 3DH

# INNOVATIVE TRS 80-GENIE SOFTWARE from the professionals

#### Fantastic new flying simulation

Occasionally a program comes along of such magnitude that it is hard to describe it, especially within the space allowable in an advertisement. Jumbo is such a program. There have, of course, been flying simulation programs before, but they have all rather failen into the trap of trying to produce a graphic representation of the ground at some stage or other in the program, thus taking up space, and/or they have concentrated on the single act of flying. In other words, although one gets the feeling of flying a small aircraft, one is not going anywhere

going anywhere. Jumbo is a fantastically accurate simulation of flying a Boeing 747. These planes are not small, and are not flown by eye. They are flown by eyes and instruments, and the instrument graphics in this simulation are really first class. As you may know, the primary instrument of an aircraft is the artificial horizon. This is simulated very well, and includes instrument landing approach indicators. Graphic maps of very high guality are produced and it is possible to fly in all of the British Isles including Southern Ireland, and to New York on the Eastern U.S. seaboard. The actual airports are at London, Birmingham, Manchester, Prestwick, Edinburgh, Belfast, Shannon and New York

The program was written by two authors who combined their joint skills to produce a unique piece of software. The programmer got

the last byte of performance out of the machine and the pilot the last drop of authenticity out of the simulation. Other simulation programs produce at best a similarity towards flying. With Jumbo you really feel that you are behind the controls. The authors have used a number of gimmicks and programming techniques. For instance, it is possible to switch on an automatic pilot and to jump forward in time in increments of one minute or one hour — otherwise of course a flight from London to New York or vice versa would take some 8 hours to simulate. Whilst in this time skip the various controls are left as they are but fuel consumption and distance to

would take some 8 hours to simulate. Whilst in this time skip the various controls are left as they are but fuel consumption and distance to go are taken forward at their correct rate. A chart is supplied containing various items of data which you will need, including the take-off data for a 747 with various take-off weights, flap retractions, climb and cruise speeds and descent distances. Realising that not everybody can fly a 747 and that there is even a large proportion of the population that cannot fly anything, two important items of assistance have been added. First of all is the documentation. This is split into two parts. The second is a "manual" on flying the 747. In other words, the instructions for running the program. The first part, however, is what amounts to an instruction manual for flying. It assumes that the user knows nothing about aircraft and although we do not purport that it gets anybody up to any sort of standard after it has been assimilated, the reader should have sufficient knowledge of flying and the theory of flight to fly in the program itself. The second feature of assistance to the novice pilot is a feature in the program which enables the user to practice landings. When the program is started, if one presses the P key, the aircraft is automatically put 11 miles out from London Airport approaching on an program is started, if one presses the P key, the aircraft is automatically put 11 miles out from London Airport approaching on an instrument landing

The controls are pretty well complete, even to dive and wheel brakes. The flying track may be continuously monitored on the map display. Bearing and distance to your intended point of landing are available all the time. The instruments, incidentally, consist of

Artificial horizon Aileron indicators Indicated airspeed Power setting Elevators

Attitude Compass Turn indicator Flap indicator Altimeter

Fuel Elapsed time Distance to landing Rate of climb

Elevators Altimeter Six maps may be chosen, as follows: Scotland, Northern England, Southern England, Ireland, Eastern U.S.A., The whole of the U.K. Route information and present position are shown on the map displayed. It is very difficult to think of any factor that the authors have overlooked. Even the quite meaningful thinning of the air with increasing height, which greatly affects the airspeed indicator in real life, is taken into consideration. Rather than having a fixed stalling speed, this continuously changes with the flight configuration, the weight, height and power setting, again as it does in real life. We like to think that we publish good programs. Jumbo is outstanding. It is available on tape or disk for 16K or 32K memory machines. It is compatible with the Model I and Model III Tandy, Video Genie, Genie I and Genie II machines.

£15.00 + VAT = £17.25 Таре Disk £17.00 + VAT = £19.55

Plus 75p P & P please

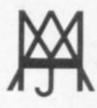

# A J HARDING (MOLIMERX)

MOLIMERX LT

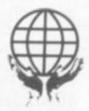

1 BUCKHURST ROAD, TOWN HALL SQUARE, BEXHILL-ON-SEA, EAST SUSSEX.

TEL: [0424] 220391/223636

TELEX 86736 SOTEX G

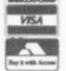

TRS-80 & VIDEO GENIE SOFTWARE CATALOGUE £1.00 [refundable] plus £1 postage

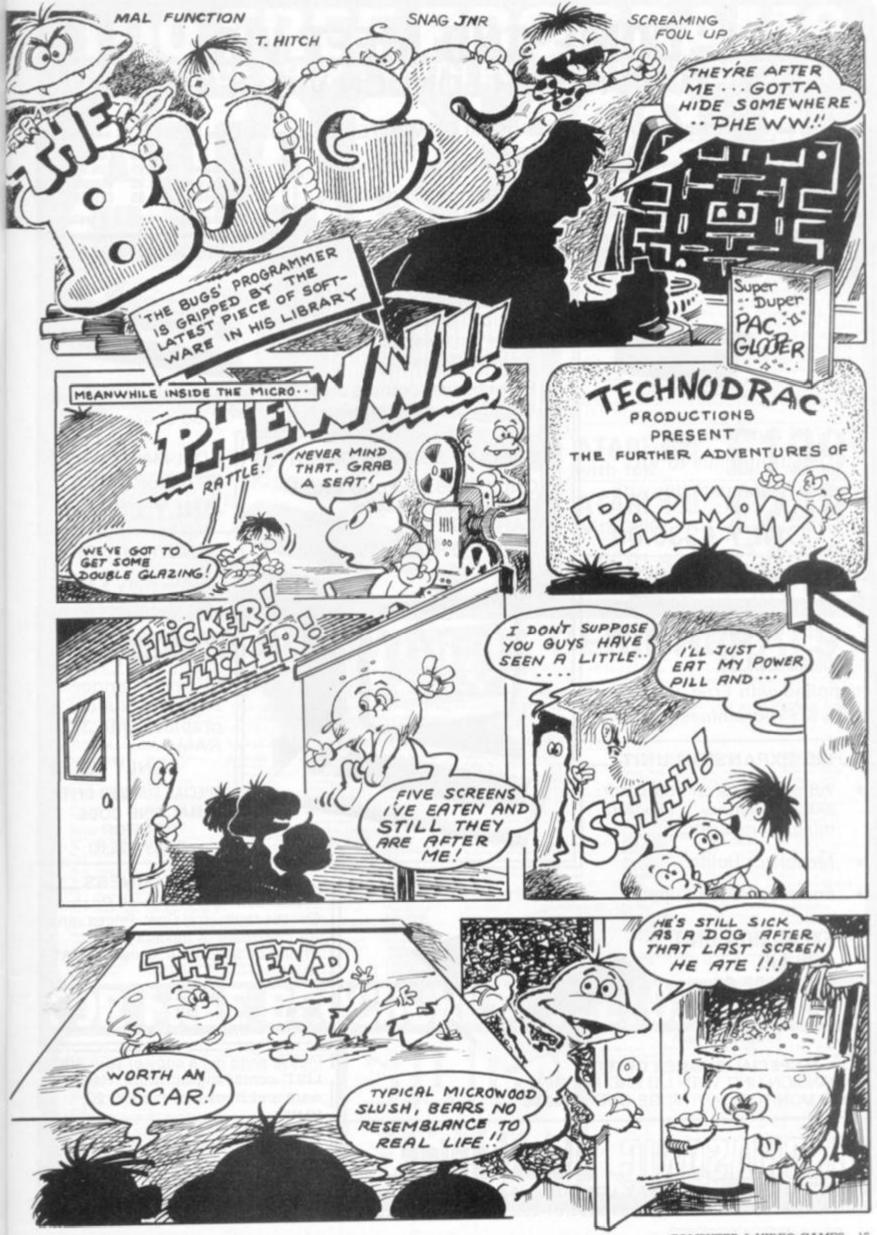

# COME AND MEET VIC AT YOUR NORTH LONDON VIC CENTRE

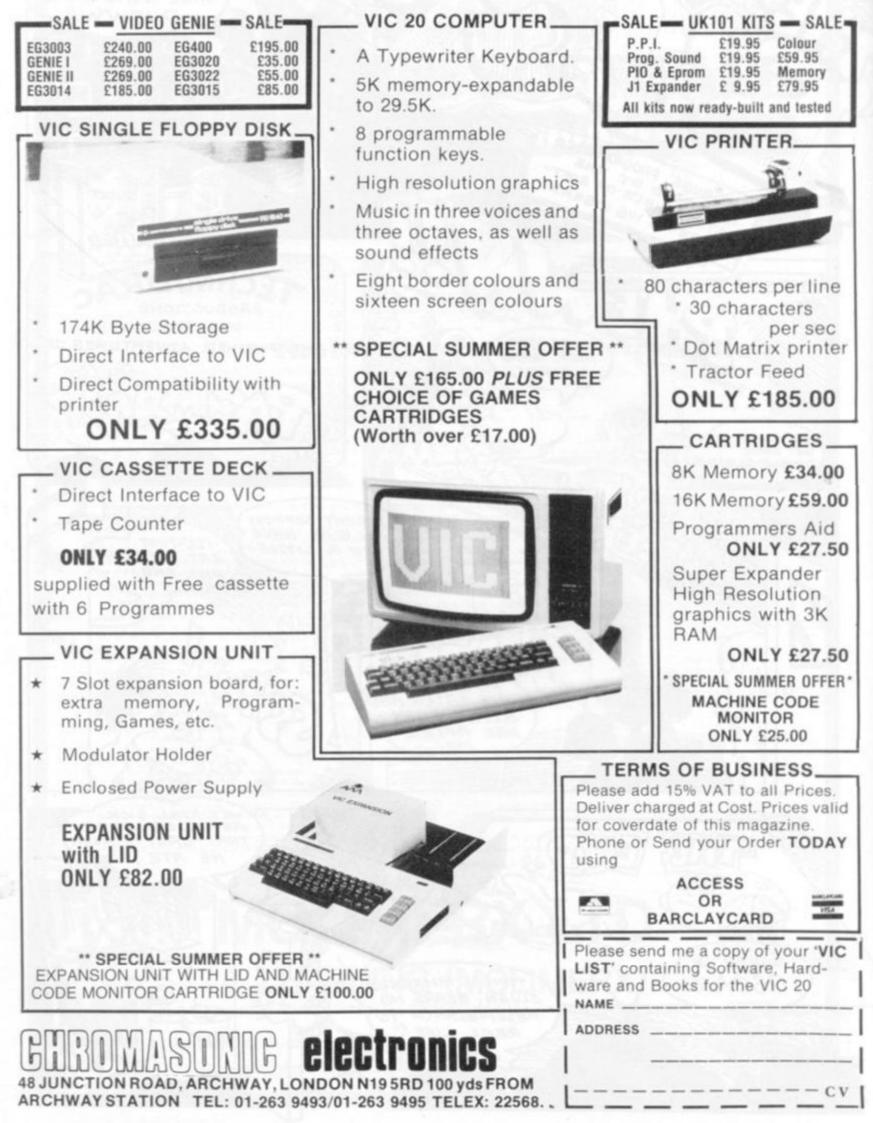

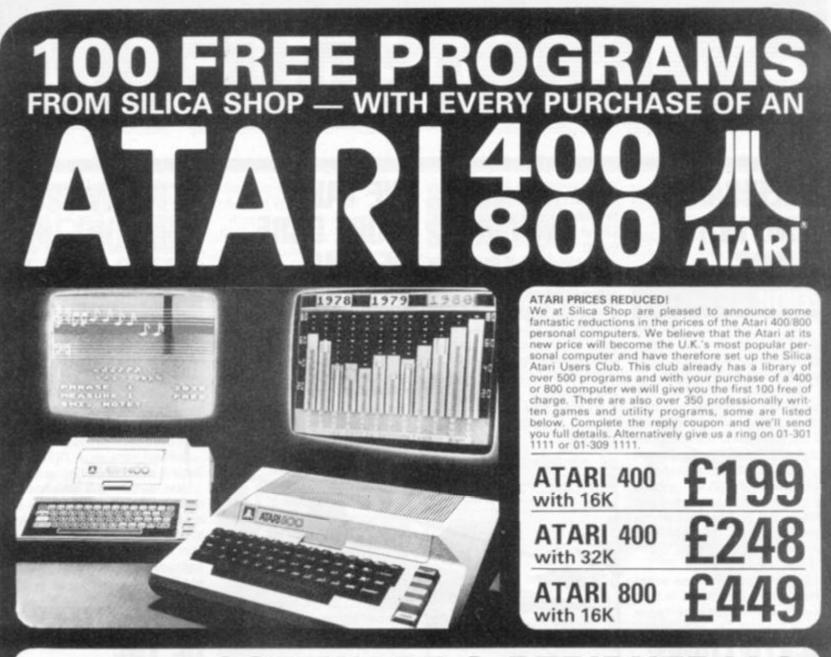

# 400/800 SOFTWARE & PERIPHERALS

Don't buy a T.V. game! Buy an Atari 400 personal computer and a game cartridge and that's all you'll need. Later on you can buy the Basic Programming cartridge (E35) and try your hand at programming using the easy to learn BASIC language. Or if you are interested in business applications, you can buy the Atari 800 + Disk Drive + Printer together with a selection of business packages.

Silica Shop have put together a full catalogue and price list giving details of all the peripherals as well as the extensive range of software that is now available for the Atari 400/800. The Atari is now one of the best supported personal computers. Send NOW for Silica Shop's catalogue and price list as well as details on our users club.

#### THE FOLLOWING IS JUST A SMALL SELECTION FROM THE RANGE OF ITEMS AVAILABLE:

| ACCESSORIES<br>Johns<br>Jaketter<br>Jaketter<br>Jaketter<br>Saketter<br>Ac Supplex<br>addes<br>Ac Supplex<br>addes<br>AC Supplex<br>addes<br>UVENTURE INT<br>act Adams Ada<br>is 1 Adaenturnind<br>is 2 Prate Ada<br>is 3 Masion Imp<br>is 4 Voodeo Cast<br>is 5 The Count<br>6 5 Serang Ody<br>6 7 Mystery Fun<br>6 8 Pyramid of 0<br>60 9 Mystery Fun<br>6 8 Pyramid of 0<br>60 9 Myster Ada<br>60 10 Sav Island 2<br>60 10 Sav Island 2<br>60 12 Golden Voy<br>1005 Wist | Ricochet<br>Star Warrior<br>Tampie of Apibal<br>Upper Reaches Api<br>Basic Ref Manual<br>Danis Ref Manual<br>Compute Ref Atari<br>Compute Re Atari<br>DOS Unities Lit | BOSINESS<br>Calishintor<br>Database Managams<br>Decision Makar<br>Graph-It<br>Invoicing<br>Librarian<br>Mort & Loan Anal<br>Vernian Lidger<br>Payroli<br>Personal Fini Mgnst<br>Purchas Ledger<br>Satistics 1<br>Stock Control<br>Teletink 1<br>Visicale<br>Weekly Planner<br>Word Processor<br>CRYSTALWARE<br>Beneach The Pyram<br>Fantaaylant 2041<br>Galactic Quert | OYNACOMP<br>Alpha Fightser<br>Chompelis<br>Crystatic<br>Forest Fire<br>Intruder Alert<br>Monarch<br>Moving Mase<br>Nominotes Jigstee<br>Rings of The Eng<br>Space Trais<br>Space Trais<br>Space Trais<br>Space Trais<br>Epuc Arteon<br>Traise Blockade<br>EDUCATION<br>free APX<br>Adaptatic<br>Adaptatic<br>Educ Canada<br>Cubby horise<br>Elementary Biology<br>Fragmatter<br>Hickey Dickory | Mathis Tac. Toe<br>Metrics & Prob Bolky<br>Mugeeuntp<br>Musical Computer<br>My First Alphabet<br>Number Blast<br>Polycale<br>Presidents Of U.S.<br>Duit Master<br>Starware<br>Starware<br>Starware D. Graphics<br>Three P. Math Bys<br>Video Marth Flash<br>Wordmaker<br>EDUCATION<br>form ATARI<br>Conv French<br>Conv Spaniah<br>Energy Cas<br>Fluropeen C & Cool | Scram<br>States & Capitals<br>Touch Typing<br>EMI SOFTWARE<br>British Hentage<br>Oribbage/Dominoes<br>Darts<br>Europans Scene Jig<br>Hickory Dickory<br>Humpty Dumpty<br>Jumbo Jac Lander<br>Sixooker & Billiards<br>Systemate Commit<br>Super Cubes & Trit<br>Tournament Pool<br>ENTERTAINMENT<br>Tournament Pool<br>ENTERTAINMENT<br>Anten/II<br>Attank<br>Avathill<br>Attank | Castle<br>Centurion<br>Choker King<br>Chinese Puzzle<br>Codicracker<br>Comedy Diskets<br>Dice Poker<br>Dog Date<br>Domination<br>Downhill<br>Eastern Front<br>Galahad & Holy Gif<br>Graphics/Seund<br>Jak-O<br>Jukhoos<br>Lookahead<br>Memory Match<br>Minotae<br>Outlaw/Howtber<br>Preschool Games<br>Pro Bowling<br>Pushiowr<br>Hebborz | Sileary Adventure<br>Solitaire<br>Space Chae<br>Space Chae<br>Space Trek<br>Ultry<br>Witands Cold<br>Witands Revenge<br>ENTERTAINMENT<br>Frem ATARI<br>Asseruds<br>Bakathul<br>Blakathul<br>Blakath | Janthreuker<br>Massion Asterpild<br>Mouskattack<br>Dreshold<br>Utystes/Golden Fi<br>Wused & Printers<br>PERIPHERALS<br>Contronice Printers<br>Disk Drive<br>Epsom Printer<br>Disk Drive<br>Program Recorder<br>RS2022 Interface<br>Thomad Printer<br>16K Memory RAM<br>32K Memory RAM<br>32K Memory RAM<br>32K Memory RAM<br>32K Memory RAM<br>32K Memory RAM<br>32K Memory RAM<br>32K Memory RAM | PHOD RAMMADSI<br>ADDS, From Abary<br>Abarbative (LAPX)<br>Diambier (LAPX)<br>Microsoft Basic<br>Pascal (LAPX)<br>Priot (Consumer)<br>Priot (Education)<br>Programming Rix<br>SANTA CRU2<br>SANTA CRU2<br>Santa Anomation<br>Bubs Bourness<br>Diaptity Lists<br>Graphics Machines<br>Risk 1 & 2<br>Horizontal Semilling<br>Marine Memory Ma<br>Mini Work (Less<br>Chapting Lists<br>Graphics Machines<br>Risk 1 & 2<br>Horizontal Semilling<br>Marine Processo<br>Pasyer Planto<br>Sounds<br>Vertical Scrutting |
|----------------------------------------------------------------------------------------------------|----------------------------------------------------------------------------------------------------|----------------------------------------------------------------------------------------------------|----------------------------------------------------------------------------------------------------|----------------------------------------------------------------------------------------------------|----------------------------------------------------------------------------------------------------|----------------------------------------------------------------------------------------------------|----------------------------------------------------------------------------------------------------|----------------------------------------------------------------------------------------------------|----------------------------------------------------------------------------------------------------|
| Seflectiona<br>Salactic Empire<br>Salactic Trader<br>Junal Lander                                                                                                    | DOS2 Manual<br>Miac Atari Books<br>Op System Listing<br>Wiley Manual                                                                                                  | Houai Of Usher<br>Sands Of Mars<br>Waterloo<br>World War III                                                                                                    | Inst Compty Dem<br>Lemonade<br>Letterman<br>Mapware                                                                                                    | Hangman<br>Invit To Prog 1/2/3<br>Kingdom<br>Music Composer                                                                                                    | Blackjack Casino<br>Block Buster<br>Block 'Em<br>Bumper Posil                                                                                                    | Haversi II<br>Selmon Run<br>747 Landing Simul<br>Seven Card Shud                                                                                                    | ON LINE SYSTEMS<br>Crowfire<br>Frogger                                                                                                    | Morae Gode Tutor<br>Personal Fitness Prg<br>Player Plano<br>Sketchpad                                                                                                    | SILICA CLUB<br>Over 500 programs<br>write for details                                                                                                    |

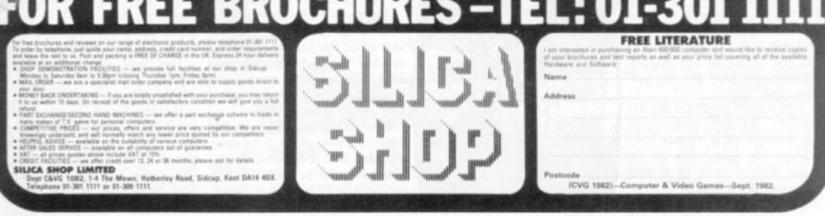

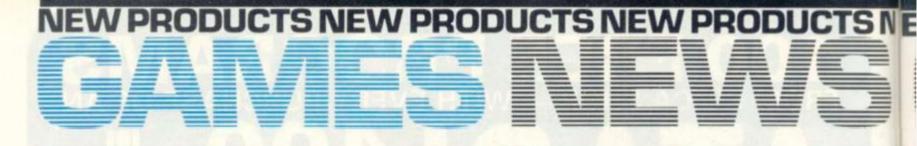

## AMERICANS SEND IN THE ALIENS ZENITH

A dual sensation of flight and speed are the two key attractions in a new 3-D space game from America called Zenith.

Your mission: defend the new space city which is being constructed to house the inhabitants of the old galaxy. The aliens are attacking. Spiralling towards you in colourful geometric shapes.

You wrestle with the joystick in an attempt to keep your ship steady, and get the aliens in your gunsights - as the chequered ground sways to and fro, zooming past beneath you.

Zenith is one of a new series of games for the Apple II from the new American software house Gebbelli. The game is sold

### DEATH LURKS BENEATH THE WAVES **BBC POLARIS**

A watery grave awaits you if you do not sink the enemy fleet that is advancing on your submarine at a rate of several knots.

"Up periscope" you scream at a trembling crewman, survey the horizon to spot two carriers complete with jets, depth charges, and anti-submarine helicopters.

The enemy ship is in range of your heat seeking missiles. You must give the command. It's kill or be killed. But can you do it?

All those hours spent at the simulator at naval school flash through your mind. You must have downed dozens of ships there every afternoon. But then that was just a game - this is the real thing. You pull yourself together and blurt out the vital command "fire".

BBC Polaris simulates the action of a sea battle with you as the captain of a Polaris submarine. The game runs on the model B, and costs £8.00 from Liverpool based Bug Byte.

Space Pirates is an Asteroids-

in this country by S.B.D. of Richmond at £21.50, together with the two other space games - Lazer Silk at £18.00 and Phaser Fire at £18.50.

Also new from S.B.D. this month is an insect war game called Fly Wars.

You are a spider crawling around the screen weaving a web, when suddenly you are attacked by a variety of pests. Fly Fighters can be easily trapped in your web.

Fly Wars runs on an Apple II in 48K and is available from S.B.D. at £17.95.

## WE TAKE **MORE CARE OF YOU!** JUMBO

Pilot a Boeing 747 on a trans-Atlantic flight from Heathrow to Kennedy airport in New York without leaving your front room.

This flight simulation game is based as closely as possible on

the actual controls of a Jumbo jet. You have a choice of six

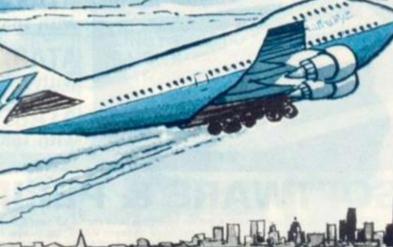

type game in which you must protect your supply of space eggs from a relentless onslaught of meteors and alien ships. The game runs on the BBC model B and costs £8.00 from Bug Byte.

Budding chess supremos will welcome this latest addition to the Bug Byte range of games for the BBC computer. The game features a high resolution display of the board in full colour. It has a quick response on the lower skill levels, enables you to set up chess problems and retain games on tape. Chess costs £11.50 from the Liverpool firm.

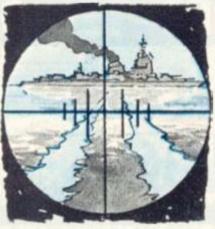

# **INVITE THIS BANDIT INTO YOUR HOME**

#### CASINO

Tired of walking to work when you have put your last 20p in the fruit machine down at your local?

Here is a way to kick the habit gradually with a fun version of the seaside pier favourite which offers you all the excitement of the real thing, but is a lot easier on your pocket - and your feet.

The game produces the three wheels on your screen which spin when you tap the appropriate key. The wheels stop one after the other and feature all the fruits, bells, and crowns of a normal one armed bandit.

Card sharks will also enjoy the pontoon game which is featured on the B side of this cassette.

Casino runs on a ZX81 and is available at £2.50 from A. Stoke, Harrogate, Yorkshire.

destinations in the UK and six in the States.

Molimerx say they are selling more copies of this game than of any other game they have ever sold.

The game runs on a TRS-80 or a Genie 1 or 3 and it costs £15 plus VAT from the Bexhill-on-Sea based firm.

Also new from Molimerx this month is an underwater sea battle game in which you captain a submarine and attempt to sink the enemy fleet which is bombarding you with depth charges from the ocean surface.

Seawolf runs on a TRS-80 or Genie 1 and 3 at £8.75 plus VAT.

War gamers will welcome a return to the eleventh century in a battle between the Saracens and the Crusaders also available from Molimerx at £11.75 plus VAT and runs on a TRS-80 or Genie 1 and 3.

## ENCOUNTERS **OF THE** NASTY KIND METEOR STORM

There are close encounters of the dangerous kind in this latest game for Sinclair's new baby.

Two different types of flying saucer and a bombardment of meteors are featured in the latest Asteroids type game for the Spectrum.

The game features thrust, fire, and hyperspace - moving left right on the keyboard thus recreating the principle features of the arcade version.

You also get a personalised score read out at the end of the game and a hold facility.

This enables you to make a cup of tea or answer the door, and then take up the game where you left off when you are ready to take on the aliens again.

The game also talks to you utilising the standard sound capabilities of the machine.

Meteor Storm is the latest game from Southampton based Quicksilva in the race to produce games for the Sinclair Spectrum. The game can be purchased from Quicksilva at £5.95 inclusive.

## JUST WHEN YOU THOUGHT **IT WAS SAFE! BBC INVADERS**

Having colonised just about every microcomputer on the market those power mad Space Invaders are on the offensive again - this time gunning for the BBC model B.

These Invaders have learnt a thing or two from previous campaigns - namely the ability to fire missiles diagonally, as well as vertically. They can also move at six different speeds, and fire missiles at three different speeds, depending on the skill level you select.

Experienced Invader duallists will enjoy the fleet advancement feature on this game which cause the fleet to jump down the screen each time you go onto a new fleet.

The game gives you a comprehensive score and performance read out at the end of each game. You are told how many ships you hit, and their types. The number of shots fired, and your percentage success.

BBC Space Invaders is avail-

### THE LIGHT FANTASTIC LIGHT PEN

Light pen games are becoming increasingly popular especially with younger users. An electronic pen enables you to locate and then move characters on the screen - for example chess pieces or the counters in the game Go.

A light pen for the VIC-20 is manufactured by Stack Computers of Merseyside. It costs £25.95 plus VAT and comes complete with an instruction manual and a free copy of the card guessing game Concentration.

Other games from Stack to be used with the light pen are Back-Life, Solitaire, gammon, Draughts, Othello, Go and Ludo. These family favourites all come on cassette for the VIC-20 and cost £5.00 each.

able from Leeds based Program Power at £6.95 plus VAT.

EW PRODUCTS NEW PRODUCTS NEW PRODU

Also new from Program Power this month is Astro Navigator, a game in which you must navigate your space ship through a series of undulating caverns full of giant mice whose main aim in life is to stop your ship and eat its inhabitants.

Astro Navigator runs on the BBC model B and costs £4.95 plus VAT.

## COMMANDING YOUR OWN **BATTLE ZONE** TANK ATAK

Tank Atak puts you at the controls of a tank deep inside enemy territory.

From your screen mounted gunsight you can see enemy tanks, planes and flying saucers appearing from a range of hills in the distance. You must shoot these to score points but beware of their return gunfire which can destroy your tank in a split second.

Games players familiar with the arcade game Battlezone will welcome this addition to the software range available for the VIC-20. The game is a plug-in Rom cartridge and is available at £24.99 from Reading based Audiogenic.

# SOLVE THE SECRET OF THE SPHINX SPHINX ADVENTURE

Sphinx Adventure takes place in ancient Egypt against a back drop of pyramids, mummies and priceless treasure.

This text only adventure is a long drawn out test of your powers of reason and perseverance. You must collect treasure and bring it to the Sphinx - but watch out for the Trolls and Gob-

been brought to ancient Egypt to fleece you of your treasure.

Sphinx Adventure runs on the BBC model B and is available from Cambridge based Acornsoft at £8.65 plus VAT.

Also new from Acornsoft this month is a four game pack for the BBC model B. Arcade Action features four popular arcade games - Invaders, Breakout, Dodgems and Snake. The cassette is available at £10 plus VAT.

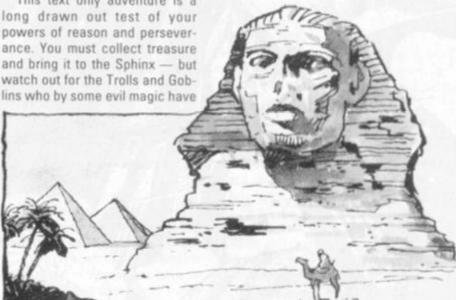

# **EET THE HAPPY EATER** THE GLUTTON, MOON LANDER

Those greedy electronic termites called of the arcades are at it again. This time they have munched

- appropriately enough Glutton

The Glutton is guided through their way into the Sharp MZ-80K the maze using four keys which in a new Pacman type game move it up, down, left, or right.

The Glutton's aim is to gobble up all the dots in the maze and then start eating his way through the next one.

This new screen will appear as soon as he has eaten all the dats

Just as in the arcade version, the ghostly quartet of creatures Inky, Blinky, Pinky and Clyde are hot on your little Glutton's tail. They are as anxious to eat him as he is to eat those dots.

Also new for the MZ-80K is a space game called Moon Lander.

This game is based on the time-honoured Lander tradition. You have to land a space ship on a barren and rocky planet before you run out of fuel and crash. Glutton and Moon Lander are available from Sharpsoft of London. Each cost £5.85 including VAT, postage and packing.

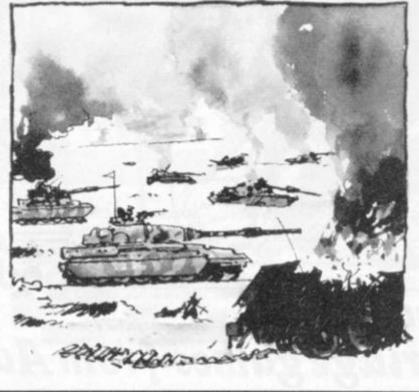

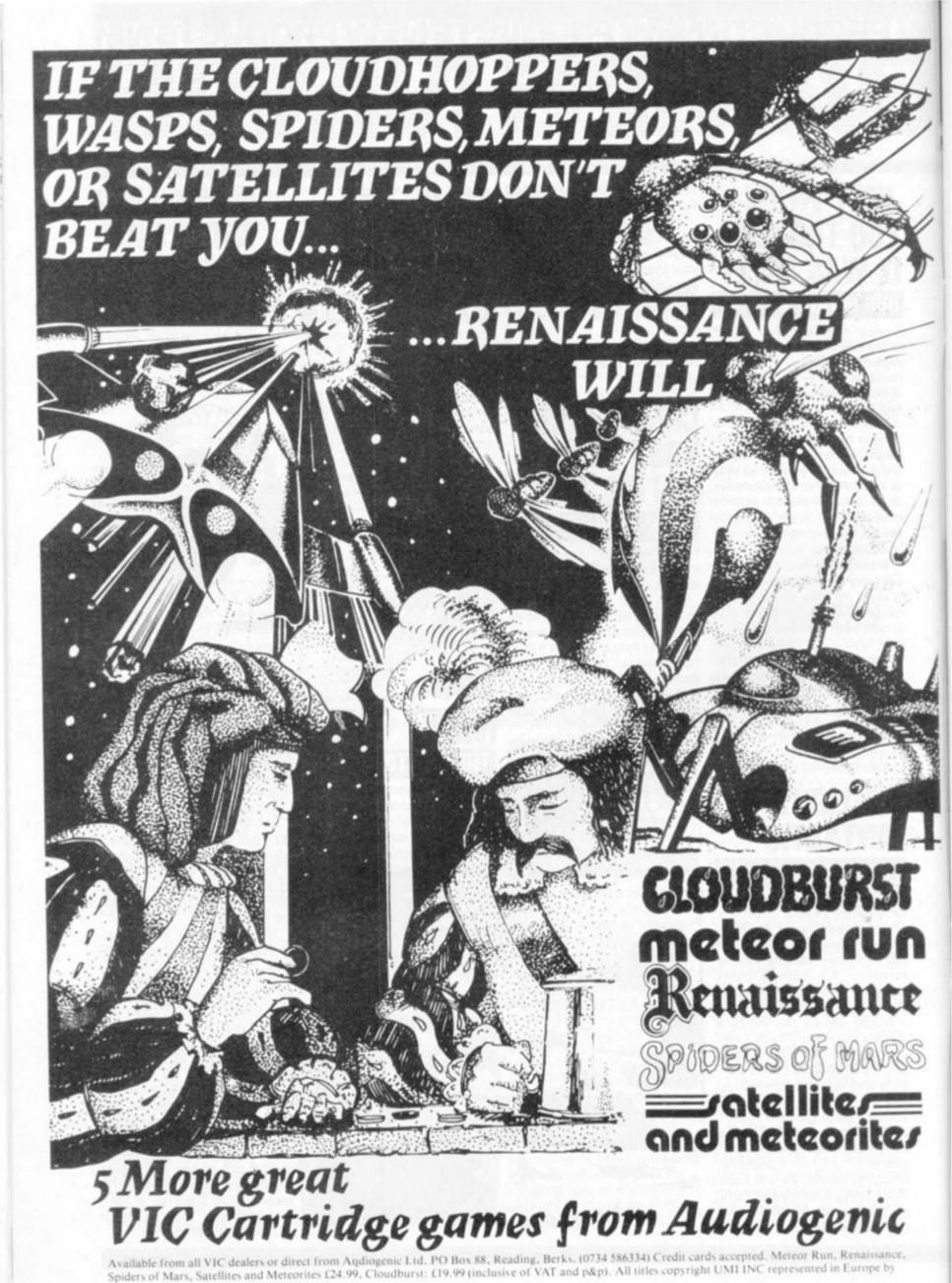

Spiders of Mars, Satellites and Meteorites £24.99, Cloudburst: £19.99 (inclusive of VAT and p&p). All titles copyright UMI INC represented in Europe by Audiogenic. Send for full catalogue.

# NEW PRODUCTS NEW PRODUCTS NEW PRODUC

## SPACE AGE **VERSION OF** THE STING

#### SWARM

The ultimate science fiction horror theme comes to computer games.

A queen bee is an uninvited quest on board an Interstellar space shuttle. Near Kroton - the fifth moon of the planet Zarg, an alien energising gas enters the ship through a damaged retrorocket. The humanoids on board are shielded from the gas by their helmet purifiers - but not the bee.

You arrive on the scene as a queen bee the size of a Harrier starts laying her eggs in a long snaking cocoon moving right and left across the top of your Atom in 12K and costs £4.95 plus base you must shoot accurately Power. and shoot fast before the superbees hatch out and swarm to- for the Acorn Atom is a Dogfight wards you.

avoid as they rain down from carriers. The object of the game

jump jet appears at the top of a bonus life for every 1000 points your screen. She immediately scored - points are awarded for the number of bees downed.

Swarm runs on the Acorn screen. Armed only with a laser VAT from Leeds based Program

Also new from Program Power game. The action takes place in Once they start swarming their the middle of the ocean - both giant stings become difficult to planes operating from off aircraft above. You have three lives with is to shoot down your opponent.

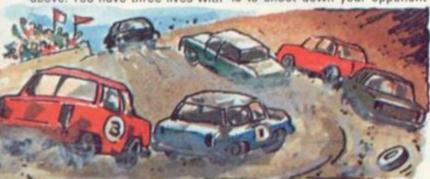

# **ALL THE FUN OF THE FAIR** SHOOTING ARCADE

All the fun of the fair ground on offer in Shooting Arcade one of three new games from America.

You move your gun with a joystick or using the keyboard and then take potshots at the stampeding elephants, waddling ducks, and jumping bunnies.

Bonus points are awarded for hitting smiling faces. But don't mistake a smile for a frown - for if you hit a frowning face you

bullets will turn to blanks.

Shooting Arcade has been imported by Hertfordshire-based Audio Video Offers for the Atari 400 and 800. The other two titles from the U.S., Pacific Coast Highway, and Clowns and Balloons are, like Shooting Arcade, available as either a 16K cassette or a 32 disc version; all games and formats costing £20.50 each, inclusive of VAT.

before he shoots you.

There is also a Stock Car race game which offers you 16 different tracks to negotiate.

Astro Warrior is an Asteroids type game in which you have to shoot assorted aliens and travel to far flung fuel dumps to keep your craft moving.

Dogfight, Stock Car and Astro Warrior run in machine code for the Acorn Atom 12K and can be obtained from Leeds based Program Power at £4.95 plus VAT.

# WATCH OUT, ALIENS **ARE ABOUT!**

#### **3D DEFENDER**

Seated in the cockpit of your Defender ship you'll witness alien attackers, meteors, and scintilating clouds flying head-on towards you.

The ground is also not far below and you must be careful not to crash into the hills.

Armed with photon torpedoes you will score 250 for each direct hit and 50 if you fly low enough to entice an alien to attack you. As the alien onslaught proceeds you must be cautious to keeping your shield strength - set initially at 10 and reduced by one each time you are hit by plasma or meteorites, and by two for a collision or crash landing.

Flying controls include a forward radar screen which shows you what to expect to find in view a few seconds hence. A 'proximity warning' tells you about imminent alien craft.

This 3D Defender cassette is available from the Bath based firm J. K. Greye and runs on a Sinclair ZX81. It costs £4.95.

# WINGED AVENGER

Froce to send out to do battle with you before he is drawn into the fight himself.

The Drones attack relentlessly and their purpose is to soften you up for the more superior Invasion Force. The Invasion Force are the elite of the fleet - and they will fight on to the very end, often necessitating more than one direct hit.

The Assailants also attack in three waves and combine a tendency to fly direct at your missile base — Kamakazi style with very heavy fire power.

You have limited energy to fire your laser, which is capable of rapid fire, and to power your from Luton based Work Force at base shield which will protect £6.95 inclusive.

The Winged Avenger has count- you from flying debris and from less Drones and an Invasion those of your opponents who wish to die in a blaze of glory by crashing into your laser base.

If you survive these attacks the Winged Avenger must concede that you are a worthy opponent and will engage you himself.

He is armed with powerful Smart Lasers that lock onto your base and are guided for the kill.

Your only hope of vanguishing this seemingly unbeatable space pirate is to damage his central control and force him to withdraw.

Winged Avenger is based on the popular arcade game Phoenix and runs on a Sinclair Spectrum. The game is available

# Readthisad

You: "Darling, I've decided to buy a computer."

Her: \*\*\*++\*\*??!!\*\*\*\*@XX??££\*\*??!!?off!"

You: "Yes, I know we could do with a new washing machine. But the new Dragon 32 Computer is much more important. It's the first computer actually designed for all the familyand it costs under £200!"

Her: "\*\*++??!!@££??! fortune!" You: "No, I'm not being selfish. Computers are for the whole family - and they're going to play a big part in the children's future."

Her: "Oh?"

From this point on, the conversation should follow more reasonable lines. Allowing you to fully explain the many advantages of the new Dragon 32 family computer.

#### 32KRAMFORUNDER£200.\*

For a start, the Dragon offers 32K RAM. Your wife may not understand that, so just tell her that the Dragon's capabilities are truly massive - at least twice as powerful as its competitors, with some features you won't find even in more expensive units. The Dragon will give you all the power you're likely to need, and more, to create your own programs - along with an exciting range of software which can do anything from helping with kids' spelling and arithmetic to creating your own cartoons.

THE FIRST FAMILY COMPUTER.

DRAGON 32

All of which brings you nicely to the point where you tell your wife just how much fun the kids will have with the Dragon. How it will save her all that

\*Television not included in price.

money on those Space Invader machines. How it will magically translate simple typed instructions into beautiful drawings and designs using set, line, circle, draw, scale, rotate and paint features, in up to 9 colours - and play and compose

# l to your wife.

#### SPECIFICATIONS 6809E MICROPROCESSOR. Pet, Apple, Atari 400, BBC Micro, and VIC 20 still have the less powerful 6502. 32K RAM (as standard). At least twice the power of similarly priced machines. Expandable to 64K RAM. EXTENDED MICROSOFT COLOUR BASIC (as standard). Featuring: ADVANCED GRAPHICS (set, line, circle, paint, print, draw, rotate and print using). ADVANCED SOUND 5 octaves, 255 tones. AUTOMATIC CASSETTE RECORDER CONTROL. FULL EDITING with INSERT and DELETE. 9 COLOUR, 5 RESOLUTION DISPLAY. USE WITH ANY U.H.F. TV and/or separate P.A.L. monitor. PROFESSIONAL QUALITY KEYBOARD. Typewriter feel. Guaranteed for 20 million depressions. PRINTER (Centronics parallel). **JOYSTICK CONTROL PORTS.**

with 5 octaves of music. How it will engross your children in mind-boggling adventures in dungeons and caves without even getting their knees dirty. And the Dragon works with any U.H.F.TV.

THEY'LL LEARN AS THEY PLAY. And then you can casually point out that although the kids are having fun, they're also learning. And within a very short space of time, the whole family will be completely at home with programming - with computer language - with every aspect of how computers work. Which can't do their future prospects any harm at all.

#### BRILLIANTLY SIMPLE INSTRUCTION MANUAL.

The Dragon is made in Britain, designed with the help of British Universities. And it's also worth remembering that the Dragon's instruction manual is clearer and easier to understand than any otherhomecomputer's.

That its top-quality keyboard is as easy to use as a typewriter, and so well made it's guaranteed for twenty million depressions.

#### TAKE THE FAMILY DOWN THE HIGH STREET.

And if she still wants to know more, take her to see the Dragon 32. It'll soon be available in most good stores - or you can send the coupon for further details.

And if you're one of our many lady readers, please accept our apologies.

Perhaps you'd like to read this ad to your husband.

# DRAGON 32 The first family computer.

To: Jean Webster, Dragon Data Ltd., Queensway, Swansea Industrial Estate, Swansea, Glamorgan SA5 4EH. Tel: 0792 580651.

Please send me further information about the Dragon 32.

Name

Address

A member of the Mettoy Group of Companies.

CV

GAMES CENTRES TV GAMES CENTRES TV GAMES

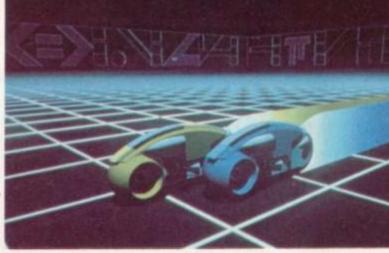

# **BIZARRE HEALTH CUTS** MICRO SURGEON

Biology O-level to good use when Imagic launches its bizarre game Micro Surgeon over here.

The patient is critically ill and undergo a Fantastic Journey type mission into the bloodstream to save him.

Inside the patient's body, you navigate your way through the bloodstream, out-manoeuvring white blood cells that attempt to destroy you as foreign matter.

Your mission is to remove a tumour from the brain, a blood clot from near the heart and nicotine deposits from the lungs. But you must work fast as the patient will die within an hour if the operation is not complete.

Micro Surgeon is one of five exciting releases planned around Christmas time by the U.S. company Imagic through its distributors over here, Adam Imports. These four run on the Mattel Intellivision and go alongside a range of seven Atari compatible cartridges.

Apart from Micro Surgeon there is a version of the popular arcade game Donkey Kong, where you have to scale the outside of a skyscraper to rescue the girl from the clutches of the giant gorilla who is threatening The demons are attacking the ice to throw her off.

Just to make things a little more difficult the gorilla also has an inexhaustible supply of boulders which he is tossing down at you. You have to dodge these or, if you're brave enough, squash

You will finally be able to put that them to score bonus points. The player that gets to the top and rescues the girl in the quickest time is the winner.

Swords and Serpents places the game challenges you to you in a maze-like dungeon where you have to do battle with Black Knights, dragons, gargoyles, and an army of enemy Knights.

You are befriended by a wizard who you take under your protection until he learns the spells that may help you both escape with the treasure that litters the dungeon.

Demon Attack is a fast and furious space attack game based on the popular arcade game Phoenix.

Atlantis - that mythical city under the sea is under attack from alien spacecraft.

Armed with a single laser gun you are charged with the task of resisting the alien onslaught.

# WINGFD DEMON ATTAC

planet of Kybor.

Armed with a laser cannon you must defend the planet's freezing surface from the demon fire which is being showered down on you from the eerie creatures hovering above.

# THE WORLD OF TRON **TRON GAMES**

With Tron the movie playing to packed audiences across America and soon to open in the UK-TV games centre owners may soon be able to enjoy some action on their own television sets.

First in the field are Mattel with two Tron-based games for their Intellivision machine.

The games are based closely on the storyline of the latest Walt **Disney** production.

In Deadly Discs you do battle with a variety of computer controlled adversaries who chase you across a black grid. You are armed with an electronic frisbee disc which you fling at your opponents - just as in the film. If you score a hit your enemies will disintegrate.

In Tron-Maze-A-Tron you must penetrate the Master Control Programme, again just as featured in the film script. Sark -

the evil overlord of the computer will attempt to thwart you, sending out adversaries of "the most grotesque kind"

Six other games for the Intellivision machine have now been in the shops since the Summer: Space Hawk, Lock n' Chase, Utopia, Frog Bog, Sub Hunt, and Night Stalker.

Worthy of a particular mention among these is Lock 'n' Chase -Intellivision's answer to Pacman.

The game seemed a little slow by comparison with Atari Pacman and the Intellivision direction disc makes steering more difficult than with a joystick but the lock feature more than makes up for this.

It enables you to lock off sections of the maze by placing a little red bar behind you in the maze to foil - just as your pursuers home in on you.

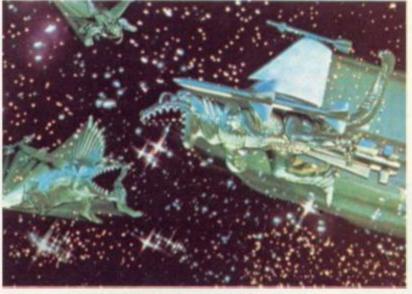

Points are scored each time you successfully blast a demon out of the sky.

You are also awarded an extra laser cannon for each wave of demons you manage to survive. The value of the demons increases as you go onto the next wave - up to the 12th wave when Demons are worth 35 points, Split Demons 70, and diving demons 140. From this stage onwards the points remain the same.

The Demon Attack cartridge gives you ten games in all to choose from - some for one and

some for two players.

Games 1, 3, 5 and 7 pit you against progressively more difficult waves of demons.

The higher the game number the faster and more skilful the demons become.

Games 2, 4, 6 and 8 are two player versions of the above play alternating between both players. Tracer shots are also featured in the two player versions.

Demon Attack is manufactured by Imagic for the Atari VCS and will be in the shops in October.

# **TV GAMES CENTRES TV GAMES CEN**

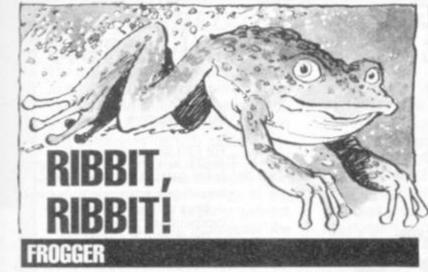

The trip to the breeding grounds here and it is a very close copy is life and death to the hopping amphibians of Frogger.

A busy highway and a perilous river crossing stand in their way and they have only 30 seconds to reach the home bays.

Frogger is the second cartridge in the range of Atari compatible games from Parker Brothers to be available over of the arcade original.

Each frog must be guided through five crowded lanes of traffic, hopping between cars and lorries, travelling in different directions at varying speeds.

Then he arrives at the river bank and is faced by a raging torrent, carrying logs downstream while turtles swim up it.

By judging leaps between these he will arrive at his home bay.

But our aquatic leaper must take care not to spend too long on the blue, diving turtles which will dip below the surface and surrender him to the current. On the bright side he could rescue a lady frog from the logs and carry her home on his back.

Alligators drift between the logs and their jaws will snap shut on any frog careless enough to leap into them.

Points are scored for every frog safely home and bonuses for those who picked up a lady friend or found a tasty fly meal.

When all five frog bays are filled a set of new frogs come out to make the trip - only across more crowded roads and with fewer floating objects on the river. But watch out for snakes and alligators on the river banks in the later stages.

Palitoy markets the cartridge over here and it costs £29.50.

## NOW-SOUND AND VISION SPACE SPARTAN

Space Spartans and B17 Bomber feature the new Intellivoice speech reproduction system which reproduces voices fairly realistically.

The Intellivoice Voice Synthesis Module plugs into the cartridge slot on the Master Component and then the special Intellivoice cartridges plug into this. The speech box costs £69.95 from Intellivision stockists.

The battle computer - which is the speaking part of the game Space Spartans - tells you how you are progressing and warns of any imminent aliens.

Of the new games available for the Intellivision machine Star Strike was the one that stood out from all the others at a recent Mattell toy fair.

It's 3-D graphics are both colourful and vivid. Alien ships buzz around you as the planet earth moves slowly across the screen - within range of the alien missiles

Intellivision cartridges are available from good toy shops at between £19 and £24 although in the shops now and costs the new Intellivoice cartridges are slightly dearer at £29.95.

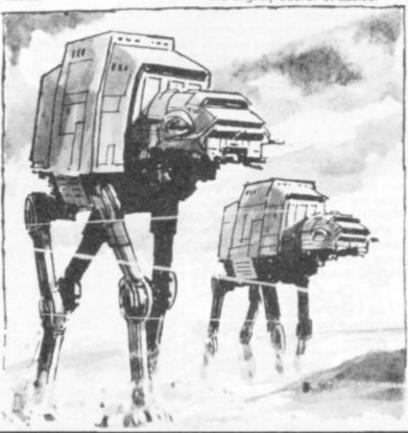

THE FORCE BE WITH YO THE EMPIRE STRIKES BACK

Take the controls of a soaring snowspeeder to defend the rebel base on Hoth from Darth Vadar's Imperial forces in this recreation of the fabulous battle from The Empire Strikes Back film.

The seemingly indestructable Walker Tanks prove formidable opponents as they plod inexorably closer to the rebels' reactor. Five Walkers, which resemble robot camels, approach the base in single file, spitting missiles from their heads and smart bombs from other parts of their anatomy.

It takes 48 hits to destroy a Walker but each series of eight hits weakens and slows it, producing a tell-tale colour change. All five must be despatched before any one of them reaches the reactor which is placed at the end of a radar strip displayed beneath the screen action.

There is just one chink in the Walkers' armour, bomb hatches which flash open on the body and a direct hit on one of these will result in instant destruction.

The snowspeeders's are vulnerable in comparison, any hit will badly damage them and a

wise pilot puts down for repair at month this range of Atari-comone of the many recovery pits before risking further punishment. Smart bombs are more dangerous than ordinary missiles. They appear with a buzz and chase the snowspeeder around the screen as he tries desperately to outmanoeuvre it or blow it up. They may also destroy the craft with just one hit

Of course you couldn't have a Star Wars game without including the Force - that almost magical quality which enhances human performance - and if you can keep any snowspeeder alive for more than two minutes, the Force is with you for 20 seconds.

During those seconds the snowspeeder is all-powerful and cannot be destroyed, make the most of this period to get in some telling hits.

The Empire Strikes Back is the first of the Parker Brothers range of cartridges to be released over here. We have already received good reports of its reception in the U.S. and it is being distributed over here by toy company, Palitoy. As we mentioned last

patible cartridges is going to expand rapidly and some exciting titles are promised.

Empire Strikes Back should be £29.50

# Probably the fastest microcomputer in the universe

# the JUPITER ACE only £89.95.

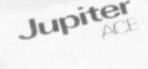

#### **Key Features**

- Revolutionary microcomputer language FORTH.
- Full-size moving-key keyboard.
- User-defined high-resolution graphics.
- Programmable sound generator.
- Floating point arithmetic.
- Fast cassette interface.
- Upper and lower case ascii character set.
- 24 x 32 character flicker-free display.

#### The Jupiter Ace uses FORTH

The Ace is set apart from all other personal computers on the market by its use of a revolutionary language called 'FORTH'. Some computer languages are easy for humans to understand, others are easy for computers; FORTH is most unusual in being both. Its underlying principles are so simple that it takes even a newcomer to computers only a few minutes to learn how to do calculations on the Ace, yet the very same principles are powerful enough to allow you to invent your own extensions to the language itself.

At the same time, the memory-saving coded form used to store your programs inside the Ace allows it to obey them very fast typically in less than a tenth of the time it would take to do the same thing using a different language. Amongst other things, this makes the Ace ideal for "games".

FORTH's unique combination of speed, versatility and ease of programming has already made it a prime choice for professional applications as diverse as pub games and radio telescopes, and gained it an enthusiastic national user group. Now the Jupiter Ace can bring this addictive language into your own home.

#### **Designed by Jupiter Cantab**

Leading computer Designers Richard Altwasser and Steven Vickers have a reputation for pushing technology forwards. After playing the major role in creating the ZX Spectrum they formed Jupiter Cantab to develop their latest brainchild the Jupiter Ace.

#### All inclusive Price

For £89.95 you receive your Jupiter Ace, a mains adaptor, all the leads needed to connect to most cassette recorders and T.V.s (colour or black and white), a software catalogue and a manual.

The manual is a complete introduction to the world of personal computing and a course in FORTH programming on the Ace.

Even if you are a complete newcomer to computers, the manual will guide you step by step from first principles to confident programming.

Integer, Floating point and

String data may be held as

constants, variables or arrays

with multiple dimensions and

IF-THEN-ELSE, DO-LOOP.

UNTIL, all may be mixed and

Mathematical +, -, X, +,

FORTH words may be listed,

edited and redefined. Comments

are preserved when words are

Logical AND, OR, NOT,

XOR.

Comparison <, >, =,

Program Editing

BEGIN-WHILE-REPEAT, BEGIN-

The price includes postage packing and V.A.T.

Software, FORTH

**Data Structures** 

mixed data types.

**Control Stuctures** 

nested to any depth.

Operators

compiled.

#### **Technical Specification**

#### Hardware

Processor/Memory Z80A running at 3.25 MHz. 8K bytes ROM 3K bytes RAM.

#### Input

40 moving-key keyboard with auto-repeat on every key.

#### Output

Memory-mapped 32 x 24 character display with high resolution user graphics. Output to drive normal UHF TV set on channel 36.

#### Sound

Provided by internal loudspeaker.

#### Cassette

Load Save & Verify at 1500 baud, separate data storage.

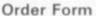

n \_\_\_\_\_ S

The Jupiter Ace is available only by mail order. Please allow up to 28 days for delivery. Send cheque or postal order with the form to:— JUPITER CANTAB. 22 FOXHOLLOW. BAR HILL, CAMBRIDGE CB3 8EP Please send me:—

JUPITER ACE MICROCOMPUTER(S) @ £89.95.

Name, Mr/Mrs/Miss

|       | A       |       |
|-------|---------|-------|
| 1 0 / | 4-4-6-0 | 10.00 |
| . PAG | idre    | 10.01 |

1.1.1.1

CVG

#### CHEQUERED MATES . . .

The International Computer Chess Association (ICCA) was formed at the second world computer chess championship in Toronto in 1977 and has just celebrated its fifth anniversary. For its first quarter century of history, computer chess managed without any central organisation at all, events being run by eager volunteers distributed sparsely throughout the world.

By 1977 it was evident that a central organisation was needed to administer an activity which was already attracting much larger audiences than most human championships.

The latest issue of the ICCA newsletter includes analysis of all the game of the 12th North American Championship, won as so often by Ken Thompson's Belle. Here is a strong win by Duchess against the Sicilian Defence, from the first round.

White: Duchess, Black: Awit 1. P-K4, P-QB4; 2. P-Q4. The Morra Gambit.

2. . . . P×P; 3. P-QB3, P×P; 4. N×P, N-QB3; 5. N-B3, P-Q3;

White has gained a lead in development at the cost of a Pacon. Although not often played at grandmaster level, White's opening can be a very strong weapon against ordinary mortals.

B-QB4, P-K3; 7. 0-0, N-B3; 8. Q-K2,
 B-K2; 9. R-Q1

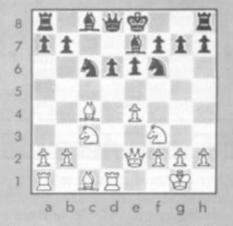

Black is now out of its 'book' and makes an immedite mistake (9. . . . P-K4 is necessary).

9..., O-O? 10. P-K5, N-K1; 11. P×P, N×P?

The founding members of the ICCA were simply the competitors in Toronto. Five years later the membership stands at over 500 including a former world champion, Mikhail Botvinnik, with branches in a number of countries.

It has organised a further world championship in Austria and sanctioned a number of other events. Most importantly, the existence of ICCA has given computer chess a respectability with the conventional chess world.

ICCA has just ratified a co-operation agreement with FIDE (the International Chess Federation) and has worked painstakingly for computers to be allowed to enter human tournaments, earn international gradings

Another mistake, which loses a piece. Black had to play the unpalatable B-B3. Now Black's Knight is pinned against the Queen. 12. B-B4

White threatens to win the Knight by N-K4. Incredibly White is still 'in the book' at this point. After Black's next move, White begins to calculate its moves.

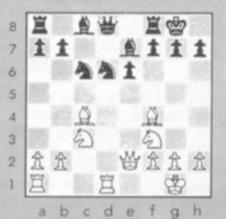

12....N-N5; 13. P-QR3, N-QB3; 14. B×N? (14. N-K4 is better, winning a piece for nothing. Now Black can win another Pawn for it's piece).

14. . . .  $B \times B$ ; 15. N-K4,  $B \times P$  ch; 16. N×B, Q-K2; 17. Q-R5, B-Q2; 18. QR-B1. (18. N-N4 threatening R×B followed by N-B6 ch wins quickly. N-N4 would still win after Black's next move).

QR-R1; 19. N-Q6, B-K1;
 (White's 19th move was a mistake, simplifying the position when he still has many attacking chances).
 N×B, R×R ch; 21. R×R, R×N; 22.
 N-B3, Q-B2;

and even to be allowed to enter the human world championship cycle.

D

It is some indication of their success in raising the overall status of computer chess that there should now be serious debate about whether entering a computer in the world championship is reasonable — not long ago, it would have aroused nothing but laughter.

The ICCA Newsletter — published three times a year — is currently the best source of up-to-date information about computers and chess.

Membership costs 10 dollars (U.S.) per annum and the secretary is Ken Thompson, Bell Telephone Laboratories, Room 2C2423, Murray Hill, NJ 07974, USA.

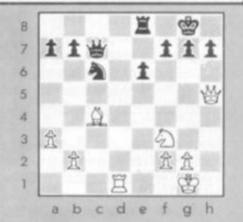

(Now 23. N-N5 threatens mate and thus wins the Pawn on K6, Black's KBP being pinned).

23. Q-R4, R-KR3- 24. Q-R2, Q×Q ch;
25. K×Q, R-Q1; 26. R×R ch; N×R;
27. K-N3, P-KN4? (weakening his Pawn structure for no reason).

28. N-Q4, P-KR4; 29. K-B3? (P-B4 would show up the weakness of Black's Pawn structure).

29.... K-B1; 30. K-K4, P-N5; 31. K-B4, K-N2; 32. K-N5, P-R3; 33. K×P and Black resigned on move 48.

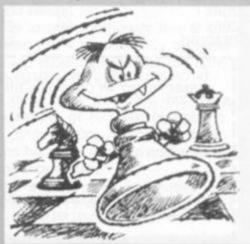

**BY MAX BRAMER** 

| ATARI                                                                                                    |                                                                                                    |                                                                                                    | 021-632                                                                                                    | 2 6458                                                                                                    |                                                                                                    |                                                                                                    | AIA                                                                                                    | ٩KI                                                                                                    |  |  |
|----------------------------------------------------------------------------------------------------|----------------------------------------------------------------------------------------------------|----------------------------------------------------------------------------------------------------|----------------------------------------------------------------------------------------------------|----------------------------------------------------------------------------------------------------|----------------------------------------------------------------------------------------------------|----------------------------------------------------------------------------------------------------|----------------------------------------------------------------------------------------------------|----------------------------------------------------------------------------------------------------|--|--|
| ATARI 400 with Bas<br>language 249.95<br>without Basic langua<br>£199.95                                                                                                    | 0.010                                                                                                    | ATARI 8<br>with Bas<br>£499.95                                                                                                    | sic language 16K                                                                                                    | ATARI 8<br>Disc Dri<br>£299.95                                                                                                    | ve with D                                                                                                    | OS II                                                                                                    | ATARI 410<br>Cassette Rec<br>£50.00                                                                                                    | order                                                                                                    |  |  |
| ATARI 400<br>32K £339.90                                                                                                    |                                                                                                    | ATARI 8<br>with Bas<br>£579.95                                                                                                    | sic language 48K                                                                                                    |                                                                                                    | 32K UPGRADE<br>for ATARI 400<br>£89.95                                                                                                    |                                                                                                    | LE STICK<br>£25.00                                                                                                    |                                                                                                    |  |  |
| ARCADE GAMES<br>ASTEROIDS<br>ASTEROIDS<br>BASKETBALL<br>MISSILE COMMAND<br>PAC-MAN<br>SPACE INVADERS<br>SUPER BREAKOUT<br>MOUNTAIN SHOOT<br>REFLECTIONS<br>ANGLE WORMS<br>UNAR LANDER<br>REARGUARD<br>IAW BREAKER<br>ROGGER<br>PROTECTOR<br>CHICKEN<br>DODGE RACER<br>NUKE SUB/GALAXY DEF<br>NUKE SUB/GALAXY DEF<br>NUKE SUB/GALAX | (c or d)<br>32k (c or<br>16k (c or<br>16k (c)<br>(d)<br>ROM<br>16k (c)<br>16k (c)<br>16k (c)<br>(d)<br>16k (c)<br>(d)<br>16k (c)<br>(d)<br>16k (c)<br>(d)<br>16k (c)<br>(d)<br>16k (c)<br>(d)<br>16k (c)<br>(d)<br>16k (c)<br>(d)<br>24k (c)<br>24k (c)<br>24k (c)<br>24k (c)<br>24k (c)<br>24k (c)<br>24k (c)<br>24k (c)<br>24k (c) | £12.50<br>£12.50<br>£12.50<br>£16.50<br>£23.95<br>£31.50<br>d)£23.00<br>d)£23.00<br>d)£23.00<br>d)£23.00<br>d)£19.25<br>£16.50<br>£20.20<br>£29.95<br>£16.75<br>£19.95<br>£21.95<br>£21.95<br>£25.50<br>£13.80<br>£15.95<br>£15.95<br>£15.95<br>£16.50<br>£16.50 | ACCESSORIES<br>850 INTERFACE MODU<br>16k RAM BOARD (800)<br>16k RAM PACK (800)<br>32k RAM PACK (800)<br>32k UPGRADE (400)<br>PADDLES (Pair)<br>JOYSTICKS (Pair)<br>DOS 2 MASTER DISKE<br>BLANK DISCS (Each)<br>BOOKS AND MANUAL<br>DOS 2 MANUAL<br>DE-RA ATARI<br>MASTER MEMORY MA<br>SOFTWARE<br>WORD PROCESSOR<br>INVITATION TO PROGI<br>INVITATION TO PROGI<br>INVITATION TO PROGI<br>INVITATION TO PROGI<br>INVITATION TO PROGI<br>INVITATION TO PROGI<br>INVITATION TO PROGI<br>INVITATION TO PROGI<br>INVITATION TO PROGI<br>INVITATION TO PROGI<br>INVITATION TO PROGI<br>INVITATION TO PROGI<br>INVITATION TO PROGI<br>CONVERSATIONAL FR<br>CONVERSATIONAL SP<br>MINI WORD PROCESS<br>KIDS 1 16k (c)<br>BOBS BUSINESS 16k (C)<br>BOBS BUSINESS 16k (C)<br>PLAYER PIANO 16k (c)<br>PLAYER PIANO 16k (c)<br>PAGE FLIPPING 16k (c)<br>BASICS OF ANIMATIOI<br>PLAYER MISSILE<br>GRAPHICS 32k (c)<br>SOUNDS 16k (c)<br>BUSINESS AND UTILI<br>CCA DATA MANAGEMI<br>TEXT WIZARD (d)<br>CHARACTER GENERA<br>3-D SUPERGRAPHICS<br>K-DOS | TTE<br>S<br>NP<br>RAMMING 1<br>RAMMING 2<br>RAMMING 2<br>RAMMING 3<br>ENCH<br>RMAN<br>ANISH<br>OR 32k (c)<br>C)<br>d)<br>iCAL<br>)<br>ICAL<br>)<br>16k (c)<br>TIES<br>ENT (d)<br>TOB 16k (c) | £9.95<br>£9.95<br>£13.50<br>£9.95<br>£13.95<br>£13.95<br>£13.95<br>£13.95<br>£13.95<br>£13.95<br>£13.95<br>£13.95<br>£13.95<br>£13.95<br>£13.95<br>£13.95<br>£13.95<br>£13.95 | COMPUTI<br>VIDEO EA<br>STAR FLI<br>STAR FLI<br>SUNDAY<br>GALACTIO<br>MISSION<br>WIZARD<br>ULYSSES<br>FLEECE<br>CROSSFII<br>MOUSAT<br>THRESHO<br>ACTION O<br>ANALOG<br>CRYPTS<br>CRUSH, O<br>DRAGON<br>RICOCHE<br>STAR WA<br>TEMPLE<br>UPPER R<br>RESCUE<br>INVASION<br>DATESTO<br>MURDER<br>INTRUDE<br>RINGS OI<br>MOVING<br>CHOMPEI<br>SPACE TI<br>SPACE TI<br>SPACE TI<br>SPACE TI<br>SPACE TI<br>SPACE TI<br>SPACE TI<br>SPACE TI<br>SPACE TI<br>MOONPR<br>TRIPLE B<br>STUD PO<br>NOMINOE<br>MONARC<br>CRYSTAL<br>TOURNAN<br>DARTS<br>CRIBBAG<br>BRITISH<br>EUROPEA<br>NURSER | TE<br>TE<br>GOLF<br>C TRADER<br>C TRADER<br>C TRADER<br>ASTEROID<br>& PRINCESS<br>& THE GOLDEN<br>E<br>RE<br>TACK<br>DD<br>DUEST<br>ADVENTURE<br>OF TERROR<br>OF TERROR<br>OF TERROR<br>OF TERROR<br>CRUMBLE, CHOMP<br>S EYE<br>T<br>ARRIOR<br>OF APSHAI<br>EACHES OF APSHAI<br>EACHES OF APSHAI<br>EACHES OF APSHAI<br>EACHES OF APSHAI<br>EACHES OF APSHAI<br>EACHES OF RYN<br>AT AWESOME HALL<br>R ALERT<br>F THE EMPIRE<br>MAZE<br>LO<br>LT<br>RAP<br>OBE<br>LOCKADE<br>KER<br>ES JIGSAW<br>H<br>S<br>MENT& 3BALL POOL<br>E & DOMINOES<br>JIGSAW PUZZLES<br>IN JIGSAW PUZZLES | 32k (c) £22.<br>24k (c) £18.<br>32k (c) £14.<br>16k (c) £12.<br>16k (c) £15.<br>16k (c) £15.<br>16k (c) £10.<br>16k (c) £9.<br>24k (c) £9.<br>24k (c) £12.<br>16k (c) £9.<br>16k (c) £10.<br>24k (c) £10.<br>24k (c) £10.<br>24k (c) £10.<br>24k (c) £10.<br>24k (c) £10.<br>24k (c) £10.<br>24k (c) £10.<br>16k (c) £10.<br>24k (c) £10.<br>24k (c) £10.<br>24k (c) £10.<br>24k (c) £10.<br>16k (c) £10.<br>16k ( |  |  |

| 3                                     |                                         |
|---------------------------------------|-----------------------------------------|
| 4                                     | *************************************** |
|                                       |                                         |
| Cheque No.                            |                                         |
| Please debit my credit card ACCESS/V  | ISA No                                  |
| Phone orders welcome on 021-632 6458. | Signed                                  |

Address: .....

SPECIALISTS IN MICROCOMPUTERS AND SOFTWARE 119 JOHN BRIGHT STREET, BIRMINGHAM B1 18E Telephone: 021-032 6458

-

\_\_\_\_\_

L.,

#### NEW PATHWAYS ...

Have you been through Prestel's GATEWAY yet? That's the latest development on the viewdata scene, and also brings Prestel a bit closer to the more familiar world of micro-computers. It is very much part of the current trend as Prestel starts to offer more to micro users, and as micro manufacturers start adding viewdata interfaces and facilities. Increasingly viewdata will provide a service to micro users.

What is GATEWAY, and how does it fit in? Basically, a GATE-WAY is a standard computer concept — that of linking together different types and makes of computer. This is often far from easy, because different computers work in different ways. It is almost unheard of among micros — hardly any of them can be linked together, even ones from the same manufacturer.

The purpose of a GATEWAY is to set up standard rules and procedures to allow computers to talk to each other. This needs to be done at several levels, starting at the fundamental electrical level, and rising through more complex procedural and programming levels.

But once it is done, different computers can send and receive data and programs.

They often use the telephone system to do so — using a special new service called "packet switching" which means that instead of dialling up somebody — or some machine — you send the data off into the telephone system bundled up into the little electronic packets, and the system then directs the packets to their destinations — much like ordinary letters, except that it's all automatic, and at electronic speeds.

#### **INTERACTIVE GAMES**

In the last few months Prestel have set up their side of the GATEWAY, and a handful of other organisations have done their bit. First off the mark was Hatfield Polytechnic, with a GATEWAY into their educational database.

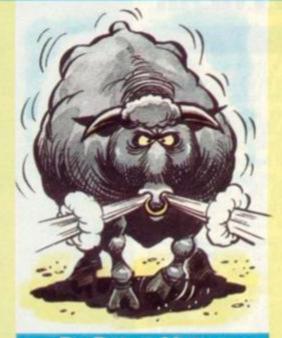

#### **By Peter Linton**

The second GATEWAY link was to Baric, who already have a range of games on Prestel. But via the GATE-WAY link into Baric's own computer, it's been possible to open up a couple of proper "interactive" games, much more like proper micro games. One is Bulls and Cows also known as Mastermind in which you have to guess a four-digit number. You get some clues if you guess the right number, and or its correct position.

#### GATEWAY ACTS

On Prestel, a game like that would take thousands of pages to cover all the permutations. In the Baric version, it needs just one page, plus a clever program behind it. The reason why it's cleverer than a microcomputer version we'll look at in a moment.

The other interactive offering on Baric is a biorhythms calculator, showing in graphic form whether you are emotionally, physically and intellectually up or down — or just in the critical inbetween stage.

Other games are likely to appear via GATEWAY soon, as other organisations get their GATEWAY acts together — technically it is fairly complex. Because of the limitations of Prestel graphics and the capacity of telephone lines, they will never be as fast or powerful as the best micro or arcade games. But GATE- WAY will make Prestel games better — and more fun.

There is an interesting technical aspect in programming such games that you might like to experiment with on your micro.

A GATEWAY game like Bulls and Cows has to be able to handle more than one user at a time unlike a micro.

There might be 20 or more simultaneous users, all at different stages in the game. While some are thinking about their next guess, others are typing it in.

#### **KEEPING TRACK ...**

So the first problem is that the program cannot simply start at the beginning, and run through to the end. It has to keep track of every user, what his previous guess was, and which part or segment of the program he should go to next.

That's the fundamental difference between what's called "batch" computing, where you do one thing from start to finish, and "online" computing, where you are connected to a program that is always live, never stops, and takes a large and changing number of users through the program.

Not only that, but the computer may have up to 40 different programs, with dozens of different users all expecting the machine to produce the right answers — and fast.

#### **BE DYNAMIC**

How would you write a program that could keep track of different users, what stage they were at, and which program line they should GOTO next?

The answer obviously lies in the direction of a dynamically updated look-up table, which tells the computer where it's at.

It gets fairly complex, but it's a vital aspect of modern computing, and one of the important differences between a micro and a mainframe computer.

Still once you've cracked it you can start work on a GATEWAY into your own micro.

# THE FANTASTIC FREAK

#### **TIPS ON TEMPEST**

Tempest as we know it today is a freak of design - the original game was intended to be a monster scenario - the cabinets being illustrated with hairy beasts.

Only just before the game was due to go on general release did the designers realise that the Atari video screen would not produce the required monster graphics.

A new format was hastily worked out, the cabinets repainted, and one of the most popular video games of the moment hit the arcades.

Tempest graphics are surprisingly distinctive considering the rushed manner in which the final product was conceived.

The game features sixteen different electrical force fields --each inhabited by a series of colourful electrical enemy shorts. You are an open electrical circuit and your task is to electrocute the enemy in a highly charged force field.

Once you have destroyed the enemy in one pattern you are sucked through the centre of the screen and placed in a new electrical field with a new 3D pattern.

Your controls feature a control knob which is rather like the the top of a lane as they will then

tuner on a transistor radio - it moves you at great speed around all the open lanes. It is your key to success in Tempest - and you must develop a feel for its sensitive reaction to touch.

The first button is fairly simple. You have an unlimited supply of ammunition so it is advisable to keep up a fairly constant barrage of fire. The Super Zapper must be used selectively as it can only be used twice in any one pattern. The first time you use it it will destroy all your enemies with the exception of the Spikes.

The second time you use the Super Zapper it will only destroy the enemy that it considers to be of the greatest immediate threat.

Your electrical adversaries vary in aggressiveness and cunning - and so the points you are awarded for electrocuting them vary accordingly as well.

Trickiest of all are the Flippers which can flip from lane to lane and move at lightning speed. The best way to deal with these ominous star shapes is to shoot them fast before they reach the end of a lane.

Tankers present little threat in themselves but you still have to pick them off before they reach spawn two Flippers. If this happens you will have to spin right and fire and then spin left and fire to pick off the two newly born Flippers before they can cause you any harm.

Fuseballs are also difficult to deal with and are the key to high scores - particularly at the higher levels of play. These red, vellow, and blue snowflake structures are difficult to shoot as they change lanes and dodge up and down to avoid your fire. Fuseballs are worth having at

250, 500 or 750 points depending on the level of play.

Pulsars can short circuit lanes and hem you in a restricted sector of the pattern as it is impossible for you to cross lanes that have been short circuited. Pulsars can only be killed when they are in the process of crossing lanes. Pulsars must be killed at the earliest possible opportunity. They are worth 200 points.

Spikers are slow moving enemies worth only 50 points but it is as well to get them early if you can as they can shoot spikes which can cause you problems when you try to move onto a new pattern.

There are basically two types of pattern in Tempest. Patterns that you can spin right round and patterns that you cannot spin right around. In the latter case you must find a safe place at the right or left extremity of the pattern from which you can shoot your trickiest opponents.

Whatever the pattern shape the golden rule is to move and fire constantly. You will not stay alive long in Tempest if you stay in one place.

Skilled players can choose to commence their game at a higher level - there are five entry levels. It is also possible to begin a new game where you left off if you have reached a sufficiently high level as long as you insert your coins within 30 seconds of the previous game ending.

**THE FAIRWAYS BIRDIE KING** Take to the fairways of your local who notch up under-par scores

**BIRD WATCHING ON** 

arcade and see if you can club your way round this nine-hole golf course.

There are two balls to keep an eye on in this game. The one which you address with your club on the screen and the "roller ball" which is the only control needed to play it.

The roller ball dictates distance of shot and accuracy by the speed and direction you run your hand over it.

It is a tricky piece of control which will quickly single out the skilful players. There are nine holes in the basic game with extra holes awarded to players such as Birdies, Eagles and Albatrosses, for one, two or three-under-par scores. Hence the name of the game.

The hole-in-one player won't g have to buy a round of drinks a afterwards but he should notch s up six extra holes to play.

The beginner must take care to look at the flag, which indicates how the wind is blowing. It ≣ is possible for him to go out-ofbounds and forfeit a stroke or ruin his chances by going more than three over par -- the machine can be altered by the operator to call a halt when so many strokes over par are

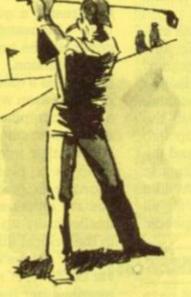

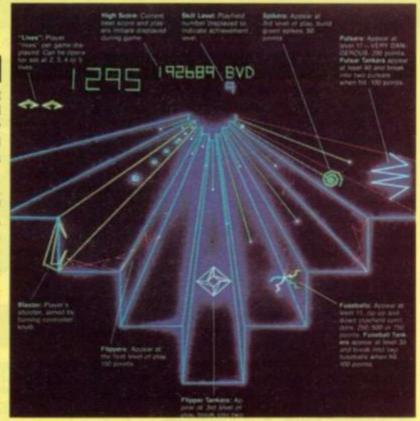

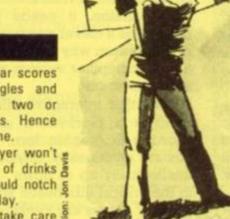

scored by the player. Three is the most difficult setting.

The holes increase in difficulty as the game goes on, but beginners have a good chance of progressing a good way into the game and so learning it.

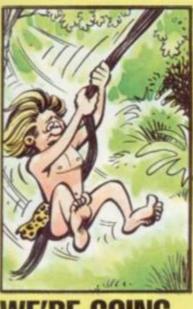

## WE'RE GOING **APE OVER** TARZAN JUNGLE KING

You may not be able to beat the game but at least you can beat your chest in Jungle King.

If the famous Ape-man Tarzan was your boy- (or girl-)hood hero be prepared for a few surprises in this video version of jungle life.

For a start there's trouble with

Cheetah, the silly chimp and his monkey mates just can't seem to stay out of Tarzan's way as he swings through his jungle home.

The first phase of the game sees Tarzan swinging on the lianas that hang from the trees. You must judge his jumps for him by use of a jump button and a four-way joystick. But watch out for those clumsy monkeys.

Having survived this aerial journey between the branches, Tarzan's next task is fairly standard piece of daring-do, he leaps into the water to take on the crocodiles.

Armed only with a knife and making good use of the joystick and the stab button he swims along under water battling off the crocs and making the most of the available air pockets. Occasionally he will get trapped in an air-pocket and be carried helplessly to the surface.

The third stage of the game involves a steep hill and a landslide of boulders falling down it. Tarzan has two choices here, he can either jump over the low bouncing ones or fall flat beneath the higher ones.

The final scenario fulfils Tarzan's worst fears: "Jane, she

captured by cannibals!" And the painted devils are lowering our heroine into the cooking pot too. The cannibals are armed with spears and Tarzan has lost his knife but must try to stay out of range of the spears and jump over the cannibals to perform his rescue.

And then the whole sequence starts again except that things are speeded up, with more hazards.

The game comes with a nice line in graphics, jungle noises and beat the chest-type Tarzan roars.

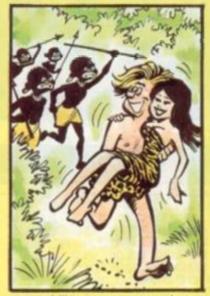

your ability to steer round your opponent. You must draw a complete line with your solid slipstream around the bike which is chasing you.

The Grid Bug test is the most difficult of all. The Grid Bugs are a breed of computerised spiders who swarm down towards you, preventing your entry to the transporter, which will take you safely on to the next challenge.

The fourth challenge, Tank Chase, incorporates a Pacman type maze. You steer your tank through the maze seeking out your opponent at who you then fire — using the Tron arm control to turn the gun turret.

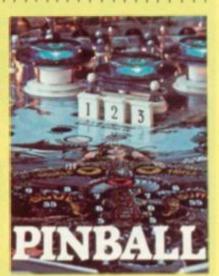

Hot on the heels of Mr and Mrs Pac-Man-Bally's adaptation of a video game theme - comes a true pinball/video combination called Caveman.

Gottlieb are the people behind this innovation in pin-table design which features a video screen within the playfield. It's "The best of Both Worlds" as the publicity blurb savs.

You have to trap the ball in one of two special channels before you'll get a crack at the video game feature. This is a maze type game which shows a caveman chasing various dinosaurs. But he in turn is pursued by a killer Tyrannosaurus.

If this killer beast catches your caveman the ball drains and the pintable is back in action.

There is a joystick attachment at the front of the table which is used to direct the caveman around the maze when the video is activated.

Hitting targets on the table also affects play in the video game maze. Hitting drop targets and rollovers will replace Tyrannosaurus with bonus scoring Pterodactyls in the video maze. Hitting the vari-targets determines how long these flying horrors stay on the screen.

Gottlieb hope that this combination will make video players take a look at pinball - and pinball players at video games.

We'd like to tell you a bit more about the game - but the table has proved difficult to track down. Gary Flower of the Pinball Owners Association says one member has reported a sighting of this intriguing pin - maybe someone out there has played on one? How about letting us know what you thought?

# E SE ARCADE TRON

Tron — the new science fantasy film from Walt Disney Productions takes place - in case you don't already know by now -- inside a computer. The hero of the film is challenged to fight for his life in a series of video style

dames Arcade Tron is manufactured by Bally Midway and goes on general release in the UK this Autumn to coincide with the release of the film.

The game is already a big success in the United States. A nationwide competition has already been played. The champ clocked up more than a million points in a marathon eight hour game.

The controls are fairly simple. You have a Gorf type joystick which you can grasp firmly in your whole hand, using your index finger to fire. You also have a knob which can turn Tron's arm through 360 degrees. There are four levels of play - all based on themes from the film. The Cone Challenge is based

on Tron's attempt to get into the MCP - the computer's nervecentre - before he can destroy it.

You have to rise up through the cone shooting out all the colourful bricks which appear one after the other, to block your way. If you touch any of these bricks on your way up you will be 'de-rezzed". Tranology for being killed.

The Light Cycle is a test of your speed of reaction and of

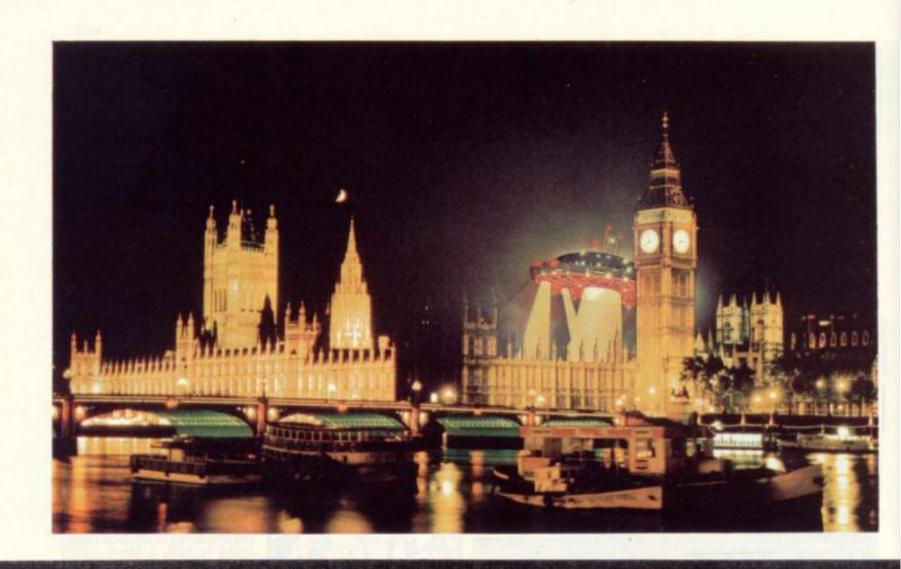

NEXT 9 GO SUB 7470 GO SUB 4350 GO TO 730 STOP REM DRAW TOWNS FOR i=1 TO 8 FOR i=1 TO 8 DEF FN R(x)=INT (RND \*x) +1 GO SUB 7000 GO SUB 7200 725 3 730 5 aliens 11111101 11111111 10000000 1000 REM 750 towns ž, \*1=BIN \*2=BIN \*3=BIN \*4=BIN i=0 LET 1000 2000 40 i=1 TO d(i): 00000011 2020 READ LET FOR READ POKET DOTA 50 READ e(i) ET 50 NEXT i FOR i=1 TO 8 PRINT AT d(i),e(i);"""" PRINT AT d(i)+1,e(i);""" LET z(d(i),e(i))=i+6 LET z(d(i),e(i)+1)=i+6 LET z(d(i)+1,e(i)+1)=i+6 LET z(d(i)+1,e(i))=i+6 PRINT AT 10,22;"2": PRINT 10;"1" NEXT i RETURN REM DRAW BOARD i 10000450 10000450 USR "M"+i, i 80 90 i DATA W2, W1, W1, BIN 11011101 10001101, BIN 10100100, W3, W3 FOR 1=0 TO 7: READ ; POKE USR """+1, j BIN 2060 110 110 FOR 120 OF 11, j 120 POKE USR "" +i,j 130 NEXT i 140 DATA w2,w2,BIN 10111111,BIN 00010111,w4,w4,w4,BIN 000000001 150 FOR i=0 TO 7: READ j 160 POKE USR "" +i,j: NEXT i 170 DATA 0,BIN 00011000,BIN 011 1110,BIN 11011011,BIN 11111111, BIN 01100110.0.0 300 DIM z(20,30) 320 DIM h(20,30) 340 DIM d(8): DIM e(8) 400 DATA 3,7.5.15.7.27.9,21.11. 9,13,3.15,15,17,23 420 DATA 3,15,17,13,17,15,17,17 430 DATA 3,25,15.3.15.7,17,5 440 DATA 3,25,15.3.15.7,17,5 450 DATA 7,11.9,27,11.11,19 450 DATA 7,11.9,27,11.27,11.3 500 LET ea=18: LET eb=18 520 LET t=2: LET q1=0 530 LET p1=0: LET p2=0: LET p3= 0 2065 P 2090 100 2 3000 REM DRAW BOARD LET c = 2LET C=2 FOR i=1 TO 5 FOR j=1 TO 4 READ 5: READ a PRINT AT 5.a; PAPER C;"" PRINT AT 5+1,a; PAPER C;" PRINT AT 5+1,a+1; PAPER C; 3030 3040 3050 3050 3070 c; " PRINT AT b,a+1; PAPER c; PRINT AT b,a+1; PAPER c; LET z(b,a) =c LET z(b,a+1) =c LET z(b+1,a+1) =c LET z(b+1,a) =c NEXT ; 3080 LET C=C+1 NEXT i PAPER 7 150 FOR i=1 TO 10 PRINT AT i +2-1,0; CHR\$ (i+79) ã 2000 SUB 620 GO 3180 3190 NEXT i FOR i=1 640 4000 660 TO 15 680 4100 PRINT AT 0,1 +2-1; CHR\$ 3210 (i+64) 700 wm=FN WD=FN R(8): LET R LET PLOT 6.8: DRAW 239.0: DRAW 9: DRAW -239.0: DRAW 0. -159 RETURN REM SPACECRAFT CODES DIM \$ (5) 3220 LET rc=FN R(4) +5 rh=FN x2=1: 0,159 3250 4000 708 LET K3=1: LET K5= 712 LET 1 716 4010 DIM \$ (5) R q=1 TO FOR 30 GO 4340 4015 RANDOMIZE

32 COMPUTER & VIDEO GAMES

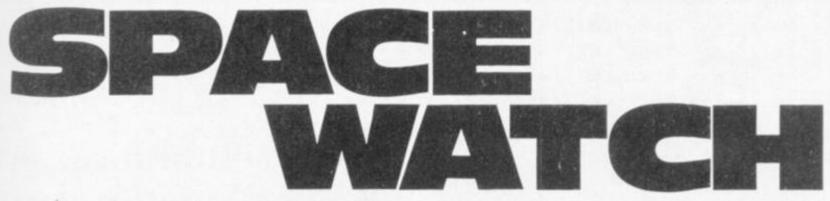

U.F.O. sightings have been reported over a large area and the evidence is pouring into Space Watch headquarters.

You are in charge of the search teams which must be sent out to try and find the aliens before a similar agency from a foreign power can contact them.

The alien sightings are the clue to how they can be tracked down and the code (a sort of Close Encounters sounds sequence, except that it is in colour) which must be used in making contact.

There are five alien craft in the vicinity and the information you have so far received has tempted you to give each craft a name.

The Mothership is always the same colour as the Watcher and appears in the centre of the screen.

The Chaser is so-named because of its speed, it flies rapidly across the boundaries of the land but never deviates from a straight line flight path.

The Hoverer also follows a straight flight path but is slower, travelling just half a sector each turn compared to the Chaser's whole sector.

The Watcher pursues a circular path either one or a half sector is crossed in a day.

But the enigmatic Destroyer follows no fixed route although it does seem to travel just half a sector at a time. This craft is the most easy to confuse in sightings as it may sometimes copy the flight patterns of the Hoverer and Watcher craft.

#### RUNS ON A SPECTRUM

The aliens are wary of humans, and unless contact is made quickly there is a very real fear that the Destroyer will live up to his name.

The aim of the game is to find the alien code of five colours and put them in the right order you will then be able to make contact.

Each search you undertake can be across, one sector, four sectors or 16 sectors of the board. But each search depletes your energy reserves and when these drop below six the Destroyer will move in to try and blow-up your Space Watch H.Q.

Each search is also given a colour code. And only that colour of craft will show up. If you key in red (2), only a red craft will show on your radar scan, all others will remain invisible. You will also be able to see which areas your opponent is searching and whether he finds any craft.

When you think you know the code of each craft you can try out your guess. Inputting the information in the order: Mothership, Chaser, Hoverer, Watcher, Destroyer. So, discovering which of the craft you are tracking, is which, is vital.

There are a couple of other twists: a red craft will not show up on a red background. And if you see the Destroyer moving close to your City HQ (marked with a "1" and "2" for first and second player) you can expend energy setting up a defensive screen around the HQ.

The game starts with UFO sightings coming in from the cities and these usually dictate the tactics for the rest of the game.

#### BY KATE CLEMENTS

| 4020 FOR i=2 TO 5<br>4030 LET s (i) =FN R (5) +1<br>4050 NEXT i<br>4055 LET s(1)=s(4)<br>4060 RETURN                                                                                         | AAGO TE KOLO THEN CO TO AFEO                         |
|----------------------------------------------------------------------------------------------------|------------------------------------------------------|
| 4020 FUR 1=2 10 0<br>4030 LET = (1) -EN D(5) +1                                                                                                    | 4432 IF KZ=2 INEN 60 10 4000                         |
| 4050 NEXT i                                                                                                    | 4436 GO SUB 4700: GO SUB 4800: G                     |
| 4055 LET $s(1) = s(4)$                                                                                                    | D SUB 4820                                           |
| 4050 RETURN                                                                                                    | 4438 GO SUB 5000                                     |
| 4100 REM PLOT INITIAL POSITIONS                                                                                                    | 4440 REN boverer                                     |
| 4110 LET MY=FN R(8) +2                                                                                                    | 4441 LET K=3                                         |
| 4120 LET MX=FN R(8)+11                                                                                                    | 4442 LET y=hy: LET x=hx                              |
| 4130 IF z (my, mx) =s (1) THEN GO TO                                                                                                    | 4445 GO SUB rh+4620                                  |
| 4110                                                                                                    | 4446 IF K3=6 THEN GO TO 4453                         |
| 4140 IF Z (MY, MX) >6 THEN GO TO 41                                                                                                    | 4448 GO SUB 4700: GO SUB 4850                        |
| 10                                                                                                    | 4452 IF K3=3 THEN GO TO 4560                         |
| 4145 LET k=1: GO SUB 4700: GO SU                                                                                                    | 4453 LET K3=1                                        |
| B 4800<br>4150 LET CY=FN R(20)<br>4150 LET CX=FN R(30)                                                                                                    | 4456 GO SUB 4700: GO SUB 4800: G                     |
| ALEO LET CY-EN D(30)                                                                                                    | 0 SUB 4820                                           |
| 4162 LET K=2: GO SUB 4700: GO SU                                                                                                    | 4457 GO SUB 6000<br>4460 REM destroyer               |
| B 4800                                                                                                    |                                                      |
| 4180 LET hy=FN R(20)<br>4190 LET bx=FN R(30)                                                                                                    | 4465 LET Y=dy: LET X=dx                              |
|                                                                                                    | 4470 LET rd=FN R(4) +5                               |
| 4192 LET K=3: GO SUB 4700: GO SU                                                                                                    | 4480 GO SUB rd+4655                                  |
| 5 4800                                                                                                    | 4485 GO SUB 4700: GO SUB 4850                        |
| 5 4800<br>4210 LET WY=FN R(8) +6<br>4220 LET WX=FN R(16) +6                                                                                                    | 4490 IF K5=5 THEN GO TO 4540                         |
| 4220 LET WX=FN R(16)+6                                                                                                    | 4500 GO 5UB 4700: GO SUB 4800: G                     |
| 4222 LEI K=4: GO SOD 4700: GO SO                                                                                                    | D SUB 4820                                           |
| 5 4800                                                                                                    | 4505 IF ea(6 THEN LET P3=1: GO 5<br>UB 8300          |
| 4230 LET dy=FN R(20)<br>4240 LET dx=FN R(30)                                                                                                    | 4506 IF eb (6 THEN GO SUB 8300                       |
| 4242 LET K=5: GO SUB 4700: GO SU                                                                                                    | 4510 GO SUB 6000                                     |
| B 4800                                                                                                    | 4515 RETURN                                          |
| B 4800<br>4250 RETURN<br>4340 REM move craft<br>4343 PPINT PT 21 0:"City check o                                                                                                    | 4540 LET dy=y: LET dx=x: LET K5=                     |
| 4340 REM move craft                                                                                                    | 1: GO TO 4470                                        |
| HUHU PRANI PI CAIDI UILA LICLA U                                                                                                    | 4550 LET CHEY: LET CXEX: LET K2=                     |
| D UFOS NO."; 9                                                                                                    | 5: GO TO 4425                                        |
| 4350 LET k=1: GO SUB 4700: GO SU                                                                                                    | 4560 LET hy=y: LET hx=x: LET K3=                     |
| B 4800                                                                                                    | 5: GD TO 4445<br>4600 LET cx=cx+2: RETURN            |
| 4360 REM watcher<br>4370 LET y=wy: LET x=wx<br>4380 G0_SUB 5500                                                                                                    | 4605 LET CX=CX-2: RETURN                             |
| 4380 CO SUB 5500                                                                                                    | 4610 LET Cy=Cy+2: RETURN                             |
| 4401 LET WD = WD +1: IF WD =9 THEN L                                                                                                    | 4615 LET Cy=Cy-2: RETURN                             |
| ET WD=1                                                                                                    | 4695 LET hx=hx+1: RETURN                             |
| 4410 LET K=4: GO SUB 4700: GO SU                                                                                                    | 4630 LET hx=hx-1: RETURN                             |
| B 4800: GO SUB 4820                                                                                                    | 4635 LET hy=hy+1: RETURN                             |
| 4415 GO SUB 4700: GO SUB 6000                                                                                                    | 4640 LET hy=hy-1: RETURN                             |
| 4420 REM chaser                                                                                                    | 4660 LET dy=dy+1: RETURN                             |
| 4410 LET k=4: GO SUB 4700: GO SU<br>B 4800: GO SUB 4820<br>4415 GO SUB 4700: GO SUB 6000<br>4420 REM chaser<br>4422 LET y=cy: LET x=cx<br>4425 GO SUB rc+4595<br>4425 TE b26 THEN GO TO 4434 | 4665 LET dy=dy-1: RETURN<br>4670 LET dx=dx-1: RETURN |
| 4425 GO SUB rC+4595<br>4427 IF k2=6 THEN GO TO 4434                                                                                                    | 4675 LET dx=dx+1: RETURN                             |
| 4429 LET K=2: GO SUB 4700: GO SU                                                                                                    | appro Later unadoration neerona                      |
| B 4850                                                                                                    | 4710 IF K=1 THEN LET I=mx: LET 9                     |
|                                                                                                    |                                                      |
|                                                                                                    |                                                      |

COMPUTER & VIDEO GAMES 33

IF z(yc+2+i,xc+2+j) =sc THEN IF s(b(yc+2+i RETURN TO IF K=2 RETURN 6570 IF THEN LET I=CX: LET 9 1930 6575 HEN F s(h(yc#2+i,xc#2+j))=sc SUB 6600 I=hx: LET THEN LET 53 RETURN GO =h4: 4740 6580 NEXT J: NEXT i 6585 IF 91=0 THEN LET c\$="No cr it of that colour here": GO SUB THEN LET LET g  $f = w \times :$ RETURN =WY: 4750 THEN LET IF K=5 RETURN f=dx: LET g 7900 =dy: 4800 LET 91=0 RETURN REM remember craft position LET 5590 REM print findings PRINT AT yc+2+i,xc+2+j; PAP LET h (g, f) =k RETURN 4810 8600 4815 4820 6610 8; \*\*\* 0 PAUSE 100 0 PRINT AT yc+2+1,xc+2+j; PAP LET h (y,x) =0 RETURN ER 5620 4825 4850 REM borders IF f (1 THEN GO SUB 5000 IF g (1 THEN GO SUB 5000 IF g 20 THEN GO SUB 5000 IF f 30 THEN GO SUB 5000 IF f 30 THEN GO SUB 5000 6630 ER 8; "" 6635 LET 91=1 6640 IF en>0 THEN GO TO 6650 6645 CIRCLE V1,V2,CC: RETURN 6650 CIRCLE V1-8,V2+8,CC: RET 6650 CIRCLE V1-8,V2+8,CC: RET 4860 4864 4858 4870 6645 CIRCLE V1-8,V2+8,CC: RETORM 6650 CIRCLE V1-8,V2+8,CC: RETORM 7427 GO SUB 7460: CLS 7430 PRINT "But a warning if you r energy is below 6 the Destroye r can move" 7435 PRINT "in and bomb your cit y HQ if it is flying over that city sector" 7437 PRINT "": PRINT "The first player's city is shownwith a 1:T he second player's bya 2." 7440 PRINT "You can prevent this by using 3 energy points to set UP a screen around your town" 7445 PRINT "": PRINT "Important: A player should not watch the RETURN 4880 RETURN REM redraw towns FOR L=1 TO 8 PRINT AT d(l),e(l);"M""" PRINT AT d(l)+1,e(l);""" NEXT L PRINT AT 10,22;"2": PRINT A 10;"1" PLOT 8,8: DRAW 239,0: DRAW CRAW -239,0: DRAW 0,-159 4900 144444 4935 12: 10; 11 PLOT 8,8: DRAW 239,0: DRAW : DRAW -239,0: DRAW 0,-159 RETURN REM change move IF k=2 THEN GO SUB 5100: RE 4940 0,159: 4950 R 5000 5020 TURN IF K=3 THEN GO SUB 5130: RE A player should not watch the screen while his oppo-nent enter s his colour code" 7450 GO SUB 7460: CLS : RETURN 7460 LET c\$="Hit 'enter' to con inue": GO SUB 7900 7462 INPUT i\$ 5030 his oppo-nent enter TURN LET K5=5: RETURN LET K2=2 IF rc=5 THEN LET 5040 5100 5110 URN IF THEN LET rc=10: RET to cont 5115 TURN IF rc=15 THEN LET rc=20: RE LET CC=C-5: RETURN LET K3=3 IF Ch=5 THEN LET Ch 7465 RE 7470 RE 7475 IF 7485 RETURN 5120 5130 5140 REM t=1 THEN LET t=2: GO TO THEN LET rh=10: RET URN 5145 4F rh=15 THEN LET rh=20: RE 7480 IF t =2 THEN LET t=1 GO SUB 7500 7465 TURN LET rh=rh=5: RETURN REM watcher circle IF wn=1 THEN LET wx=wx-wm: 4900 7487 GO SUB 5150 7490 IF t=2 THEN LET 7495 IF t=2 THEN LET 7497 RETURN 7500 REM move 7502 IF t=1 THEN LET ec=ea 7505 IF t=2 THEN LET ec=eb 7510 IF t=1 THEN PRINT AT 21,0;" It is ":A\$;"'s turn to search": PAUSE 100 7520 IF t=2 THEN PRINT AT 21,0;" It is ":b\$;"'s turn to search": PAUSE 100 7522 PRINT AT 21,0;"You have ";e c;" energy left ": PAUSE 100 IF c\$="Do you want to gues IF THEN LET ea=ea-en THEN LET eb=eb-en THEN 7490 t = 1 5500 R 5510 I RETURN IF WD =2 THEN LET WX = WX - WM: y = wy - WM: RETURN 5520 WY=WY-WM: RETURN IF WN=3 THEN LET WY=WY-WM: LET 5530 RETURN UF WD=4 THEN LET WX=WX+WD: Wy=Wy-WD: RETURN IF WD=5 THEN LET WX=WX+WD: 5540 LET 5550 RETURN IF WD=6 THEN LET WY=WY+WM: LET WX=WX+WM: RETURN 5570 IF Wn=7 THEN LET Wy=Wy+WM: RETURN 5580 IF Wn=8 THEN LET WX=WX-WM: LET WY=WY+WM: RETURN 6000 REM craft over cities 6020 IF z(g,f)>6 THEN GO SUB 605 5560 7530 LET c\$="Do you want to gues s alien code?": GO SUB 7900 7540 INPUT i\$: IF i\$="y" THEN GO 7540 INPUT is: IF is="y" THEN GO SUB 8000 7550 LET cs="How much energy wil lyou use?": GO SUB 7900 7585 INPUT en 7590 IF ensec THEN LET cs="You d on't have that much energy": GO SUB 7900: GO TO 7550 7600 IF en=0 THEN GO TO 7651 7610 IF en=1 THEN GO TO 7651 7620 IF en=5 THEN GO TO 7642 7630 IF en=3 THEN GO SUB 8500: R ETURN 7640 LET cs="Please re-assess en 6040 RETURN 6050 FOR j=1 TO 8 6050 IF z(g,f)=j+6 THEN GO SUB 6 080 NEXT J: RETURN PRINT AT d(j)+1,e(j); INK & 5080 5090 PAUSE 200: PRINT AT d(1) +1, e(j); 6095 RETURN re-assess 6095 RETURN 6500 REM colour check 6510 LET c\$="Please put in your colour code": GO SUB 7900 6520 INPUT sc 6530 IF sc(2 OR sc>6 THEN LET c\$ ="Please re-enter: between 2 and 6": GO SUB 7900: GO TO 6520 6540 IF en=0 THEN LET v3=-1: LET 7640 LET c\$="Please re-ass ergy use": GO SUB 7900: GO 85 7642 LET c\$="I need a central co -ordinate to": GO SUB 7900 7645 LET c\$="Use as a base for t his search": GO SUB 7900 7651 LET c\$="Name the square:cap itals please": GO SUB 7900: LET c\$="Vertical co-ordinate first": GO SUB 7900: GO SUB 7940 7670 IF en=0 THEN LET cc=8: GO T 0 7720 v4=0 IF en=1 THEN LET V3=-3: LET 5550 4=0 IF en=5 THEN LET V3=-5: LET 7670 I 0 7720 7680 I 6553 /4=2 =16: C GO TO 7700 FOR 1=V3 TO V4: FOR J=V3 TO 6557 cc=10 7690 6560 IF h (yc +2+i, xc +2+j) =0 THEN ce=2: LET cc=32 LET

10

7700 IF yc(=ce OR yc)=(12-ce) EN LET cs="Your search is too ose to edge": GD SUB 7900: GD TH too fo EN LET Provent and the second second TH too fo LET V1=xc+16-1: LET V2=175-7720 7720 LET VIEXCEROLI LL. 10 16\*YC 7725 IF en>0 THEN GO TO 7740 7730 CIRCLE DUER 1;V1,V2,CC: GO SUB 6500: CIRCLE OUER 1;V1,V2,CC : RETURN 7740 CIRCLE DUER 1;V1-8,V2+8,CC: GO SUB 6500: CIRCLE DUER 1;V1-6 V2+8,CC: RETURN 7900 PRINT AT 21,0;C\$: PAUSE 100 7910 PRINT AT 21,0; ": RETURN ": RETURN 7940 INPUT y\$ 7950 LET yc=CODE y\$-79 7960 IF yc(1 OR yc>10 THEN GO 50 8 7990 : GO TO 7940 7965 INPUT X\$ 7970 LET XC=CODE X\$-64 7975 IF XC(1 OR XC)15 THEN GO SU 5 7990: GO TO 7965 7960 RETURN B 7990: GO TO 7985 7960 RETURN 7990 LET c\$="Wrong letter:please try again": GO SUB 7900 7995 RETURN 8000 REM alien code 8010 CLS : PRINT AT 6,0;"Input t he colours in order" 8020 PRINT AT 7,0;"Mothership,Ch aser,Hoverer," 8030 PRINT AT 7,0;"Mothership,Ch aser,Hoverer," 8040 FOR i=1 TO 5 t<2 OR t>6 THEN 8050 INPUT t: IF t<2 OR t>6 THEN 6050 INPUT t: IF t<2 OR t>6 THEN 8060 PRINT INK t;"\*": IF t<>s(i) THEN GO TO 8100 8060 PRINT "Correct:" 8065 IF t=1 THEN PRINT a\$;" is t he winner" 8090 IF t=2 THEN PRINT b\$;" is t he winner" 8095 STOP 8100 PRINT "Wrong:the correct an 8000 PRINT "Wrong:the correct an S100 PRINT "Wrong: the correct an );". NEXT i 8120 IF t=1 THEN PRINT D\$;" is t be winner": STOP 8130 IF t=2 THEN PRINT a\$;" is t be winner": STOP 8300 REM destroy 8310 IF p1=1 AND p2 Plain AND PSal THEN RETUR P2=1 THEN RETURN P3=1 THEN GO TO 8360 dy (9 OR dy)10 THEN RETUR IFF 320 8330 8350 IF dx (22 OR dx )23 THEN RETU RN 8355 LET c\$="The destroyer has b ombed your HQ": GO SUB 7900 8357 PRINT AT 21,0;a\$;" is the w inner": STOP 8360 IF dy (11 DR dy >12 THEN RETU RN 8370 IF dx <10 OR dx >11 THEN RETU RN 8380 LET c\$="The destroyer has b 0mbed your HQ": GO SUB 7900 8390 PRINT AT 21,0; b\$;" is the W Inner": STOP 8500 REM city defence 8510 LET c\$="I have put a defens ive screen": GO SUB 7900 8515 LET c\$="Around your city he adquarters": GO SUB 7900 8520 IF t=1 THEN LET p1=1: GO TO 8530 LET p2=1 8530 LET P2=1 8550 RETURN 7000 REM players names 7010 BORDER 0: PAPER 0: CLS : IN 7020 FOR 1=1 TO 30 7030 LET 1=FN R(255); LET U=FN R 7030 LET t=FN R(255): (175) 7040 PLOT t,U: NEXT i

50 INK 6: PRINT AT 5,8; "YOU AR ENTERING": PAUSE 30 60 PRINT AT 7,7; "A PROHIBITED EA-": INK 7: PAUSE 30 70 PRINT AT 9,10; FLASH 1; "SPA 7050 E EN AREA-CE WATCH" 7080 PRINT AT 11,9; "PERSONNEL ON LY": PAUSE 50: FLASH 0 7090 PAUSE 50: PAPER 7: CLS : IN 7200 LET CS="WELCOME TO PROJECT 'SPACE WATCH'": GO SUB 7900 7210 LET CS="PLAYER 1: PLEASE E TER YOUR NAME": GO SUB 7900: IN K 0: 7200 INP TER YOUR NAME 7215 IF LEN a\$>8 THEN LET c\$="Ei ght characters only please": GO SUB 7900: GO TO 7210 7220 LET c\$="PLAYER 2: PLEASE EN TER YOUR NAME": GO SUB 7900: INP EASE EN TER YOOR NAME UT, b\$ 7225 IF LEN b\$>8 THEN LET c\$="ei ght letters only please": GO 5UB 7900: GO TO 7215 7230 LET c\$="DO YOU WANT INSTRUC TIONS: y OR n?": GO 5UB 7900 7240 INPUT i\$: IF i\$="y" THEN GO SUB 7300 SUB 7300 7250 RETURN 7300 REM instructions 7305 PRINT AT 7.0: "INSTRUCTIONS" : GO SUB 7460: CLS 7310 PRINT "Space Watch is for t wo players Each is trying to co ntact aliens" 7320 PRINT "Which have five craf t on Earth. ": PRINT "": INK 2 7330 PRINT "The game starts with UFO reports coming in from the city squares" 7335 PRINT "30 reports show if a craft has moved over any city in every movement turn" 7357 PRINT "": PRINT "It may be wise to chart these reports": GO SUB 7460: CLS 7340 PRINT "The aliens each have a colour code and a unique fl ight pattern to distinguish them . .... 7345 PRINT "": INK 7350 PRINT "The cr craft, in order, 7354 PRINT "Mothership-never mov 7358 PRINT "Chaser-fast straight flights 7362 PRINT "Hoverer-slow straigh t flights" 7366 PRINT 7370 PRINT "Watcher-circles" "Destroyer-slow rando M pattern" 7380 GO SUB 7460: C CLS search the sectorsusing energy and COL oard our codes" 7390 PRINT "More energy is us up by large searches: 1 sector 0 energy" 7395 PRINT "4 sectors=1 energ used "4 sectors=1 energy: = 5 energy" "": PRINT "The colour only show up craft o colour" "The codes can be 2-5 craft colours of:red 16 sectors 7400 PRINT code Will f the same 7405 PRINT Matching ,magenta, W green, cyan and yello 7410 PRINT "A olour back gr on a search" 7420 PRINT "A craft on its own c ground will not show INK Ø: PRINT "By searching the player will dis-co ver the colour code of each" 7425 PRINT "He can then enter th e codes (in the right order) and win"

| N.T. N.                                                                                                    | +++++                                                                                                    |
|----------------------------------------------------------------------------------------------------|----------------------------------------------------------------------------------------------------|
|                                                                                                    |                                                                                                    |
| <section-header><section-header>WOORDORDOS</section-header></section-header>                                                                                                    | STARND<br>10 DIH A\$(15,20)<br>20 PRINT , "WORD SEARCH"<br>30 PRINT , "WORD SEARCH"<br>30 PRINT , "WORD SEARCH"<br>30 PRINT AT 6,0; "HOW MANY WORD<br>40 PRINT AT 6,0; "HOW MANY WORD<br>5 (MAX=9) ?"<br>500 IF 5(1 OR 5>9 THEN GOTO 50<br>70 LET NWIFF=NW<br>76 FOR 0=1 TO 40<br>76 FOR 0=1 TO 40<br>76 NEXT 0<br>00 PRINT AT 6,0; "HOW MANY LETT<br>ERS WILL EACH WORD"<br>51 PRINT "HAVE ?"<br>65 IF INKEY\$="" THEN GOTO 85<br>90 IF CODE (S\$)(30 OR CODE (S\$)<br>93 IF CODE (S\$)(30 OR CODE (S\$)<br>93 IF CODE (S\$)(30 OR CODE (S\$)<br>93 IF CODE (S\$)(30 OR CODE (S\$)<br>94 PRINT AT 6,2)" "<br>95 LET LENGTH=CODE (S\$)-28<br>96 PRINT AT 6,2)" "<br>99 DIM W\$(NW,LENGTH)<br>100 FOR Z=1 TO NW<br>110 PRINT AT 21,0; "WORD ";Z;" ?<br>120 INPUT X\$<br>130 IF LEN (X\$) (SLENGTH THEN GO |
| HERE IS A LIST OF THE<br>UARIABLES USED:<br>A\$(15,20): THE DISPLAYED ARRAY<br>OF LETTERS.<br>NU : THE NO. OF WORDS.<br>NUTF : THE NO. OF WORDS<br>NUTF : THE NO. OF WORDS<br>LEFT TO FIND.<br>LENGTH : THE LENGTH OF THE<br>WORDS.<br>U\$(NW,LENGTH): THE LIST OF<br>HE RIGHT OF THE<br>SCREEN.<br>S\$ : A RANDOM LETTER.<br>D : THE NO. IN THE LIST<br>OF THE WORD.<br>N : THE NO. IN THE LIST<br>OF THE WORD.<br>0.U,X,Y,Z: "GENERAL" WARIABLES<br>USED THROUGHOUT THE<br>PROGRAM IN LOOPS,<br>ETC. | TO 120<br>131 FOR S=1 TO Z-1<br>132 IF X\$= $W$ \$(S) THEN GOTO 120<br>133 NEXT S<br>140 LET $W$ \$(Z) =X\$<br>150 NEXT Z<br>160 CLS<br>170 FAST<br>160 FOR Z=1 TO NW<br>190 LET Y=15<br>200 LET X=20<br>210 LET RND=INT (RND+8)+1<br>220 GOTO RND*100+1000<br>230 NEXT Z<br>240 FOR X=1 TO 20<br>250 FOR Y=1 TO 15<br>260 IF A\$(Y,X)=" " THEN GOSUB 3<br>00<br>270 PRINT AT Y,X;A\$(Y,X)<br>280 NEXT Y<br>295 GOTO 325<br>300 LET S\$=CHR\$ (INT (RND*26)+3<br>81<br>310 LET A\$(Y,X)=0\$                                                                                                    |

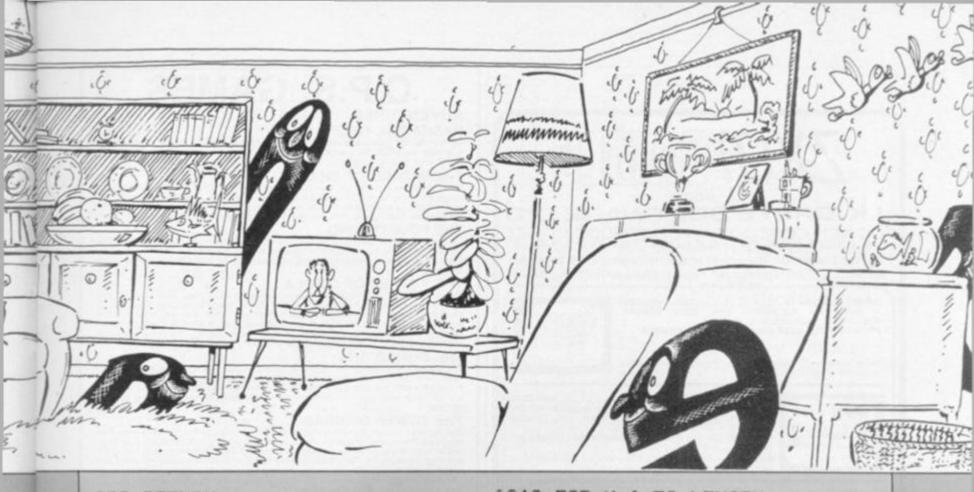

320 RETURN 3205 FOR Z=0 TO 16 331 PRINT AT Z,0;"""" 331 PRINT AT Z,21;"""" 332 NEXT Z 332 NEXT Z 333 PRINT AT 0,23; "WORDS TO" 333 PRINT AT 1,223; "FIND;" 335 POR Z=1 TO NW 339 PRINT AT 4+Z,22; Z; W\$(Z) 340 NEXT Z 366 FOR Z=0 TO 21 365 PRINT AT 0,Z;"""" 370 PRINT AT 16,Z;""" 380 NEXT Z 390 SLOW 400 IF NWTF=0 THEN GOTO 8000 401 PRINT AT 18,0;"WHERE IS T FIRST LETTER OF 410 PRINT AT 21.0;" Yo THE 415 PRINT AT 21,0;" INPUT PRIPUT PRIPUT PRECON AT 21,0;Y;"," AT 21,0;Y;",";X AT 18,0;"IN WHAT DIRE THE WORD" "GO (1-8) 7 1460 480 INPUT D 490 IF Y(1 OR Y)15 OR X(1 OR X) 0 THEN GOTO 400 500 FOR Z=1 TO 3 510 IF Z=D THEN GOTO 540 520 NEXT Z 530 GOTO 400 540 LET Z=0 550 PRINT AT 18,0; "WHICH NUMBER IN THE LIST IS THE WORD ? 15200 15200 15540 205 ø INPUT N IF N(1 OR N)NW THEN GOTO 40 560 0 0 580 GOTO D\*100+1800 590 STOP 1100 LET Y=Y-LENGTH 1110 LET Y=INT (RND\*Y) 1120 LET X=INT (RND\*X)+1 1130 FOR V=1 TO LENGTH 1140 IF A\$(Y+U,X)()" AN U,X)()U\$(Z)(U TO U) THEN 0 01111777900000 66775000000 111117779000000 1111177774U ND AS (Y+ AND ø 9-1117000000 9-1117001000 LET A\$(Y+U,X) =U\$(Z) (U TO U) NEXT U GOTO 230 LET Y=Y-LENGTH LET X=X-LENGTH LET Y=INT (RND\*Y) LET X=INT (RND\*X)+2+LENGTH ø 1760

1240 FOR V=1 TO LENGTH 1245 IF A\$(Y+U,X-U)()" " AND A\$( Y+U,X-U)()U\$(Z)(U TO U) THEN GOT 0 190 Cross Dorlan 1250 LET A\$ (Y+U, X-U) = 4\$ (Z) (U TO 260 NEXT U 270 GOTO 230 300 LET X=X-LENGTH 310 LET Y=INT (RND\*Y)+1 320 LET X=INT (RND\*X)+2+LENGTH 330 FOR U=1 TO LENGTH 340 IF A\$(Y,X-U)()" AND A\$(Y -U)()W\$(Z)(U TO U) THEN GOTO 1) ation: 1350 LET A\$ (Y,X-U) =W\$ (Z) (U TO U 1360 NEXT U 1360 NEXT U 1370 GOTO 230 1400 LET X=X-LENGTH 1410 LET Y=Y-LENGTH 1420 LET X=INT (RND\*X) +2+LENGTH 1425 LET Y=INT (RND\*Y) +2+LENGTH 1430 FOR U=1 TO LENGTH 1440 IF A\$ (Y-U,X-U) (>" " AND A\$ Y-U,X-U) (>W\$ (Z) (U TO U) THEN GOT 1450 LET O 15 A\$(Y,X-U) = U\$(Z) (U TO U)AS ( 1450 LET A\$ (Y-U, X-U) = U\$ (Z) (U TO NEXT U GOTO 230 LET Y=Y-LENGTH LET Y=INT (RND+Y)+2+LENGTH LET X=INT (RND+X)+1 FOR U=1 TO LENGTH IF A\$(Y-U,X) <>" AND A\$(Y-()U\$(Z) (U TO U) THEN GOTO 19 0 1550 LET A\$(Y-U,X) =U\$(Z) (U TO U) 1560 NEXT U 1570 GOTO 230 1600 LET X=X-LENGTH 1610 LET Y=Y-LENGTH 1620 LET Y=INT (RND\*Y) +2+LENGTH 1630 LET X=INT (RND\*Y) +1 1640 FOR U=1 TO LENGTH 1650 IF A\$(Y-U,X) ()" AND A\$(Y-U,X) ()U\$(Z) (U TO U) THEN GOTO 19 0 1660 LET A\$(Y-U,X) =U\$(Z) (U TO U) LET A\$(Y-U,X) =U\$(Z)(U TO U) NEXT U GOTO 230 LET X=X-LENGTH LET Y=INT (RND\*Y)+1 LET X=INT (RND\*X) FOR U=1 TO LENGTH IF A\$(Y,X+U)()" AND A\$(Y, ()W\$(Z)(U TO U) THEN GOTO 19 AND ASIY, EN GOTO 19 LET A\$(Y,X+U) =U\$(Z) (U TO U) NEXT U GOTO 230 LET X=X-LENGTH 750 LET -

24

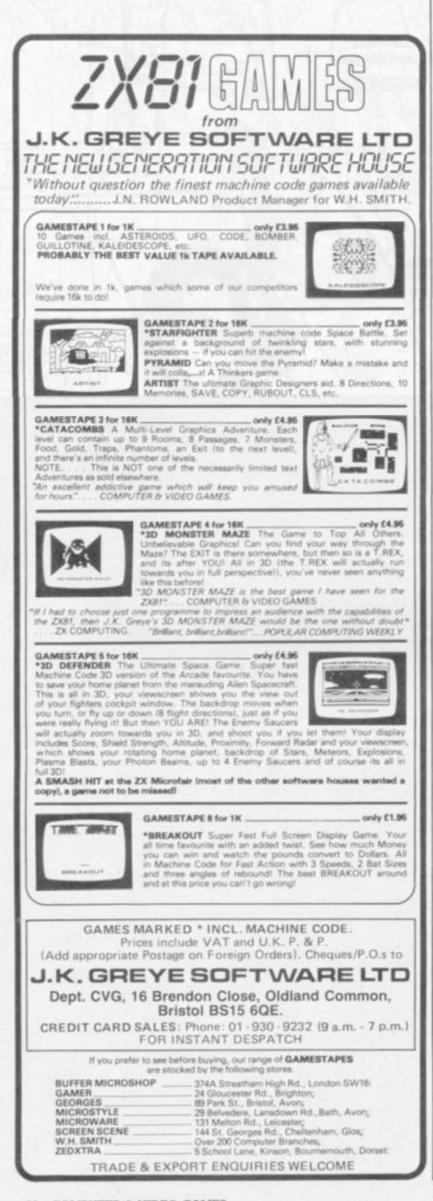

# C.P.S. GAMES ADVENTURES

#### HASHA THE THIEF

eal the golden teapot of the Dalai Lama. There are not some magic trying to stop you from getting to the private ly traps and pitfalls but even so

#### THE WIZARD OF SHAM

you can reach his hide-out, then he will give you the eloor of life. Travel through the gie, the ghost town of Sham and find the secret entrance to the temple in which the zard hides. Once in the temple you will need all your skills and determination to avoid a dangers awaiting you. You may meet the wizard in the end, but we doubt if

#### THE FOURTH KIND

you manage to communicate with the extra-terrestrials and obtain from them t ersal medicine for eternal life? This is not only an adventure but will test also yo s in trying to overcome what would seem to be impossible communicati

#### THE 7 CITIES OF CIBOLA

These famous cities, where the Spanish Jesuites found their gold, are situated somewhere in the South-American jungle. Their whereabouts have been lost for several centuries, and nobody has found them ever since. Can you survive in this exhausting climate and find at least some treasure? And, if you find it, will you still be strong enough to get back with your gold? There is not only the climate; indians, poisonous animals, secret religious sects and many more.

#### THE DOMED CITY

You are travelling through unmapped territory and your way is blocked by a giant ant heap. By a freak mutation these ants are as big as you and there is only one way open; through the ant's lair. Some ants are friendly, others are aggressive, and your weapons are not much help: your survival depends on skill, anticipation and cunning. Will you

#### THE TOWER OF BRASHT

One member of your expedition has been taken prisoner by the Kharrs, a cruel tribe living near the edge of civilisation. You must choose a few companions from your team, and try to get the prisoner out. Success of failure will depend on whom you choose and how they are equipped. This D&D type adventure is difficult and will take you some time to play. It can be used as a roleplaying adventure, with as many players as there can be s of the tear

#### THE GHOST OF RADUN

In the old, half ruined castle of Radun, a large treasure is buried. Many have tried to find t, but none have ever returned to tail the tale. It is ruinoured that the treasure is puarded by a ghost, who appears when least expected, and makes sure that the reasure hunter can no longer return. This adventure is definitely not for the weak-hearted and we strongly advise not to play it after nightfall, especially not when you are along in the brund. a in the bound

#### ADVENTURES FOR THE VERY YOUNG:

There is no longer any need for very young children to gaze wisituity at a computer iney are not allowed to fouch. This new series of adventures is mainly based on graphics, but follows the traditional pattern of an adventure game. There are some elementary instructions for which a bit of heip from the grown ups may be needed. If you want to see some little eyes light

#### PETER RABBIT AND THE MAGIC CARROT

any rabbit taking dra twenty years of life. rest, meets nice (and not so nice) friends, deals with a ts an extra t he big forest.

er has to go t varf, gets t ip from old mai

#### PETER RABBIT AND FATHER WILLOW

a bit of a state Pr Father Willow has been damaged by varidals, and is now in a bit of a state. Peter Rabbit goes in pursuit of the vandals. They know and try not only to escape but to stop Peter Rabbit from following them. Luckily the latter gets help from the other trees, who heard about the story. But will he find the vandals and have them locked up?

#### PETER RABBIT AND THE NAUGHTY OWL

Jimmy the Owl has been unsufferable of late. The Council of the Meadows sends Pete Rabbit on an expedition to find the Master of the Owls, in order to have Jimmy taug some manners. The Master lives very far away and its quite an adventure getting ther Will Peter Rabbit come back without having seen the Master and thus Jimmy remain ourseners? down sends Pete

It now transpires that the Peter Rabbit Adventures can be dangerously addictive to

#### TUMMY DIGS

Complementing the Peter Rabbit series, a new series on Tummy Digs, a little dwarf; As with the Peter Rabbit games, the adventures are very easy (basically a maze) with graphics and it is up to the kids to invent the story themselves, after an introduction has

#### TUMMY DIGS GOES SHOPPING

Make a shopping list, walk out of the forest and shop in town. You must find the shops, pay for your purchases and make sure that you can carry it all. Also, don't run out of

#### TUMMY DIGS GOES WALKING IN THE FOREST

and plants. Have a pleasant but adventurous walk in the forest. Meet some animi have a chat, and make sure you are home in time for bath and dinner.

#### WAR GAMES All with full graphics of the battle field, and inclusive of manual KING ARTHUR

Entain in the sixth century ... THE ANGLES AND SAXONS are marauding through the Country, leaving behind a trail of blood and devastation. In the South a man is gathering troops and fitting them out. His name is Arthur. You take his role in this fascinating wargame. Will you be able to win all the battles he won and thee Britain from the plundering marauders? How good are you at commanding troops, finding the enemy and bring him to battle, sitting information, seeing through the fog of war, deploying one through and an another sitting?

#### BATTLE OF THE BULGE

BATTLE OF THE RIVER PLATE

#### CONVOY

ou are the commodore of a convoy under attack from submarines. Instant decisions re required and if you hesitate too long the damage might be worse. Try and locate the nemy and destroy him. Not easy ... Again graphics, but combined with verbal destroits.

All these games are available for ATARI and need 16K RAM. Some of the games will load different programs successively and are thus

much larger than 16K. All C.P.S. Games, except those for children, are priced at £9.50. The Peter Rabbit and Tummy Digs games are now £4.50.

C.P.S. 14 Britton St., London EC1M 5NQ (01-251 3090)

810 LET Y=Y-LENGTH 820 LET Y=INT (RND+Y) 830 LET X=INT (RND+X) 840 FOR V=1 TO LENGTH 850 IF A\$(Y+V,X+V)<>" AND +0,X+U)<>W\$(Z)(V TO V) THEN 190 850 LET 0400 LET X=X-1 FOR U=1 TO LENGTH IF A\$(Y-U,X+U) (>U\$(N) (U TO EN GOTO 400 24420 FOR 24420 FOR 2430 IF 1810 1830 TEN GOTO 400 NEXT U FOR U=1 TO LENGTH LET 0=CODE (W\$(N) (U TO U) LET 0=0+128 LET W\$(N) (U TO U) =CHR\$ (0 PRINT AT Y-U,X+U; CHR\$ (0) PRINT AT N+4,22+U; CHR\$ (0) NEXT U LET NUTF=NUTF-1 GOTO 400 IF (X-1) +LENGTH>20 THEN G 44505 日本 1850 GOT (W\$(N) (U TO U)) 1860 LET As(Y+U, X+U) =Us(Z) (U TO (Q) 1870 1875 1900 NEXT U GOTO 230 IF (Y-1)+LENGTH>15 THEN GOT 191 400 1905 LET Y=Y-1 FOR U=1 TO LENGTH IF A\$(Y+U,X) ()U\$(N) (U TO U) GOTO 400 (X-1) +LENGTH>20 THEN GOT 19349956 19949556 N GOTO 400 NEXT U FOR U=1 TO LENGTH LET Q=CODE (U\$(N) (U TO U)) LET Q=Q+128 LET W\$(N) (U TO U) =CHR\$(Q) PRINT AT Y+U,X;CHR\$(Q) PRINT AT N+4,22+U;CHR\$(Q) NEXT U LET NUTF=NUTF-1 GOTO 400 IF (Y-1)+LENGTH>15 OR (X+1) IGTH<1 THEN GOTO 400 LET Y=Y-1 LET X=X-1 FOR V=1 TO LENGTH IF A\$(Y,X+U) ()U\$(N) (U TO U) GOTO 400 2530 IF A\$(Y, X+U) (SU\$(N) (U TO U))THEN GOTO 400 2540 NEXT U 2545 FOR V=1 TO LENGTH 2555 LET 0=0+1282560 LET W\$(N) (U TO U) = CHR\$(0)2570 PRINT AT Y, X+U; CHR\$(0) 2575 PRINT AT N+4, 22+U; CHR\$(0) 2585 LET NUTF=NWTF-1 2580 NEXT U 2580 NEXT U 2580 GOTO 400 2600 IF (X-1) +LENGTH>20 OR (Y-1) +LENGTH>20 THEN GOTO 400 2600 LET X=X-1 2610 LET Y=Y-1 2620 FOR U=1 TO LENGTH 2630 IF A\$(Y+U, X+U) (SU\$(N) (U TO U) THEN GOTO 400 2640 NEXT U 2645 FOR V=1 TO LENGTH 1960 1985 -LENGTH (1 THEN 2010 LET Y=Y-1 2020 LET X=X+1 2030 FOR V=1 TO LENGTH 2035 IF A\$(Y+V,X-V) (>W\$(N) (V TO 2040 NEXT V 2040 NEXT V 2040 NEXT V 2040 NEXT V 2055 LET Q=CODE (W\$(N) (V TO V)) 2055 LET Q=0+128 2060 LET W\$(N) (V TO V) = CHR\$ (Q) 2055 LET Q=0+128 2060 LET W\$(N) (V TO V) = CHR\$ (Q) 2055 LET Q=0+128 2060 LET W\$(N) (V TO V) = CHR\$ (Q) 2055 LET N#T AT Y+V,X-V; CHR\$ (Q) 2055 LET N#TF = N#TF -1 20560 NEXT V 2055 LET N#TF = N#TF -1 20560 NEXT V 20560 NEXT V 20570 NEXT V 20570 NEXT V 20570 NEX ENGTH (1 TH OR (Y-1) HEN GOTO 400 NEXT V FOR V=1 TO LENGTH LET 0=CODE (W\$(N) (V TO V)) LET 0=0+128 LET W\$(N) (V TO V)=CHR\$ (0) PRINT AT Y+V,X+V;CHR\$ (0) PRINT AT Y+V,X+V;CHR\$ (0) PRINT AT N+4,22+V;CHR\$ (0) NEXT V LET NWTF=NWTF-1 GOTO 400 PRINT AT 18,0;"WELL DONE. ER GO? " 0 400 (X+1) -LENGTH (1 THEN GOTO LET X=X+1 FOR V=1 TO LENGTH IF A\$(Y,X-V) (>U\$(N) (V TO V)GOTO 400 NEXT V FOR V=1 TO LENGTH LET 0=CODE (U\$(N) (V TO V)) LET 0=0+128 LET U\$(N) (V TO V)=CHR\$(0) PRINT AT Y,X-U;CHR\$(0) PRINT AT N+4,22+V;CHR\$(0) NEXT V 21120 AT 18,0; "WELL DONE, A NOTHER 8010 PRINT AT 21,0;" 8020 IF INKEY\$="" THEN GOTO 8020 8030 IF INKEY\$( TO 1) ()"Y" AND I NKEY\$( TO 1) ()"N" THEN GOTO 8020 8040 IF INKEY\$( TO 1) ="Y" THEN G 070 5 160 8050 CLS 8060 STOP 9000 PRINT 9010 PRINT " IN THIS GAME, YOU T 9020 PRINT "WORDS (1-9) ALL OF T HE SAME " 9030 PRINT "LENGTH (2-9 LETTERS) THE " 2175 PRINT AT N+4,22+V; CHR\$ (0) 2180 NEXT V 2180 NEXT V 2180 NEXT V 2180 GOTO 400 2000 IF (X+1) -LENGTH(1 OR (Y+1) -LENGTH(1 THEN GOTO 400 2000 LET Y=Y+1 2000 LET X=X+1 2000 FOR V=1 TO LENGTH 2000 FOR V=1 TO LENGTH 2000 FOR V=1 TO LENGTH 2000 FOR V=1 TO LENGTH 2000 NEXT V 2004 FOR V=1 TO LENGTH 2004 FOR V=1 TO LENGTH 2006 LET W=1 TO LENGTH 2006 FOR V=1 TO LENGTH 2006 FOR V=1 TO LENGTH 2007 FOR V=1 TO LENGTH 2008 FOR V=1 TO LENGTH 2008 FOR V=1 TO LENGTH 2008 FOR V=1 TO LENGTH 2008 FOR V=1 TO LENGTH 2009 FOR V=1 TO LENGTH 2009 FOR V=1 TO LENGTH 2000 9030 PRINT "LENGTH (2-9 LETTERS) THE " 9040 PRINT "COMPUTER WILL THEN H IDE THEM " 9050 PRINT "IN A 15 BY 20 MATRIX JUMBLED UP" 9060 PRINT "WITH OTHER LETTERS.Y OU HAVE TO" 9060 PRINT "FIND THEM, AND TELL T HE COMPUTER" 9080 PRINT "FIND THEM, AND TELL T HE COMPUTER" 9080 PRINT "FIND THEM, AND TELL T HE COMPUTER" 9080 PRINT "FIND THEM, AND TELL T HE COMPUTER" 9080 PRINT "FIND THEM, AND TELL T HE COMPUTER" 9080 PRINT "FIND THEM, AND TELL T HE COORDINATES OF THE " 9100 PRINT " FIRST LETTER." 9110 PRINT " B: THE DIRECTION O F THE WORD" 9120 PRINT " C: THE NUMBER OF T 200 2310 LET Y=Y+1 2320 FOR U=1 TO LENGTH 2330 IF A\$(Y-U,X) (>W\$(N) (U TO U) THEN GOTO 400 2345 FOR U=1 TO LENGTH 2355 LET Q=CODE (W\$(N) (U TO U)) 2355 LET Q=Q+128 2360 LET W\$(N) (U TO U) =CHR\$ (Q) 2370 PRINT AT Y-U,X; CHR\$ (Q) 2375 PRINT AT Y-U,X; CHR\$ (Q) 2375 PRINT AT N+4,22+U; CHR\$ (Q) 2380 NEXT U 2380 NEXT U 2380 NEXT U 2380 SCTO 400 2400 IF (Y+1) -LENGTH(1 OR (X-1) + LENGTH>20 THEN GOTO 400 2405 LET Y=Y+1 9120 PRINT " C: THE NU HE WORD" 9130 PRINT 9130 PRINT "DIRECTION: C: THE NUMBER OF T 4 5 5 9150 9160 PRINT 34X47 9170 PRINT \*\*\* 213 1000000 FOR S=1 TO 200 NEXT S CLS RETURN SAVE "WORD SEARCH" GOTO 5 9999

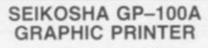

Features: Graphics, double width char., standard char., speed 30 CPS selectable line spacing, adjustable paper width up to 10 in ches, 80 columns, centronics compatible parallel interface. 90 day warranty.

Price £179 + VAT + £4.50 Carr.

#### **NEW EPSON TYPE 3 PRINTERS**

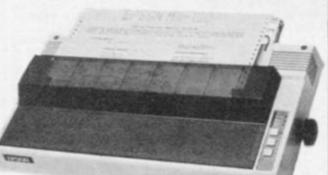

#### **MX80T-3**

Features: 80 columns, 80 CPS, Bit image printing, super and sub scripts, Auto-underlining, tractor feed, 32 print fonts, Bi-directional, logic seeking, 9x9 matrix, centronics parallel interface

PRICE £319 + VAT + £4.50 Carr.

#### MX80 F/T-3

Features: As above but with tractor or friction paper feed. PRICE £325 + VAT + £4.50 Carr.

#### MX100-3

Features: 136 columns, 100 CPS, Auto-underlining, 32 print fonts, friction or tractor paper feed, Bi-directional logic seeking, true decenders, adjustable paper width up to 15 inches, Centronics parallel interface PRICE £429 + VAT + £4.50 Carr.

#### MX82

Features: 80 CPS, plotter print, bit image printing, bi-directional printing with logic seeking PRICE £329 + VAT + £4.50 Carr.

**MX82 F/T** PRICE £339 + VAT + £4.50 Carr.

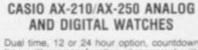

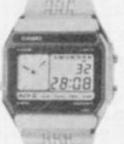

timer with memory function, chronograph with lap time, optional hourly time signal, daily alarm, 3 optional melodies or ordinary bleep-er. Calendar display, lithium battery. Stainless sheal her.

THE BEST SELLING WATCH AX-210 or AX-250 £21 + VAT + 50p Carr.

WATER RESISTANT ALARM CHRONO W20 Black resin case £10 + VAT + 50p Can W30 Metal case £16 + VAT + 50p Carr.

#### SILENT ALARM/POCKET PAGER

This is an individually coded 4 WATTS Radio transmitter and pocket pager receiver. The alarm system has connections for door contacts and vibration sensors. 2 vibration sensors are included. It has a range of 2 miles ideal for protection of vehicle or property. Power require-ments for transmitter is 12V dc. Not licensible in UK

PRICE 278 + VAT + 22.95 Carr.

#### AKHTER INSTRUMENTS LTD. DEPT C&VG UNIT 19, ARLINGHYDE ESTATE SOUTH ROAD, HARLOW, ESSEX. UK. TEL: HARLOW (0279) 412639.

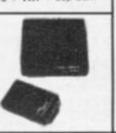

#### ORDERING INFORMATION:

Please add 15% VAT to all prices. All orders which accompany a cheque or cash are carriage free. Please add carriage for all other orders as specified on each item WE ACCEPT BARCLAYCARD AND ACCESS

## **OK I MICROLINE PRINTERS**

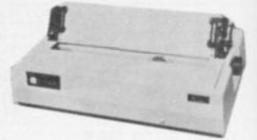

90 day warranty on all Microline printers (OK1)

#### MICROLINE 80

Features: 80 columns, 80 CPS, friction and pin feed, Unidirectional block graphics, Centronics parallel interface. PRICE £249 + VAT + £4.50 Carr.

#### MICROLINE 82A

Features: 80 columns, 80 CPS, friction and pinfeed, bi-directional printing, parallel and serial (1200 bauds) interface. PRICE £379 + VAT + £4.50 Carr.

#### **MICROLINE 83A**

Details as 82A but 120 CPS and includes tractor up to 15 inches width. PRICE £569 + VAT + £4.50 Carr.

#### TOSHIBA DOUBLE SIDED/DOUBLE DENSITY 51" DISK DRIVES FOR THE PRICE OF A SINGLE SIDED/SINGLE DENSITY.

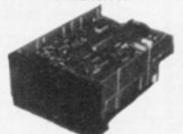

Industry standard interface, compatible with VIDEO GENIE, ATOM, TRS80, BBC COMPU-TER, SUPER BRAIN, NASCOM, and lots of others, 3.5 MEGABITS. Unformatted storage capacity, track density 48 TPI. Daisy chain up to 4 drives.

90 day warranty DISK DRIVE ND-02D £169 + VAT + £2.50 Carr. SINGLE BOXED WITH POWER SUPPLY £199 + VAT + £4.50 Carr. DUAL BOXED WITH POWER SUPPLY £369 + VAT +£4.50 Carr. 2 DRIVE CABLE £15 + VAT + £1 Carr.

DOUBLE SIDED/DOUBLE DENSITY DISKETTES 1-9 £2.75 + VAT + 50p Carr. 10-49 £2.50 + VAT +£1 Carr.

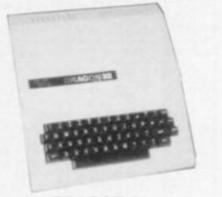

#### **DRAGON 32**

6809 microprocessor based computer with 32k Ram and microsoft colour Basic, hi-resolution colour graphics, full size professional keyboard, mains adaptor included, free demonstration tape. PRICE £169.00 + VAT and £4.50 carr.

40 COMPUTER & VIDEO GAMES

BC2204 Pierce

tor, 15 MHz.

CODE

S401 AAA 200 mAH AA C D PP3 S101 C1200 D1200 RX22 BC220 500 mAH 1200 mAH 1200 mAH 110 mAH Universal Charger for AA, C,D & PP3

TYPE

BM1401 RGB COLOUR

400 dots (at the centre)

Medium resolution RGB colour moni-

40 x 25 characters, 5 x 7 dot format.

**RECHARGEABLE BATTERIES** 

CAPACITY

PRICE

£1.10 £0.75 £1.90 £2.05 £3.50

1 year warranty (BMC) PRICE £219 + VAT + £4.50 Carr.

\$9.50 e add VAT to all abov plus 75p Carr per ord above price

**GREEN MONITORS** 

SANYO PROFESSIONAL MONITOR

beige case - illustrated above.

year warranty (SANYO) PRICE £89 + VAT + £4.50 Carr.

BMC 12A GREEN MONITOR

year warranty (BMC) PRICE £69 + VAT + £4.50 Carr.

bandwidth.

SM12H - Green/black 12 inches screen,

18 MHz bandwidth, removable antiglare

filter, ideal for high res graphics, attractive

12 inch green/black screen, 80 x 24 char.

format, composit video input. 15 MHz

COLOUR MONITOR

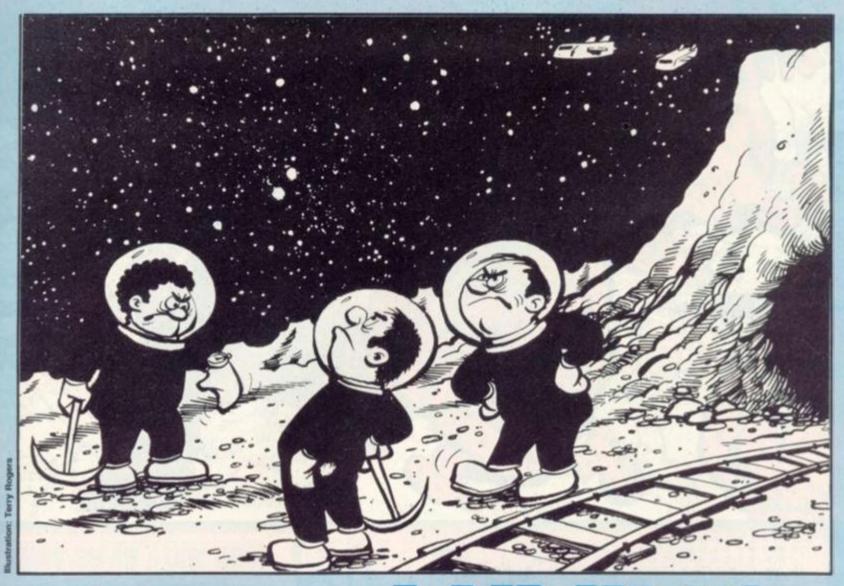

10 CLEAR 0 11 IN. "INSTRUCTIONS( Y=1; 2=NO)"V) IF V=1 G.300 15 B=32928 16 IN. "DIFFICULTY 1-6"F 17 CLEAR Ø 18 IF F>6 G. 16 20 F. I=1 TO F; A=A.R. %32+33249 30 ?A=42 35?B=64 36 ?B=102 37 ?B=64 38 IF ?(B+32)=42 G.100 39 IF B=32960 G. 200 40 N. 45 F. I=1 TO 6; WAIT; N. 50 P.\$10\$24 60 LET C=?#8001 70 IF C=127 THEN LET B=B+1 80 IF C=191 B=B-1 81 IF B<32928 B=32928 85 ?8=102 86 IF ?8+32=42 G.100 90 G.20 100 P. "YOU CRASHED" / LINK#FFE3; RUN 200 P.\$12\$7\$7"YOU DID IT THE MINERS THANK YOU"; E. 300 P. "FERRY"' ---310 P. " A MINING COLONY HAS BEEN SET "' "UP IN AN ASTEROID " 320 P. "FIELD IT"' "IS YOUR JOB TO CONTROL THE "' 330 P. "ROBOT SHIPS THROUGH THE ASTEROID"' "FIELD TO SUPPLY " 340 P. "THEM"' "CTRL-LEFT"' "SHIFT-RIGHT"''

350 P. "Press any key to run"';LI. #FFE3;G.15

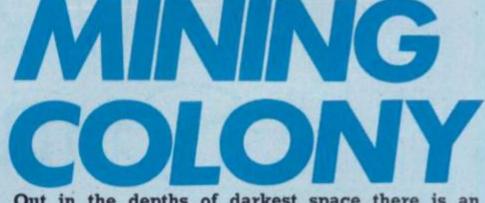

Out in the depths of darkest space there is an asteroid mining colony plundering the riches of the universe. The miners dig up minerals which are turned into products like solar powered washing machines back on Earth.

But the colony is running low on supplies. The robot ships are on their way — but an asteroid field blocks their flightpath. Your job is to act as an air traffic controller and guide the supply ships through the asteroids and down on to the planet.

The ships are controlled from Atom flight command by using the CTRL key to move left and the SHIFT key to move right.

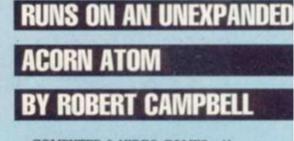

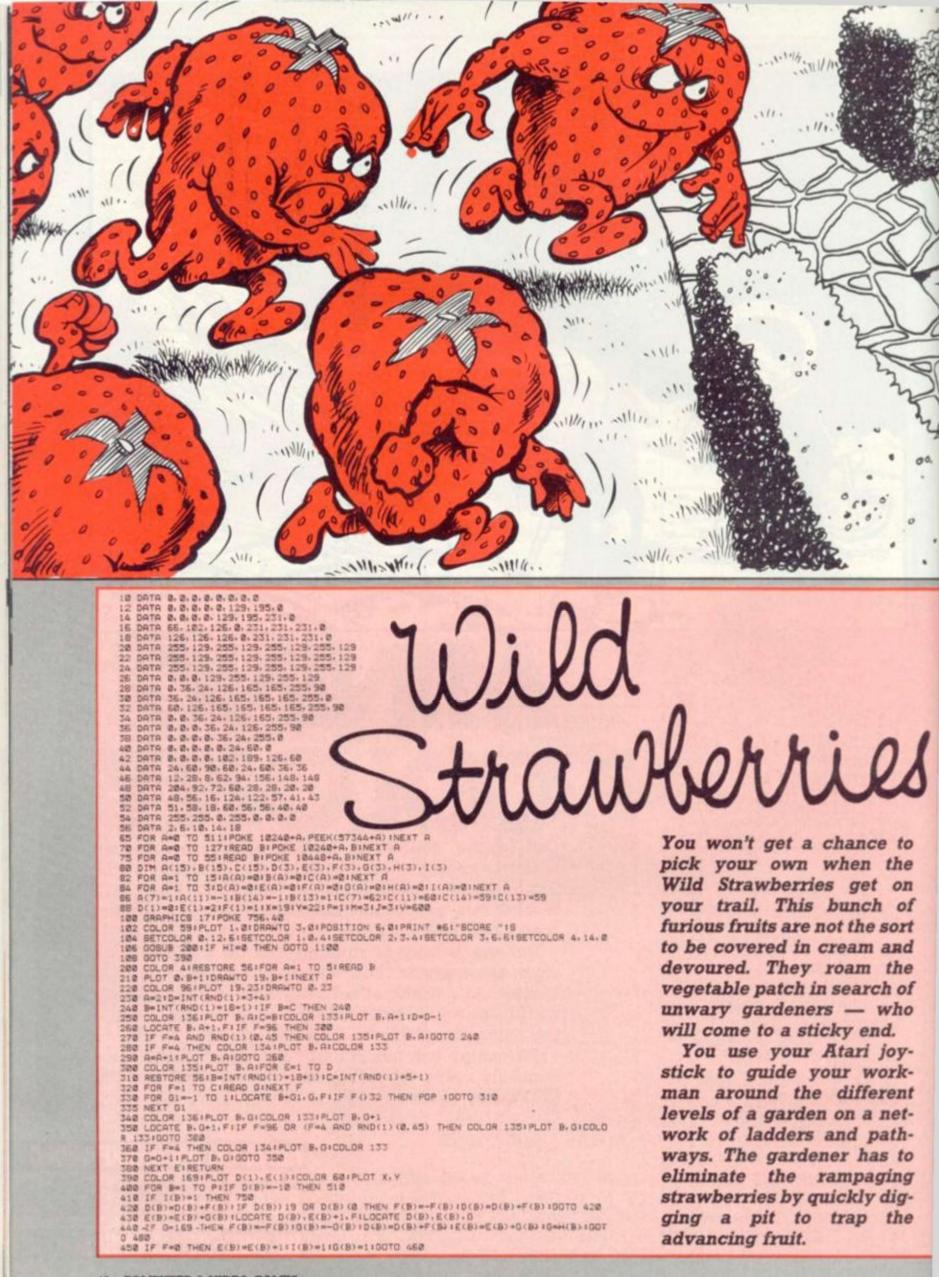

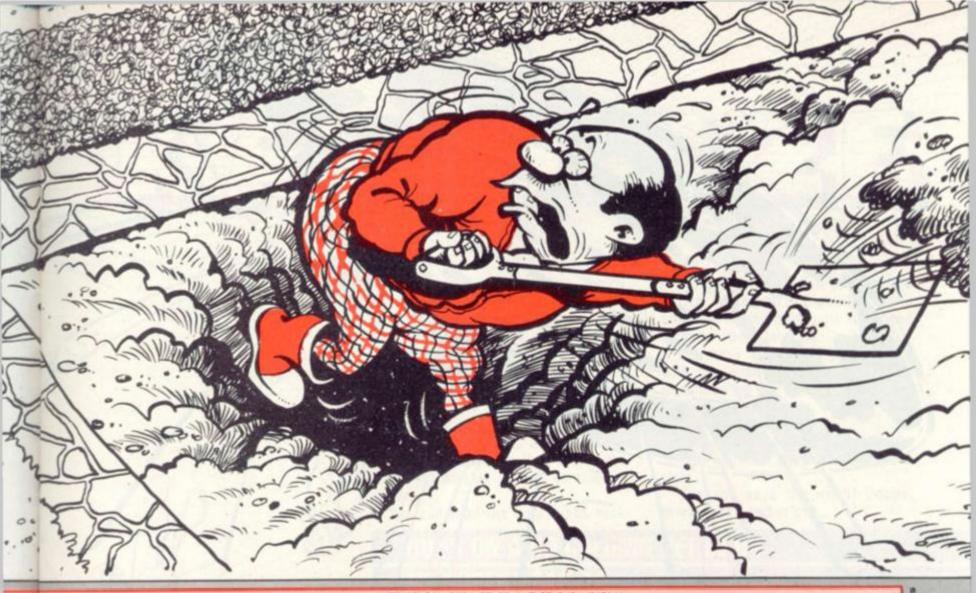

# RUNS ON AN ATARI 400 IN 16K WITH JOY STICKS BY STEVEN PERKINS

The strawberries fall into the pit — but there's a big snag. The strawberries will only stay trapped for a few seconds — and to finish them off the gardener must push them through the holes so they will fall to the bottom level of the garden and find themselves in a real jam!

Each new frame provides a different network of ladders and paths and more strawberries. The game gets harder and harder as you become more skilled at picking off the deadly fruit. You'll eventually come across a really tough breed of strawberry which can only be killed by pushing from a greater height. Strawberries and cream will never be the same! 455 IF F(4 THEN COLOR &:PLOT D(8).E(8)\*1 460 COLOR 169:PLOT D(B).E(8):THEN 300 470 H(B)=DIIF X=D(B) AND Y=E(B) THEN 300 480 IF G=:35 THEN A=INT(RND(1)\*3+1):F(B)=(A=1)-(A=2):G(B)=(A=3):GOTD 518 493 IF O=:35 THEN A=INT(RND(1)\*3+1):F(B)=(A=1)-(A=2):G(B)=(A=3):GOTD 518 500 IF G=:34 THEN A=INT(RND(1)\*4+1):F(B)=(A=1)-(A=2):G(B)=(A=3):GOTD 518 510 NEXT BIGOTO V 620 E=65TICK(8):IF STRID(8)=0 THEN 708 610 F=A(E):G=80(C):IF=X+F:Y=Y+Y:G:IF F()& THEN Z=F 620 IF F=0 AND 0=0 THEN 400 630 IF X=0 (B AND 0=0 THEN 400 630 LOCATE X, Y, A:IF A:5 AND A)& OR A=95 OR A=169 THEN X=X-F:Y=Y=O:OOTO 400 640 LOCATE X, Y, A:IF A:5 AND A)& OR A=95 OR A=169 THEN X=X-F:Y=Y=O:OOTO 400 640 LOCATE X, Y, A:IF A:5 AND A)& OR A=95 OR A=169 THEN X=X-F:Y=Y=O:OOTO 400 640 LOCATE X, Y, A:IF A:5 AND A)& OR A=32 THEN 1050 670 SOUND 1.250 I: 10:COLOR C(E):PLOT X, Y:COLOR R:PLOT X-F, Y=O:H=E 650 R=A:LOCATE X, Y+1.A:IF A=0 OR A=32 THEN 1050 672 SOUND 1.8.8.0:GOTO 400 773 IF X+2(0 OR X+2):9 THEN 402 774 LOCATE X+2, Y, D:IF D():32 THEN 400 775 LOCATE X+2, Y, D:IF D():32 THEN 400 776 COLOR C(H):PLOT X, Y:COLOR A=1:PLOT X+2: Y+1:SOUND 2.6:0:00TO 400 776 IF RND(1))& 2 THEN 770 760 COLOR (H):PLOT X, Y:COLOR A=1:PLOT X+2: Y+1:SOUND 2.6:0:00TO 400 776 IF RND(1))& 2 THEN 770 760 COLOR (H):PLOT X, Y:COLOR A=1:PLOT D(B).E(B):+1:I(B)=0:0(B)=0:=0: 777 700 F 170:PLOT D(B).E(B):BOUND 3.2:26.6:10:FOR C=1 TO 10:NEXT C 770 O:30 770 COLOR (H:PLOT X, Y:COLOR A=1:PLOT X+2: Y+1:SOUND 2.6:0:0:GOTO 400 750 IF RND(1))& 2 THEN 770 760 COLOR (H:PLOT X, Y:COLOR A=1:PLOT X+2: Y+1:SOUND 2.6:0:0:GOTO 400 770 O:30 770 COLOR T0:PLOT D(B).E(B):BOUND 3.2:26.6:10:FOR C=1 TO 10:NEXT C 768 COLOR 1591E(B)=E(B)=119LD1 D(B).E(B):0000 3, 28, 6.181FOR C=1 TO 181NEXT C 778 COLOR 1781PLOT D(B).E(B):0000 3, 28, 6.181FOR C=1 TO 181NEXT C 778 COLOR 1691PLOT D(B).E(B):0000 3, 8, 8, 8100TO 518 828 SOUND 2.248, 4.131COLOR 1781PLOT X.Y1005UB 698 818 FOR A=8 TO 2:500ND 2.228-A+18.4.15-A+21COLOR 171-A1PLOT X.Y1005UB 8981NEXT A 828 SOUND 2.0.8, 810COLOR R1PLOT X.Y1005UB 898 828 M=4-11F M=8 THEN 1808 838 D=811F P=4 THEN 1808 858 D=811F P=4 THEN 488 858 D=811F P=4 THEN 488 858 D=811F P=4 THEN 488 859 D=811F P=4 THEN 5617 #61\*SCORE \*151COLOR 591PLOT 1.81DRAWTO M.81005UB 208 877 FOR A=1 TO 31RESTORE 5618=INT(RND(1)=5+1)1FOR C=1 TO B1READ D1NEXT C1E(A)=01 H(A)=32 F(A)=1:B(A)=0:I(A)=0:D(A)=(RND(1))0.5)=19:NEXT A:X=19:Y=22:R=32:00T0 390 FOR C=1 TO 30:NEXT C:RETURN FOR F=1 TO F:IF D(F)=X+Z AND E(F)=Y+1 THEN 902 898 900 FOR F=1 TO FILF D(F)=X+Z AND E(F)=Y+1 THEN 302 NEXT F IF 1(F)=0 THEN 400 SOUND 3.50.12.15:COLOR C(H)+1:FLOT X.YIFDR B=1 TO 20:NEXT B COLOR C(H):FLOT X.YIR#1:C=X+ZIFDR B=1 TO 20:SOUND 3.10+B.8.15 LOCATE C.Y+8+1.E:IF (E)0 AND E(S) OR E=133 OR E=96 THEN 960 IF E=0 THEN E=4 COLOR 165:FLOT C.Y+8+1:COLOR R:FLOT C.Y+8:FOR D=1 TO 10:NEXT D:R=E NEXT B IF 9(J THEN 1020 D=0.9+1:0100-0:100 OR 186:FLOT C.Y+8 910 958 950 IF 9(J THEN 1020 970 5=9+9+10+0=0+1:COLOR 185:PLOT C.Y+9 980 FOR E=250 TO 1 STEP -10:SOUND 3.B.8.15:NEXT E:SOUND 3.0.0.0 990 COLOR A:PLOT C.Y+9:D(F)=-10:POSITION 6.0:PRINT #6:"SCORE "10 1000 IF 0=P THEN P=P+1:00TO 850 1010 00TO 400 1818 00TO 428 1828 90UND 3.8.8.81(F)=8:D(F)=C1E(F)=Y+BIH(F)=A:G(F)=8:GOTO 428 1828 90UND 3.8.8.01(F)=8:D(F)=C1E(F)=Y+BIH(F)=A:G(F)=8:GOTO 428 1858 A=RIFDR B=1 TO 22:COLOR 59:LOCATE X.Y+1.E:IF E=95 OR E=133 OR E=169 OR (E)8 RND E(5) THEN 1878 1858 Y=Y=1:PLOT X.Y:COLOR AIPLOT X.Y-1:SOUND 1.48+Y=4.14.18:A=E:NEXT B 1878 SOUND 1.8.8.8:R#A:GOTO 468 1858 IF S)HI THEN HI=8 1898 I=-115=8:H(B)=RIR#32 1108 V=1228:X=99:POSITION 8.8:PRINT #6:" WILD STRAMEERRIES ":GOBUB 1288 1118 POSITION 8.8:PRINT #6:" BY 8 J PERKINS ":GOBUB 1288 1128 POSITION 8.8:PRINT #6:" HI SCORE ":INT(HI): ":GOBUB 1288 1138 POSITION 8.8:PRINT #6:" HI SCORE ":INT(HI): ":GOBUB 1288 1138 POSITION 8.8:PRINT #6:" HI SCORE ":INT(HI): ":GOBUB 1288 1138 POSITION 8.8:PRINT #6:" HE SCORE ":INT(HI): ":GOBUB 1288 1138 POSITION 8.8:PRINT #6:" HE SCORE ":INT(HI): ":GOBUB 1288 1208 FGR.O=1 TO .25:IF STRI0(2)=2 THEN 0=8:HI=HI=1.8E=83:GOTO 82 1218 OOTO 428 1228 NEXT O:RETURN

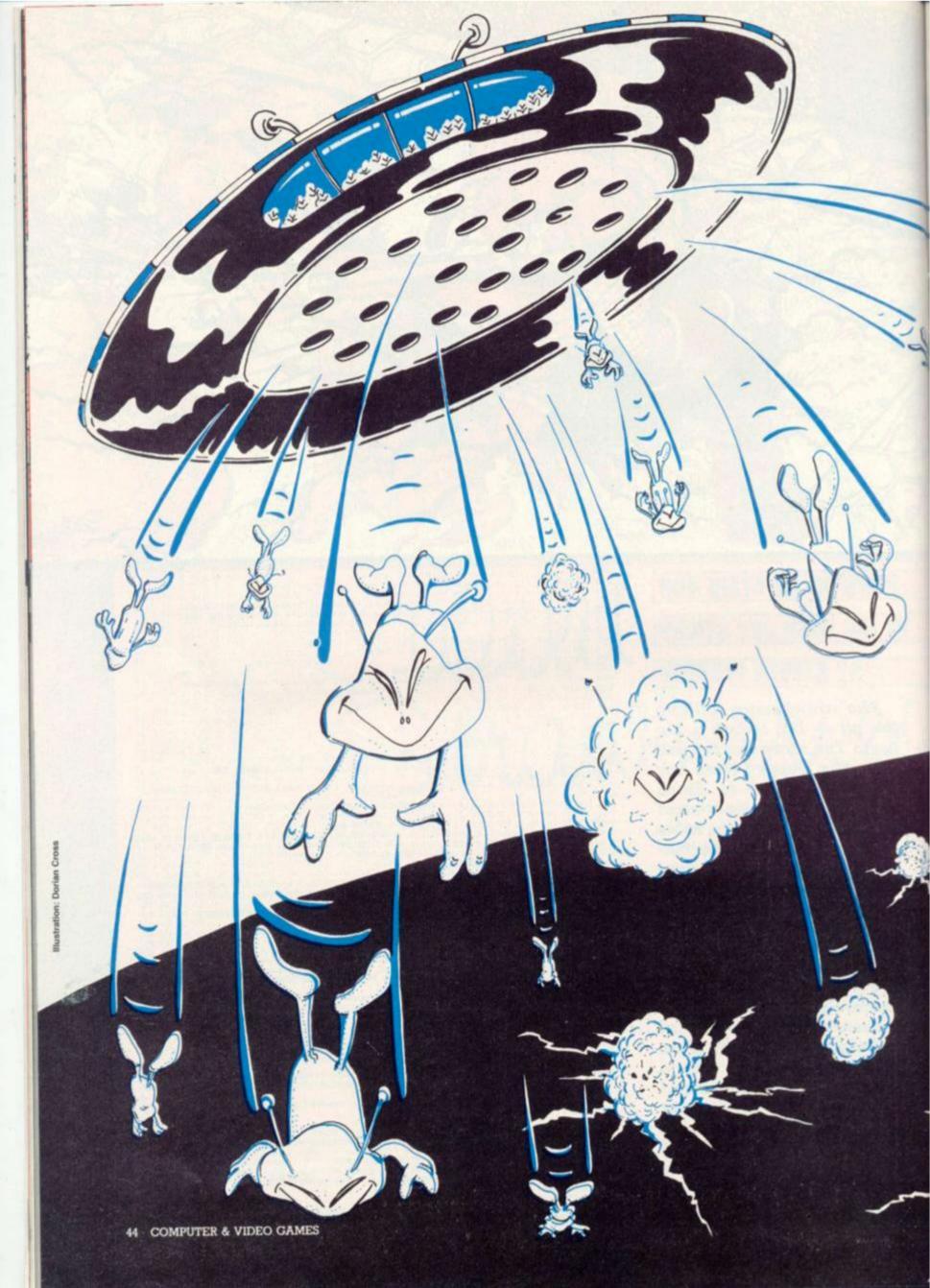

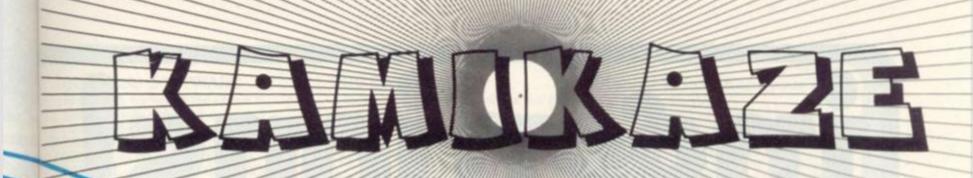

Some aliens just don't care. They'll hurl themselves out of their spaceships and hurtle down at you with no regard for life or limb. They smash into the ground and explode violently sending earthquake strength shockwaves rumbling out around them.

You have to dodge the explosions and at the same time destroy aliens by catching them as they drop from their mothership in a continuous stream.

You can send the ugly aliens back

where they came from if you manage to destroy enough of them. But if you fail the mothership will land and colonise your planet.

You have three lives to do battle with the aliens and the explosions generated by the falling hoardes increases proportionally with the level of difficulty you choose.

Your base is controlled by using the 'Z' key to move left and '?' to move right.

Can you save the earth! Ooops, there goes another one . . .

# RUNS ON A 40 COLUMN PET IN 6K BY ROBERT CASTLE

| 1 K=0                                                                                                    |        |
|----------------------------------------------------------------------------------------------------|--------|
| 2 REMARKCOPYRIGHT R.CRSTLE 16.7.02***                                                                                                    |        |
| 3 PRINT*3":C=32787+(W#40):R=336271)(=32928+(W#40):12=0 100701988                                                                                                    |        |
| 5 CR=3 (H=1                                                                                                    |        |
| 6 PRINT*3*1C#32787+(W#40)1##336271)(#32928+(W#40)                                                                                                    |        |
| 7 PRINT"]                                                                                                    |        |
| 10 PRINT"2"                                                                                                    |        |
| 20 POKEA, 160 POKEA-1, 233 POKEA+1, 223                                                                                                    |        |
| 90 PRINT*X0000000000000000000000000                                                                                                    |        |
| 100 PRINT" Internet and the state of the second second sec | - 1H"H |
| IOH" 3K                                                                                                    |        |
| 102 REMARATHE SPRCE SHIP###                                                                                                    |        |
| 105 POKEC, 90 (POKEC-1, 90 (POKEC+1, 90 (POKEC-2, 90 (POKEC+2, 90 (POKEC+2, 90))))))))))))))))))))))))))))))))))))                                                                                                    | 3,90   |
| 106 POKEC+4,981POKEC-4,981POKEC+5,981POKEC-5,961POKEC+6,981POKEC-6,98                                                                                                    |        |
| 107 POKEC+7, 98 1POKEC-7, 98 1POKEC+6, 98 1POKEC-8, 98 1POKEC-9, 98 1POKEC+9, 98                                                                                                    |        |
| 108 POKEC+10,98:POKEC-10,98:POKEC+11,98:POKEC-11,98:POKEC-12,96:POKEC+12,1                                                                                                    | 10     |
| 110 POKEC+40,160:POKEC+41,160:POKEC+39,160:POKEC+42,160:POKEC+38,160                                                                                                    |        |
| 111 POKEC+43,160:POKEC+44,160:POKEC+37,160:POKEC+45,160:POKEC+36,160                                                                                                    |        |
| 112 POKEC+46, 160: POKEC+47, 160: POKEC+35, 160: POKEC+40, 160: POKEC+34, 160                                                                                                    |        |
| 113 POKEC+49,160:POKEC+33,160:POKEC+32,160:POKEC+31,160:POKEC+30,160                                                                                                    |        |
| 114 POKEC+50,160;POKEC+51,160;POKEC+52,160;POKEC+53,160;POKEC+29,160                                                                                                    |        |
| 115 POKEC+28,160:POKEC+27,160:POKEC+26,98 :POKEC+54,98                                                                                                    |        |
| 116 POKEC+80,160;POKEC+81,209;POKEC+79,209;POKEC+82,160;POKEC+70,160                                                                                                    |        |
| 117 POKEC+83,209 (POKEC+84,160 (POKEC+77,209 (POKEC+85,209 (POKEC+76,160                                                                                                    |        |
| 110 POKEC+86,160:POKEC+87,209:POKEC+75,209:POKEC+88,160:POKEC+74,160                                                                                                    |        |
| 119 POKEC+89,209 (POKEC+73,209 (POKEC+72,160 (POKEC+71,209) (POKEC+70,160                                                                                                    |        |
| 120 POKEC+90,160;POKEC+91,203;POKEC+92,160;POKEC+93,160;POKEC+69,209                                                                                                    |        |
| 121 POKEC+68,160:POKEC+67,160:POKEC+66,160:POKEC+ 94,160                                                                                                    |        |
| 122 POKEC+65,160:POKEC+64,98 :POKEC+95,160:POKEC+ 96,98                                                                                                    |        |
| 123 POKEC+120,160:POKEC+121,160:POKEC+119,160:POKEC+122,160:POKEC+118,160                                                                                                    |        |
| 124 POKEC+123,160:POKEC+124,160:POKEC+117,160:POKEC+125,160:POKEC+116,160                                                                                                    |        |
| 125 POKEC+126,160:POKEC+127,160:POKEC+115,160:POKEC+128,160:POKEC+114,160                                                                                                    |        |
| 126 POKEC+129,160:POKEC+113,160:POKEC+112,160:POKEC+111,160:POKEC+110,160                                                                                                    |        |
| 127 POKEC+130,160:POKEC+131,160:POKEC+132,160:POKEC+133,160:POKEC+109,160                                                                                                    |        |
| 128 POKEC+108,168:POKEC+107,168:POKEC+106,168:POKEC+134,168:POKEC+137,168                                                                                                    |        |
| 129 POKEC+105,160:POKEC+104,160:POKEC+135,160:POKEC+136,160:POKEC+103,160                                                                                                    |        |
| 130 POKEC+201,160:POKEC+203,160:POKEC+205,160:POKEC+207,160:POKEC+209,160                                                                                                    |        |
| 131 POKEC+211,160:POKEC+213,160:POKEC+215,160:POKEC+217,160:POKEC+199,160                                                                                                    |        |
| 132 POKEC+197,160 (POKEC+195,160 (POKEC+193,160 (POKEC+191,160 (POKEC+109,160                                                                                                    |        |
| 133 POKEC+187,160:POKEC+185,160:POKEC+183,160                                                                                                    |        |
| 140 POKEC+223,2261POKEC+225,1601POKEC+227,1601POKEC+229,2091POKEC+231,209                                                                                                    |        |
| 141 POKEC+233,209 IPOKEC+235,209 IPOKEC+237,209 IPOKEC+239,209 IPOKEC+241,209                                                                                                    |        |
| 142 POKEC+243,209 IPOKEC+245,209 IPOKEC+247,209 IPOKEC+249,209 IPOKEC+251,209                                                                                                    |        |
| 143 POKEC+253,168:POKEC+255,168:POKEC+257,226:POKEC+249,289:POKEC+251,289                                                                                                    |        |
| 144 POKEC+265,2261POKEC+267,1601POKEC+269,1601POKEC+271,160                                                                                                    |        |
| 145 POKEC+273,160;POKEC+275,160;POKEC+277,160;POKEC+279,160;POKEC+281,160                                                                                                    |        |
| 146. POKEC+283,160:POKEC+285,160:POKEC+287,160:POKEC+289,160:POKEC+291,160                                                                                                    |        |
| 147 POKEC+293,160 tPOKEC+295,226                                                                                                    |        |
| 148 POKEC+307, 2261POKEC+309, 2261POKEC+311, 2261POKEC+333, 226                                                                                                    |        |
| 149 POKEC+313,226 (POKEC+315,226 (POKEC+317,226 (POKEC+319,226 (POKEC+321,226                                                                                                    |        |
| 150 POKEC+323,2261POKEC+325,2261POKEC+327,2261POKEC+329,2261POKEC+331,226                                                                                                    |        |
| 218 B=X:IFPEEK(C+440)=1020RPEEK(C+400)=102 THEN1500:E\$="                                                                                                    |        |
| 219 POKEA,168:POKEA-1,233:POKEA+1,223                                                                                                    |        |
| 220 IF C+320 <32767THEN1700                                                                                                    |        |
| 225 BB=INT(19#RHD(1))                                                                                                    |        |
| 226 IFBB=0THEN225                                                                                                    |        |
| 230 FORB=X TO(B+(BB#2))                                                                                                    |        |
| 235 POKEB,216 IPOKEB-1,46 IPOKEB+1,46 IPOKEB-2,32                                                                                                    |        |
| 248 POKE151,28                                                                                                    |        |
| 245 GETE#:IFE#=""THEN270                                                                                                    |        |
| 250 IFE#="2"THEN500                                                                                                    | 1      |
| 255 IEE#="?"THEN600                                                                                                    | - 1    |
| 27A NEVTR                                                                                                    |        |

# **Genie I and II accessories**

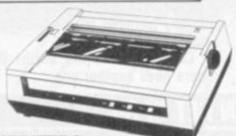

#### PRINTERS

The EG 3085 is quiet, fast and efficient. Printspeed is 100 characters per second and printing is bi-directional at 80 or 136 characters per line. Suitable for use with other systems, it has three typestyles, adjustable pin or friction feed and single sheet or roll paper facilities. £425 plus VAT.

If you don't want to pay that much for a printer, consider the EG 603. It doesn't match the EG 3085 in certain areas, but you will still get 100 c.p.s. bi-directional, a range of character styles, forward and reverse feed and pin/friction feed, with 96 characters and 64 graphic patterns. E235 plus VAT.

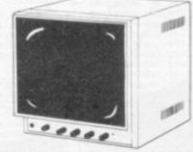

#### MONITORS

Available in 9" and 12" sizes, with white, green or amber display, Lowe A.V.T. monitors are sturdy, attractive, easy to operate and feature an easy view screen with smoked anti-glare display filter. Compatible with most popular micros on the market. From £75 plus VAT.

#### EQUIPMENT COVERS

Beat the dirt, coffee spills and sticky fingers when your computer and monitor are not in use with these top quality black leather covers.

Genie CV1 £5 phis VAT. 12" monitors CV6 £6.20 phis VAT. 9" monitors CV3 £4.20 phis VAT.

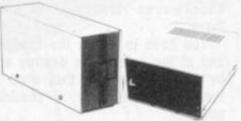

#### DISK DRIVES

If you want fast, reliable program storage, true random access file handling and access to many computer languages, we can meet your needs. The EG 400T provides storage of up to 184320 bytes per floppy disk and comes complete and tested, in a stylish colour matched cabinet. £220 plus VAT.

The EG 401 AT offers dual disk drive with 368640 bytes of useable storage and comes complete with a power supply ready to connect to an expander box. £365 plus VAT.

#### DOUBLE DENSITY ADAPTOR

Allows the use of standard minidisk drives in double density, with virtually double the storage capacity. The EG 3021 is equally at home in the Genie or TRS-80 expander boxes.

A double density disk operating system will be needed, such as smalLDOS provides. £72 plus VAT.

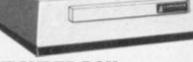

#### EXPANDER BOX

The updated EG 3014 expander box allows for up to four disk drives with optional double density. It connects to a printer, or RS 232 interface, or S100 cards. Not bad value at £190 plus VAT (16K version) or £200 plus VAT (32K version)

\*The EG 3014 will work with TRS 80 by using the EG 3023 Tandy Adaptor.

#### TECHNICAL MANUALS

Full technical details of Genie Hardware (all you ever wanted to know about Genie).

Genie I/II Technical Manual £10 - No VAT. Expander and accessories (EG3014) £10 - No VAT.

#### smalLDOS

Powerful, yet reasonably priced, the Genie small.DOS contains 21 library commands, 7 utilities, LBASIC, disk basic and bags of information, including a reference manual and 40 page beginners guide to disk usage. £35 plus VAT.

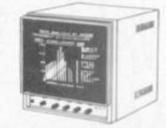

#### HIGH RESOLUTION GRAPHICS

Increase graphic resolution capabilities on your Genie seventy-three fold with the LE18 HI-RES unit. It offers bit image graphics of 73,728 points, a resolution of 384 x 192, and uses a separate 16K of video memory to achieve its resolution. Graphics are intermixable with text or existing pixtel graphics, and animation, reverse video displays and use of programmable graphic characters are possible. £86 plus VAT.

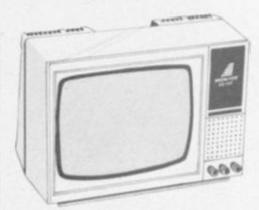

#### GENIE MONITORS

Two good performance, low priced 12" monitors, either to match your Genie or compatible with a wide range of other systems. Good resolution and band width and, of course, they free your television set for the other type of programmes you like to watch!

The EG 100 12" in black & white costs £69 plus VAT. The EG 101 12" with green phospher is

The £G 101 12" with green phospher is £79 plus VAT.

#### BUSINESS SOFTWARE

Specifically written for the Genie II computer, with disks and a suite of packages from the renowned house TRIDATA. The suite includes SALES LEDGER, PURCHASE LEDGER, PAYROLL and STOCK CONTROL. Each package is a very reasonable £175 plus VAT. Full details are available on request.

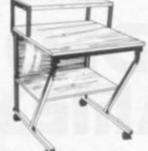

#### SYSTEMS DESK

Even a compact modular computer system like the Genie benefits from being used on a custom designed system desk. The SD-1 system desk is designed to accommodate a complete Genie System and has a special upper shelf to support the display monitor at the best level. The desk is flat packed for easy delivery and finished in attractive teak and charcoal colours. £81.40 phus VAT.

#### FRED MUSIC SYNTHESISER

Beethoven might well roll over at this stereo music synthesiser it can produce six simultaneous notes over the whole audio range and provide sound effects. FRED comes complete with a software compiler, full instructions and a demo tune.

It is simply plugged onto the Genie 50 way bus and has two outputs for an audio amplifier. £51 plus VAT.

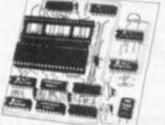

#### EG 3203 TANDY-BASHERI

If you are a TANDY user, read on! The EG 3203 is bus converted to allow Genie peripherals to be used with Tandy Model computers. £18.40 plus VAT.

(Just in case there might be a few strange souls who want to convert in the opposite direction, there is the 50/40 converter which generates a Tandy compatible 40 way bus from a Genie.) £34 plus VAT.

AEAEA

#### EG 3016 PARALLEL PRINTER INTERFACE

The EG 3016 is a simpler interface allowing a Centronics parallel compatible printer (EG 603, EG 3085) to be connected directly to the Genie keyboard without the need for an expander box £38 plus VAT.

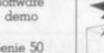

#### BUS EXTENDER

A most useful accessory, allows two bus using devices to be connected simultaneously to the Genie - when using the Hi Res and expander for instance. £21 plus VAT.

#### EP1, EP2, EP3

Genie I and Genie II have ROMS offering 13.5K Microsoft BASIC, of which the final 1.5K BASIC are custom written extensions contained in EPROMs.

You can change these as follows: EP1

Adds all Genie 1 software facilities to other Genies, lower case driver, machine language monitor, renumber facility, keyboard repeat and screen print. EP2

Has improved M.L. monitor, can load and save programs. Defined function keys (list, load, save etc.) for Genie II and lower case driver.

#### EP3

Has HI-RES driver software with 10 extra HI-RES commands which prevent need to load HI-RES software from tape. All at £12 plus VAT.

For Video Genie Systems, the LE-19 connects direct to the Genie bus and allows one of these EPROMs to be fitted externally. £26.50 plus VAT.

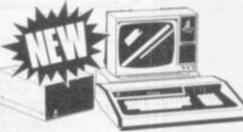

# NEW! A 64K CP/M computer for less than £1,000!

CP/Genie with single disk drive has 64K RAM, 13.5K ROM, comes complete with a 12" monitor, 64 x 16 screen format and operates under CP/M 2.2 supplied with machine. £999 plus VAT.

The dual disk version will cost £1,175 plus VAT.

Both are compatible with existing Genie I software and are supplied with the Genie SmalLDOS. A breakthrough for Lowe Electronics customers that should not be missed.

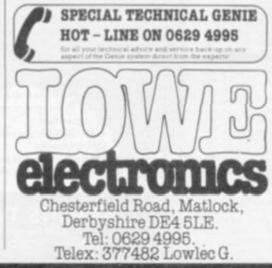

# Available now from your local GENIE dealer

AVON Microstyle, Bath, 0225 334659/319705 BEDFORD Comserve, Bedford, 0234 216749 BEDFORD Conserve, Bedford, 0234 216749, BERKSHIRE P.C.P., Reoding, 0743 589249, Castle Computers (Windsor), 07535 58118 BIRMINGHAM Word Electronics, Birmingham 021-554 0708 Consultant Electronics, Birminghan 021-354 0708 Consultant Electronics, Birminghan 021-382 7247. A. E. Chapman and Co. Cradele Heath, 0384 66497/8. BUCKINGHAMSHIRE Photo Acoustics, Newport Pagnell, 0908 610625. Photo Acoustics, Newport Pagnell, 0908 610625 CAMERIDGESHIRE Cambridge Micro Computers, Cambridge, 0223 314666. CHESHIRE Hewart Electronics Macclestield, 0625 22030. Mid Shires Computer Centre, Crew CHESHIRE Hewart Electronics Macclestield, 0625 22030. Mid Shires Computer Centre, Crewe, 0270 211086. CORNWALL A B & C Computer, 11 Brockstone Road, St Austell, Comwall, St Austell 64463. CUMBRIA Kendal Computer Centre, Kendal, 0539 22559. DORSET Blandford Computers, Blandford Forum, 0258 53737. Parkstone Electrics, Poole, 0202 746555. ESSEX Emprise, Colchester, 0206 865926. GLOUCESTERSHIRE HAMPSHIRE Fareham Computer Centre, Fareham, Hampshin Fareham, 231423 HERTFORDSHIRE Photo Acoustics, Watford, 0923 40696 Q Tek Systems, Stevenage, 0438 65385. Chrisalid Systems and Software, Berkhamsted, 04427 74569. KENT Swenley Electronics Social Control (1997) 1997 Sonware, Benchamberg, 1982, 1960, 2011 Swanley, 0322 64851 LANCASHIRE Harden Microsystems, Blackpo 0253 27590. Sound Service, Burnley, 0282 39481 Computercat, Leigh, 0942 605730. BEC Computerworld (Liverpool) 051-708 7100. LEICESTERSHIRE Kram Electronics, Leic 0533 27556. LONDON City Microsystems, EC2, 01-588 7272/4. Wason Microchip, N18, 01-807 1757/2230. Premier Publications, Anerley, SE20, 01-659 7131. NORTH EAST Brid Computer Services, Middlesborough, 0642 242017. General Northern Microcomputers, Peterlee, 0783 860314. HCCS Associates, Gateshead, 0632 821924. NOTTINGHAMSHIRE Midland Microcomputers, Nottingham, 0602 298281. Manufield Computers, Manufield, 0623 31202. East Monshield Computers, Monatheld, 0623 31202. East Midland Computers Services, Arnold, 0602 267079 Electronic Servicing Co., Lenton, 0602 783938 NORFOLK Anglia Computer Centre, Norwich, 0603 29652. Bennetts, Dereham, 0362 2488/9 OXFORDSHIRE Micro Business Systems, Whitney, 0993 73145. Pabbleglow Ltd. (Thome) 084421 5368. SCOTLAND Esco Computing, Glasgow, 041-427 5497. Edinburgh, 031-557 3937 Computer and Chips Ltd., St. Andrews, 0334 76206. Scothyte Computers, Edinburgh, 031-343 1055. Victor Marris and Co., Glasgow, 041-221 8958. SHROPSHIRE Tarrant Electronics, Newport 0852 814275. SOUTH WEST Diskwise, Plymouth (0752) 267000. West Devon Electronics, Yelverton, 082 285 3434. Bits and Bytes, Barnstaple, 0271 72789. SUFFOLK Elgelec Ltd, Ipswich, 0473 711164. SURREY Catronics, Wallington, Surrey, 01-669 6700/1. Croydon Jpswich, 0473 711164. SURREY Catronics, Wallington, Surrey, 01-669 6700/1. Croydon Computer Centre, Thomton Heath, 01-689 1280. WALES Tryfan Computers, Bangor, 0248 52042. WEST MIDLANDS Allen TV Services, Stoke on Trent, 0782 616929. WILTSHIRE Everymen Computers, Westbury, 0373 823764. B & D Computing (Swindon), 0793 762449. YORKSHIRE Media 5 Ltd., Sowerby Bridge, 0422 33580. Advance TV Services, Bradford, 0274 5685333. Hudderstield Computer Centre, Hudderstield, 0484 20774. Computer Sendford, 0274 568890.

Hudderstield Computer Centre, Hudderstield, 0484 20774. Computer Centre, Hudderstield, Superior Systemu Ltd., Sheffield, 0742 5365. Ebor Computer Services (York) 0904 791585. NORTHERN IRELAND Business Electronic Equipment, Bellost, 0232 46161. Brithrin Laboratories, Bellost 0232 228374.

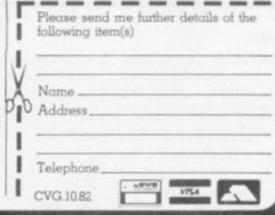

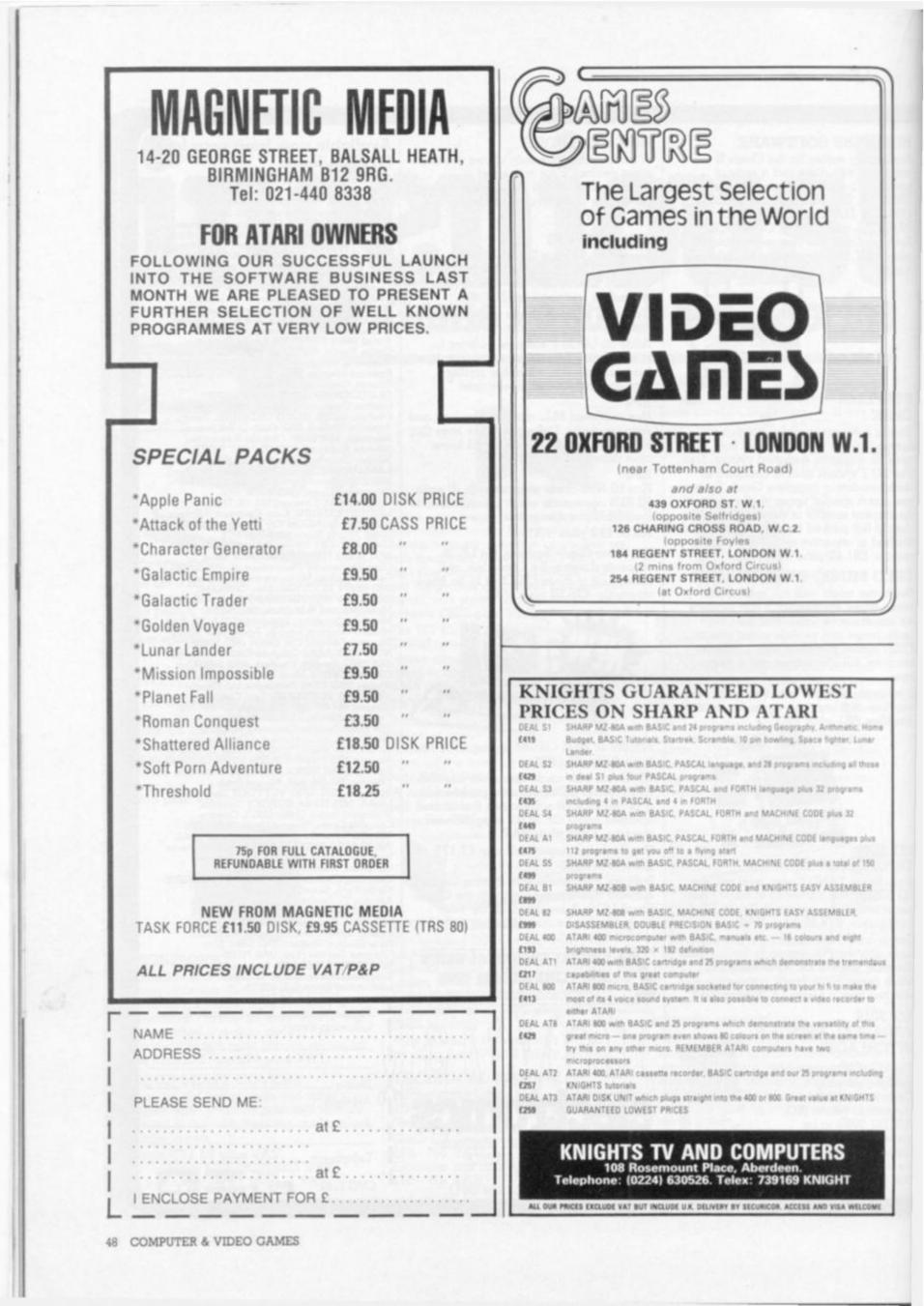

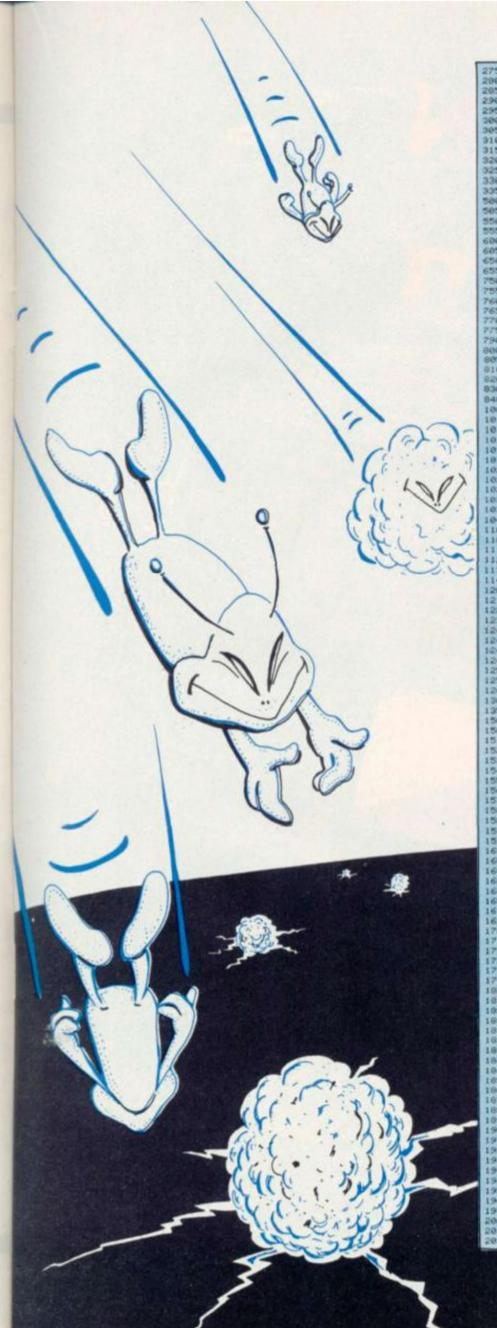

275 POKEB.32:POKEB-1,32:POKEB-2,32 200 POKEB.00 205 FORD=1T030 205 FORD=1T030 205 IFFEEK(B+40)=102THEN1000 300 IFFEEK(B+40)=102THEN100 306 FORE151,20 310 OETE4:IFE\$=""THEN330 315 IFE\$="2"THEN550 320 IFE\$=""THEN550 320 IFE\$=""THEN550 330 NEXTO 338 NEXTD 336 NEXTD 335 00T0218 306 IFAC+33609THEN270 505 F#A-1 IPOKEA+2, 32 IPOKEA, 168 IPOKEA+1, 223 IPOKEA-1, 233 I00T0270 505 F#A-1 IPOKEA+2, 32 IPOKEA, 168 IPOKEA+1, 223 IPOKEA-1, 233 I00T0230 606 IFAC+33647THEN270 605 F#A+1 IPOKEA-2, 32 IPOKEA, 168 IPOKEA+1, 223 IPOKEA-1, 233 I00T0270 656 IFAC+33647THEN330 656 F#A+1 IPOKEA-3, 22 IPOKEA, 168 IPOKEA+1, 223 IPOKEA-1, 233 I00T0230 656 F#A+1 IPOKEA-3, 22 IPOKEA, 168 IPOKEA+1, 223 IPOKEA-1, 233 I00T0230 656 F#A+1 IPOKEA-3, 22 IPOKEA, 168 IPOKEA+1, 223 IPOKEA-1, 233 I00T0230 656 F#A+1 IPOKEA-3, 22 IPOKEA, 168 IPOKEA+1, 223 IPOKEA-1, 233 I00T0230 656 F#A+1 IPOKEA-3, 22 IPOKEA, 168 IPOKEA+1, 223 IPOKEA-1, 233 I00T0230 656 F#A+1 IPOKEA-3, 23 IPOKEA, 168 IPOKEA+1, 223 IPOKEA-1, 233 I00T0230 657 F#A+1 IPOKEA-3, 23 IPOKEA, 168 IPOKEA+1, 223 IPOKEA-1, 233 I00T0230 658 F#A+1 IPOKEA-3, 23 IPOKEA, 168 IPOKEA+1, 223 IPOKEA-1, 233 I00T0230 658 F#A+1 IPOKEA-3, 23 IPOKEA, 168 IPOKEA+1, 223 IPOKEA-1, 233 I00T0230 658 F#A+1 IPOKEA-3, 23 IPOKEA, 168 IPOKEA+1, 223 IPOKEA-1, 233 I00T0230 658 F#A+1 IPOKEA-3, 23 IPOKEA, 168 IPOKEA+1, 223 IPOKEA-1, 233 I00T0230 658 F#A+1 IPOKEA-3, 23 IPOKEA, 168 IPOKEA+1, 223 IPOKEA-1, 233 I00T0230 658 F#A+1 IPOKEA-3, 23 IPOKEA, 168 IPOKEA+1, 223 IPOKEA-1, 233 I00T0230 658 F#A+1 IPOKEA-3, 23 IPOKEA, 168 IPOKEA+1, 233 IPOKEA-1, 233 IPOKEA-1 650 IFRD=33647THEN330 655 A=A+11POKEA-2,321POKEA,1601POKEA+1,2231POKEA-1,233100T0330 750 FF=A-401POKEFF.341POKEA,1601POKEA+1,2231POKEA+1,223 755 FORH=1T020 760 FF=FF-401POKEFF.40,321POKEFF,34 765 IFFEEX(FF-40)=S6THEN630 776 IFFEEX(FF-40)=S6THEN1350 775 NEXTH 798 POKEFF.321POKEFF-40,32100T0330 800 FOKIEJ.321POKEFF-40,32100T0330 805 POKEF.321POKEFF-40,321POKED-1,321POKED+1,32 916 FOKED.421POKEB-40,421POKED-1,421POKED+1,42 806 NEXTI 930 Z=Z+10+H1C=C-401X=X-40 840 00T07 1000 REM###MARTIAN GROUND EXPLOSION### 840 00107 1000 REM###MARTIAH GROUND EXPLOSION### 1010 CC=0 10D=0 1015 FORF=1TOM 1017 IFPEEK(CC+1)=1600RPEEK(DD-1)=160THEN1100 1019 IFPEEK(CC+1)=2330RPEEK(DD-1)=233THEN1100 1019 IFPEEK(CC+1)=2330RPEEK(DD-1)=223THEN1100 1020 POKECC,42:POKEDD,42 1023 CC=CC+1:DD=DD=1 1025 NEXTF 1030 0=33605 1030 0=33605 1035 FORD=1T040 (POKEG, 32:0=0+1:0EXTD 1045 C=C+40:X=X+40 100T010 1100 FOR[=1T010 1105 FOKER, 32:1POKEA-40, 32:1POKEA-1, 32:POKEA+1, 32 1110 POKER, 42:1POKEA-40, 42:1POKEA-1, 42:1POKEA+1, 42 1120 MEXTI 1590 NEXTT 1595 FORH=1T05 1600 POKEB,67:FORX=1T0150:NEXTX 

Cross

Dorian

ation:

Buet

Message to Earth Defence Command. Priority One. A new breed of Galaxians are invading earthspace. It appears they are attempting to colonise this planet. They must be stopped at all costs. Alert defence forces immediately.

The only way pilots can destroy these aliens is to collide with them. But our intelligence service reports that these aliens transform at random into construction units on entering earth's atmosphere — collision with an alien after it has transformed will prove fatal.

These aliens must not be allowed to penetrate earth defences. The outcome of a landing by even one of the attacking force could be disasterous for mankind. I repeat — they must be stopped at all costs...

5 GOSUB 10000 10 R = 16: RDT= R:AL = 6: HOME :D = 5:ST = 1500: GDSUB 8000 15 HCDLDR= SH 20 FDR Y = 0 TD 159 STEP 3 30 HPLDT INT ( RND (1) # 280)+Y 40 NEXT Y 100 DIM A(350): DEF FN X(X) = INT ((((Y - 5) / 11) # 24) + ((X - 5) / 11)): DEF FN A(A) = INT ((((B - 5) / 11) # 24) + ((A - 5) / 11)) 101 DEF FN N(N) = INT ((((M - 5) / 11) # 24) + ((N - 5) / 11))

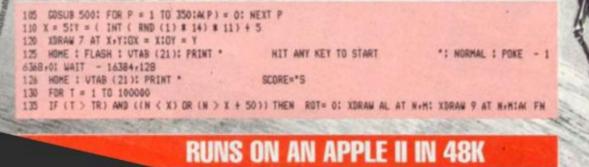

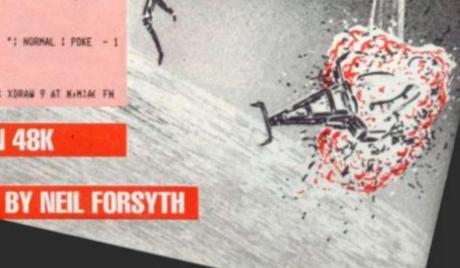

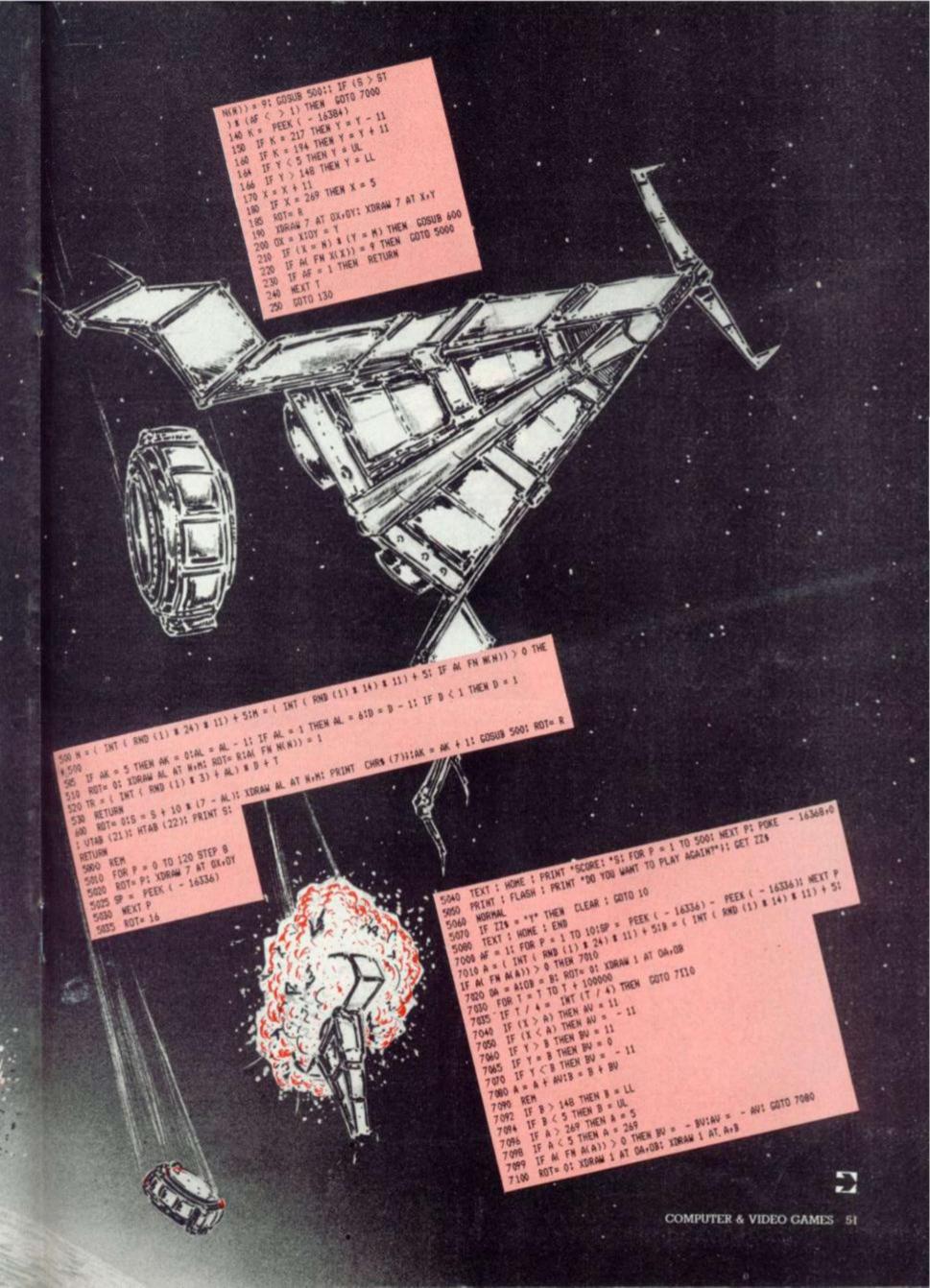

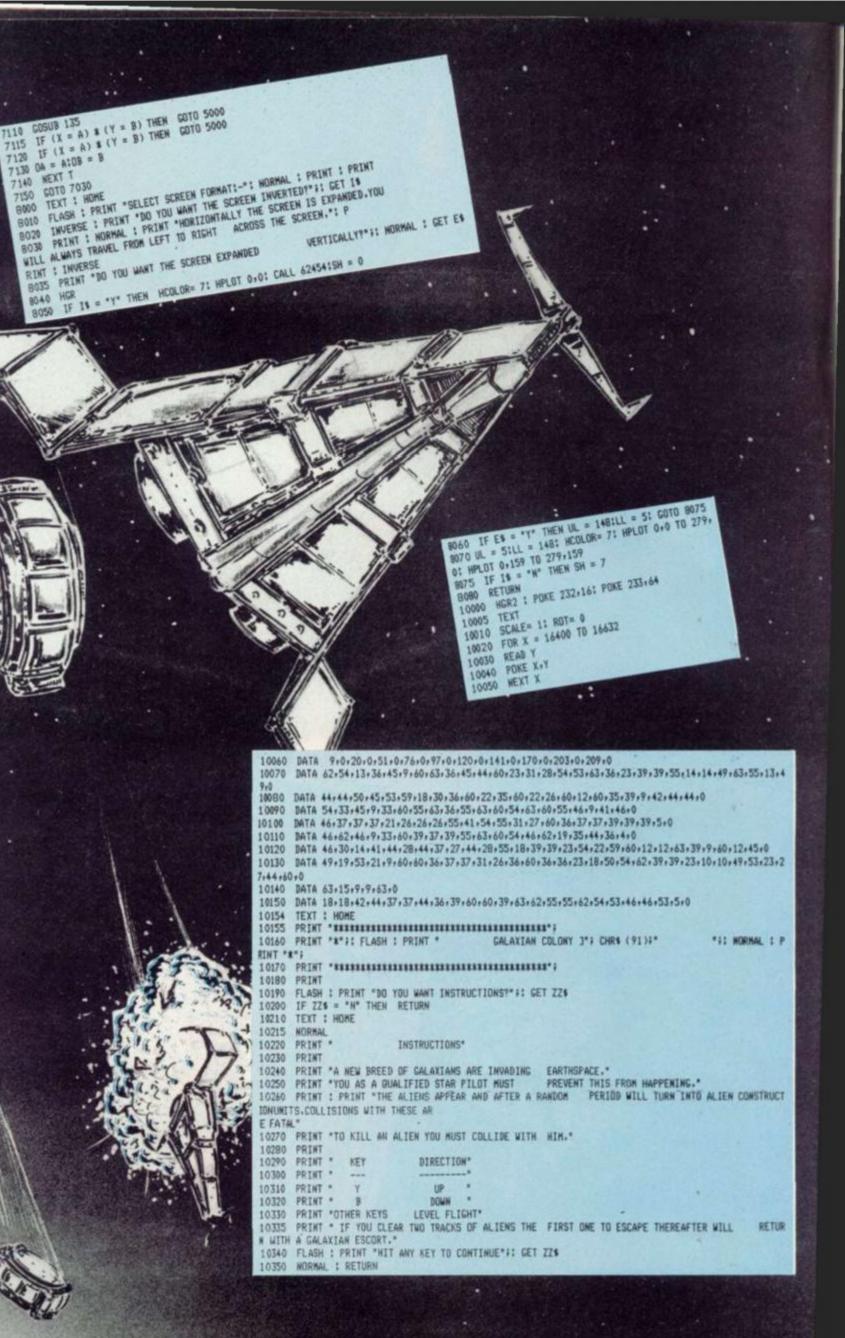

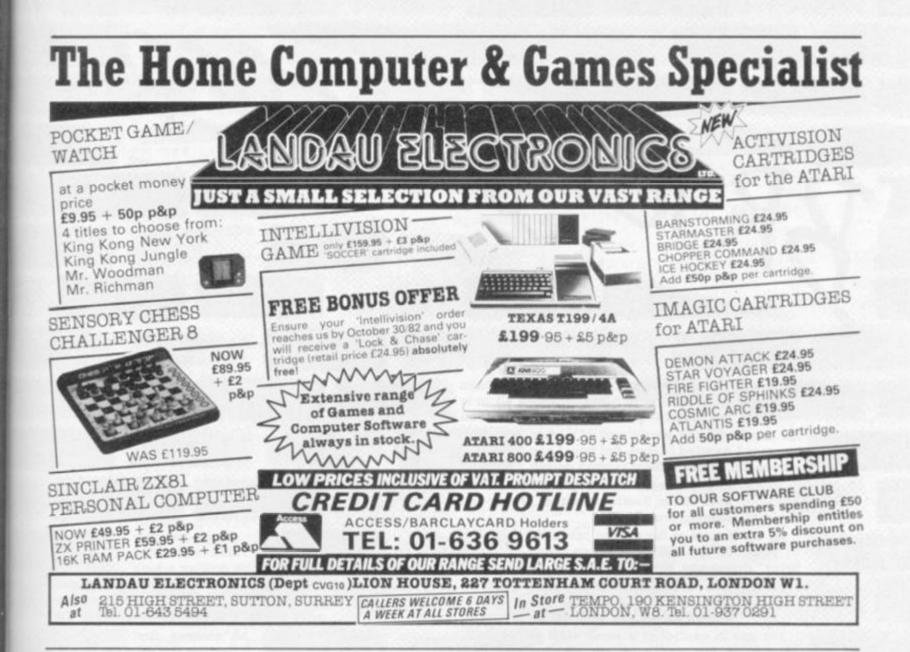

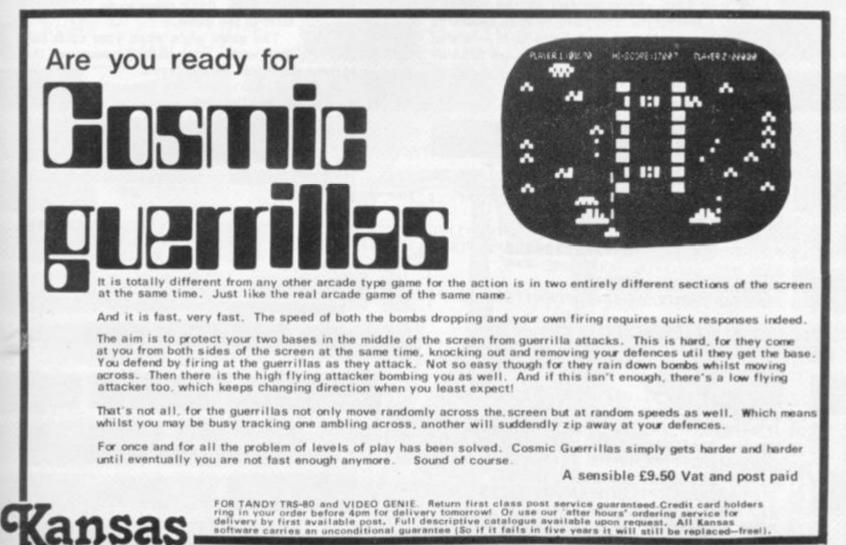

Kansas City Systems, Unit 3, Sutton Springs Wood, Chesterfield, S44 5XF. Tel. 0246 850357

When I was very young I used to take great delight in bashing bricks all over the place - but after hitting myself on ? the head with the wrong end of a claw hammer I decided to stop. But now I can? pursue old habits without putting myself in any danger thanks to my VIC-20!" So says Shaun Southern, author of this fast moving program. At the bottom of the screen produced Shaun has proby your VIC you will see a demon brick-; vided some tips layer, cementing bricks as fast as he on getting a high can. In fact he gets faster all the time. The rows of bricks will rapidly fill the screen unless you can halt his progress. You are in control of a small craft at . be cleared first the top of the screen which whizzes. - as this is a difback and forth almost as fast as the 3399 bricklayer. You have to drop bombs on later in the game. the wall to knock holes in it - it's as simple as that! The bombs are fired by using the f7 key - the only control in the highest score will be displayed. game. So if you don't feel like becoming another brick in the wall - get blasting! REM \*\*\* INITIALISATION \*\*\* POKE36878,15:S1=36876:S2=36877:DIMXX\$(1) T":XX\$(1)="#### T T T (X\$(0)="■■厂 T Т REM \*\*\* RESET UARIABLES \*\*\* GOSUB46: POKE36879, 93: P1=7680: P2=1: SC=0: X2=-1: X3=0: ZZ=0 REM \*\*\* CONTROL ROUTINNE \*\*\* GOSUB30: IFZZ=1THEN37 8 POKES1, 200: GOSUB33: FORDE=1T020: NEXTDE: POKES1, 0: GETIN#: IFIN#< SCHR# REM \*\*\* FIRE MISSILE \*\*\* 20

score. His is 218. He advises you to aim for the cracks in the wall as this scores more points. The ends of the wall should

ficult thing to do :

The game ends when your craft collides with a brick and your score and the

FORH1=P1+22T08185STEP22: IFPEEK(H1)<>32THEN24 POKEH1+30720,0:POKEH1,93:POKES1,200+2\*(INT(H1

GOSUB33: POKES1, 0: POKEH1, 32: NEXTH1: GOTO1 REM \*\*\* REMOUE BRICKS \*\*\* H2=(PEEK(H1)=227)-(PEEK(H1)=207):POKEH1,32:POKEH1

H1=H1-22:F0RH3=1T021:H4=H1+H2\*H3:IFPEEK(H4)=320R POKEH4,32:POKEH4+H2,32:POKES1,250-3\*H3:SC=SC+18 H1=H1-22: GOSUB30: IFZZ=1THEN3

REM \*\*\* MOUE PLAYER \*\*\* P2=P2+(2\*P2\*(P1+P2<76800RP1+P2>7700)):IFPEEK(P

GOSUB33: POKES1, 0: NEXTH3: POKE198

2: P1=P1+P2: POKEP1+307

OKEP

909200020

----

20,0:POKEP1,

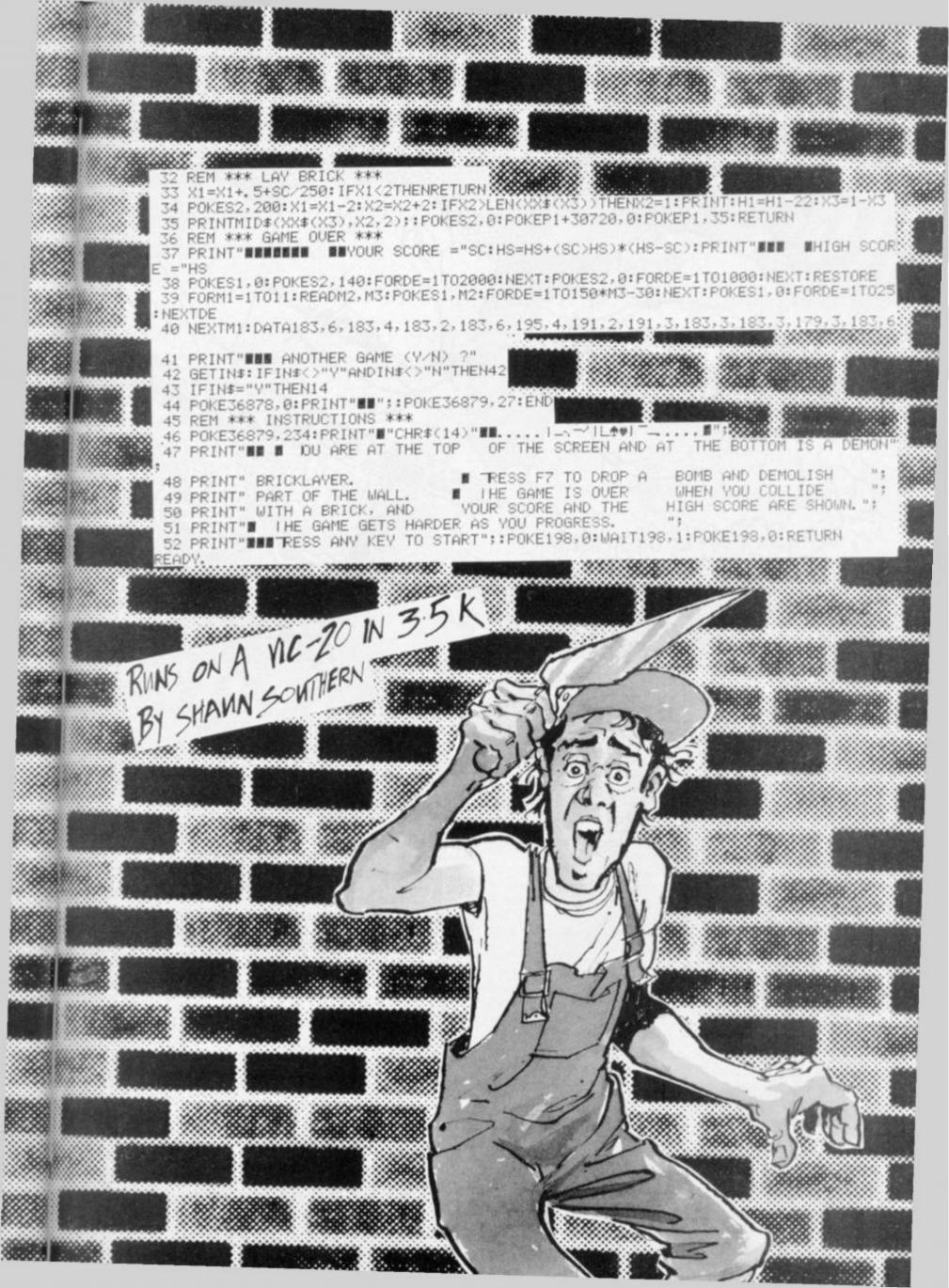

More puzzling than that Cube, more colourful than a trip into hyperspace — that's the Hungarian Squares!

HUNGAGRIAN

On your screen appear two multicoloured squares. Look carefully and you'll see that each of the two large squares is made up of several smaller coloured squares. The idea of the game is to manipulate the smaller squares to create two big squares of alternating colours. Or you can simply create your own patterns — which might just be easier!

The program is fairly simple, making use of CALL GCHAR and CALL HCHAR, which are the TI equivalent of PEEKING and POKING the screen display, respectively. The screen is 32 columns wide and 24 lines deep. CALL GCHAR and CALL HCHAR use the format:

#### (ROW, COLUMN, NUMERIC VARIABLE)

where the numeric variable is the ASCI code of the character. CALL KEY is the equivalent of INKEY or GET— CALL KEY(O,A,B) will return the ASCI value of the key pressed to variable A. B is 0 if no key is pressed.

CALL CHAR defines the characters and CALL COLOR their colours. Numeric arrays are used to hold the screen position of each of the small squares — numbered from 1 to 20 from the top left corner of each large square and counting clockwise.

This program occupies under 4k of memory, but requires 4.8k to operate in. Those arrays take up a little room.

# **RUNS ON A TEXAS INSTRUMENTS**

JAPRES

# T1/99 4A IN 4·8K

# **BY STEPHEN SHAW**

| 100                      | DIM RA(20), CA(20), RB(20), CB(                                                                                        |
|--------------------------|----------------------------------------------------------------------------------------------------|
| 20)<br>120<br>0FF        | CALL CHAR (128, "FF80BE88888888                                                                                        |
| 140<br>1FF               | CALL CHAR (129, "0170417005700                                                                                         |
| 1.60<br>180<br>200       | CALL CLEAR<br>CALL HCHAR(23,26,128)<br>CALL HCHAR(24,26,129)<br>FDR C=96 TD 120 STEP 4<br>CALL CHAR(C,"FF818181818181F |
| 260<br>280<br>300<br>320 | NEXT C<br>PRINT "HUNGARIAN SQUARES"<br>CALL COLOR(10,2,16)<br>CALL COLOR(11,2,12)                                      |

340 CALL COLDR(12,2,6) 360 CALL COLDR(112,2,6) 360 CALL COLDR(114,5;14) 360 CALL COLDR(14,5;14) 360 CALL COLDR(14,5;14) 360 CALL COLDR(14,5;14) 360 CALL COLDR(14,5;14) 470 PRINT " ":"PRESS ANY KEY T 0 CONTINUE" 460 RA(C)=1 460 RA(C)=5 500 CA(C)=C\*2+1 520 CB(C)=C\*2+7 540 NEXT C 560 CALL KEY(0,A,6) 580 CALL CLEAR 620 PRINT "TWO LARGE SQUARES,A & 6 ARE FORMED OF SMALL COLDRED 530 REINT THERE ARE TEN SMALL S 640 PRINT "TWO CLEARS TEN SMALL S 640 PRINT "THE COLDRS: ANY NALL S 640 PRINT "THE COLDRS: ANY NALL S 640 PRINT "THE COLDRS: ANY NALL S 640 PRINT "THE COLDRS: ANY NALL S 640 PRINT "THE COLDRS: ANY NALL S 640 PRINT "THE COLDRS: ANY NALL S 640 PRINT "THE COLDRS: ANY NALL S 650 PRINT "SQUARES SUBARES OF ":"AL TERNATELY COLDRES SMALL 1560 PRINT "AND ALSO FORMING THE 0 THER LARGE SQUARE OF ALTERNATE 570 PRINT "AND ALSO FORMING THE 0 THER LARGE SQUARE OF ALTERNATE 570 PRINT ": "PRESS ANY KEY TO CONTINUE" 720 CALL KEY(0,A,B) 740 IF B=0 THEN 720 760 CALL CLEAR 780 FOR C=1 TO 4 800 RA(6+C)=C\*2+5 8040 CA(6+C)=199 800 RB(6+C)=C\*2+5 8040 CA(6+C)=19 900 RB(C+16)=11 1000 CALL HCHAR(4,29,128) 1000 CALL HCHAR(4,29,128) 1000 CALL GDTD 1500 CALL HCHAR(22,31,30) CALL HCHAR(22,31,32) CALL HCHAR(23,31,30) CALL HCHAR(23,31,32) CALL HCHAR(23,31,32) CALL KEY(0,A,B) IF B=0 THEN 1660 REM MDVE SQUARE A IF A=ASC("1")THEN 1860 IF A=ASC("1")THEN 1860 IF A=ASC("2")THEN 2040 GDTD 1660 REM MDVE A CLDCKWISE CALL GCHAR(RA(1),CA(1),TEMP 1640 1660 1700 1720 1720 17760 17780 17780 17780 17800 1880 1880 Â) A) 1900 FOR C=1 TO 19 1920 CALL GCHAR(RA(C+1), CA(C+1), TEMPB) 1940 CALL HCHAR(RA(C+1), CA(C+1), TEMPA) 1960 TEMPA=TEMPB 1960 NEXT C 2000 CALL HCHAR(RA(1), CA(1), TEMP A) 2020 GOTO 1500 2040 REM MOVE A ANTICLOCKWISE 2060 CALL GCHAR(RA(20), CA(20), TE MPA) 2080 FOR C=19 TO 1 STEP -1 2100 CALL GCHAR(RA(C), CA(C), TEMP B) 2120 CALL HCHAR(RA(C), CA(C), TEMP 2080 FOR C=19 TO 1 STEP -1 21100 CALL GCHAR(RA(C), CA(C), TEMP 21120 CALL HCHAR(RA(C), CA(C), TEMP A) 21100 TEMPA=TEMPB 21100 CALL HCHAR(RA(20), CA(20), TE MPA) 21200 CALL HCHAR(RA(22,31,30) 22200 CALL HCHAR(22,31,30) 22200 CALL HCHAR(22,31,30) 22200 CALL HCHAR(23,31,32) 2300 CALL HCHAR(23,31,32) 2300 CALL HCHAR(23,31,32) 2300 CALL HCHAR(23,31,32) 2300 CALL KEY(0,A,B) 2320 IF B=0 THEN 2220 2380 GDTD 2220 2380 GDTD 2220 2380 GDTD 2220 2400 REM MDUE B CLDCKWISE 2420 CALL GCHAR(RB(1), CB(1), TEMP A) 2440 FOR C=1 TD 19 2460 CALL GCHAR(RB(C+1), CB(C+1), TEMP6) 2480 CALL GCHAR(RB(C+1), CB(C+1), TEMP6) 2480 CALL HCHAR(RB(C), CB(2), TEMP A) 2580 REM MDUE B ANTI-CLDCKWISE 2600 CALL GCHAR(RB(C), CB(2), TEMP A) 2580 REM MDUE B ANTI-CLDCKWISE 2600 CALL GCHAR(RB(C), CB(2), TEMP B) 2600 CALL GCHAR(RB(C), CB(2), TEMP B) 2600 CALL GCHAR(RB(C), CB(2), TEMP B) 2600 CALL GCHAR(RB(C), CB(2), TEMP A) 2600 CALL GCHAR(RB(C), CB(2), TEMP B) 2600 CALL HCHAR(RB(C), CB(C), TEMP B) 2600 CALL HCHAR(RB(C), CB(C), TEMP B) 2600 CALL HCHAR(RB(C), CB(C), TEMP B) 2600 CALL HCHAR(RB(C), CB(C), TEMP B) 2700 NEXT C 2720 CALL HCHAR(RB(C), CB(C), TEMP B) 2700 NEXT C 2720 CALL HCHAR(RB(20), CB(20), TE MPA) 2740 GDTD 1500 2760 REM G) STEPHEN SHAW 2820 REM STEPHEN SHAW 2820 REM STEPKEN SHAW 2820 REM STEPKEN SHAW FOR C=1 TO 7 CALL HCHAR(RA(C), CA(C), 96) CALL HCHAR(RB(C), CB(C), 104) NEXT C CALL HCHAR(RB(8), CB(8), 112) FOR C=9 TO 17 CALL HCHAR(RB(8), CB(8), 112) FOR C=9 TO 17 CALL HCHAR(RA(C), CA(C), 120) CALL HCHAR(RB(C), CB(C), 112) NEXT C FOR C=19 TO 20 CALL HCHAR(RA(C), CA(C), 96) CALL HCHAR(RB(C), CB(C), 104) NEXT C CALL 1440 CALL HCHAR (RA(18), CA(18), 96 1460 CALL HCHAR(3,5,ASC("A")) 1480 CALL HCHAR(13,17,ASC("B")) 1500 REM ACTUAL MOVEMENT HERE \*\*\*\*\*\*\*\*\* 1500 R HERE 1520 C 1540 C 1560 C 1580 I 1600 I 1620 I CALL HCHAR(21,18,30) CALL HCHAR(21,18,32) CALL HCHAR(21,18,32) CALL KEY(0,A,B) IF B=0 THEN 1520 IF A=ASC("A")THEN 16 IF A=ASC("B")THEN 22 2860 2880 2900 REM SK4 5AH REM \*\*\*\*\*\*\*\*\*\*\*\*\*\*\*\*\*\*\*\*\*\*\*\* 1660 2220 2920 END

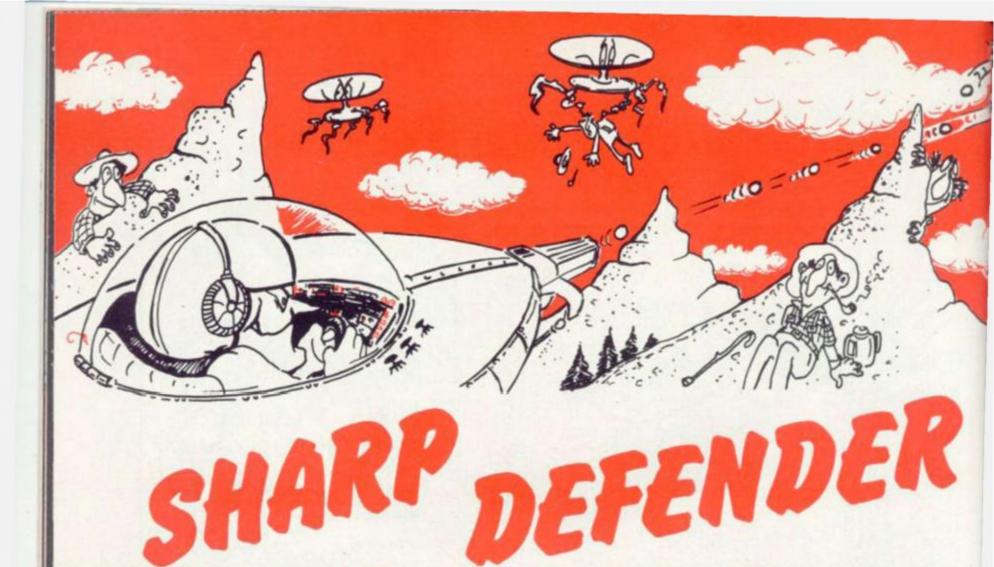

# **RUNS ON A SHARP MZ-80K IN 14K**

Can you defend the inhabitants of an alpine planet from destruction at the hands of alien kidnappers?

In Sharp Defender you are at the controls of a spacecraft flying across mountainous terrain with a mission of protection ahead of you.

The aliens enter from the right, firing and dropping bombs to try and pick off their prey from one of the mountain peaks.

You can judge their approach

on the radar screen and try to dodge their fire and pick the kidnappers off before they can get alien claws into human flesh.

Your task is made more difficult by the antics of the planet's inhabitants, who seem to come from mountaineering stock and climb the peaks regardless of the peril they put themselves in.

If an alien lander reaches his prey or manages to hit your ship, then you lose a life. After three

### **BY BASIL ZIMMO**

lives the game is over.

Basil Zimmo has produced a very neat graphical representation of the popular arcade game and although it is written in Basic it still proves difficult to excel at.

There are several good presentation touches and the game comes complete with a range of sound effects.

The control keys are: W= up; X= down; A= left; D= right; S= fire; H= hyperspace.

```
SHARP DEFENDER
  REM
        1020203
2 REM
        -15
              Written for C&U sames
4
 REM
        S .
              MAY 1982
              BY BASIL ZIMMO
5 REM
       1333
6 REM
15 REM *
          INSTRUCTIONS *
   REM "E"=CLEAR SCREEN, "D"=CURSOR HOME, "B"=CURSOR DOWN, "B"=CURSOR UP
16
20 PRINT "2"; TAB(13); "D E F E N D E R"
25 PRINTTAB(13); ""
30 PRINT"S YOU ARE IN COMMAND OF A DEFENDER SHIP."
35 PRINT"YOUR MISSION IS TO DEFEND THE MEN ON THE";
40 PRINT"MOUNTAINS. IF A MAN IS KILLED OR YOUR SHIP IS HIT THEN YOU LOSE";
45 PRINT" ONE SHIP. GAMEIS OVER WHEN ALL 3 SHIPS ARE LOST."
50 PRINT"88 CONTROLS ARE: "
55 PRINT" W = UP
56 PRINT" X = DOWN
57 PRINT" A = LEFT
58 PRINT" D = RIGHT
   PRINT" S = FIRE
59
60 PRINT" H = HYPERSPACE
90 REM ABCDEFGHIJKLMNOPQRSTUUWXYZ1234567890! "#$%& () ++*=f: , /:?\[]>@< #***() ++
95 REM CHR$(99)="#"
100 K$=CHR$(99):M$="
                                                \"+K$+"
110 M$=M$+" "+K$+"/
                            ~"+K$+"
                                                                                 "+K$+"/\
                                                            "+K$+"
```

"+K\$+ M\$=M\$+" [ \"+K\$ 120 +K\$+ M\$=M\$+"/ 130 140 DIMM\$(40):A\$="BPLEASE WAIT WHILE A NEW GAME IS PREPARED" 145 REM \* PREPARE MOUNTAINS \* 150 FORX=1T040 Dorlan 155 PRINTMID\$(A\$,X,1); 160 FORI=0T0160STEP40 llustration: 170 D\$=D\$+MID\$(M\$,I+2,39)+MID\$(M\$,I+1,1) 180 NEXTI:M\$(X)=D\$:M\$=D\$:D\$="":NEXTX ANY 181 PRINT"S PRESS KEY 182 GETA\$: IFA\$=""THEN182 185 N=3:S=0 190 SY=4466: SX=4465: SC=53248: Z=0: AL=206: MA=202: SP=64: TEMP07 200 DX=11:DY=INT(RND(1)\*9)+9 210 DIMA(4,2),S(4),T(4),E(15,15):PRINT"E":D#="" 215 REM \* RANDOM POSITION FOR ALIENS \* 220 FORI=1T04 230 A(I,1)=INT(RND(1)\*15)+62:A(I,2)=INT(RND(1)\*11)+2:NEXT 240 H=0:MT=1:GOSUB5000:XD=DX:YD=DY 1000 GOSUB5100:D\$=".4\_\_\_":GOSUB2000:GOSUB1920 1010 GOSUB2100: IFH=1THEN4000 1015 GOSUB1500: IFH=1THEN4000 1020 GOSUB5070 1030 GOSUB5100:R=1:GOSUB1500:R=0:IFH=1THEN4000 1040 GOT01010 1499 REM \* MOUE DEFENDER \* 1500 POKE17828, 0: GETK\$: IFK\$=""THENRETURN 1510 IF(R=1)\*(K\$="S")THENRETURN 1520 K=1\*(K\$="W")+1\*(K\$="X")+1\*(K\$="A")+1\*(K\$="D")+1\*(K\$="H")+1\*(K\$="S") 1530 IFK=0THENRETURN 1540 K=0: XD=DX: YD=DY: IFK\$="H"THEN1860 1550 IFK\$="W"THEN1600 1560 IFK\$="X"THEN1650 1570 IFK\$="A"THEN1700 1580 IFK\$="D"THEN1750 1590 IFK\$="S"THEN1800 1600 DY=DY-1: IFDY<8THENDY=8:GOT01910 1610 P=SC+DX+DY\*40:FORI=PTOP+3:IF(PEEK(I)=206)+(PEEK(I)=46)THENH=1 1620 NEXTI: GOTO1900 1650 DY=DY+1: IFDY>21THENDY=21: G0T01930 1660 GOT01610 1700 DX=DX-1: IFDX<11THENDX=11:60T01910 1710 IF(PEEK(SC+DX+DY\*40)=46)+(PEEK(SC+DX+DY\*40)=206)THENH=1 1720 GOTO1900 1750 DX=DX+1: IFDX>35THENDX=DX-1:G0T01910 1760 IF (PEEK(SC+DX+4+DY\*40)=46)+(PEEK(SC+DX+4+DY\*40)=206)THENH=1 1770 GOT01900 1800 MUSIC"\_A0" 1810 A=0:P=SC+DX+4+DY\*40:FORI=PTOP+34-DX:J=I:IFPEEK(I)=ALTHENA=1:I=P+39-DX 1815 IFPEEK(I)=46THENI=P+39-DX:REM DISPLAY CODE 46 = "." 1820 POKEJ, 124: NEXTI

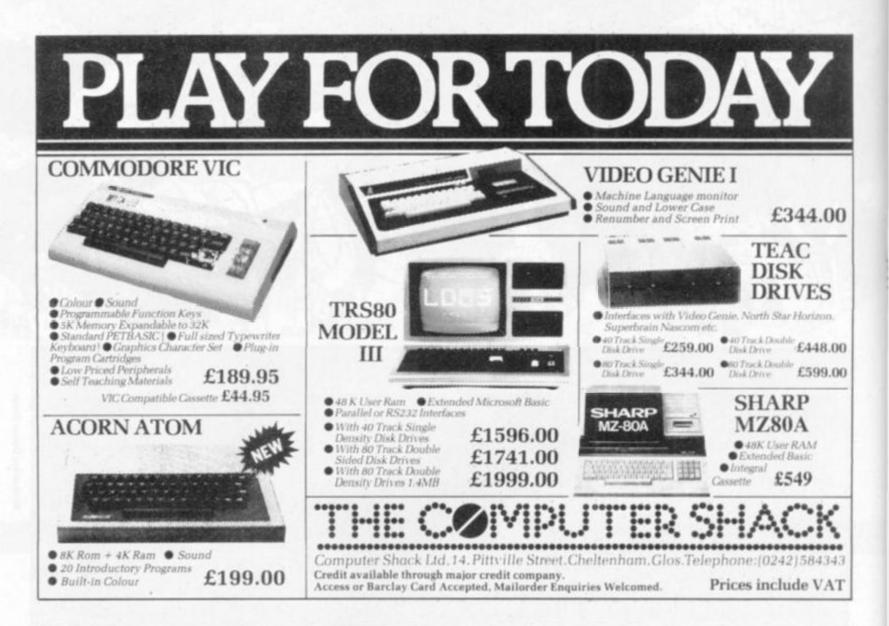

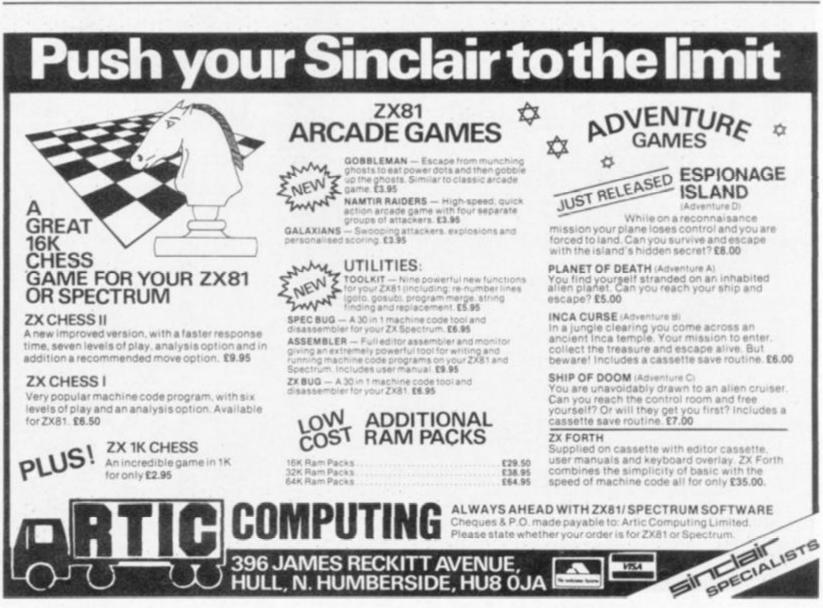

- Caust 1830 FORI=PTOJ:POKEI,0:NEXT:IFA=1THEN1850 1840 RETURN 1850 POKEJ, 107: MUSIC"\_C1B0": S=S+1: POKEJ, 0: RETURN: REM DISPLAY CODE 107 = "\*" 1860 POKESX, DX: POKESY, DY: PRINT" ":DX=INT(RND(1)\*13)+15:DY=INT(RND(1)+9)+12 1870 GOSUB2000 1880 GOTO1910 1900 POKESX, XD: POKESY, YD: PRINT" 1901 IFVD>19THEN1916 1905 IF(K#="A")+(k#="D")THEN1915 1910 FORI=0T03:RESETXD+15+1,VD-6+1:RESETDX+15+1,VD-6-1:RESETXD+15+1,VD-6:NEXT 1915 IFVD=8THENPRINT"0";TAB(13);". Manager 11 IFYD>18THENPOKESV, 7: POKESX, 13: PRINT " 1916 ": IFVD>19THEN1930 1920 RESETXD+15, YD-6: RESETXD+18, YD-6 1925 FORI=0T03:SETDX+15+1,DY-6:NEX7 1930 POKESX, DX: POKESY, DY: PRINTD\$ 1940 RETURN 1999 REM \* DISPLAY DEFENDER \* 2000 FORI=-10TO-1: POKESX, DX+I: POKESY, DY: PRINT" 4" 2010 POKESY, DY: POKESX, DX+13-(11+I): PRINT"\_ ": MUSIC"\_C3": NEXTI 2020 FORI=-5T00: IFDY+1<9THEN 2040 2030 POKESX, DX+1: POKESY, DY+I-1: PRINT" ": POKESX, DX+1: POKESY, DY+I: PRINT"=" 2040 IFDY-I>17THEN2070 2050 POKESX, DX+2: POKESY, DY-I+1: PRINT" ": POKESX, DX+2: POKESY, DY-I 2060 PRINT"\_":MUSIC"\_B2" 2070 NEXTI 2080 RETURN 2090 REM \* MOUE ALIENS \* 2100 FORI=1T04:RESETA(I,1),A(I,2) 2110 A(I,1)=A(I,1)-1:IF(A(I,1))26)\*(A(I,1)(55)THEN2200 2115 IFA(I,1)<3THENA(I,1)=75 2120 IF A(I,1)=26THENPOKESC+12+(A(I,2)+6)\*40,0 2125 IF(S(I)<>0)\*(PEEK(S(I))<>46)THENS(I)=0 2126 IFS(I)<>0THEN2240 2130 SETA(1,1),A(1,2) 2140 NEXTI:RETURN 2200 IFA(I,1)=54THENPOKESC+39+(A(I,2)+6)\*40,AL:GOT02130 2210 P=SC+A(I,1)-15+(A(I,2)+6)\*40: IFPEEK(P+1)=0THEN2400 2215 IFPEEK(P)=0THEN2230 2220 H=1:GOT02130 2230 IF(S(I)<>0)\*(PEEK(S(I))=0)THENS(I)=0 2231 POKEP+1,0:POKEP,AL:GOSUB2500:IF(S(I)=0)\*(RND(1)(.6)THEN2130 2234 IFA(I,1)<27THEN2130 2235 IFS(I)=0THENS(I)=P-1:MUSIC"\_#F1" 2240 B=S(I):P=SC+DX+2+DY\*40:FORJ=1T03:POKEB,46:C=B:IF(B>P-2)\*(B(P+2)THENH=1 2250 IF(B-P)(0THENB=B+39:GOT02280 2260 IF(B-P)(30THENB=B-1:G0T02280 2270 IF(B-P)>0THENB=B-41 2280 IFPEEK(B)=64THENS(I)=0:J=3:B=0 2285 IFPEEK(B)=MATHENH=1:S(I)=0:Z=1 2290 IFH=1THENJ=3 2300 POKEC,0:NEXT:POKEB,46:S(I)=B:GOTO2130:REM DISPLAY CODE 46 = ". 2400 A(I,1)=INT(RND(1)\*15)+62:A(I,2)=INT(RND(1)\*11)+2 2410 GOT02130 2500 J=SC+A(I,1)+785 . - 4

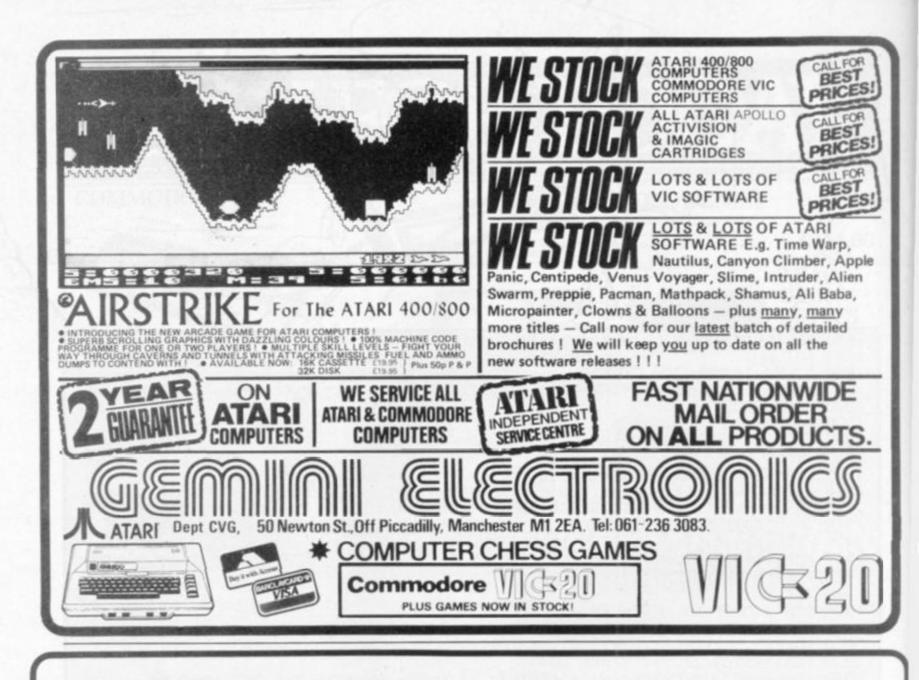

# **SOFTWARE AUTHORS**

ENGLISH SOFTWARE Company

If you can write games or business software good enough for Atari, Commodore and Apple users, then contact English Software Company, creators of "Airstrike".

50 Newton St., Piccadilly, Manchester, M1 2EA, Tel: 061-236-7259

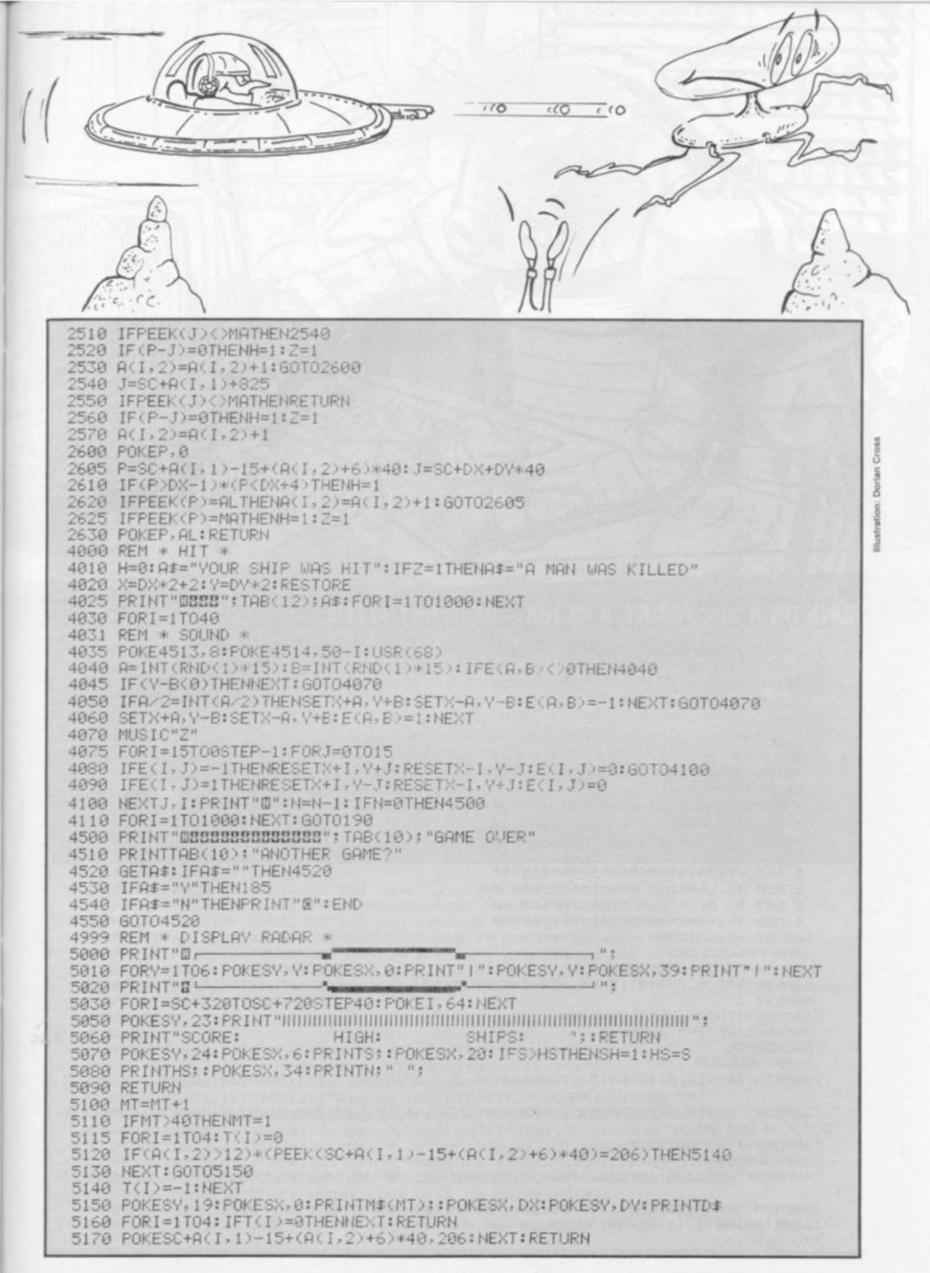

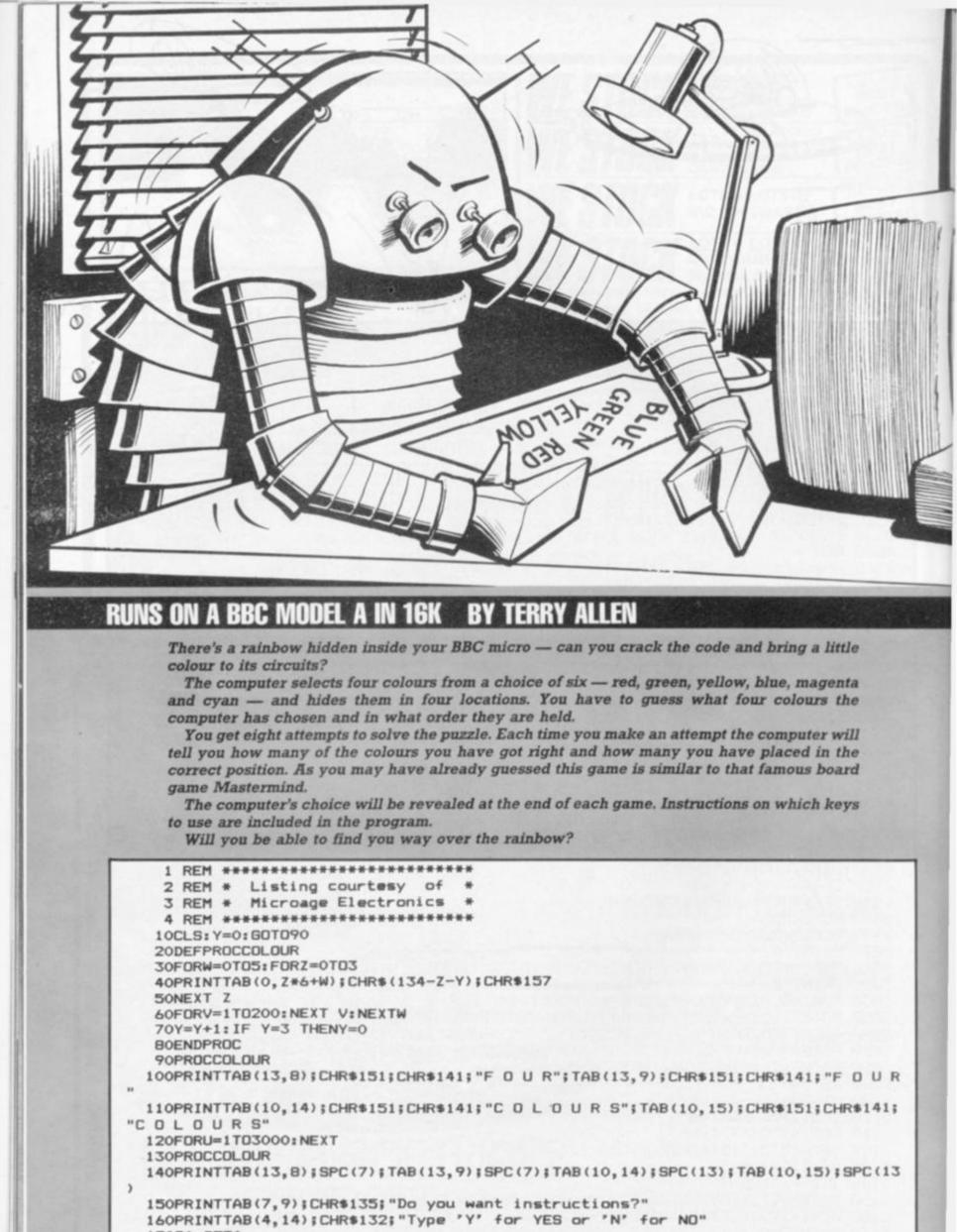

170Q\$=GET\$

|                                                                                                    | SLACK<br>INK                                                                                                    |                                                                                                    | FOUR<br>COLOURS                                                                   |
|----------------------------------------------------------------------------------------------------|----------------------------------------------------------------------------------------------------|----------------------------------------------------------------------------------------------------|-----------------------------------------------------------------------------------|
| GREE ORA                                                                                                    | NGE<br>D<br>IDIGO                                                                                                    |                                                                                                    |                                                                                   |
| 1901<br>2006<br>2100<br>220P<br>-"<br>230P<br>240P<br>250P<br>260P<br>270P<br>280P<br>290P<br>300P<br>310R<br>320P<br>330P<br>340P<br>350P<br>350P<br>360P<br>350P<br>400P<br>410P<br>420S<br>4300<br>440P<br>450P<br>450P<br>500P<br>510P<br>520P | PRINTTAB(2,3); "The computer s<br>PRINTTAB(12,7); CHR\$129; "Red";<br>PRINTTAB(12,9); CHR\$130; "Green<br>PRINTTAB(12,11); CHR\$131; "Yell<br>PRINTTAB(12,13); CHR\$132; "Blue<br>PRINTTAB(12,15); CHR\$133; "Mage<br>PRINTTAB(12,17); CHR\$134; "Cyan<br>PRINTTAB(1,19); "It holds them<br>PRINTTAB(1,19); "It holds them<br>PRINTTAB(6,24); "Press any key<br>R=GET\$<br>PROCCOLOUR<br>PRINTTAB(2,3); SPC(33)<br>PRINTTAB(2,7); CHR\$135; "You has<br>PRINTTAB(2,11); CHR\$132; "In whi<br>PRINTTAB(2,13); CHR\$135; "You cas<br>PRINTTAB(2,13); CHR\$135; "Many<br>PRINTTAB(2,17); CHR\$135; "how m<br>PRINTTAB(2,17); CHR\$135; "posit<br>PRINTTAB(2,19); SPC(38)<br>S=GET\$ | TAB (22,7) CHR\$145; CHR\$255<br>"; TAB (22,9); CHR\$146; CHR\$<br>ow"; TAB (22,13); CHR\$146; CHR<br>anta"; TAB (22,13); CHR\$148; CHR<br>anta"; TAB (22,15); CHR\$149;<br>"; TAB (22,17); CHR\$150; CHR<br>a hidden in four position<br>of or next page";<br>we to guess which colour<br>ch order they are held."<br>an make up to eight attem<br>attempt is marked to sho<br>are of the correct colour<br>any are also in the corr<br>tion. "; SPC(12)<br>colours press the"<br>to 6. They will print"<br>(s as shown below:_"<br>Red"; TAB (21,7); CHR\$145;<br>Green"; TAB (21,9); CHR\$14<br>Yellow"; TAB (21,9); CHR\$14<br>S Yellow"; TAB (21,11); CHR<br>Blue"; TAB (21,13); CHR\$1<br>Magenta"; TAB (21,15); CH<br>Cyan"; TAB (21,17); CHR\$1<br>de will be repeated at"<br>the playing page." | CHR\$255<br>%147;CHR\$255<br>%255<br>%255<br>%255<br>%255<br>%255<br>%255<br>%255 |

# TROUBLE FREE PROGRAMMING FOR ONLY £13.95 INC VAT

WITH THIS BACK-UP RECHARGEABLE BATTERY PACK AND MAINS FILTER. NO MORE PROGRAMME CRASHES DUE TO MAINS FLUCTUATIONS AND TRANSIENTS

If you use or programme computers you know the frustration and problems caused by sudden drops in the mains supply or high voltage transients. Hours of tedious programming can be lost in a fraction of a second.

Here at Adaptors and Eliminators, who are one of the largest suppliers of mains adaptors to the computer industry, we have developed this rechargeable battery pack and mains filter.

- \* No more programme crashes due to mains fluctuations.
- \* In the event of a power cut your computer will run for up to 30 mins, allowing you to record your programme on a battery cassette, or print a hard copy on your printer.
- \* The battery pack is also a useful source of 9V power, for use on radios, tape recorders etc. use your adaptor to charge overnight.

Operation could not be simpler. Plug the lead from your ZX adaptor into the socket on the battery pack (male or female are provided). Then using the lead supplied connect the battery pack to your ZX computer or Spectrum. The battery pack then provides instant back up to the adaptor, leaving you to programme without fear of crashes

due to the mains. (Poor mains supplies are responsible for about 90% of all programming faults.)

The pack is housed in a smart ABS case and comes complete with full instructions. No wiring required - just plug it inll We urge you to protect your programmes.

Order now - only £13.95 + p/p.

Please Note. This pack is suitable for all computers using a 9V supply but you may need to change the plugs.

FOR TROUBLE-FREE COMPUTING ORDER NOW. MAIL ORDER ONLY

SEND TO: ADAPTORS AND ELIMINATORS LTD, 14, THAMES ST, LOUTH, LINCOLNSHIRE.

PLEASE SUPPLY (Qty) Rechargeable Battery Packs at £13.95 + £1.40 p/p TOTAL

NAME

ADDRESS

ALLOW 28 DAYS FOR DELIVERY. MONEY BACK GUARANTEE IF NOT ENTIRELY SATISFIED.

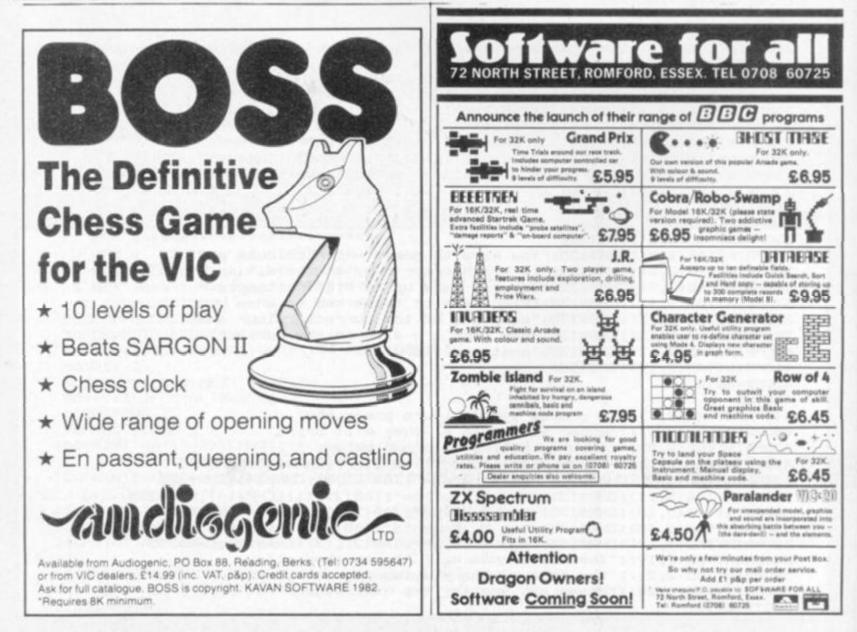

```
570PR0CC0L0UR
  580PRINTTAB(2,1); SPC(32)
  590PRINTTAB(2,3); CHR$132; "The computer's choice will be
  600PRINTTAB(2,5); CHR$132; "revealed at the end of each game."
  610PRINTTAB(2,7); CHR$135; "Don't forget you have only eight"
  620PRINTTAB(2,9);CHR$135; "attempts."; SPC(12)
  630PRINTTAB(2,11); CHR$135; "If you would like to read the"
  640PRINTTAB(2,13); CHR$135; "instructions again press 'Y'."
  650PRINTTAB(2,15);CHR$135;"Otherwise press 'N' and the game"
660PRINTTAB(2,17);CHR$135;"will start.";SPC(10)
  670PRINTTAB(2,19) SPC(34) TAB(2,21) SPC(33) TAB(2,23) SPC(20) TAB(6,24) SPC(31
):
  680U$=GET$
  690IF US="Y" THEN Y=2: GOT0210
  700IF U$="N" THEN720
  710G0T0680
  720CLS: PRINT
  730PRINT" Attempt
                         Colours
                                    No. correct in-"
  740PRINTTAB(4); "No. "; TAB(13); "Chosen"; TAB(24); "colour position";
  750PRINTTAB(7,19); "Press the number keys for"
  760PRINTTAB(7); "the colours you choose as"
  770PRINTTAB(7); "shown below:-"
  780PRINTTAB(6); CHR$129; "1 RED"; CHR$130; " 2 GREEN"; CHR$131; " 3 YELLOW"
  790PRINTTAB(6); CHR$132; "4 BLUE"; CHR$133; " 5 MAGENTA"; CHR$134; " 6 CYAN"
  800A=RND(6):B=RND(6):C=RND(6):D=RND(6)
  810F0RF=1T08
  820G=0:H=0:I=A:J=B:K=C:L=D
  830FDR M=1T04
  840IF M=1 THENPRINTTAB(4,1+F*2);F;
  BSON$=GET$:N=VAL(N$)
  860IF N=0 DR N>6 THEN1250
  870PRINTTAB(10+2*M, 1+F*2); CHR$(128+N); CHR$255;
  SBOIF N=A AND M=1 THEN H=H+1:GOT0920
  890IF N=B AND M=2 THEN H=H+1:GOT0920
  900IF N=C AND M=3 THEN H=H+1:GOT0920
  910IF N=D AND M=4 THEN H=H+1
  920IF N=I THEN G=G+1: I=0: G0T0960
  930IF N=J THEN G=G+1:J=0:GOT0960
  940IF N=K THEN G=G+1:K=0:GOT0960
  950IF N=L THEN G=G+1:L=O
  960NEXT M
  970PRINTTAB(26,1+F*2);CHR$135;G;TAB(35,1+F*2);H
  980IF H=4 THEN1010
  990IF F=8 THEN1110
 1000NEXT F
 1010FDR D=0TD4
 1020PRINTTAB(7, 19+0) | SPC(25) : NEXT 0
 1030DN F GDTD 1040,1050,1060,1060,1070,1070,1080,1080
 1040PRINTTAB(13, 19); "Dead lucky!!":GOT01150
 1050PRINTTAB(6,19);"Lucky! ";:60T01090
 1060PRINTTAB(3,19);"Excellent. ";:GOT01090
 1070PRINTTAB(3,19); "Very good. ";:60T01090
 1080PRINTTAB(7,19); "Good. ";
 1090PRINT"Success at attempt No. ";F
 1100G0T01150
 1110FOR 0=0TD4
 1120PRINTTAB (7, 19+0) ; SPC (25) : NEXT 0
 1130PRINTTAB(0,19); "Hard luck. no success after 8 attempts."
 1140G0T01150
 1150PRINTTAB(12,20)CHR$(128+A);CHR$255;CHR$(128+B);CHR$255;CHR$(128+C);CHR$255
CHR$(128+D);CHR$255
 1160PRINTTAB(2); "The computer's choice is shown above."
 1170FDR U=1T03000:NEXT
 1180PRINT"Do you want to play again? Type Y or N"
 1190P$=GET$
 1200IF P$="Y" THEN720
 1210IF P$="N" THEN1230
 1220G0T01190
 1230PRINT: PRINTTAB(10); "Thankyou. Goodbye
                                                 ";
 1240END
 1250PRINTTAB(9, VPOS+1); CHR$136; "Wrong key try again"
 1260FDR T=1T05000:NEXT
 1270PRINTTAB(10, VPOS-1); SPC(21)
 1280G0T0850
```

# FLAWED MASTER-WORK

You have written your masterpiece, and the first Adventurer to receive his cassette from your software house starts to play. Eventually he is confronted by a problem which you consider to be one of your more brilliant touches! Until he types in the necessary sequence of commands, he can go no further.

What you assumed was an obvious solution given some thought, is too obscure for your player and he is now hopelessly stuck. What is worse, he is becoming bored and about to tell all his fellow Adventurers so. How can you, the author, avoid this?

Ask some friends round to have a go at your Adventure while you are still writing it. Not everyone has a mind bent towards the kind of thinking needed to play Adventure, so you must select you guinea pigs carefully!

Invite them one at a time as you will want to see how they react individually. Sit with them and make a note of each problem with which they have unreasonable difficulty. Now you can decide where extra clues are needed.

The most direct way to introduce these is for each clue to be a response to the word HELP. Let us look at an imaginary example.

Consider the garden in which last month we grew a beanstalk. The garden was location no.4, a spade, bean and bucket were objects 5, 9, and 12 respectively. If the bucket is empty the flag C(12) will be 2. Figure 1 shows a series of possible steps in the player's logic, and a suggested response from the computer to the command HELP.

If control passes to — say — line 4000 when HELP has been decoded by the reply decoding routine, then: 4000 ON LN GOTO 4100,4200,4300, 4400,4500

will access a different HELP routine for each location. (Each problem will be location dependent.)

Here the location is 4, so control will pass to line 4400.

4400 IF C(5) = 2 THEN LET Q1 = "NEEDS DIGGING": GOTO 100

Arranging for C(5) to be increased to 3 when a hole is dug, we can continue:

4410 IF C(5)=3 THEN LET Q1\$="HOLE IS BEAN-SIZED":GO-TO 100

4411 REM GOODNESS! HASN'T HE FOUND THE BEAN YET?

As C(5) is again increased by 1 when the bean is planted, we can use this fact not only in the PLANT routine, but also for HELP: 4420 IF C(5)=4 THEN LET Q1\$="GROUND IS VERY DRY": GOTO 100

4421 REM YES - IT WILL NEED

WATERING! WHEN DONE C(5)=5 4430 IF C(5)=5 THEN LET Q1\$= "SOMETHING AT THE TOP": GOTO 100

4431 REM CLIMB IT FOR HEAVEN'S SAKE!

4440 LET Q1\$ = "SORRY I CAN'T": GOTO 100

C(5) will be increased to 6, and therefore this line will execute by default when the beanstalk is chopped down later.

Finally, all the IF statements can be avoided by the use of ON . . GO-TO:

4400 ON C(5)-1 GOTO 4105,4410, 4420,4430,4440

4405 LET Q1\$ = "NEEDS DIGGING": GOTO 100 . . . etc.

| FIGURE 1                                                        |                                                     | Ren appendig-bycs    |
|-----------------------------------------------------------------|-----------------------------------------------------|----------------------|
| PLAYER'S ACTION                                                 | PLAYER THINKS                                       | REPLY TO HELP        |
| Arrives in garden                                               | Oh! A garden!<br>What do I do?                      | Needs digging        |
| Finds spade, goes<br>into garden, digs                          | Hello! a hole!<br>What use is it?                   | Hole is bean-sized   |
| 3 months later,<br>finds bean &<br>plants it in hole            | How disappointing<br>Only a beanshoot               | Ground is very dry   |
| 3 months later,<br>finds water &<br>bucket, waters<br>beanshoot | What on earth can<br>I do with a huge<br>beanstalk? | Something at the top |

The date is April 2nd 1913. A telephone in your Scotland Yard office rings. "Inspector Strade here. There's been a murder at Crowley Manor." So the mystery starts.

By two word commands you find yourself on the street, there's no alternative. You seem powerless but to follow the plot. A hansom cab pulls up. The driver smiles at you. Nothing to worry about, he is just trying to lure you to take his cab to Crowley Manor.

Now I'm the awkward type and did everything I could to avoid using that cab. But eventually I had to let events overtake me.

I was convinced that the game was going to solve itself, but it was not to be.

After stumbling over a body and slipping on something slimy, I found the game became quite difficult — mainly due to the inconsistency of the form of the commands recognised.

The worst offender was a hole I

wished to traverse. After I gave up, Neil, my 14 year old son tried out his American on it — CLIMB THRU HOLE — and succeeded! I was so frustrated I left him to solve the mystery!

The Curse of Crowley Manor runs on a TRS-80 and Video Genie in 16k, and is obtainable from Calisto Computers.

Savage Island Part Two starts where Part One left off, and for me doesn't go much further — yet! A neon sign proclaims: "Part 1 will seem like a piece of cake compared with what you are about to go through!"

That sign is difficult enough to get to! Can anyone help?

Not having played Golden Voyage, Scott Adam's latest, I was unable to offer any advice to a desperate reader who contacted me recently. Intrigued, I had a go, and would now put money on where he is stuck. Please "STEP UP" Mr Reader and tell me if I'm right!!

By KEITH CAMPBELL

| ZX KE                                                                                                    |                                                                                                    |                                                                                                    |                                                                                                    | ILLY CASED                                                                                                    |
|----------------------------------------------------------------------------------------------------|----------------------------------------------------------------------------------------------------|----------------------------------------------------------------------------------------------------|----------------------------------------------------------------------------------------------------|----------------------------------------------------------------------------------------------------|
| is is a highly profe<br>ecutive buttons as<br>mputers. It has a<br>mes complete in                                                                                                    | its own luxury case<br>rofessional keyboar<br>confused with toy                                                                | ality<br>ality<br>d                                                                                                    |                                                                                                    | NEW MARKEN<br>SPECTRUM<br>This is a highly professional keyboard, taken<br>from our World Famous and well proven 81                                                                                                    |
| FULLY<br>FULLY<br>ZX81<br>MEMORIES YOU<br>CAN RELY ON                                                                                                    | CASED                                                                                                    | R/<br>MASSI<br>£7                                                                                                    |                                                                                                    | keyboard, it has been redesigned to comple-<br>ment your ZX Spectrum.<br>BUY NOW BEFORE THE RUSH £37.95<br>Spectrum<br>PACKS<br>ON MEMORY<br>Up grade your Spectrum now to 48K. Just add our 32K<br>memory extension plug in board to your Spectrum which<br>already has 16K to give you a massive 48K of memory.<br>£48.95                                                                                                    |
| The KAYDE Graph<br>yet. It fits neatly in<br>pre-programmed 4<br>witra graphics and<br>nine hundred.<br>The KAYDE Graph<br>AAM (for user defi<br>Git Chips that will<br>completely softwain<br>to your program<br>A full set of space in<br>Tanks — Laser Bas<br>NO EXTRA POWER | es fully built and tes                                                                                                    | bly our best a<br>omes complet<br>his will give n<br>nakes a total<br>lities for eith<br>of ROM or ou<br>y. All the gra<br>by examples:<br>n — Bullets, l | ete with a<br>bearly 450<br>of nearly<br>her 2K of<br>r 4K Tool<br>phics are<br>be written<br>Bombs —<br>£29.95 | FLEXIBLE RIBBON CONNECTOR         Stops movement of RAM PACK       £12.95         IN/OUT PORT       £10.95         MOTHER BOARD       £18.95         Complete with 5 volt regulator       £18.95         Information of the popular arcade game.         Space INVADERS The best version of the popular arcade game.         Space INVADERS The best version available anywhere.         Centified of the popular arcade game.         Space INVADERS The best version available anywhere.         Centified of the popular arcade game.         Space INVADERS The best version available anywhere.         Centified of the popular arcade game.         Space INVADERS The best version available anywhere.         Centified of the popular arcade game.         Space INVADERS The best version available anywhere.         Centified of the popular arcade game.         Space INVADERS The best version available anywhere.         Centified of the popular arcade game.         Space INVADERS The best version available anywhere.         Centified of the popular arcade game.         Space INVADERS The best version available anywhere.         Centified of the popular arcade game.         Barbor of the popular arcade game.         Centified of the popular arcade game.         Space INVADERS The best version available anywhere. </th |
|                                                                                                    |                                                                                                    |                                                                                                    |                                                                                                    |                                                                                                    |
| Qty     Item       ZX Spectrum Ca       ZX Spectrum 321       ZX81 Cased Key       ZX81 64K Rampi       ZX81 16K Rampi       ZX81 4K Graphic                                                                                                    | esed Keyboard s<br>K Rampack<br>Iboard with repeat key<br>ack<br>ack<br>ack<br>cs Board                                        | Item price<br>f           37.95           48.95           37.95           29.95           29.95                                                           | Total                                                                                                    | <b>16K 81 SOFTWARE</b> CENTIPEDE "In all, I think this is the best presented moving graphic programme I've yet seen" Phil Garratt — Interface. 3D/3D LABYRINTH A cubit maze that has corridors which may go left, right, up and down.         £5.95         4K Tool Kit full of utilities to aid the programmer in constructing and de-bugging E. PROM version for use with graphics                                                                                                    |
| Qty     Item       ZX Spectrum Ca       ZX Spectrum 32       ZX81 Cased Key       ZX81 64K Rampi       ZX81 16K Rampi                                                                                                    | ised Keyboard s<br>K Rampack<br>board with repeat key<br>ack<br>ack<br>cs Board<br>bbon Connector<br>ard<br>ic Software<br>are | f<br>37.95<br>48.95<br>37.95<br>72.95<br>29.95                                                                                                    |                                                                                                    | <b>16K 81 SOFTWARE</b> CENTIPEDE "In all. I think this is the best presented moving graphic programme I've yet seen" Phil Garratt — Interface. 3D/3D LABYRINTH A cubit maze that has corridors which may go left, right, up and down. <b>E5.95</b> 4K Tool Kit full of utilities to aid the programmer in constructing and de-bugging E. PROM version for use with graphics                                                                                                    |

# Sinclair ZX Spectr

**ZX** Spectrum

TRUE VIDEO

CAPSLOCK

16K or 48K RAM... full-size movingkey keyboard... colour and sound... high-resolution graphics... From only £125!

First, there was the world-beating Sinclair ZX80. The first personal computer for under £100.

Then, the ZX81. With up to 16K RAM available, and the ZX Printer. Giving more power and more flexibility. Together, they've sold over 500,000 so far, to make Sinclair world leaders in personal computing. And the ZX81 remains the ideal low-cost introduction to computing.

Now there's the ZX Spectrum! With up to 48K of RAM. A full-size moving-key keyboard. Vivid colour and sound. Highresolution graphics. And a low price that's unrivalled.

## Professional powerpersonal computer price!

The ZX Spectrum incorporates all the proven features of the ZX81. But its new 16K BASIC ROM dramatically increases your computing power.

You have access to a range of 8 colours for foreground, background and border, together with a sound generator and high-resolution graphics.

You have the facility to support separate data files.

You have a choice of storage capacities (governed by the amount of RAM). 16K of RAM (which you can uprate later to 48K of RAM) or a massive 48K of RAM.

Yet the price of the Spectrum 16K is an amazing £125! Even the popular 48K version costs only £175!

You may decide to begin with the 16K version. If so, you can still return it later for an upgrade. The cost? Around £60.

## Ready to use today, easy to expand tomorrow

Your ZX Spectrum comes with a mains adaptor and all the necessary leads to connect to most cassette recorders and TVs (colour or black and white).

Employing Sinclair BASIC (now used in over 500,000 computers worldwide) the ZX Spectrum comes complete with two manuals which together represent a detailed course in BASIC programming. Whether you're a beginner or a competent programmer, you'll find them both of immense help. Depending on your computer experience, you'll quickly be moving into the colourful world of ZX Spectrum professional-level computing.

There's no need to stop there. The ZX Printer-available now- is fully compatible with the ZX Spectrum. And later this year there will be Microdrives for massive amounts of extra on-line storage, plus an RS232 / network interface board.

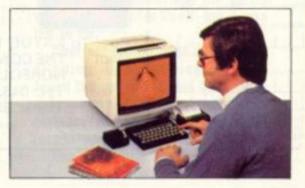

# Key features of the Sinclair ZX Spectrum

- Full colour 8 colours each for foreground, background and border, plus flashing and brightness-intensity control.
- Sound BEEP command with variable pitch and duration.
- Massive RAM 16K or 48K.
- Full-size moving-key keyboard all keys at normal typewriter pitch, with repeat facility on each key.
- High-resolution 256 dots horizontally x 192 vertically, each individually addressable for true highresolution graphics.
- ASCII character set with upper- and lower-case characters.
- Teletext-compatible user software can generate 40 characters per line or other settings.
- High speed LOAD & SAVE 16K in 100 seconds via cassette, with VERIFY & MERGE for programs and separate data files.
- Sinclair 16K extended BASICincorporating unique 'one-touch' keyword entry, syntax check, and report codes.

# rum

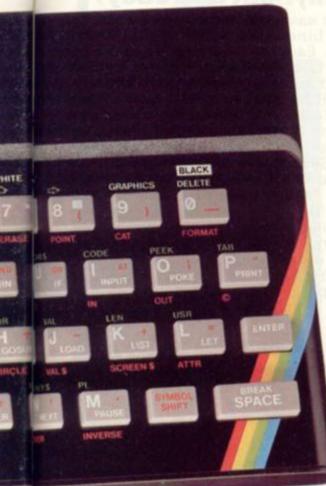

# RS232/network interface board

This interface, available later this year, will enable you to connect your ZX Spectrum to a whole host of printers, terminals and other computers.

The potential is enormous. And the astonishingly low price of only £20 is possible only because the operating systems are already designed into the ROM.

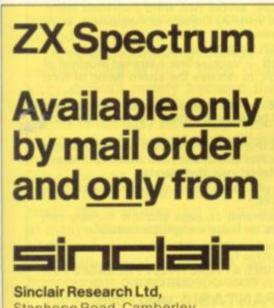

Stanhope Road, Camberley, Surrey, GU15 3PS Tel: Camberley (0276) 685311

# The ZX Printeravailable now

Designed exclusively for use with the Sinclair ZX range of computers, the printer offers ZX Spectrum owners the full ASCII character set – including lower-case characters and high-resolution graphics.

A special feature is COPY which prints out exactly what is on the whole TV screen without the need for further instructions. Printing speed is 50 characters per second, with 32 characters per line and 9 lines per vertical inch.

The ZX Printer connects to the rear of your ZX Spectrum. A roll of paper (65ft long and 4in wide) is supplied, along with full instructions. Further supplies of paper are available in packs of five rolls.

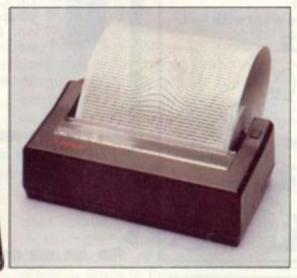

# How to order your ZX Spectrum

BY PHONE-Access, Barclaycard or Trustcard holders can call 01-200 0200 for personal attention 24 hours a day, every day. BY FREEPOST-use the no-stamp needed coupon below. You can pay by cheque, postal order, Barclaycard,

Access or Trustcard.

EITHER WAY-please allow up to 28 days for delivery. And there's a 14-day money-back option, of course. We want you to be satisfied beyond doubt- and we have no doubt that you will be.

| Qty                                                              | Item                                                                                               |                       |      |     |     | lia  |     |      |      |      |       | Co  | de  | It | em  | Pri  | ice |   | T | ot: | al                                      |   |
|------------------------------------------------------------------|----------------------------------------------------------------------------------------------------|-----------------------|------|-----|-----|------|-----|------|------|------|-------|-----|-----|----|-----|------|-----|---|---|-----|-----------------------------------------|---|
| CHINA .                                                          | Sinclair ZX S                                                                                      | Spe                   | ctri | um  | -16 | KF   | AN  | A ve | ersi | on   |       | 10  | 00  |    | 12  | 5.0  | 0   |   |   |     |                                         |   |
|                                                                  | Sinclair ZX S                                                                                      | Spe                   | ctru | um  | -48 | SKF  | RAN | N V  | ersi | ion  |       | 10  | )1  |    | 17  | 5.0  | 0   |   |   |     |                                         | [ |
| (Invini)                                                         | Sinclair ZX F                                                                                      | Print                 | ter  | 115 |     |      |     |      |      |      |       | 2   | 27  |    | 59  | 9.9  | 5   |   |   |     |                                         |   |
|                                                                  | Printer pape                                                                                       | er (p                 | ac   | kof | 5 m | olls | )   |      |      |      |       | 1   | 6   |    | 1   | 1.9  | 5   |   |   |     |                                         | Ĩ |
|                                                                  | Postage and                                                                                        | and the second second |      |     |     |      |     | nde  | r£   | 100  |       | 2   | 28  |    |     | 2.9  | 5   |   |   |     |                                         |   |
| 10.000                                                           | D. D. T. THE C                                                                                     |                       |      |     | ord | ders | sov | /er  | £10  | 00   |       | 2   | 29  |    |     | 4.9  | 5   |   |   |     |                                         |   |
|                                                                  | e tick if you req<br>ose a cheque/                                                                 |                       |      |     |     |      |     |      | o Si | ncla | air F | Res | ear | ch |     | Tota |     | - |   |     |                                         |   |
| *l encl<br>*Pleas<br>*Pleas                                      |                                                                                                    | pos<br>/ Ac           | tal  | ord | erp | bay  | abl | eta  |      |      |       |     |     |    | Lto | fo   |     | - |   |     | 1                                       |   |
| *l encl<br>*Pleas<br>*Pleas<br>as app                            | ose a cheque/<br>e charge to my<br>e delete/comp<br>blicable                                       | pos<br>/ Ac           | tal  | ord | erp | bay  | abl | eta  |      |      |       |     |     |    | Lto | fo   |     | - |   |     | ł                                       |   |
| *I encl<br>*Pleas<br>*Pleas<br>as app<br>Signal<br>PLEAS         | ose a cheque/<br>e charge to my<br>e delete/comp<br>blicable                                       | pos<br>/ Ac           | tal  | ord | erp | bay  | abl | eta  |      |      |       |     |     |    | Lto | fo   |     |   |   |     | +                                       |   |
| *I encl<br>*Pleas<br>*Pleas<br>as app<br>Signal<br>PLEAS         | ose a cheque/<br>e charge to my<br>e delete/comp<br>blicable<br>ture<br>SE PRINT<br>e: Mr/Mrs/Miss | pos<br>/ Ac           | tal  | ord | erp | bay  | abl | eta  |      |      |       |     |     |    | Lto | fo   |     |   |   |     | +                                       |   |
| *I encl<br>*Pleas<br>*Pleas<br>as app<br>Signal<br>PLEAS<br>Name | ose a cheque/<br>e charge to my<br>e delete/comp<br>blicable<br>ture<br>SE PRINT<br>e: Mr/Mrs/Miss | pos<br>/ Ac           | tal  | ord | erp | bay  | abl | eta  |      |      |       |     |     |    | Lto | fo   |     |   |   |     | + + + + + + + + + + + + + + + + + + + + |   |

# The ZX Microdrive coming soon

The new Microdrives, designed especially for the ZX Spectrum, are set to change the face of personal computing.

Each Microdrive is capable of holding up to 100K bytes using a single interchangeable microfloppy.

The transfer rate is 16K bytes per second, with average access time of 3.5 seconds. And you'll be able to connect up to 8 ZX Microdrives to your ZX Spectrum.

All the BASIC commands required for the Microdrives are included on the Spectrum.

A remarkable breakthrough at a remarkable price. The Microdrives are available later this year, for around £50.

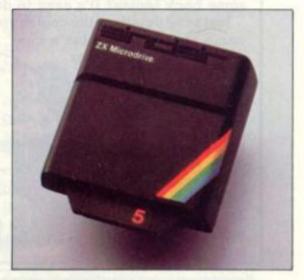

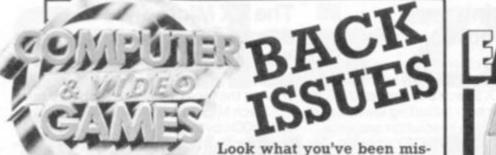

sing! Games programs for your favourite machine,

news and reviews of those games tapes you've always wanted to know about, plus special features on the latest trends in the exciting world of computers and gaming.

If you would like to catch up on what's been going on in the pages of Computer and Video Games over the past months why not send off for some back issues? It's easy to do.

Just send details of the copies you want with your

name and address, plus a cheque or postal order made payable to Computer & Video Games to C&VG Back Issues, Competition House, Fardon Rd., Market Harborough, Leicestershire. Each issue costs £1 including post and packing.

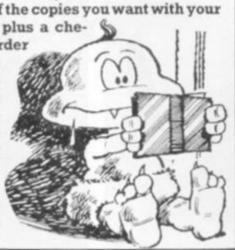

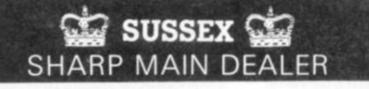

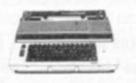

#### THE CROWN

The ideal home daisy wheel printer/typewriter up to 12cps - 6 extra daisy wheels available ---14 character correction -

carbon ribbon - speed test - all the features you would expect of an electronic **PORTABLE** typewriter/printer — centronic parallel - IEEE - RS232 ONLY £399+ VAT.

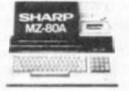

#### MZ80A £425+ VAT

Complete with 4 separate tapes of software games, business, education, home finance, plus basic and applications tape.

Buying from a reputable dealer will give you service after sales.

SRO WI BUSINESS CENTRE LTD 56-58 SOUTH ST., EASTBOURNE, Tel. 639983/20496

Quick, neat and easy! It's so easy and tidy with the Easibind binder to file your copies away. Each binder is designed to hold 12 issues and is attractively bound and blocked with the COM-PUTER & VIDEO GAMES logo. Price U.K. £4.25 including postage, packing and V.A.T. Overseas orders add 25p per binder. Nat. Giro No. 5157552. Please allow 3/4 weeks for fulfilment of order. Payment by AC-CESS/BARCLAYCARD/VISA. Send coupon below detailing credit card no. and signature. Why not place your order now? Send the completed coupon below with remittance payable to:-Easibind Ltd., 4 Uxbridge St., London, W8 75Z. THE HER RES INC. THE STR Order Form COMPUTER & VIDEO GAMES I enclose P.O./cheque value ...... for binders Years required BLOCK LETTERS PLEASE Name Address

Registration No. 307469. Date A STAR LOAD DECK DECK MANY DECK M

# WE PROUDLY PRESENT, FOR THE BBC MICROCOMPUTER (MODELS A & B) THE INTERNATIONALLY SUCCESSFUL . .

# MYSTERIOUS ADVENTURES

These superbly written, 16k Machine Code Adventures have been enjoyed by TRS80/VIDEO GENIE owners in Britain for well over a year now and are currently taking the U.S. by storm. The Author has now implemented these absorbing programs on the **BBC Microcomputer.** 

ALL ADVENTURES IN THIS SERIES INCLUDE:-

Split screen display, Ultra fast Machine code response, Save game to Cassette feature, simple two word command entry, approx. 70 Locations to visit, 30 Objects to manipulate, 20 or more "problems" to overcome.

- ADVENTURES PRESENTLY AVAILABLE: --
- 1). THE GOLDEN BATON Venture into a strange province of danger and evil magic to retrieve the stolen Baton of King Ferrenuil.
- 2). THE TIME MACHINE As a newspaper reporter you have been sent to the old house on the moors to investigate the eccentric Dr. Potter
- 3). ARROW OF DEATH (Part I) In the first part of this epic Adventure you must find and destroy the source of the evil blight which has befallen your homelands.

These are the first three of a series which should ultimately total more than 20 Adventures.

WARNING! I - Only supreme courage and low cunning can ensure eventual success on these dangerous missions!

Available soon for ZX Spectrum, ZX81 (16K), Apple II, Atari 400/800.

Write for details. EACH ADVENTURE COMES ATTRACTIVELY PACKAGED FOR JUST £8.95 inc. SEND CHEQUE OR P.O. TO: DIGITAL FANTASIA DEPT. DWL

24, NORBRECK ROAD, NORBRECK, BLACKPOOL, LANCS.

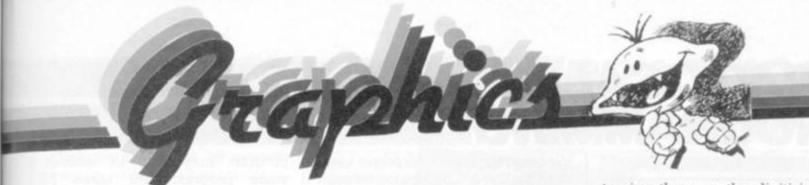

## MATHS IS ALL YOU NEED . . .

One aspect of computer graphics that seems to concern many of the people interested in it is the idea that it is necessary to know a good deal of mathematics.

To see how much mathematics it is necessary to know in order to generate useful graphic displays on a microcomputer it is useful to examine the way in which the user is producing them.

In terms of the mathematics to be used, the two extreme positions are those of the programmer who writes all his own graphics software to generate the displays he wants on his system, and that of the person who simply uses an existing program as a tool for making the displays he wants for his own purposes.

If we examine these extremes, the writer of a graphics program must know all the mathematics necessary to achieve his effects because the mathematics must be built into the program itself.

The basic area of mathematics that is called on is, of course, geometry. Two-dimensional geometry is studied at school by most people, and is found as simple as anything in mathematics by most people simply because it can be treated in a pictorial way.

Three-dimensional geometry is usually found to be a good deal more difficult mainly because the visualisation of solid objects and shapes is not easy for most people.

Other mathematical techniques include the calculus and matrices. Since the use of the matrix is included in all modern maths syllabuses, this is an area that is familiar to many. More sophisticated forms of geometry that are of great value are differential geometry and homogenous coordinate geometry.

The graphics programmer writes programs for the user at the other of our extremes who simply uses existing programs. Such a user needs to learn how to run a particular program: he needs only a qualitive and mathematical appreciation.

Learning to use a graphics program may not require an entirely negligible effort, but it is clearly a far simpler task than mastering the mathematics that went into the writing of the program itself.

Programs that can be used in this way have been written for applications that include generating and storing screen displays for later incorporation in other programs, such as games, and computer-aided design programs in which a graphic display enables the user to examine the results of his design efforts.

Programs for displaying threedimensional shapes can have many uses, notably in education, but also for example, for use by architects to display models of buildings in the planning stage to their clients.

Another way to produce graphics which requires the use of no mathematicals at all is to use a graphics tablet such as is available for the Apple and Atari machines.

With such a device, shapes can be entered into the computer by tracing them on the digitising surface of the tablet or by building them up with lines in the ways provided by the menu of commands possessed by the tablet and its software.

The number of graphics input devices for microcomputers is increasing: at the recent Pet show a digitiser that is usually used with mainframe computers was shown interfaced to a Pet. Also, more graph plotters are available for micros, so that graphic results can be saved in permanent form.

In between the two extremes it is necessary to be familiar with a certain amount of mathematics to amend graphics programs that do not do exactly what you want. To make the change it is necessary at least to understand the mathematics incorporated in the relevant routine.

So the answer to the application "How much mathematics do I need for graphics?" is that you need quite a lot to write your own graphics programs, that a little, at least, is needed if you need to modify graphics programs, but that none at all is needed if you are content just to use some of the many fine graphics programs that are available.

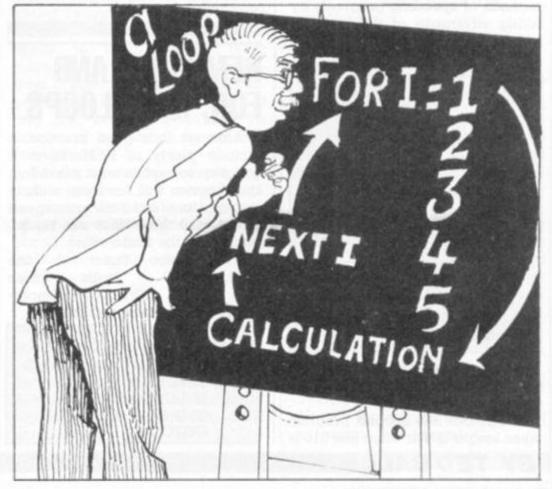

## PRACTICAL PROGRAMMING

## FAST THINKING THE QUICK WAY

When entering programming competitions like Beat the Bugs it is useful to make an early impression on the judges by giving your program a fast solution time.

This month I am looking at methods for making programs run faster. This is because I have recently bought a Spectrum and, although I am generally happy with it, it is much slower than the Compukit I am used to.

Although computers can perform simple calculations with no noticeable delay, the calculations do take a finite time and when there are thousands or millions of calculations to be done it may be necessary to reduce the delays.

The main reason for needing to speed up a program are moving graphics that must move smoothly instead of jerkily and to cut down the waiting time in "number crunching" programs that take hours or days performing millions of calculations to solve a mathematical problem.

There are several simple methods of speeding programs by taking advantage of the way the Basic interpreter works. Consider programs (1) and (2) below:

| (1) | 200 FOR I = 1 TO 1000<br>210 GOSUB 500<br>220 NEXT I<br>230 STOP<br>500 RETURN         |
|-----|----------------------------------------------------------------------------------------|
| (2) | 200 FOR I = 1 TO 1000<br>210 GOSUB 500<br>220 NEXT I<br>230 STOP<br>300 REM<br>310 REM |
|     | 390 REM<br>500 RETURN                                                                  |
|     | ing these on the Spectrum<br>7.5 seconds for (1) and 8.5                               |

gave 7.5 seconds for (1) and 8.5 seconds for (2).

The reason the second program takes longer is that when line 210 is

BY TED BALL

74 COMPUTER & VIDEO GAMES

executed the Basic interpreter searches for line 500 by looking through the whole program, starting at the beginning and checking each line number until it finds the line it is looking for. We can see from this that a program will run faster when the most frequently used subroutines are placed near the beginning of the program.

If the saving in speed due to having subroutines near the beginning of the program is really significant the program could be laid out as follows:

|     | GOTO 500<br>REM Most frequently used<br>sub-routine |
|-----|-----------------------------------------------------|
|     | RETURN<br>REM Next subroutine                       |
|     |                                                     |
| 500 | REM Main Program                                    |
|     | ***                                                 |
|     | ***                                                 |

The interpreter will handle GOTO in the same way as GOSUB, searching through the line numbers until it finds the one it is looking for, and it is possible to speed up a program by arranging for the destinations of GOTO statements to come near the beginning of the program.

## REM LINES AND FOR, NEXT LOOPS

Although it is good practice to include plenty of REMarks in a program to explain what it is doing, the program will run faster without the REM lines and if the extra speed is essential these lines can be deleted from the final version.

It is also faster to use FOR...NEXT loops than IF...THEN...GOTO... Comparing programs three and four:

| 3) | 10 FOR I = 1 TO 1000<br>20 NEXT I                    |
|----|------------------------------------------------------|
| 4) | $\begin{array}{llllllllllllllllllllllllllllllllllll$ |
| _  |                                                      |

program three takes 4.4 seconds, while program four takes 8.2 seconds.

A simple counting loop as in program four would normally be written as a FOR. NEXT loop in the first place. However, where a loop would normally be written with IF. THEN. GOTO. there are tricks we can use to replace the loop by FOR. NEXT. For example, suppose we have 110 (start of loop) 190 IF A<>B THEN GOTO 110 we could eliminate the slow GOTO by writing 100 FOR I = 1 TO 1 STEP 0

110 (start of loop)

190 IF A = B THEN LET I = 2200 NEXT I

Because we have STEP 0 in line 100 the FOR...NEXT loop would not normally finish but when A = Bin line 190 the value of I will be changed to a value greater than the upper limit of the loop and the loop will then finish.

Another method of speeding up programs can be seen from the following example:

20 LET B=O 80 LET H=O 100 FOR I = 1 TO 1000 110 LET A = A 120 NEXT I

5) 10 LET A=O

6) replace line 110 in (5) by 110 LET A = H

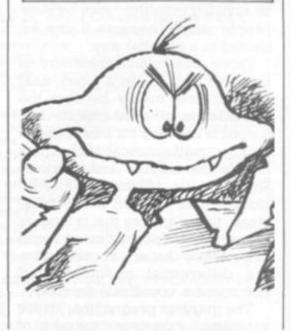

## PRACTICAL PROGRAMMING

Program five takes 7.9 seconds, program six takes 8.5 seconds.

The reason for this difference is in the way the variables are stored inside the computer. The Basic interpreter maintains a table of the variable names and the current values of the variables, and whenever it comes across a new variable name it is added at the end of the table. When the interpreter needs to use a variable it starts looking at the beginning of the table and works through until it finds the name it is looking for. Thus, in program (5) the "A" on the right hand side of the assignment was found on the first check, but in (6) the interpreter had to go through "A", "B", "C",... until it came to "H".

## FACT AND FICTION ABOUT VARIABLES

You may read in some places that using variables instead of numeric constants will make a program faster. This is true in Microsoft Basic, used on the Pet, Apple, Compukit, and many other computers, but it is not true in Sinclair Basic, used on the ZX81 and Spectrum. Consider program (7), obtained by replacing line 110 in (5) by 110 LET A = O

On the Spectrum, program seven takes 7.7. seconds, and is thus faster than five and six; however on the Compukit the times for programs five, six and seven are 2.7 seconds, 3.0 seconds and 3.3 seconds respectively (you can see from these comparative timings why I am not happy with the speed of the Spectrum).

The reason that variables are faster than constants in Microsoft Basic but not in Sinclair Basic is the way the program is stored in the computer. In Microsoft Basic a constant is stored as the character codes for the individual digits and the string of character codes is converted to a binary number every time the constant is used; the conversion takes longer than looking up the variable table to find the value of a variable, which is stored as a binary number. In Sinclair Basic, however,

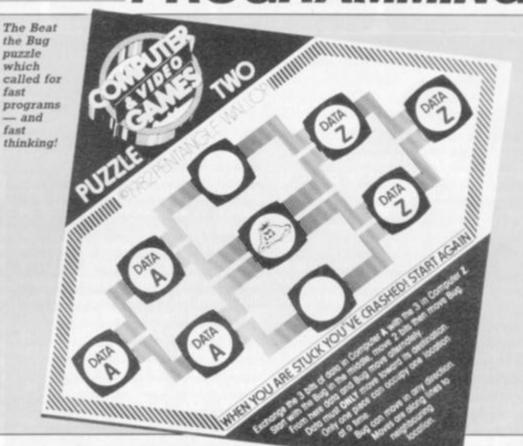

although the string of character codes for the digits of a number are stored in the program the corresponding binary number is also stored inside the program, and can be obtained faster than a value from the variable table.

The methods considered above do not actually reduce the amount of calculation done by a program; these methods give an increase in speed by cutting down the amount of "housekeeping" the interpreter needs to do. Although these methods can give good improvement in speed, really significant improvements can usually be obtained only by actually reducing the amount of calculation to be performed.

To take a practical example, consider a puzzle I saw recently in a magazine. Abstracted from the trimmings about childrens' ages the puzzle boils down to finding the smallest non-trivial integer solutions to the equation

 $a^3 + b^3 = c^3 + d^3$ 

The obvious method to try first is just to compare the values of the two sides of the equation for all possible values of a, b, c, d, until we find values that satisfy the equation. As the puzzle was about childrens' ages we can assume that 16, say, is an upper limit for a, b, c, d, and write a simple program to test all values up to 16.

|   | 10  FOR  A = 1  TO  16                                                                                                    |
|---|----------------------------------------------------------------------------------------------------|
|   | 20 FOR B = 1 TO 16                                                                                                    |
|   | 30  FOR C = 1  TO  16                                                                                                    |
|   | 40 FOR D = 1 TO 16                                                                                                    |
|   | 50 IF (A=C) OR (A=D) THEN                                                                                                    |
|   | GOTO 70                                                                                                    |
|   | $60 \text{ IF } \mathbb{A}^* \mathbb{A}^* \mathbb{A} + \mathbb{B}^* \mathbb{B}^* \mathbb{B} = \mathbb{C}^* \mathbb{C}^* \mathbb{C} + \mathbb{C}^* \mathbb{C}^* \mathbb{C} + \mathbb{C}^* \mathbb{C}^* C$ |
|   | D*D*D THEN GOTO 110                                                                                                    |
|   | 70 NEXT D                                                                                                    |
|   | 80 NEXT C                                                                                                    |
|   | 90 NEXT B                                                                                                    |
| ] | 100 NEXT A                                                                                                    |
| 1 | 10 PRINT A;" ";B;" ";C;" ";D                                                                                                    |
|   | On the Spectrum this takes 1 min-                                                                                                    |
|   |                                                                                                    |

on the spectrum this takes I minute 28.8 seconds, and since it is only the answers that are needed and the program would only be used once, we would normally not bother to try making the program faster.

However, we can note that A\*A\*A, B\*B\*B, C\*C\*C are recalculated in line 60, inside the inner loop, although their values do not change every time D changes. If we alter the program by adding:

- 15 LET  $M = A^*A^*A$
- $25 \text{ LET } N = B^*B^*B$
- $35 \text{ LET } P = C^*C^*C$
- and changing line 60 to
- 60 IF M + N = P + D\*D\*D THEN GOTO 110

the time for the program is reduced to 1 minute 10.8 seconds.

When panels of bridge experts are usually divided on the best way to play any given situation, what hope is there for the poor bridge programmer of teaching his computer the best responses?

Most bridge magazines run a bidding competition with a panel of experts tackling-perhaps 10 bidding situations. The trouble lies in the fact that there is only a majority vote on which to base marks for the competition — it is not at all unusual for a panel of 24 international experts to share their votes over five or six possible bids!

Another type of problem approximates to the "over-the-boarder" (horizon effect) that you find in chess circles — in bridge you are given declarer's hand and dummy, the opening lead and any opposition bidding and are invited to find the best line of play. Sometimes but rarely

## **BY ALAN HIRON**

you are told that there is a 100% play (a "sure tricks" hand); sometimes you are just required to find the best percentage play.

These are the problems that the existing bridge computers are geared to attempt. Not very efficiently, as we have seen, but they do try and cope.

Finally we have what is called a double-dummy problem. Strictly speaking the name is something of a misnomer for you are shown all four hands, told the lead and the contract and invited to find the winning play that succeeds against any defence. Frequently some cards have already been played and you may be required, say, with seven cards in each hand remaining, to make six out of the last seven tricks.

So how does a computer cope?

lead, there are no trumps and he has to make two of the last three tricks."

|        | S876 |       |  |
|--------|------|-------|--|
| SKJ 10 |      | \$543 |  |
|        | SAQ9 |       |  |

You got there I hope? South must lead S9. West has to win and now South makes the last two tricks. Childish by human standards for no other play succeeds unless West does something silly. What about an exhaustive search? It is not too difficult here: as all of the cards are spades, the possible plays to trick 1 are  $3 \times 3 \times 3 \times 3$  (=81) in number; there are  $2 \times 2 \times 2 \times 2$  (=16) play to trick 2 and no problem about the third trick. So 1296 possibilities exist.

The human analyst will notice at once that he doesn't have to worry about all these — as far as winning tricks is concerned East's cards are all identical in value and so are North's as far as his hand is concerned.

An ingenious programmer might profitably take advantage of this but now you have the old problem — a lot of program to test for this sort of possibility, or is a shorter program that races through all the combina-

ė.

tions quicker in the long run?

BRIDGE

If you think about the logic of solving the simple problem above, then you must think on these lines: 1) There are  $6 \times 6$  ways for North-South to play their cards.

2) Associated with each of these 36 ways there were 36 ways for East-West to play their cards. Calculate the number of tricks made in every case. If, for any of the North-South possibilities, at least two tricks are made *whatever East-West try*, then the solution has been found.

3) There may be more than one solution, so the search continues.

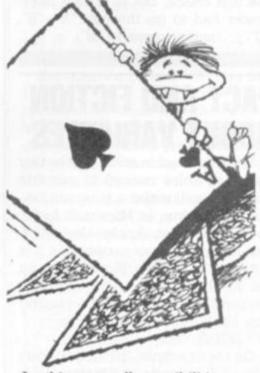

In this way all possibilities are explored and a definite answer (or answers!) obtained. Even this can be an irritating affair to program and there are the obvious complications of more cards in each hand, all four suits being involved, and the possibility of a trump suit.

In the next article I will consider how the "exhaustive search" can be reduced to a "tree search". The idea is that once a "branch" has been found to be unsuitable, it isn't explored any further. There will be the certainty of far more subtle programming being required but the length of the calculation may be reduced by several orders of magnitude. Then we will be in business for solving six or seven card (per hand) problems but still not tackling a full deal.

#### SEARCH FOR A SOLUTION

Finding ways a computer can overcome bridge problems presents many unique difficulties.

The "exhaustive search" technique which helped chess computers "Play and mate in two moves" over 15 years ago, has limited possibilities when it comes to bridge.

Consider a full bridge hand — in how many ways can it be played? Much depends on the distribution of the particular hand but if you argue that the nth trick can be started in (14-n) ways and that the other three players (on average) will be able to follow suit with about quarter of their remaining cards then at least we will have an estimate. It looks like  $13 \times 3 \times 3 \times 3$  for the first trick,  $12 \times 3 \times 3 \times 3$  for the second,  $6 \times 2$  $\times 2 \times 2$  for the eight,  $1 \times 1 \times 1 \times 1$ for the last.

That is roughly  $13! \times 3!^3 \times 3!^3 \times 3!^3$ . And that is — but I'll leave you to work it out . . . With present computing power it is obviously hopeless to use this method on full hands.

Suppose that we consider a simple three-card problem "South is on

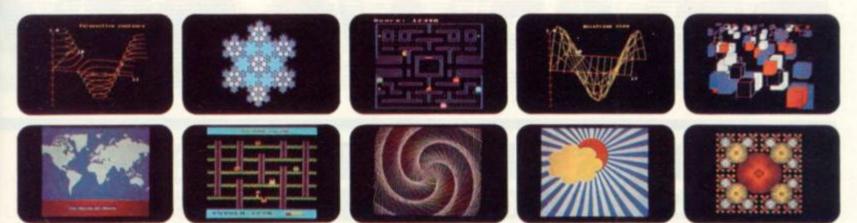

## **YOU'VE SEEN THE PICTURES NOW SEND FOR THE BOOKS**

#### **BBC Microcomputer or Acorn Atom**

Acornsoft is the software division of Acorn Computers, designers and manufacturers, of the BBC Micro and Atom. We know better than anyone the capability of the machines, we know how to get the very best from the hardware. And we have produced a range of exciting games, exacting business and useful household software.

#### The Biggest Range Available

Acornsoft software ranges from authentic arcade games like Snapper to Algebraic Manipulation to Desk Diary to other languages like FORTH and LISP. Striking colour, amazing sound effects and powerful graphics are all used to the full. And it does not stop there. There is a complete range of manuals, accessories and plug-in ROMs.

#### **Free Brochures**

Just clip the coupon or write to us and we will rush our catalogue absolutely free. Can't wait for the post ring 01-930 1614 now! Don't delay – do it today. Let Acornsoft help you get the best from our machine and open the doors to your imagination.

Acornsoft and Atom are registered trade marks of Acorn Computers Ltd.

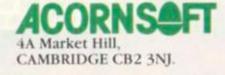

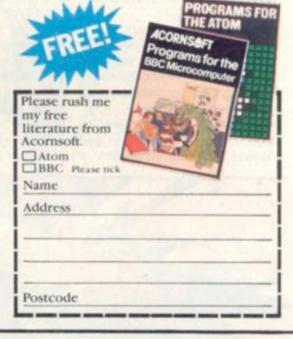

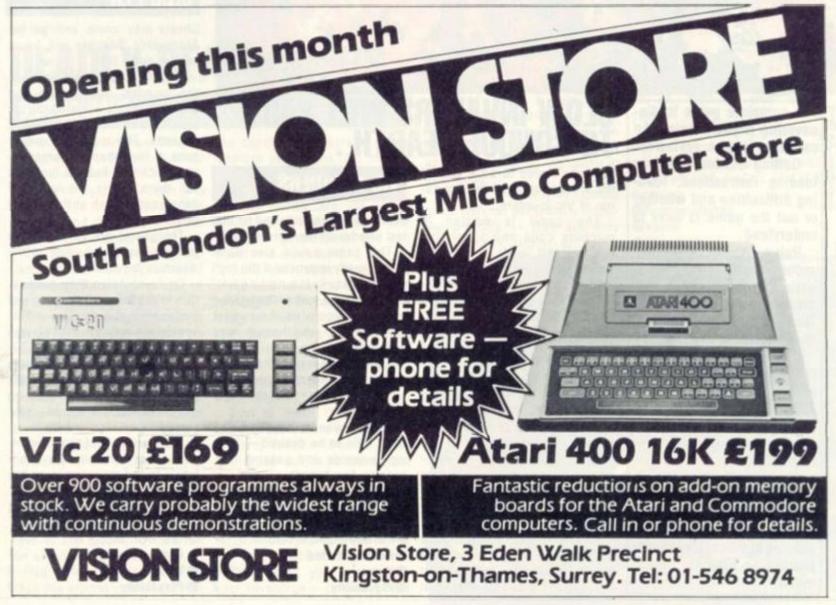

## E SOFTWARE SOFTWARE SOFTWARE SOFTWARE SO

## FAST FURIOUS AND LOTS OF FUN!

You are at the controls of a supersonic Starblazer jet fighter on a mission to destory enemy radar bases which are ruining your air force's chance of a successful mission.

The bases are particularly hard to hit as you can only drop your bombs when you are close to the ground, running the risk of crashing into the pylons which flank the radar dishes.

Points can also be scored by bombing the buildings in and around the radar installation —

#### STARBLAZER

though this of itself will not qualify you to go on to mission two, and attempt to bomb the supersonic tank.

Picking off these buildings is, however, good bombing practice — and I was soon able to work out just the right height and position on the screen to hit the radar bases at least three out of five times.

Once you have hit a radar base your Starblazer zooms up to

the top right hand corner of the screen and mission two flashes up the message "destroy supersonic tank". This, alas, is easier said than done.

First you must dodge or shoot a barrage of missiles which fly at you at great speed moving left to right across the screen. If you survive this onslaught you can then attempt to dive-bomb the supersonic tank which — maddeningly — seems to be always just out of your bombing range.

Missions 3, 4 and 5 were unfortunately beyond the ken of this particular Starblazer — but for the benefit of any ace pilots who may be reading this you have to bomb the ICBM — a mushroom like structure — attack a more advanced tank which fires back. If you survive all that you get a chance to wipe out the H.Q.

I have a particular affection for this type of game and Starblazer was no exception. It offers fast action and sufficient difficulty to make you keep coming back to improve your performance. I played the game using the keyboard though it can be played with a joystick — which I would imagine would greatly improve playability.

Starblazer runs on Apple II in 48K. It is available from the London based Software House at £19.

7

Getting started
Value
Playability

## A HAUNTING CHALLENGE

#### SNAPPER

Ghosts may come and go but Acornsoft's Snapper will haunt you for some time.

This is Pacman as enjoyed in the arcades, with just a few changes which will probably go unnoticed by many who buy this cassette. The maze has undergone a few changes (programmer's licence) but the tunnel is still there. So is the long and dangerous stretch at the bottom of the screen.

The ghosts are as perfect as possible, eyes swivelling in the direction they are heading.

On being eaten their eyes return to the house in the centre of the screen and the blue edible specimens are as arcade players will remember them.

Perhaps the most noticeable change is with the energy dots which when transversed during ghost-chasing, are not consumed.

Keyboard control soon becomes familiar and then the family tussle to put their names on top of the high-score chart.

It's all there, music, lights and action for £9.95 inclusive of VAT for the BBC Model B.

| 8 | Getting started | 7 |
|---|-----------------|---|
| 2 | Value           | 8 |
| 2 | Playability     | 9 |

The complete guide to discovering if you'll enjoy the cassette or disk reviewed: Getting Started refers to loading instructions, loading difficulties and whether or not the game is easy to understand.

Davis

lon

Value is the value-formoney side. Does the cassette or disk appear well presented and put together? Does it make good use of the machine's abilities?

Playability is probably the most important mark to look at. Is the game a good example of its type? If it is an original idea, will it succeed in holding your attention.

The main bulk of the review is the place where our games testers can give their own opinions on the offering but the marks seek to provide an accurate buying guide.

## SLOW INVADERS WILL FAIL TO CONQUER EARTH . . .

You won't need to be a king of the arcades to repel this squadron of Vic Invaders.

The game is written in machine code and apparently has five skill levels — though I could discern no great difference between skill level one and five.

The game gives you no mystery flying saucers to shoot at thus ignoring the most enjoyable aspect of the arcade version of Space Invaders.

It is also very easy to stay alive. All you have to do is keep the space bar depressed and a constant stream of missiles will cancel out the missiles of the advancing fleet. I almost managed to wipe out an entire fleet by keeping the space bar depressed without moving right or left.

Another disappointing feature of this game is that you cannot fire and move your gun turret at the same time. This makes it

#### VIC INVADERS

impossible to zoom in and hit that last invader on the run with style.

The game could also have been greatly improved if the high score display kept a running total of high scores, rather than giving every last score as the current high score, whether it was higher or not.

The producers must have realised it was rather easy and give just one life, instead of the usual three.

The missiles in this game also left a little to be desired — jerking skywards and pausing midscreen for breath.

Vic Invaders is available from Stockport based Bridge Software. It costs £6.90 and runs on the unexpanded VIC-20.

**Getting started** 

Value
 Playability

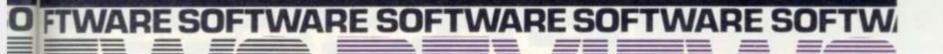

## A NICE LITTLE MOVER

There was something very sinister about the way this chess program went about assuring itself of a good review.

boasted a 35 second response time to the average move. (Careful timing put it a little above this above average).

having a book opening repertoire to fall back on. Snapping up my queen's bishop's pawn gambit, it held onto the extra piece tenaciously enough during the opening and also developed its pieces well. Doing, just enough, in fact, to make me think I had found a ing, it capitulated to a particularly sweet queen and bishop attack and allowed itself to become mated soon afterwards so that I didn't get bored by the endoame.

#### ZX CHESS

The result: one reviewer feeling particularly pleased with him-My first encounter with it self and more than willing to came on level two where it write nice things about the opponent which had just given in so graciously.

Further testing on its other but perhaps my moves were just levels still suggested that the 35 second response game is the It started brightly despite not best to play unless you have something to do whilst awaiting in next move in the higher levels.

> At lowest response level (five seconds) I felt I was getting my own way rather too easily.

The screen disappears while the computer is thinking, so you will need your own board to worthy opponent and then, when study if you are going to take the it sensed I was ripe for the tak- game seriously. The computer display does take a little getting used to, as does algebraic notation but the extensive instructions are a help here.

The computer will not allow illegal moves, it will let you play black, it understands castling and en passant.

I miss not being able to play through my favourite openings with impunity but what can you expect for £6.95?

|                                                                                                    | Contraction of the local division of the local division of the loc |                                                                                                    |                                                                                                    |
|----------------------------------------------------------------------------------------------------|----------------------------------------------------------------------------------------------------|----------------------------------------------------------------------------------------------------|----------------------------------------------------------------------------------------------------|
|                                                                                                    | An and the second second second second second second second second second second second second second second s                                                                                                    |                                                                                                    |                                                                                                    |
|                                                                                                    | AND DESIGNATION OF THE OWNER.                                                                                                    |                                                                                                    |                                                                                                    |
|                                                                                                    | And the second second                                                                                                    |                                                                                                    |                                                                                                    |
|                                                                                                    |                                                                                                    |                                                                                                    | ***********                                                                                                    |
|                                                                                                    |                                                                                                    |                                                                                                    |                                                                                                    |
|                                                                                                    |                                                                                                    |                                                                                                    |                                                                                                    |
|                                                                                                    |                                                                                                    |                                                                                                    |                                                                                                    |
|                                                                                                    |                                                                                                    |                                                                                                    |                                                                                                    |
|                                                                                                    |                                                                                                    |                                                                                                    |                                                                                                    |
|                                                                                                    |                                                                                                    |                                                                                                    |                                                                                                    |
|                                                                                                    |                                                                                                    |                                                                                                    |                                                                                                    |
|                                                                                                    | and the second second s |                                                                                                    |                                                                                                    |
|                                                                                                    |                                                                                                    |                                                                                                    |                                                                                                    |
|                                                                                                    | And the second second                                                                                                    |                                                                                                    |                                                                                                    |
|                                                                                                    | and the state of the state of t |                                                                                                    |                                                                                                    |
|                                                                                                    | · State of the state of the sta |                                                                                                    |                                                                                                    |
| ****************                                                                                                    | A COMPANY OF                                                                                                    |                                                                                                    |                                                                                                    |
|                                                                                                    |                                                                                                    |                                                                                                    |                                                                                                    |
| ***************                                                                                                    |                                                                                                    |                                                                                                    |                                                                                                    |
|                                                                                                    |                                                                                                    |                                                                                                    |                                                                                                    |
|                                                                                                    | - C                                                                                                    |                                                                                                    |                                                                                                    |
|                                                                                                    | a statement of the second second second second second second second second second second second second second s                                                                                                    |                                                                                                    |                                                                                                    |
|                                                                                                    |                                                                                                    |                                                                                                    |                                                                                                    |
|                                                                                                    |                                                                                                    |                                                                                                    |                                                                                                    |
|                                                                                                    | CONT                                                                                                    |                                                                                                    |                                                                                                    |
|                                                                                                    | 100                                                                                                    |                                                                                                    |                                                                                                    |
|                                                                                                    | ALL ALL ALL ALL ALL ALL ALL ALL ALL ALL                                                                                                    |                                                                                                    |                                                                                                    |
|                                                                                                    | - 11 - 11 -                                                                                                    |                                                                                                    |                                                                                                    |
| *****                                                                                                    | and the second second s |                                                                                                    |                                                                                                    |
|                                                                                                    |                                                                                                    | Production of the second                                                                                                    |                                                                                                    |
| and the second second se | and the second second                                                                                                    |                                                                                                    |                                                                                                    |
|                                                                                                    | The second second                                                                                                    | the second second second second second second second second second second second second second second second se                                                                                                    |                                                                                                    |
|                                                                                                    | 1 111                                                                                                    |                                                                                                    |                                                                                                    |
|                                                                                                    |                                                                                                    |                                                                                                    |                                                                                                    |
| 1                                                                                                    |                                                                                                    | -11                                                                                                    |                                                                                                    |
|                                                                                                    | 1000                                                                                                    |                                                                                                    |                                                                                                    |
|                                                                                                    | ALLAN -                                                                                                    |                                                                                                    |                                                                                                    |
|                                                                                                    |                                                                                                    | and the second second                                                                                                    |                                                                                                    |
|                                                                                                    | 1                                                                                                    |                                                                                                    |                                                                                                    |
|                                                                                                    | and the second second                                                                                                    |                                                                                                    |                                                                                                    |
|                                                                                                    | and the second                                                                                                    |                                                                                                    |                                                                                                    |
|                                                                                                    |                                                                                                    | And in the other designs of the other designs of th | IT ADDRESS IN A                                                                                                    |
| · · · · · · · · · · · · · · · · · · ·                                                                                                    | the second second second second second second second second second second second second second second second s                                                                                                    | A DESCRIPTION OF THE OWNER OF THE OWNER OWNER OF THE OWNER OF THE OWNER OWNER OF THE OWNER OWNER OWN                                                                                                    |                                                                                                    |
|                                                                                                    |                                                                                                    |                                                                                                    |                                                                                                    |
|                                                                                                    | August 1                                                                                                    |                                                                                                    |                                                                                                    |
|                                                                                                    | And I Real Property lies of the                                                                                                    |                                                                                                    |                                                                                                    |
|                                                                                                    |                                                                                                    |                                                                                                    |                                                                                                    |
|                                                                                                    | A DECISION OF THE OWNER OF THE OWNER OWNER OF THE OWNER OF THE OWNER OWNER OWNER OWNER OWNER OWNER OWNER OWNER OWNER OWNER OWNER OWNER OWNER OWNER OWNER OWNER OWNER OWNER OWNER OWNER OWNER OWNER OWNER OWNER OWNER OWNER OWNER OWNER OWNER OWNER OWNER OWNER OWNER OWNER OWNER OWNER OWNER OWNER OWNER OWNER OWNER OWNER OWNER OWNER OWNE                                                                                                    |                                                                                                    | and the second second s |
|                                                                                                    |                                                                                                    |                                                                                                    | Contraction of the local division of the local division of the loc |
|                                                                                                    | and the second second                                                                                                    |                                                                                                    | Participa de la casa de la casa de la casa de la casa de la casa de la casa de la casa de la casa de la casa de                                                                                                    |
|                                                                                                    |                                                                                                    |                                                                                                    |                                                                                                    |
|                                                                                                    |                                                                                                    |                                                                                                    |                                                                                                    |
|                                                                                                    |                                                                                                    | and the second second se                                                                                                    |                                                                                                    |
|                                                                                                    |                                                                                                    | statements and a sub-statement of the second                                                                                                    |                                                                                                    |
|                                                                                                    |                                                                                                    |                                                                                                    |                                                                                                    |

**Psion** 

●Value

Getting started

Playability

at full speed and then swivelling oids graphics. But for sheer playto shoot - or to take the corners at full throttle.

Omega Race is practically identical to the arcade game of the same name. Playing the game on your VIC-20 is every bit as good as playing the game in an arcade.

This is a relatively simple game with not particularly inspiring graphics - they are very geometrically similar to Asterability Omega Race is by far the best game I have played on the VIC-20. Nothing else comes close.

Sinclair ZX81 Chess is pro-

q

8

6

duced for the 16K machine by

Omega Race is the latest addition to Commodore's range of solid state plug in games. Available from VIC dealers at £24.95 inclusive. 7

Getting started •Value Playability

8 9

# DEADLY DEATH SH

#### **OMEGA RACE**

Omega Race is that rare thing in computer software - a truly compulsive game.

The year is 2003. Aliens are attacking the city of Komar. You must defend the city in your arrow shaped space craft.

The game is played using VIC paddles which can be purchased from most VIC dealers at around the £14 mark.

The ship is quite difficult to control and at first appears to float around the screen at will. Only after several goes did I discover that the ship will zoom forward in the direction of the arrow if the fire button is kept depressed.

The paddle dial turns the ship full circle - the secret being to spin and fire as you move forward - just as in Asteroids. But go steady - as once you have chosen a certain course you will have to fire quickly to clear all the aliens out of your way.

Five different types of alien

the centre of the screen which displays your score, the current high score and the number of ships you have left.

Most deadly are the Death Ships which spin around the screen at great speed and can shoot and manoeuvre.

Command ships can also shoot and track you around the rectangle for the most part of the game multiplying in number as the game progresses. Droid ships are slower and easier to kill than Command ships though they will track you with dogged persistance.

Just to make things a little more difficult there are also two types of mines - Photon mines and vapour mines dotted around the screen, which are easy to crash into as you race around the screen chasing a Death Ship.

The game features an invisible force field at the right and left of the screen which, if you are a skilled player, you can use to track you around the rectangle in your advantage - bouncing off it

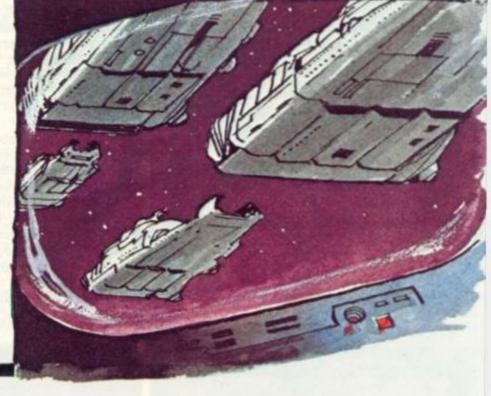

#### SUPERMARKET

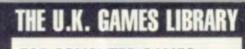

FOR COMPUTER GAMES, TAPES DISCS AND CARTRIDGES.

## TR8 80 VIC 20 APPLE ATARI

#### NOW ATARI VCS

£40 per annum allows you to borrow up to 50 games of your choice from 100's available.

Send now for free catalogue. Please enclose details of your machine.

GAMES GALORE, PO BOX 330 SLOUGH, SL1 2LZ.

#### DO YOU PLAY TV GAMES?

It could cost anything up to £1000 to own your own comprehensive library of cartridges for your TV games console. We have such a comprehensive library for most systems, and are prepared to offer this facility to you at low daily rentals, with the option of purchasing at Special Discount Prices those cartridges which give you most pleasure.

For further details please send a large S.A.E. to E&E ENTERPRISES, P.O. BOX 8, SALTASH, CORNWALL PL12 6 YU.

#### UK101/CIP SOFTWARE ON TAPE

LUNAR LANDER: Real-time, graphic and status display, 3D MAZE: Get lost in this one! (MONUKO2:CEG/SYNMON oney, X.WING FRONTER: Fast real-time game — good finger agility) STARTREK and SPACE INVADERS (ALL MONITORS). ALL ABOVE REQUIRE BK RAM, tox48 OH 25x25 DISPLAYS CHESS SET: Two player game, full move validation. UR:101 Bk only. DROITAL CLOCK and HANGMAN for all monitors. 4k only FANTASTIC VOYAGE: Super real-time graphics. 30 commands! UK:101 Bk MONUKO2:CEGMON only. Manual and Mage supplied. All programmes are £4.00 each or 3 for £10.00. EXCEPT FANTASTIC VOYAGE which is £7.00.

From: K. A. SPENCER, 74 Dovers Park, Bathford, Nr BATH, Avon. Please state machine and monitor when ordering.

T.V. GAMES OWNERS TIRED of playing the same old games? FRUSTRATED by the growing number, of high-priced cartridges? THEN join our CARTRIDGE EXCHANGE CLUB. ALSO NOW AVAILABLE TRS-80 SOFTWARE EXCHANGE. SEND large SAE for details stating console owned or TRS-80. VIDECOMP (CVG) — 57 Woodlands Road, Ilford, Essex, IG1 1JN.

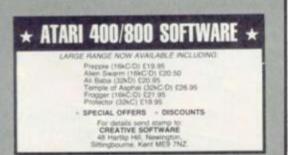

# HARDCORE

## A GAMES PLAYER'S GUIDE TO THE TEXAS T.I. 99/4a TEXAS — AN AMERICAN FAVOURITE

The Texas Instruments 99/4a is a recently re-vamped version of the 99/4 which, in 1978 represented the giant American electronics firm s first venture into the microcomputer field. Since then the T.I. 99/4a has established itself as one of America's more popular home computers.

The basic package is a 16-bit (compared to the more common 8-bit) microprocessor which gives you 16K of RAM memory expandible up to 48K. The T.I. is a colour computer with 16

The T.I. is a colour computer with 16 foreground and background colours although the machine will function adequately on a normal black and white television.

The keyboard has electric typewriter style keys — 48 of them — with control and function keys (user definable), full upper and lower case capability, alpha lock, and auto repeat keys.

lock, and auto repeat keys. The computer also has impressive sound capabilities — five octaves, three simultaneous tones, plus noise generator.

It is fairly compact measuring  $15 \times 10$  inches, and 2) inches high. It weighs about 5lbs and runs off 240 volts in the UK.

The machine is now in the shops at around the £200 mark, the price having dropped by £100 in the last 12 months. It seems a fair assumption as well that the price will continue to fall with rumours of a drop in price of the VIC-20, the appearance of the Spectrum at £125 and the continued success of the Atari 400

## T.I. EXPANSION

The T.I. has a variety of peripherals available to enable you to expand the system as you require — either for home use, or for commercial applications.

The most simple expansion to your T.I. is to purchase some leads and plug in your cassette recorder — this enables you to store your own programs, or to purchase other pre-recorded cassettes that are available.

The Peripheral Expansion System is a show-box shaped unit in brushed aluminium with eight slots for peripheral boardtype cards, one of which connects the system to the computer console. You simply plug in the required function card, for example Extended Basic, Mailing List, or one of the other cartridges. The system will also enable you to use one disc drive within the enclosure. This costs £190.

The T.I. Disk Memory System enables you to save or load Basic programs for later use. It incorporates a disc controller and up to three disc drive units. The discs are single sided, single density, 5¼" minifloppy diskettes each storing up to 90,000 bytes of information. The T.I. DMS costs £240.

A 400 word vocabulary is built into the T.I. Solid State Speech Synthesizer. The words are individually stored on chips and are reproduced electronically through a loudspeaker. The synthesizer is useful for reciting instructions, enhancing games and educational programs. As might be expected from a machine from Texas it speaks with a pronounced U.S. accent. The Speech Synthesizer is available at £99.00.

T.I. also manufacture an Interface Card which enables you to connect a wide range of computer accessories to your

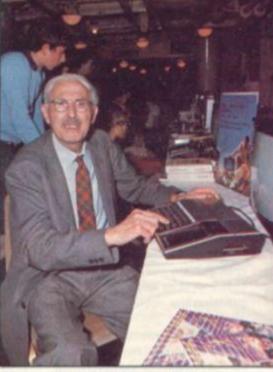

Magnus Pike tries out the T.I. 99/4a during a recent Texas press conference

basic console — some of which are manufactured by Texas, but the Interface Card enables you to use accessories from other manufacturers as well. The Interface Card is a communications link which enables you to exchange and receive data over the telephone line with other computers. It is available at £130.

The T.I. printer plugs in directly to the computer console and does not require an Interface Card. It prints data in a 32 column,  $5 \times 7$  dot matrix characters at a speed of 30 characters per second. The machine has 32 graphic symbols (predefined) and can be used to plot — printing on thermally sensitive paper.

T.I. manufacture a set of Wired Remote Controllers — joysticks, which plug into the

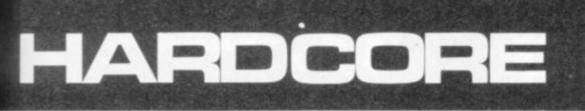

#### A GAMES PLAYER'S GUIDE TO THE TEXAS T.I. 99/4a= back of the computer console. They are QUALITY GAMES made of hard black plastic with the fire

button mounted above the lever. Available from T.I. dealers at £24.00. All prices are recommended by T.I. --

but you would be well advised to shop around as prices vary from one retailer to another.

## SPRITELY BASIC

The TI 99/4a runs under T.I. Basic when no solid state cartridges are plugged into the software port. The main difference from Microsoft is that T.I. Basic does not have the PEEK and POKE functions, familiar to most other microcomputer users.

An Extended Basic is produced by T.I. which plugs into the software port on the front of the console. Extended Basic has all the features of Basic with an additional 40 commands and sub programs. Extended Basic also has "Sprites" or programmable moving characters.

T.I. Logo is an educational language designed mainly with young children in mind. It uses an easy to understand set of commands and instructions within computer illustrated exercise. It requires the expansion system, disc drives, and will be aimed mainly at the primary school market.

UCSD-Pascal is an advanced language for the more experienced programmer. You will need the 32K Byte RAM-expansion and the T.I. Disc Memory System.

The software package contains the Pascal compiler to translate Pascal programs into P-code, an editor, filer and utilities package for screen editing and file management and an Assembler linker package for developing TMS 9900 Assembly Language programs.

The P-code compiler enables you to run programs which have been written for other computers on your T.I.

TMS 9900 Editor/Assembler extends the computer by giving the user direct access to all system features, such as speech, sound and the graphics and inte 'aces. This language allows the fastest pussible speed to be obtained from the micro computer's 16-bit microprocessor.

## CLUB TOGETHER

TIHome is the TI 99/4a users' club. It was set up a year ago by keen hobbyist Paul Dicks and is run independently of TI. The annual membership fee is £9.95 for which members receive a news letter every two months, have access to a software library, and can benefit from TIHome's connections with the American 99/4 Users Association.

The club now has over 500 members. If you would like to join the club write to Paul Dicks at 157 Bishopsford Road, Morden, Surrey, SM4 6BH.

The availability, range and quality of software has been one of the chief criticisms levelled at the T.I. 99/4a since its launch in the UK

Since then T.I. have been working hard to improve this state of affairs. In particular, they will be publishing a software review with names and addresses of all the independent software writers known to T.I. This is to be available in September 1982.

Other plans for improving the availability of software include a scheme whereby individual companies purchase patented T.I. cartridges and then write their own programs on them, which they can sell independently of T.I.

Texas is tight-lipped about which companies have taken up the offer so far, although it is known that Thorn EMI's computer wing has accepted the offer and will be producing software -- mainly games - for the T.I. 99/4a.

T.I. manufactures some six hundred software packages itself. There are a number of business cassettes, some interesting educational packages, and a wide range of games including some of the old favourites such as Space Invaders and Pacman. The quality of the graphics on some of these games is of the traditional high standard associated with solid state ROM cartridges. It has to be said however, that these are not cheap, Space Invaders, for example, costs £40.

Milton Bradley a U.S.-based toy manufacturer produces a range of five games for the T.I. 99/4a which are imported to the U.K. by T.I. and are available from dealers.

In total there are over 1,000 packages available in the U.S. 'or the T.I. - on cassette, disc, or cartridge-manufactured by a number of companies. T.I. are negotiating with a number of U.K. importers to bring these packages into the country.

## NOW READ ON

An instruction manual is supplied with the T199/4a and is written for the beginner. You will also receive a Users Reference Guide and a Read This First pamphlet which shows you how to set up your home computer.

For the more advanced user, Texas publish Programming Basic with the TI Home Computer. This 300 page book takes you beyond Beginners' Basic. It costs £7.

There is also a bi-monthly American magazine called the 99'er which is written specifically for owners of T.I. home computers. It is now available in the UK fron, your local T.I. dealer at £2.35 or by subscription at £13.00 for six issues direct from M.P.I., 8 Cambridge House, Cambridge Road, Barking, Essex, IG11 8NT.

#### SUPERMARKET

#### ATARI VCS CARTRIDGES

at lowest prices

#### New releases

Defender £27.95 Berzerk £24.95 fars Revenge £24.50 Imagic Cosmic Ark £24.50 Atlantis £24.50 Activision Chopper Command E21.95 Star Master E21.95 Parker Bros. The Empire Strikes Back £29.50 Frogger £29.50

Atari

USG Space Jockey £21.95 Sneak & Peek £24.50 Zapper £24.50 Spectravision Gangster Alley £23.50 Planet Patrol £22.50 Tigervision King Kong E21.95 Apollo Shark Attack £24.50 Skeet Shoot £16.50 Space Chase £21.95 Racquet Ball £21.95

**Recent releases** 

Pacman £27.95 Haunted House £17,95 Demon Attack £21.95 Trick Shot £18.95 Star Voyager £21.95 Special offer 'Le Stick' joystick only £22.95

Grand Prix £21.95 Stampede £16.95 Barnstorming £21.95 Ice Hockey £21.95

Space Cavern £21.95

Please send SAE for lists. Postage etc 50p per item. Two or more items Post Free Pancom, 20 Dudley Street, Grimsby, S. Humbs Telephone: (0472) 694196

## IMPORTANT NOTICE

To all owners of the following games - RADOFIN 1292 & 1392, AUDIOSONIC PP1292, PRINZTRONIC VC6000 and ACETRONIC MPU 1000 microprocessor

games. DO YOU HAVE TROUBLE OBTAINING CAR-TRIDGES FOR THE ABOVE GAMES? You can now have access to DATABASE cartridges. Voltmace's DATABASE CARTRIDGE ADAPTOR (pa-Voltmace's DATABASE CARTRIDGE ADAPTOR (pa-Voltmace) nt applied for) is now available for just £4.95 and will hable the whole range of DATABASE cartridges to fit

your games. If you cannot obtain one locally, send a cheque or postal order for £4.95 for an adaptor and a list of currently available cartridges. Enclose your name and address and send it to: VOLTMACE LTD, DEPT (CG), PARK DRIVE, BALDOCK, HERTS.

OUT NOW No. 22 DRAUGHTS OUT SOON No. 24 MUNCH & CRUNCH.

#### VIC 20 GAMES

Task Enterprises Computer Software pre Jouer 1. 4 games for the unexpanded VIC 20 for only £4.00111 Shaft, Simon 2.2, Space Breakout, Submarine Bomb. All games have colour and sound and come on a quality cassette.

For JOUER 1 send a cheque/P.O. for £4.00 made payable to Task Enterprises Computer Software, and send it to

T.E.C.S., c/o Stephen Saville, 131 Gipton Wood Road, Oakwood, Leeds 8.

#### **VIDEO GAME T-SHIRTS**

Superb 5 colour screen-printed video game motif on quality poly/cotton T-shirt. Imported from U.S.A. where they are this year's fashion craze. Available for first time in U.K. Sizes:-Kids: 10-12, 14-16. Adult: S. M. L. XL. Motifs/T-shirt colour — Pacman/White, Pacman/Tan, Asteroids/Black, Missile Command/Blue (Not 10-12), Space Invaders/Black (Not 10-12), Donkey Kong/White, Tempest/Black (Not kids or S), Frogger/White. Only £4.50 (Inc P&P), £4.00 (Inc) kids sizes. State alternative motil if poss. Cheque/P.O. to: Neil How, 3 Victoria Road, Learnington Spa, Warwicks.

COMPUTER & VIDEO GAMES 81

.

#### SUPERMARKET

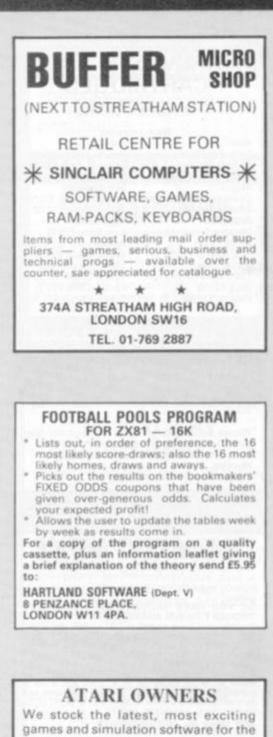

ATARI 400 & 800. At extremely low cost! Send today for free brochure to:

THE 48 CLUB - 29 RIDDLESDOWN RD., PURLEY, SURREY.

#### **STARWEB**

Computer moderated play by mail game. As featured in this issue. Rules only £1.00. From: I.C.B.M., P.O. Box 94, Bath Street, Walsall, W. Midlands. Also available, brand new p.b.m. game, Universe II. £1.00 rules only.

HAVE YOU SEEN MR MICRO'S CATALOGUE? IT CONTAINS OVER 50 PROGRAMS FOR THE VIC 20. For your copy send a 9 × 4 SAE to MR MICRO LTD, PO Box 24, SWINTON MANCHESTER M27 3AL

82 COMPUTER & VIDEO GAMES

# MIND ROUTIN

Consider the octohedron above with the 8 faces marked a through to H. There are 6 nodes N1-Ne and four faces meet at each node.

By using the numbers 1-8 place each number on a face. There are four questions this month.

1. Calculate the node values as the sum of the four adjacent sides. What is the

maximum product of all 6 nodes

EVEN

mode (4.8).

the program (6). 9. Articles on wood provide one kind of computer (6). 12. Times are mixed up (3). 13. Man, high class king, first class warrior (8).

ACROSS

7.

which can be obtained?

- 2. Using the node values as in 1 what is the minimum product of all 6 nodes which can be achieved?
- Calculate the node values as the pro-3. duct of the four adjacent sides. What is the maximum sum of all 6 nodes which can be achieved?
- 4. Using the node values as in 3 what is the minimum sum of all 6 nodes which can be achieved?

You should submit your values for A-H for each of the 4 answers.

Example Suppose we numbered the sides A=1, B=2, etc H=8

Then the node sum  $N_1 = 1 + 2 + 3 + 4 = 10$ . And the node product will be

 $N_1 = 1 \times 2 \times 3 \times 4 = 24$ 

For all 6 nodes we have

| Node | Node<br>Sum | Node<br>Product |
|------|-------------|-----------------|
| 1    | 10          | 24              |
| 23   | 14<br>18    | 60              |
| 4    | 22          | 252<br>672      |
| 5    | 18          | 160             |
| 6    | 26          | 1680            |

Product of sums = 25945920 2848=Sum of products

These values lay somewhere between the maximum and minimum results.

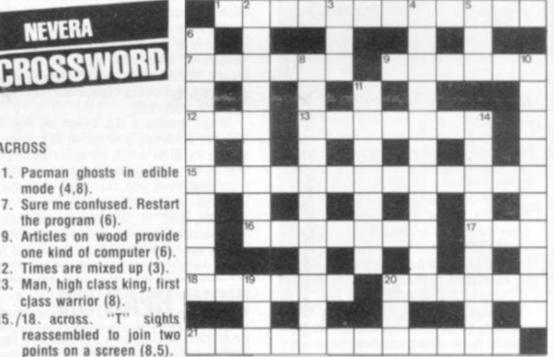

- points on a screen (8,5). 16. G Merlin I thinks it's a kind of Bug (7).
- 17. Upper class regret concerning sur-

15./18. across. "T" sights reassembled to join two

Sure me confused. Restart

- roundings (3). 18. Re-align, losing force becomes con-
- fused but ends up straight (6). 20. Stab or end this mixed-up process (6).
- 21. Match Ali mate adds up (12).

#### DOWN

- 2. Lean on a public relations "own goal" to make hard copy of computer game (4, 1, 4)
- 3. Take legal action against Barker (3). 4. Continuous read out pound handle of
- games interface (7,4).

- Right machine language initially pro-5. vides educational computer (3). Chieftains converge on former C&VG 6.
- computer battle ground (10). Young lady states her intention to
- become crude about bomb H.Q. (7,4). 10. Good player sees G-Man in disorder
- (5, 5).
- 11. One Politician on rising ground in Adventure game (3,4).
- Bulls eye sanctuary (5,4).
- 19. Programme: IF this was to be added to the 9'O Clock News . . . (3).
- 20. Computer Company in scenes one and two (3).

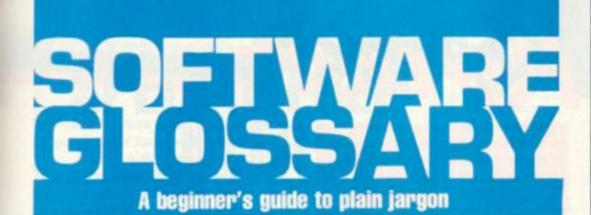

ALGORITHM: A process or set of rules to carry out a task or solve a mathematical problem.

ARRAY: A series of items arranged to form a meaningful pattern.

BASIC: The most widespread computer language which is one of the easiest to learn and is used for programming all microcomputers.

BIT: An abbreviation for a binary digit. It represents the smallest unit of information, for example 0 or 1, on or off.

BUG: A slang term given to a mistake in a computer program which prevents it from working. It can refer to a mechanical, electrical, or electronic fault.

BUS: The circuit over which data or power is transmitted.

BYPASS PROCEDURE: Method of getting vital information into a computer if the line control computer fails.

BYTE: A term to measure a number of Bits (Binary digiTS), usually there are eight bits to a byte.

CALCULUS: Alegbraic notation.

COLOR: American spelling used to call colour out of several U.S. computers, e.g. the Apple.

CURSOR: A position indicator used by most computers to show where the next character should be entered.

GET: A Basic command which tells the computer to scan the keyboard and return with either a numeric or string value.

**GRAPHICS MODE:** A mode in which the computer can produce graphical characters and displays.

HARDWARE: The general term given to all pieces of electronic and mechanical devices which make up a computer system, i.e. the actual machines.

INKEYS: A Basic command which checks the keyboard for input and places it in a string.

INPUT: Data or information which is fed into the computer.

INTEGER: A number which does not contain a decimal point, i.e. a whole number. INTERFACE CARD: Communications system which enables computer users to transmit data using a variety of communications devices. There are international standards for interfaces RS-232 being perhaps the best known.

K: See kilobyte.

KILOBYTE: A measurement of memory capacity. 1K is equal to 1024 so 8K is equivalent to 8192 bytes.

L.E.D.: (Light Emitting Diode) Provides a simple display and consists of an electron tube which lights up when electricity is passed through it.

LOAD: Instruction which is used in con-

junction with a cassette recorder to transfer programs from tape to the computer's memory.

MATRIX: Is an array of numbers in columns and rows — most microcomputers use a dot matrix printing system.

MENU: List of programs, questions, or procedures which are displayed on the screen for selection by the user.

PERIPHERALS: Equipment which is used with a computer system, e.g. printers, disc drives, and VDUs.

PLOT: To map or draw points on the screen.

RAM: (RANDOM ACCESS MEMORY) This is a memory chip which you can load programs and data to and from.

RAMPACK: A cigarette-case sized pack of extra RAM which plugs onto the back of a Sinclair ZX81.

RUN: Basic command word tells the computer to perform the numbered sequence of actions referred to as a program.

SOFTWARE: Another name for computer programs.

SOLID STATE: Refers to components made up of solid materials as opposed to the now defunct vacuum and gas tubes that you used to see in old television sets. Microcomputers have solid state circuitry.

STAR TREK: A popular computer game based on the TV series of the same name, in which the player takes command of the Starship Enterprise and roams the galaxy, destroying Klingons and investigating solar systems.

STATEMENT: An instruction in a computer program.

STRATEGY GAME: A game in which you must carefully plan your moves taking into consideration the likely counter moves of your opponent.

STRING: Usually represented by \$ sign on the computer keyboard, a string is a connected sequence of characters or words, usually placed within PRINT statements.

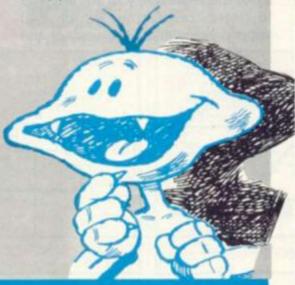

#### SUPERMARKET

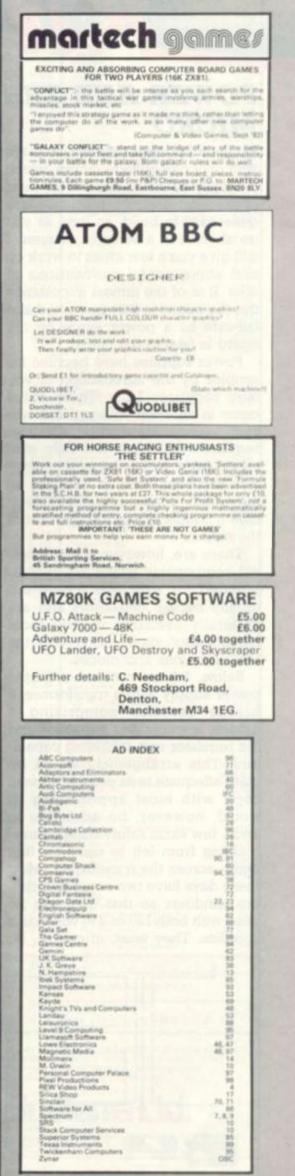

#### POWER AND THE MICRO

Single rail power supplies, i.e. those with only one voltage output, which is usually all that is needed for most of the most common machines, are quite easy to build, so long as you go about it in a sensible manner. I will give you a few ideas to work on and some useful precautions to take. It is of the utmost importance that the output is fully protected and fail-safe as a power surge on the board is fatal to the chips.

Power supplies have become far simpler by the introduction of voltage regulator I.C.s. These chips come in different voltages and current ratings, depending on your requirements. Most are fully protected from over voltage, short current and over heating. Basically all they need as an input is a DC voltage a couple of volts above that of the output.

There are, however, a few external components which are recommended for safe use. These are usually bypass capacitors and are generally available in your local components' shop, along with the rest of the bits and pieces.

Below, I have outlined a simple power supply with a transformer, a bridge rectifier comprising 4 diodes, a smoothing capacitor and the regulator unit, including capacitors. This arrangement would be quite adequate in its present form to cope with most applications. It would, however, be advisable to add a few extra safety components.

Going from left to right we first come across the transformer. Most these days have two separate primary windings so that they can be used with both 120 or 240 volt mains supplies. They must, of course, be

I will shortly be looking at the construction of some very fascinaling kits which can be added to several of the most popular home computers to turn them into a doer rather than just a thinker. When I came to think of it though, a problem struck me between the eyes. That is, the power consumption of the combined machine. For exampie, the standard power supply of the first batch of ZX81s would only run the computer and nothing else. The cure was to offer a larger unit to cope with all the subsequent parts. It would of course, been easier and cheaper to construct vour own

wired for 240 volts in this country. The first extra component is a mains voltage dependent resistor or transient suppressor. These items are wired between the live and neutral of the mains. They act normally as an open circuit, until a higher than usual voltage is applied when they go short circuit. Make sure that your mains fuse is light enough to protect the mains cable from over heating, if the high voltage is maintained.

Also, make sure that the transformer, and all other components for that matter are able to supply or carry the current which you require. If you are aiming to achieve 5 volts at the output a 6-0-6 transformer will be sufficient if the secondary coils are connected in parallel.

From the diagram that would mean connecting pins 1 to 3 and 2 to 4 and taking the pairs to opposite sides of the bridge rectifier. Once smoothed the 6 volts a.c. will become approximately 8 volts, this being sufficient to feed to the regulator.

Depending on the current capacity of the regulator you are advised to get a transformer which will supply twice that required at the output. This will ensure that the transformer does not misbehave itself by giving out little spikes.

Transient suppressors could also be used before the diode bridge, although this is not absolutely necessary. Diode bridges can be obtained for different current ratings and you should aim to fit one which can cope with more than you require. This will keep the operating temperature well down.

To smooth the AC you will require a large electrolytic capacitor in the millifarad (thousands of microfarads) range depending on the current drain. Each capacitor is graded in capacity, voltage and ripple current. It is advisable to over estimate the last two by, say, a quarter.

Remember that the voltage specified will be the output from the bridge and not the regulator, so for a 5 volt regulator with 8 volt input a 10 volt electrolytic would be sufficient, although 16 volts will be better.

There should be with the regulator a specification sheet indicating the type and value of the required capacitors. Usually, though, a solid tantalum is used on the input with a disc ceramic on the output to suppress little spikes from the regulator. Without going overboard with protection this is all that you will need for a perfectly workable power supply. I would recommend that the unit is built up on one of the stripboards, taking care not to heat up the tracks too much.

This technique of building power supplies can be used to produce multiple rail versions for some of the more advanced machines if required. Enough has been written on power supply for you to go away and design your own power station, so be adventurous and save yourself some pennies.

BY KEITH MOTT

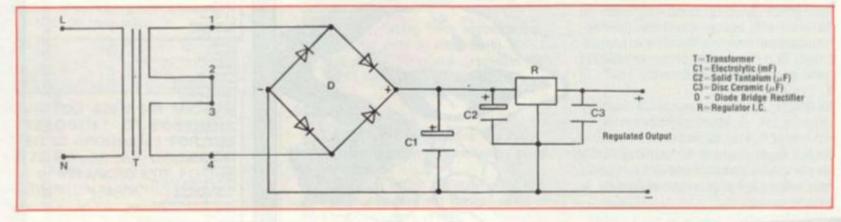

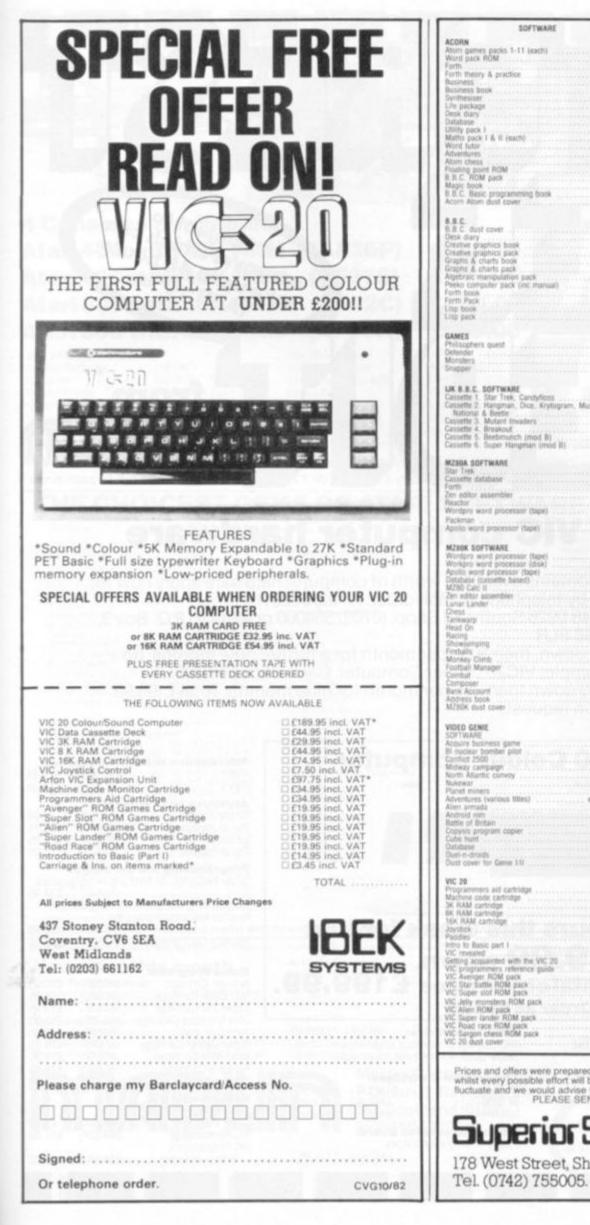

|                                                                                                    |                         | CASSETTE SOFTWARE<br>Pack Man Unich reconditioni                                                                                                    | 1.100           |
|----------------------------------------------------------------------------------------------------|-------------------------|----------------------------------------------------------------------------------------------------|-----------------|
| games packs 1-11 (each)                                                                                                    | 11.504                  | CASETTE SOFTWARE<br>Pack Man (high resultation)<br>Submarine<br>Durman (high resultation)<br>Navai battle<br>Space meathers<br>Free tree<br>Allees ways<br>Heat on<br>VIC outle<br>Casy balloon<br>Monethack<br>Builtoon Bomber<br>Sixer<br>Treatives carrying<br>Super Mone lander<br>Sixer<br>Ant raiders<br>Ant saiders<br>Missile command Sub found<br>Six programmes for VIC 20<br>Fly shatcher                                                                                                    | 6.504           |
|                                                                                                    |                         | Naval battle<br>Space investige                                                                                                    | 6.50A           |
| theory & practice                                                                                                    | 6.95A                   | Fire trea                                                                                                    | 6.504           |
| ess book                                                                                                    | 6.95A                   | Allet wars                                                                                                    | 6.504           |
| puice mone<br>theory & practice<br>ess<br>tess book<br>esser<br>takage<br>dary<br>tes                                                                                                    | 11.50A                  | VIC cube                                                                                                    | 6.504           |
| diaty                                                                                                    | 11.50A                  | Molestfack                                                                                                    | 6.504           |
|                                                                                                    |                         | Baltion Bomber                                                                                                    | 6.504           |
| pack I<br>s pack I & II (each)<br>tutter                                                                                                    | 11.50A                  | Treasury carrying                                                                                                    | 6.504           |
|                                                                                                    |                         | Super Moon lander<br>Slot matheme                                                                                                    | 6.504           |
| chess<br>to source ROM                                                                                                    |                         | Ant raiders                                                                                                    |                 |
| ROM pack                                                                                                    | 49.952                  | Six programmes for VIC 20                                                                                                    | 7.50A           |
| Basic renergementant fromb                                                                                                    |                         | Ply statcher                                                                                                    | 7.504           |
| chesi<br>ng point RDM<br>NDM pack<br>book<br>Basic programming book<br>Atom dust cover                                                                                                    | 4.554                   |                                                                                                    |                 |
|                                                                                                    |                         | BUG BYTE SOFTWARE                                                                                                    |                 |
| dust cover                                                                                                    | 4.554                   | ACORN<br>Gataxian<br>747 Right simulation<br>Charts                                                                                                    |                 |
| diary<br>we eraphics book                                                                                                    | 9.95A<br>7.60A          | Chets                                                                                                    | 9.00A           |
| wh graphics pack                                                                                                    | 9.95A                   | Atom invaders                                                                                                    | 8.00A           |
| is & charts book<br>is & charts cack                                                                                                    | 5 95A                   | Atum breakout                                                                                                    | 4,004           |
| raic manipulation pack                                                                                                    | 9.95A                   | Fruit machine                                                                                                    | 4.004           |
| book                                                                                                    | 7.50A                   | Star Trek                                                                                                    |                 |
| Pack                                                                                                    | 16.85A                  | Alton Invaders<br>Probal<br>Atum brankout<br>Fruit machine<br>UFD bomber<br>Star Tink<br>Disassembler<br>Labyrinth<br>Lanze lander                                                                                                    |                 |
| dust cover<br>dusy<br>wr graphics boek<br>wr graphics boek<br>in & churts boek<br>e & charts pack<br>raic manipulation pack<br>contiguler pack (inc manual)<br>boek<br>Pack<br>seek<br>aac                                                                                     | 16.85A                  | Curvar lander                                                                                                    |                 |
| 3                                                                                                    |                         | Backgammon                                                                                                    | 7.00A           |
| B others quest                                                                                                    | 0.014                   | 2K programs 1                                                                                                    | 4.504           |
| 601                                                                                                    | 9.95A                   | 2K programs 3                                                                                                    | 4,504           |
| IS<br>ophers quest<br>der<br>Mrs<br>Ner                                                                                                    | 9.954                   | Labyrnth<br>Lunar lander<br>Golf<br>Backgemmon<br>2K programs 1<br>2K programs 2<br>2K programs 3<br>5 Jantolos<br>Tuent                                                                                                    | 20.008          |
|                                                                                                    |                         | Typet                                                                                                    | * 004           |
| B.C. SOFTWARE                                                                                                    | -                       | 8.8.C.                                                                                                    |                 |
| tte 1. Star Trek, Candyfloss<br>tte 2. Hangman, Dice, Krytogram, Mus                                                                                                    | s 95A                   | B.B.C.<br>Space war<br>Golf<br>Backgartmion<br>Muthlie<br>Otess<br>Phane                                                                                                    | 11.504          |
| ional & Beetle                                                                                                    | 3.95A                   | Backgammon                                                                                                    | 7.00A           |
| fte 4. Breakout                                                                                                    | 5.95A<br>3.95A          | Muttilie                                                                                                    | 25.008          |
| ing a Pologram, book Republican, Heur<br>Sonal & Beete<br>Me 3. Molant Invaders<br>ffe 4. Breakout<br>ffe 5. Beetmusch (mod II)<br>ffe 6. Super Hangman (mod II)                                                                                                    | 5.95A                   | Chess<br>Polaris                                                                                                    | 11.50A          |
| file 6. Super Hangman (mod 8)                                                                                                    | 2.95A                   |                                                                                                    |                 |
| A SOFTWARE                                                                                                    |                         | VIC 20                                                                                                    |                 |
|                                                                                                    |                         | VIC 20<br>VIC Breakout<br>VIC Asteroith<br>VIC Gammon                                                                                                    | 7.00A           |
| Glor essembler                                                                                                    | 40.208                  | VIC Asteroids                                                                                                    | 7.00A           |
| prov assembler                                                                                                    | 6.32A                   | Vic Gammon                                                                                                    | 7.00A           |
| of<br>pro word processor (tape)                                                                                                    | 45.438                  |                                                                                                    |                 |
| nan<br>a word processor (tape)                                                                                                    |                         | BOOKS<br>Apple Pascal games<br>CP18t handbook<br>Don't thow to took after micros)<br>Intro to word processing<br>Intro to word processing                                                                                                    | 11.450          |
|                                                                                                    |                         | CP M Sandbook<br>Don't itsee to look after mercenti                                                                                                    |                 |
| K SOFTWARE                                                                                                    |                         | Intro to word processing                                                                                                    | 11.450          |
| B DOFTWARE<br>(pro word processor (date)<br>and word processor (disk)<br>a word processor (date)<br>alse (casettle based)<br>Cate II<br>Ghor assemblier<br>(dor assemblier<br>(Lander)                                                                                         | 91,748                  | Pascal handbook<br>Programming 280<br>Programming 6502<br>6502 gamming<br>A-Z computer gamming<br>A-de B science studie                                                                                                    | 13.950          |
| a word processor (tape)                                                                                                    | 28.698                  | Programming 6502                                                                                                    | 10.750          |
| Care II                                                                                                    | 39.588                  | A-2 computer games                                                                                                    |                 |
| ditor assembler                                                                                                    |                         | And a sum a family set of a set of a se |                 |
| 1<br>(J7)                                                                                                    |                         | Applete Basic data the progr.<br>Appleted Language<br>Basic Basic<br>Basic computer games<br>Basic computer games<br>Brank of Apple Software<br>CPM Users gains<br>OPM Users gains<br>Microsoft Basic<br>Shalp software societs<br>Shalp software societs<br>Preveng & powing on the M280x<br>Wordstar made say                                                                                                    | 7.450           |
| earp<br>On                                                                                                    | 6.32A                   | Basic Basic                                                                                                    | 9.958           |
|                                                                                                    | 6, 176                  | Book of Apple software                                                                                                    | 10.500          |
| umping<br>als<br>ay Clento<br>al: Manager                                                                                                    | 6.32A                   | CP/M primer                                                                                                    | 10.458          |
| ey Cimb                                                                                                    | 6.32A                   | Microsoft Basic                                                                                                    | 8.958           |
| el Manager<br>ut                                                                                                    | 5.75A                   | Sharp software secrets                                                                                                    | 5.958           |
| 1068/                                                                                                    | 5.75A                   | Wordstar made masy                                                                                                    | 9.250           |
| Account                                                                                                    | 4.60A                   | COMPUTERS                                                                                                    |                 |
| es book<br>K dust cover                                                                                                    |                         | Action March By stars, 64 stars, P.C.U. & reds                                                                                                    | sur board       |
|                                                                                                    |                         | Ader P2 Computer system<br>with word processor and duray wheel<br>Appen II 48K computer                                                                                                    | 179.958         |
| D GENIE.<br>WARE                                                                                                    | 1.11                    | with word processor and daity wheel                                                                                                    |                 |
| re business game<br>dear bomber pilot<br>ut 2500<br>av campaign                                                                                                    |                         | Appie II 48K computer                                                                                                    | 720.008         |
| clear bornder prot<br>et 2500                                                                                                    | 10.96C                  | VIC 20 computer                                                                                                    | 179.958         |
| ay campaign                                                                                                    | 10.96C                  | VIC calledite data<br>NEC PC 8001 computer                                                                                                    | 44.950<br>Phone |
| Allaritic convey                                                                                                    | 10.996                  | Sirius One computer system                                                                                                    | 2754.25         |
| kar<br>t miners<br>Runs (various IIIins)                                                                                                    | 10.960                  | Sharp M2808 (64K)                                                                                                    | Dent onice      |
| armada                                                                                                    | 10.05A                  | Apper II 40K computer<br>VIC 26 computer<br>VIC calcompater<br>Sirlus The computer system<br>Sharp M2805 (48K)<br>PC 1500 pocket computer<br>Gene I computer<br>Gene I computer<br>Gene I computer                                                                                                    | 149.000         |
| of Britain                                                                                                    | 10.06A                  | Genie II computer                                                                                                    | 333             |
| us arounam copier                                                                                                    | 17 944                  |                                                                                                    |                 |
| Nutri                                                                                                    | 78.75E                  | DISK DRIVES                                                                                                    |                 |
| num<br>use<br>n-droids<br>cover for Genie 1-11                                                                                                    | 10.93A                  | Alom disk pack, 96K single disk drive.<br>VIC 20 single disk drive                                                                                                    | 296.007         |
| cover for General 111                                                                                                    |                         | VIC 20 stripte dux drive<br>Sharp dual daix unit<br>Game single doix unit<br>8.8.C sangle daix unit<br>Apple drive with controller<br>Apple drive without controller                                                                                                    | 632.50E         |
| 0                                                                                                    |                         | 8.8.C single disk unit                                                                                                    | 229.855         |
| ammers aid cartridge                                                                                                    | 34,958                  | Apple drive with controller<br>Apple drive without controller                                                                                                    | 329.00E         |
| KM cartridge                                                                                                    | 29.958                  | The same show the same start in the same                                                                                                    | and a second    |
| ammens and caltrodge<br>mie ooke caltrodge<br>MM cartrodge<br>UAM cartrodge<br>UAM cartrodge<br>dk<br>es<br>socio part i<br>to Baoic part i<br>nemanisti                                                                                                    | 74 468                  | MONITORS                                                                                                    |                 |
| CR                                                                                                    | 7.508                   | 12" BIAC green ribnitor<br>12" BIAC green ribnitor with litter<br>12" BIAC green monitor high quality<br>12" NEC green screen                                                                                                    |                 |
| to Ranic part I                                                                                                    | 13.508                  | 12 BMC green monitor high quality                                                                                                    | 137.426         |
| nvesied                                                                                                    | 10.008                  | 12 NEC green screen                                                                                                    | 182.857         |
| rogrammers reference guide                                                                                                    | 14.950                  | 12" NEC high res calour monitor<br>14" Decca R.G.B. colour monitor<br>14" JVC video monitor                                                                                                    | 209 005         |
| venger ROM gack                                                                                                    | 19.958                  | 14 JVC video monitor                                                                                                    | 299.00E         |
| uper clot ROM pack                                                                                                    | 19.958                  |                                                                                                    |                 |
| elly monsters ROM pack                                                                                                    | 19.958                  | ALL PRICES ARE INCLUSIVE OF V.A.T.                                                                                                    |                 |
| uper lander ROM pack                                                                                                    | 19.958                  | THE COULD HELE UNLEASED OF T.A.I.                                                                                                    |                 |
| to transc part 1<br>preamo<br>g acquainted with the VIC 20<br>rogrammers reference guide<br>verger ROM gack<br>tor buttle ROM pack<br>oper slot ROM pack<br>lien ROM pack<br>ger lander ROM pack<br>pac race ROM pack<br>pac race ROM pack<br>bac race ROM pack<br>d dat cever |                         | BOITAGE PATES                                                                                                    |                 |
| argon chess RGM pack<br>0. dust. cover                                                                                                    | 6.504                   | POSTAGE RATES<br>A 750: 8 £1.00: C £1.50: D £2.50; E £5.00                                                                                                    |                 |
| hilst every possible effort will b<br>ctuate and we would advise y                                                                                                    | e made to<br>you to con | eks before publication of this magaz<br>meet our offers, in some cases, pri-<br>firm by telephone before ordering.<br>FOR FULL CATALOGUE                                                                                                    |                 |

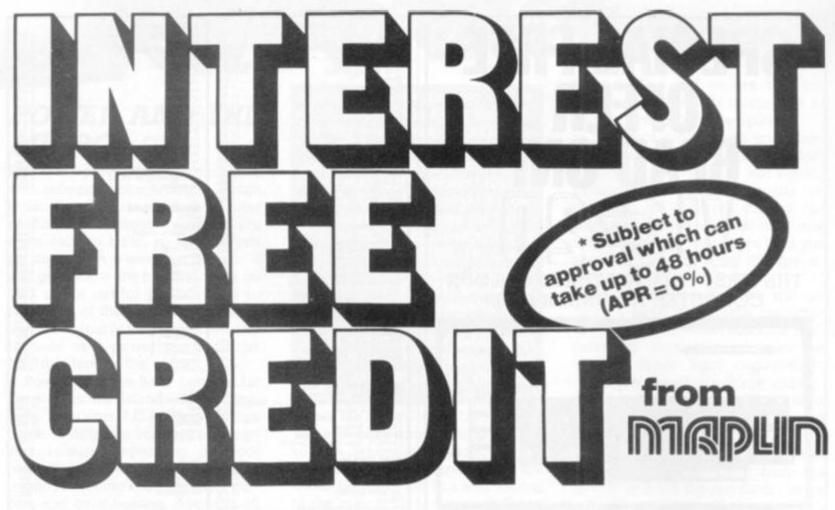

## **On Atari & VIC computer hardware**

If your order contains over £120 worth of computer hardware apply now for interest free credit by telephoning: Mail-order: (0702) 552911 London Shop: 01-748 0926 Southend Shop: (0702) 554000 or write to P.O. Box 3, Rayleigh, Essex SS6 8LR

You pay 10% down, then 10% per month for a further nine months. (to nearest penny) Example: VIC20 Colour Computer. Cash Price £199.99. Credit terms: £19.99 down then £20 per month for nine months: Total £199.99. Credit quotations on request.

| The VIC20 C                                                                                                    | olour Compute                                                                                                    | r                                                        | Introduction to BAS<br>Part 1<br>Part 2                                                                                                    | AC57M)<br>(AC58N)                                                                                                    | £14.9<br>£14.9                                                                                                    |
|----------------------------------------------------------------------------------------------------|----------------------------------------------------------------------------------------------------|----------------------------------------------------------|----------------------------------------------------------------------------------------------------|----------------------------------------------------------------------------------------------------|----------------------------------------------------------------------------------------------------|
|                                                                                                    |                                                                                                    |                                                          | Joysticks and Pade<br>Single Joystick<br>Pair of Joysticks<br>Le Stick<br>Pair of Paddles                                                                                                    | dles:<br>(AC53H)<br>(AC37S)<br>(AC45Y)<br>(AC30H)                                                                     | £7.5<br>£13.9<br>£24.9<br>£13.9                                                                                                    |
| and the second second second                                                                                                    |                                                                                                    |                                                          | Programming Aid C<br>Super Expander: 3K RAM                                                                                                    |                                                                                                    | raphics                                                                                                    |
| the second second second second second second second second second second second second second second second s                                                                    |                                                                                                    |                                                          | Programming Aid: Additio<br>function Key programming                                                                                                    | inal command                                                                                                    |                                                                                                    |
|                                                                                                    |                                                                                                    |                                                          |                                                                                                    |                                                                                                    | 004.0                                                                                                    |
|                                                                                                    | 99 down.                                                                                                    |                                                          | Machine Code Monitor<br>Game Programs<br>Avenger Cartridge                                                                                                    | (AC55K)<br>(AC56L)<br>(AC59P)                                                                                         | £34.9                                                                                                    |
| £19.9<br>Cash price and total order                                                                                                    | 99 down.<br>credit price £19<br>as AF47B<br>VIC20 Disk Drive: (AF50E<br>170K storage on standard single-de                                                                                                    | <b>9.99.</b><br>) £396.00<br>hsity.                      | Game Programs<br>Avenger Cartridge<br>Star Battle Cartridge<br>Super Slot Cartridge<br>Jelly Monsters Cartridge<br>Alien Cartridge<br>Super Lander Cartridge                                                                                                    | (AC56L)<br>(AC59P)<br>(AC60Q)<br>(AC61R)<br>(AC62S)<br>(AC63T)<br>(AC64U)                                             | £34.9<br>£34.9<br>£19.9<br>£19.9<br>£19.9<br>£19.9<br>£19.9<br>£19.9<br>£19.9                                                                                                    |
| £19.9<br>Cash price and total o<br>Order                                                                                                    | 99 down.<br>credit price £19<br>as AF47B<br>VIC20 Disk Drive: (AF508<br>170K storage on standard single-de<br>single-sided, soft-sectored fioppy di                                                               | <b>9.99.</b><br>) £396.00<br>hsity.                      | Game Programs<br>Avenger Cartridge<br>Star Battle Cartridge<br>Super Slot Cartridge<br>Jelly Monsters Cartridge<br>Alien Cartridge<br>Super Lander Cartridge<br>Road Race Cartridge<br>Rat Race Cartridge                                                               | (AC56L)<br>(AC59P)<br>(AC60Q)<br>(AC61R)<br>(AC62S)<br>(AC63T)<br>(AC64U)<br>(AC65V)<br>(AC65V)                       | £34.9<br>£19.9<br>£19.9 |
| E 19.9<br>Cash price and total<br>Order<br>VIC 20 ACCESSORIES:<br>C2N Cassette Unit (AF48C) £44.95<br>VIC20 Printer: (AF49D) £230.00<br>80 characters per line, 30 characters per | 99 down.<br>credit price £19<br>as AF47B<br>VIC20 Disk Drive: (AF50E<br>170K storage on standard single-de                                                                                                    | 9.99.                                                    | Game Programs<br>Avenger Cartridge<br>Star Battle Cartridge<br>Super Slot Cartridge<br>Jelly Monsters Cartridge<br>Alien Cartridge<br>Super Lander Cartridge<br>Road Race Cartridge<br>Road Race Cartridge<br>Blitz Cassette<br>Books About VIC<br>Learn Programming on | (AC56L)<br>(AC59P)<br>(AC60Q)<br>(AC61R)<br>(AC62S)<br>(AC63T)<br>(AC64U)<br>(AC65V)<br>(AC65V)<br>(AC65W)<br>(AC67X) | £34.9<br>£19.5<br>£19.5<br>£10.5<br>£10.5<br>£10.5<br>£10.5<br>£10.5 |
| E 19.9<br>Cash price and total order<br>VIC 20 ACCESSORIES:<br>C2N Cassette Unit (AF48C) £44.95<br>VIC 20 Printer: (AF49D) £230.00                                                | 99 down.<br>credit price £19<br>as AF47B<br>VIC20 Disk Drive: (AF506<br>170K storage on standard single-de<br>single-sided, soft-sectored fioppy di<br>Add-on RAM Cartridges:<br>3K RAM (AF51F)<br>8K RAM (AF526) | 9.99.<br>) £396.00<br>1sity,<br>5ks.<br>£29.95<br>£44.95 | Game Programs<br>Avenger Cartridge<br>Star Battle Cartridge<br>Super Slot Cartridge<br>Jelly Monsters Cartridge<br>Alien Cartridge<br>Super Lander Cartridge<br>Road Race Cartridge<br>Road Race Cartridge<br>Blitz Cassette<br>Books About VIC                         | (AC56L)<br>(AC59P)<br>(AC60Q)<br>(AC61R)<br>(AC62S)<br>(AC63T)<br>(AC64U)<br>(AC65V)<br>(AC65V)                       | £34.5<br>£19.5<br>£19.5<br>£19.5<br>£19.5<br>£19.5<br>£19.5<br>£19.5<br>£19.5<br>£19.5                                                                                                    |

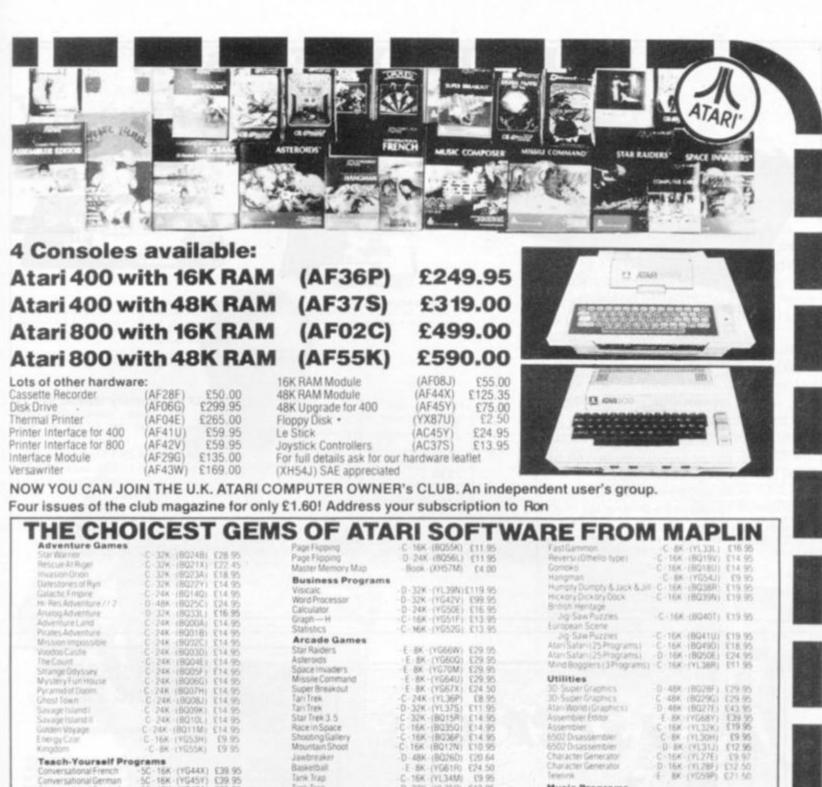

 
 grams

 -5C - 16K (YG44X)
 C39.95

 -5C - 16K (YG45Y)
 C39.95

 -5C - 16K (YG46A)
 C39.95

 -5C - 16K (YG47B)
 C39.95

 -5C - 16K (YG47B)
 C39.95

 -5C - 16K (YG49D)
 C15.95

 -C - 24K (YG56L)
 C9.95
 onversational French inversational German onversational Spanish Conversational Italian Touch Typing States & Capit European Countries & Capitals -C-16K-(Y657M) £9.95 Learn Programming C-8K-(YG43W) \$15.95 Invitation to Program Basics of Animation C-32K-(BQ57M) £11.95 Rasses of Animation D - 32K (BQ58N) 611.95 Player Messile Graphics Player Missile Graphics C 16K (8059P) (18.95 D 24K (80600) (18.95 **Display Lists** -C-16K-(8051F) £11.95 Display Lists D-24K (8052G) \$11.95 Hona/Vertical Sci

D 48K (B026D) E 6K (YG61R) Basketball Tank Trap C 16K (YL34M) £9.95 D 32K (YL350) £12.95 Tank Trap Mome Game Programs Scram C 16/24k (VGS8N) Scram C 32k B020W Cypter Bowl C 32k (B027S) Cypter Bowl C 45k (B027S) Cypter Bowl C 45k (B027S) Music Programs Music Composer Movie Themes (use with Music Composer) £17 50 £29 50 Thunder Island Rotating Tilt Lunar Lander \$10.95 Computer Languages Operating System A + QS Forth 16K (80165 C 16K (B0165) C 16K (B032P) C 16K (B042V) C 16K (B042V) C 16K (B044X) E 8K (YG63T) C 16K (B044X) C 16K (B047T) C 16K (B017T) C 8K (YG625) day Gott Not (Consumer) Darts Tournament Pool Snook er & Billiards Basic A+ Basic A + & Operating Chess Crititiage & Dominoes Poker Solitaire £24.50 £14.95 Key C = Carsette D = Disk E = Carthidge 2C = 2 Cassettes etc. BK: 16K etc. shows Blackjack C 16K (8053H) D 24K (8054J) num memory requirement Send sae now for our new software leaflet with details of all the above programs. Order As XH52G - Issue 2. Subscribe now to America's leading Atari-only magazine - Analog - 6 issues per year for just £9.00. Order as GG248. **Home Programs:** Arcade Games: New titles this month Caverns of Mars Centipede -D-32K (8069A) £24.50 E-16K (8070M) £29.95 Computer Languages: Microsoft Basic - D-32K - (BQ74R) £59.95 Pilot (Educator) - E&2C - 16K - (BQ75S) £79.95 C . 16K - (8067X) £22.95 Pac-Man K-Razy Shoot Out -E-16K-(8071N) £29.95 E-16K-(8063T) £29.95 Invitation to Programming 2 C - 16K - (BQ67X) £22.95 Invitation to Programming 3 - C - 16K - (BQ68Y) £22.95 £29.95 £22.95 Utilities: -D-32K (8077J) £22.95 -C-16K (8064U) £24.50 Mours kattack Macro Assembler K-DOS (Superior disk Ghost Hunter -D-32K-(8065V) £49.00 -C-16K-(8066W) £13.95 -D-32K-(8061R) £19.95 -C-16K-(8062S) £16.95 **Galactic Chase** -D-32K-(8076H) £53.95 operating system) Galactic Chase Demonstrations at our shops NOW See Atari and Vic in action at 159-161 King SL., Hammersmith W6 Tel: 01-748 0926 or at 284 London Road, Westclift-on-Sea, Essex. Tel: (0702) 554000 Lynton Square, Perry Barr.

Maplin Electronic Supplies Ltd P.O. Box 3, Rayleigh, Essex. Tel: Southend (0702) 552911/554155.

Note: Order codes shown in brackets

kenz/Vertical Scroll

Learn Programming:

**Business Programs:** 

Personal Financi Management

Mortgage and Loan

(Errors excluded)

COMPUTER & VIDEO GAMES 87

Lynton Square, Perry Barr, Birmingham: Tel. (021) 356 7292

-E-8K-(YG48C) 125-95

-C-16K (8034M) E9.95

D 48K (8030H) £49.95

D 24K (YL29G) 149 95 F 8K (YG69A) 154 00 D 48K (8031J) 149 95

D 48K (8032K) £99.50

E-16K-(8072P) £24.50

0-32K-(8074R) £59.95

-D-32K-(80730) £59.95

## **FULLER FD SYSTEM £39.95**

Professional Keyboard & Case for Sinclair ZX81 & ZX Spectrum

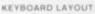

keys are duplicated on our layout, with extra shift and he sional imprincitary action key switches have a guarantee The unit is hely built tested and comes complete with

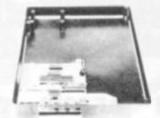

INSTALLATION the TX print crew it into the FD Case

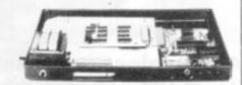

#### MOTHERBOARD

expansion to the ZX memory and 1.0 factory which all expansion to the ZX memory and 1.0 factory with the case, as well as our power supply and reset swifts line a mother board wh

The ZX16K Memory Module will fix inside the case, using the new Adaptor Board at £9.75 or the Motherboard.

By removing the ZX PSU from its case this can also be fixed inside. We will carry out the installation work free of charge if required.

> Keyboard Only Available! Built £24.95 Kit £18.95 (+P.P.80p)

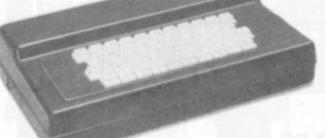

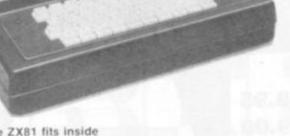

The ZX81 fits inside

The tough ABS injection moulded plastic case measures 8" x 14" x 2% and hooks up to your ZX printed circuit board in minutes. No technical know how or soldering is required.

| AD Code                             | Price t Qty Amount |
|-------------------------------------|--------------------|
| Fuller FD System 42 Keyboard & case | 39.95              |
| FD System Motherboard               | 15.95              |
| FD 16K. Memory Module               | 29.95              |
| FD 64K. Memory Module               | 78.95              |
| FD PSU 9 Volts at 2 amp             | 12.95              |
| FD Shipping and Handling            | 2.50               |

#### Mail to FULLER MICRO SYSTEMS.

The ZX Centre: Sweeting Street, Liverpool 2: England: U K SAE for more details - Englines, Tel: 051-236-6109

#### Name

Address City/State/Zip

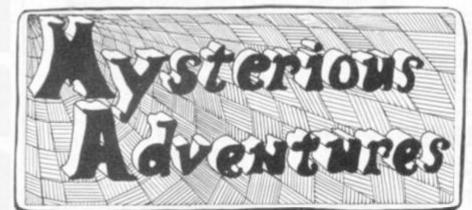

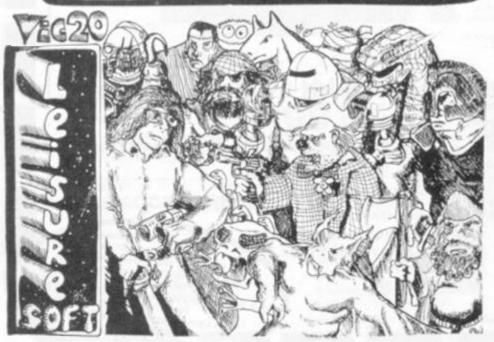

#### WE PROUDLY PRESENT, FOR THE VIC 20

#### THE INTERNATIONALLY SUCCESSFUL MYSTERIOUS ADVENTURE

These superbly written, Machine Code Adventures have been enjoyed by TRS80-VIDEO GENIE owners in Britain for well over a year now and are currently taking the U.S. by storm. The Author has now implemented these absorbing programs on the COMMODORE VIC 20 FITTED WITH 8K RAM PACK.

ALL ADVENTURES IN THIS SERIES INCLUDE: Split screen display, Ultra fast Machine code response, Save game to cassutte feature. Simple two word command entry, approx. 70 Locations to visit, 30 Objects to manipulate, 20 or more "problems" to overcome.

#### ADVENTURES PRESENTLY AVAILABLE:

- THE GOLDEN BATON venture into a strange province of danger and evil magic to retrieve the stolen Baton of King

These are the first three of a series which could ultimately total more than 20 Adventures.

WARNING! — Only supreme courage and low cunning can ensure eventual success on these dangerous missions.

SEND CHEQUE OR P.O. FOR JUST £9.95 INC. VAT + 50p POST & PACKING TO

| AVAILABLE SOON<br>* Escape From Pulsary<br>* Arrow of Death Part 2<br>* Circus<br>* Feasibility Experiment | RAM CARTRIDGES<br>3K (24.95<br>8K (23.95<br>16K (69.95 + 50p P&P<br>Inc. VAT. |
|----------------------------------------------------------------------------------------------------|-------------------------------------------------------------------------------|
|                                                                                                    |                                                                               |
| BLACKPOOL CO                                                                                               | MPUTER STORES                                                                 |

#### TEXAS INSTRUMENTS

## You can't get a Home Computer from Texas Instruments under 16 K RAM.

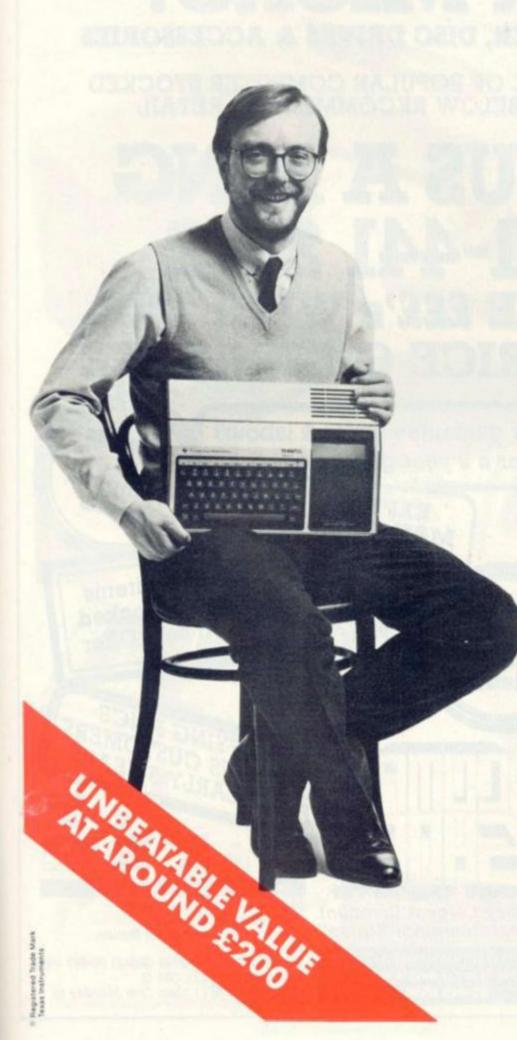

Make the right move into computing with the Home Computer from Texas Instruments. It gives you a large combined RAM/ROM capacity up to 110 K Byte and the ability to expand with a full range of peripherals and software. So as your knowledge of computers increases the TI Home Computer will grow with you.

Just compare the versatility of the TI Home Computer with its price-you'll find it real value for money that will prove to be a good long term investment.

The TI-99/4A is a sophisticated computer designed not only for the beginner with its ease of operation, but also for the professional with its vast computing power through a 16 bit microprocessor. And it simply plugs into an ordinary household TV set.

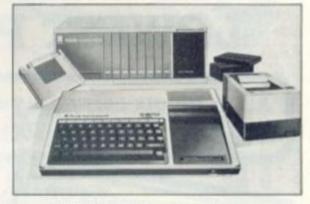

With its high resolution graphics with 32 characters over 24 lines in 16 colours (256 x 192 dots), 3 tones in five octaves plus noise, and BASIC as standard equipment and options such as other programming languages - UCSD-PASCAL, TI-LOGO and ASSEMBLER - and speech synthesis, you'll find that the TI 99/4A more than compares with the competition. Especially when the starting price is around £200. When you want to solve problems there are over 600 software programs available worldwide-including more than 40 on easy-to-use Solid State Software Modules.

After all, from the inventors of the microprocessor, integrated circuit and microcomputer, it's only natural to expect high technology at a realistic price.

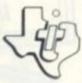

We'll help you do better. TEXAS INSTRUMENTS LIMITED

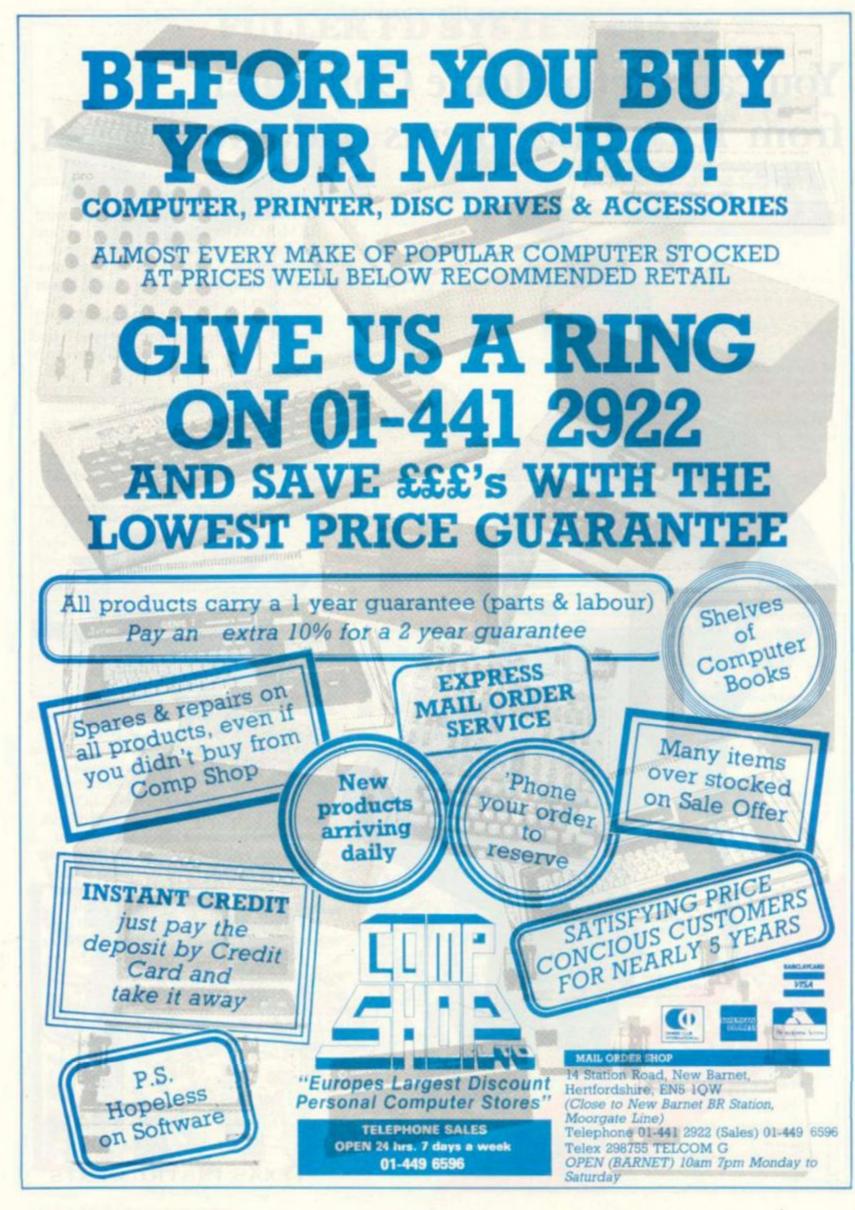

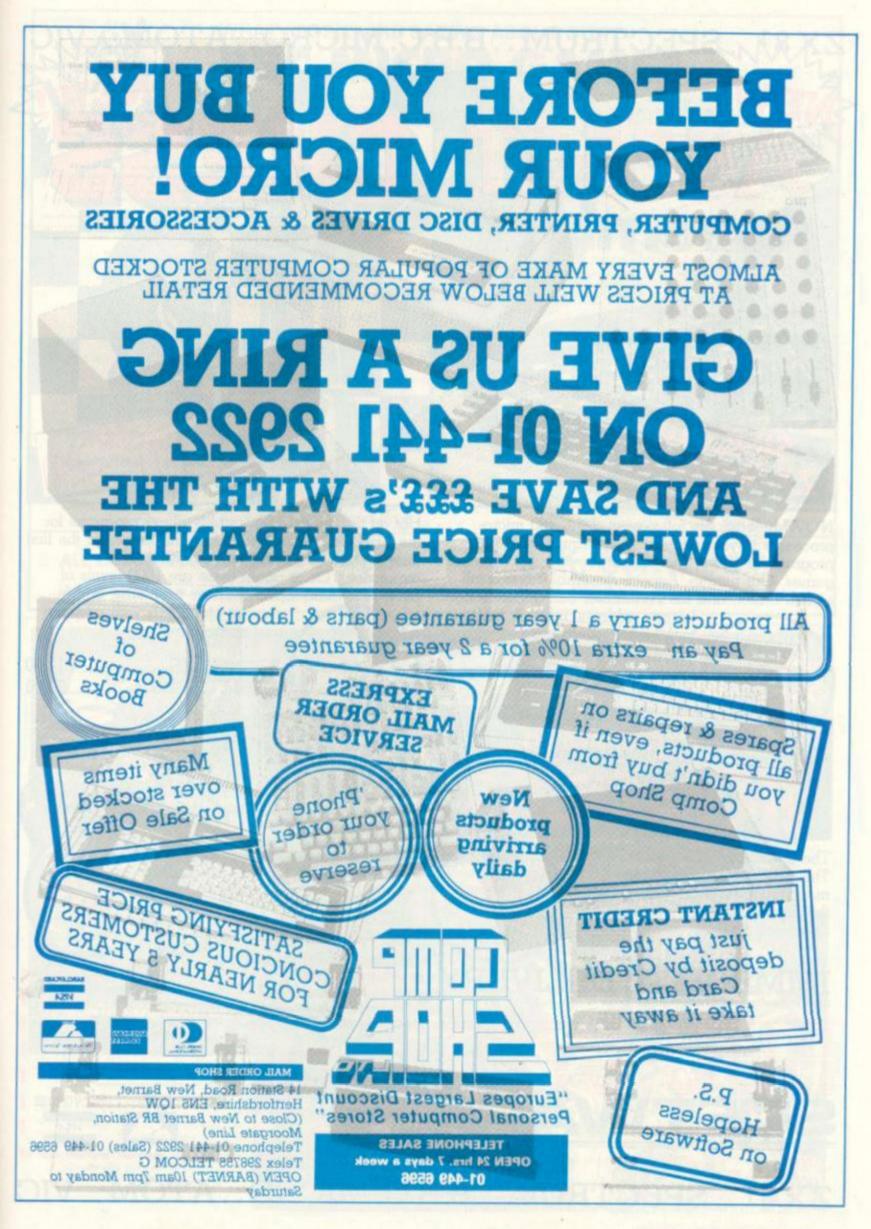

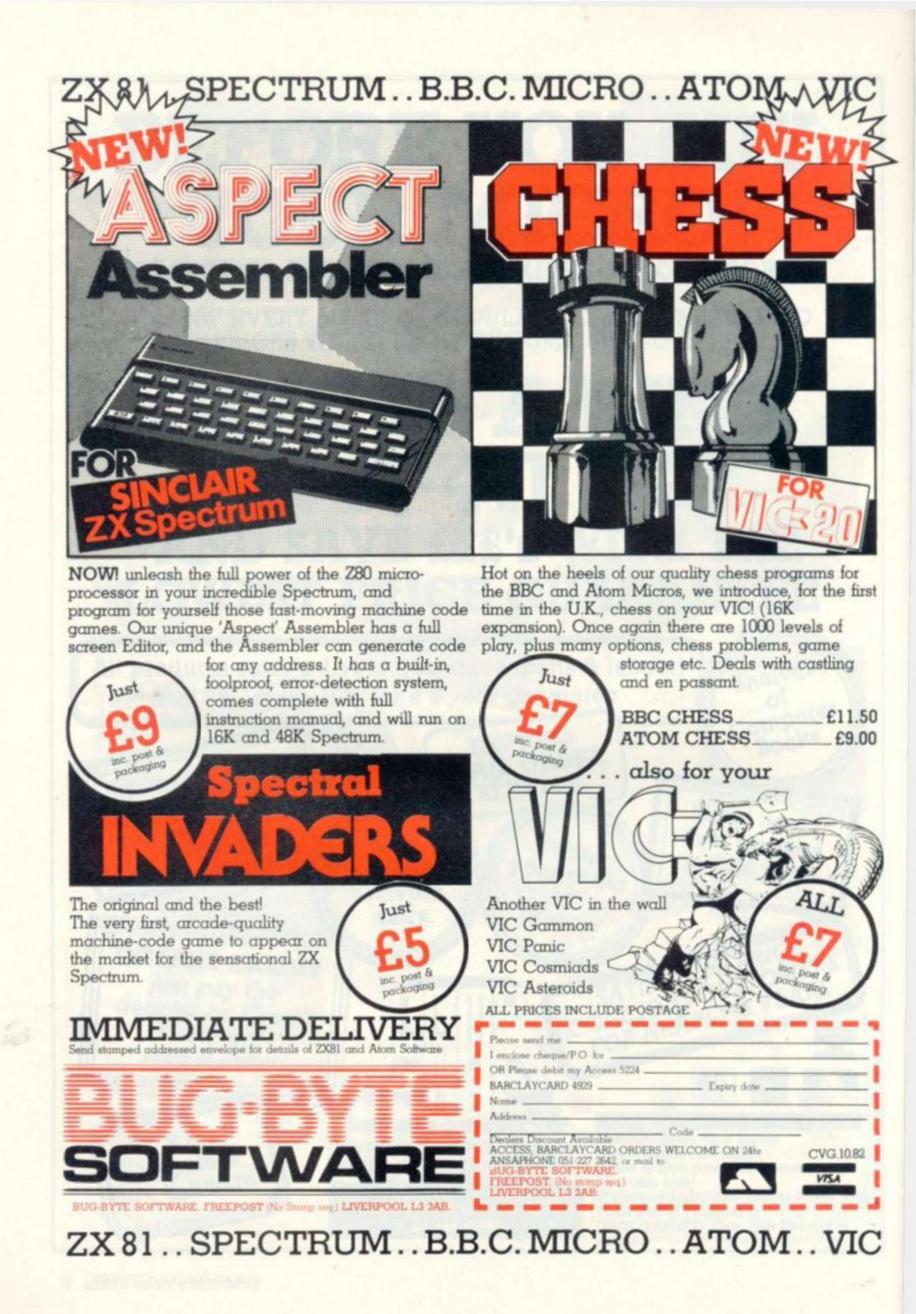

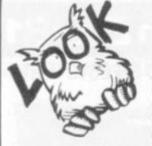

CASSETTE EIGHT

Model A Invaders

usite:

Actual screen photo

#### WHAT PEOPLE ARE SAYING ABOUT OUR .... CR

"... I bought all your tapes to date for the BBC Micro and I think they are just super, especially STAR TREK, and the sound effects in CANDY FLOSS really made me sit up! Well done and keep them coming". J. S., Paisley

Cassette Eight contains Model A

Invaders. A superb full feature machine code teletext colour

graphics version of the popular 'Space Invaders' arcade game for the Model A BBC Micro. Choice of Invader and Missile speeds. FAST, SMOOTH AND GREAT FUN!

Only £4.95 inc.

. I was very impressed, not only the cassette, but also at the speed at which it came! R.L., Cheshire

Cassette Five:

Cassette Six:

Cassette Seven:

incl.

"... I must congratulate you on your MUTANT INVASION cassette. I ave had it for two weeks now and it is really superb. Incidentally, I have beaten your high score of 4,500 — mine is 7,580!"

- S.L., Berks

AND NOW LOOK AT OUR LATEST CASSETTES! Cassette Nine contains Model B CASSETTE NINE Invaders. A superb full feature adaptation of the arcade 'Space Invaders' game in machine code Model B Invaders and high resolution colour graphics, for the Model B BBC Micro. Choice of Invader and Missile speeds. QUITE SIMPLY THE BEST. 0 0 0 Only £6.95 inc. -

ing multi-ghosts, tempting fruits, superpoints,

Screams etc. Only £5.95 inc. SUPER HANGMAN. The special feature is the high-resolution animated man. Marvel at the detail of his clothing and witness his impati-ence! Contains many categories. Only £3.95

Incl. 3D MAZE. Battle against the clock to escape from the maze, with the computer showing your view in 3-D each step you take! Only £3.95 inc.

I. J. K. Software

55 Fitzroy Road, Bispham, Blackpool, Lancs

Actual screen photo

#### NOT FORGETTING THE REST OF OUR FANTASTIC RANGE FOR MODEL B ONLY BEEBMUNCH (arcade game). Our version of the 'Pacman' game. Tremendous version contain-

|                 | FOR MODELS A AND B                                                                                                    |
|-----------------|----------------------------------------------------------------------------------------------------|
| Cassette One:   | STAR TREK (8x8 Galaxy, Klingons, Phasers etc)<br>and CANDY FLOSS, the tremendous new game<br>everyone is talking about! Only £5.95 inc. |
| Cassette Two:   | HANGMAN, KRYPTOGRAM, DICE, BEETLE,<br>GRAND NATIONAL and MUSIC. Only £3.95 inc.                                                         |
| Cassette Three: | MUTANT INVADERS (arcade game). Can you destroy the Mutants before they destroy you with their radioactivity. Only £5.95 inc.            |
| Cassette Four:  | BREAKOUT (arcade game). Superb version, 6<br>skill levels, 1 or 2 players. Only £3.95 inc.                                              |

#### ALL CASSETTES AVAILABLE NOW FROM:

(All our software is available before we advertise)

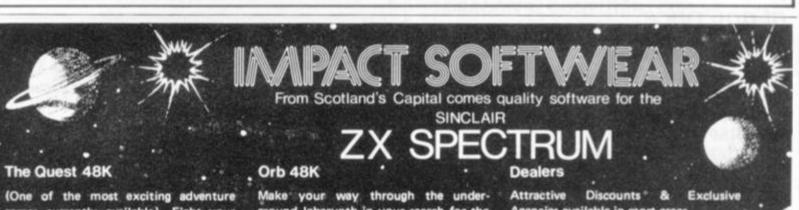

games currently available). Fight your way into the depths of the complex in your quest for the Holy Grail. Discover Gold & Precious stones, buy weapons and Magic wares from a trader. Battle with one of the many Monsters. Up to 1500 locations may be searched in the course of a game. Full sound effects and save game facility - Only £5.00.

#### **12 MONTHS GUARANTEE**

| Please Supply                             |      |             |   |
|-------------------------------------------|------|-------------|---|
| The Quest(C5-00)                          |      | Orb (05-00) | C |
| Star Trek (C5 00)<br>L'enclose à Cheque/F |      |             | Ċ |
| Name<br>Address                           |      | Post Code   | - |
| All prices include P                      | 8P.0 |             |   |
| IMPACT                                    | SO   | FTWARE      |   |
| 70, Redf                                  |      |             |   |
|                                           |      | EH13 OBW    |   |
| TEL 031                                   | -44  | 1-4257      |   |

ground labarynth in your search for the dreaded Orb, which you must destroy. Encounter many Monsters, discover Treasure and try to remember your s route so that you can get out again." Full sound effects and save game facility - Only £5.00

#### Star Trek 16K

Save the galaxy from the Klingons using your rapid-fire phasers and photon torpedos. Automatic short-range scan, Galaxy map and Star-bases. Full sound effects and save game facility - Only £5.00 10 levels of difficulty!

#### Starfighter 16K

All action, full-colour, graphic machinecode, Space-battle with devastating explosions. On screen scoring and high score kept. The longer you survive the more difficult it becomes. - Only £5.00

Agencies available in most areas.

For Full Program List send stamped, addressed envelope.

## let the DRAGON 32 fire your imagination . .

### for only £199.50 Plus £5 Post & Packing

No other computer offers you all these features at any price . . .

- 32K RAM MEMORY
- PROFESSIONAL STANDARD KEYBOARD
- I YEAR WARRANTY
- 9 DISPLAY COLOURS
- 5 DISPLAY RESOLUTIONS
- EXCEPTIONAL GRAPHICS CONTROL
- 5 OCTAVE SOUND GENERATOR
- DIRECT MUSIC COMMANDS
- REAL-TIME CLOCK/TIMER
- MICROSOFT EXTENDED COLOUR BASIC
- PLUG-IN CARTRIDGES AVAILABLE
- CENTRONICS PARALLEL PRINTER PORT
- SOCKETS FOR JOYSTICKS
- SOCKETS FOR FULL CASSETTE CONTROL
- EXCELLENT CASSETTE FILE HANDLING
- COMBINED AUDIO/DATA INPUT FACILITY
- AUDIO OUTPUT VIA T.V.
- EXPANDABLE TO 64K RAM
- POWERFUL 6809E MICROPROCESSOR
- FREE 160 PAGE TRAINING MANUAL
- BRITISH MADE

Available <u>now</u> from: COMSERVE 98 TAVISTOCK STREET, BEDFORD MK40 2RX. TELEPHONE: BEDFORD (0234) 216749

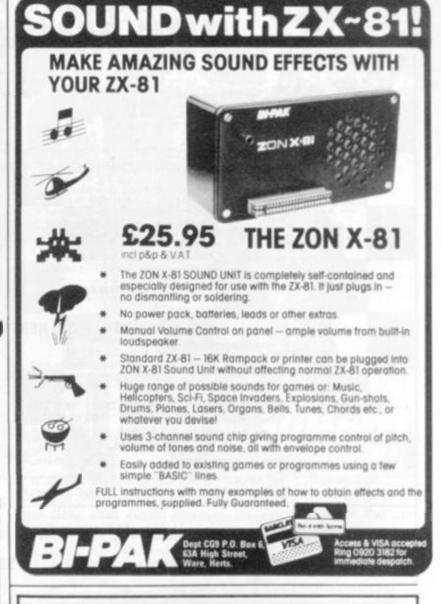

## **ELECTRONEQUIP**

(BBC and Acorn Dragon dealer and repair centre)

| DRG1 Dragon 32 (32K Micro) £1          | 73.87 |
|----------------------------------------|-------|
|                                        | 17.35 |
|                                        | 17.35 |
| DRG100 Dragon Cosmic Invaders £        | 17.35 |
| DRG100 Dragon Beserk £                 | 17.35 |
| DRG103 Dragon Ghost Attack (packman) £ | 21.70 |
|                                        | £6.91 |
|                                        | 46.96 |
| BBC3 BBC Micro Model A with 32K £2     | 94.00 |
|                                        | 00.00 |
| BBCxx Other Upgrades Phone for price   |       |
|                                        | 50.00 |
|                                        | 79.00 |
|                                        | 99.00 |
|                                        | 26.00 |
|                                        | 30.43 |
|                                        | 25.00 |
|                                        | 45.00 |
|                                        | 99.00 |
|                                        | £4.00 |
|                                        | 15.00 |
|                                        |       |
|                                        | ione) |
|                                        | 55.00 |
|                                        | 10.00 |
|                                        | 30.00 |
| ATM26 New 1.8A Power Supply            | £8.40 |

Prices exc. VAT and inc. postage (except BBC micro's £2.50) All items in stock (even BBCs) — quick despatch. Upgrades include fitting and testing. Credit cards not accepted for BBC micro's.

> ELECTRONEOUP 128 West Street, Portchester (A27 opp. RUBY) Hants PO16 9XE Tel: 0705-325354

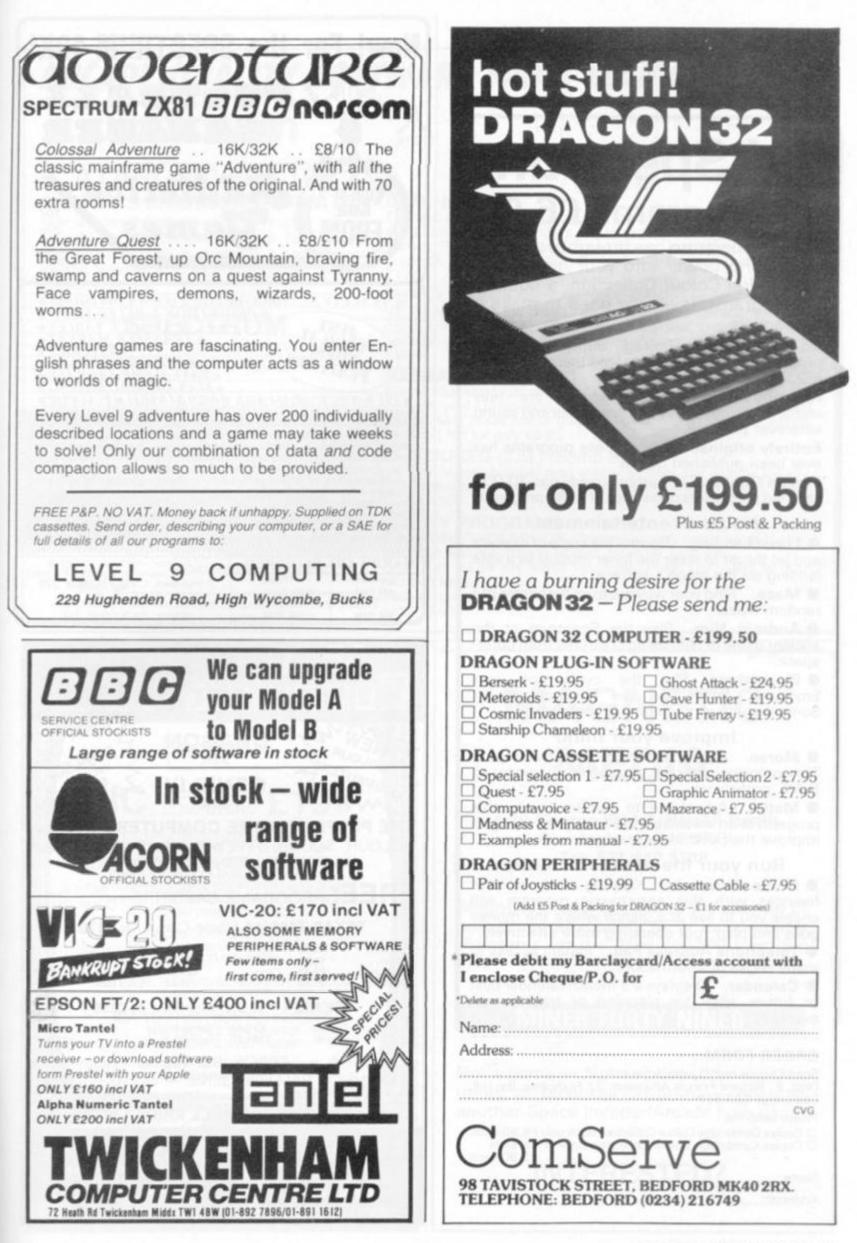

## **ZX Spectrum** 20 Programs £6.95

The ZX Spectrum has brought advanced computing power into your home, The Cambridge Colour Collection, a book of 20 programs, is all you need to make it come alive.

No experience required. Simply enter the programs from the book or load them from tape (£2.95 extra) and run.

Amazing effects. All programs are fully animated using hi-res graphics, colour and sound wherever possible.

Entirely original. None of these programs has ever been published before.

Proven Quality. The author already has 30,000 satisfied purchasers of his book of ZX81 programs.

#### Hours of entertainment

• Lunar Landing. Control the angle of descent and jet thrust to steer the lunar module to a safe landing on the moon's surface.

• Maze. Find your way out from the centre of a random maze.

 Android Nim. Play the Spectrum at the ancient game of Nim using creatures from outerspace.

• Biorhythms. Plot the cycles of your Emotional, Intellectual and Physical activity. Some would say this is not a game at all.

#### Improve your mind

• Morse. A complete morse-code training kit. This program will take a complete beginner to R.A.E. proficiency.

• Maths. Adjustable to various levels, this program is an invaluable aid to anyone trying to improve their arithmetic.

#### Run your life more efficiently

• Home Accounts. Keeping track of your finances with this easy-to-use program will enable you to see at a glance where the money goes and plan your spending more effectively.

• Telephone Address Pad. Instant access to many pages of information.

• Calendar. Displays a 3 month calendar past or future, ideal for planning or tracing past events.

#### ORDER FORM: Send Cheque or P.O. with order to:-

Dept. E., Richard Francis Altwasser, 22 Foxhollow, Bar Hill, Cambridge CB3 8EP

#### Please send me

□ Copies Cambridge Colour Collection Book only £6.95 each. □ Copies Cambridge Colour Collection Book & Cassette £9.90 each

Name:

Address:

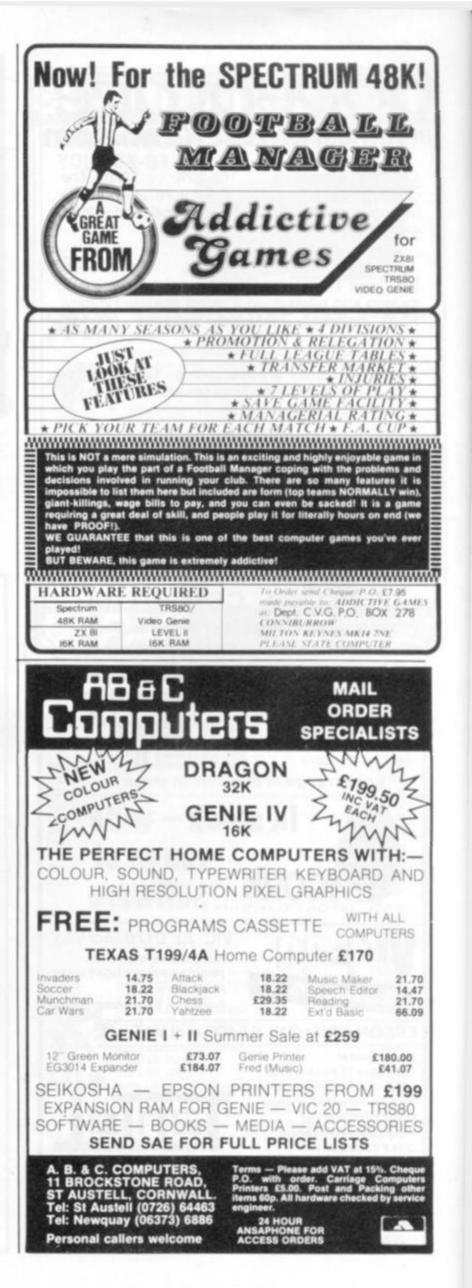

**ARCADE QUALITY SOFTWARE FROM LLAMASOFT!!** 

ATAR

## Spectrum

#### ATARI 400/800 16K GRAPHICS/CHARACTER CREATOR

Now you can define your very own custom character sets. Or edit the existing sets. Results fully displayed on screen in modes 0, 1 and 2. Many exciting features including: Save, Screen Modes, Reflect, Invert etc.

Supplied on cassette with data £8.00

#### SPECTRUM

Full details of our range of Spectrum software available on request free of charge. Arcade games and utilities. SAE for details

FREE!! TO VIC, ATARI AND SPECTRUM OWNERS. SEND S.A.E. NOW FOR FREE PROGRAM AND catalogue of software.

#### Send Cash/Cheque/P.O. with order to:

LLAMASOFT SOFTWARE.

Dept. CVG, Lindon House, The Green, Tadley, Basingstoke, Hants. Tel: (07356) 5038

WANTED!

2977111111734

CATCH UP WITH TODAY'S WORLD OF

MICROCOMPUTERS ON THIS LOW COST

POWERFUL MODEL FROM COMMODORE IT HAS SOUND, COLOUR, EXPANDABILITY A COMPREHENSIVE COMPUTER LANGUAGE

EVERYTHING YOU NEED!

VIC20 COMPUTER £197. PROGRAM RECORDER £44.95.

TOGETHER £240.

WE HAVE THE RANGE OF ACCESSORIES AND SOFTWARE

BUY YOUR VIC FROM THE EXPERTS THE PEOPLE WHO CARE! THE PEOPLE WHO KNOW! WE GIVE 12 MONTHS FULL

**GUARANTEE** 

PERSONAL COMPUTER PALACE

4-6 CASTLE STREET, READING, BERKSHIRE. Telephone: (0734) 589249

A GREAT PROGRAMMING BOOK

COMPUTERS £197

IN FACT

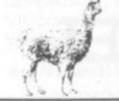

GOOD QUALITY SOFTWARE. SEND DEMO FOR QUICK REPLY. TRADE ENQUIRIES WELCOME PLEASE ADD 50P P&P

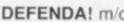

#### **DEFENDA!** m/c

Full feature version of the popular arcade game including; Swar-mers, Baiters, Pods, Landers and Humanoids. Controls: Up, Down, Thrust, Reverse, Fire and Smart Bomb. High resolution colour graphics. Joystick controls. 8k or 16k expansion needed. Only £10.00

MG20

Ma21 by Jeff Minter

#### TRAXX! m/c

Vic 20 version of the brand new arcade game "Amidar" A Packman/Quix crossbreed. All machine code, fast and fun. Joystick controls. Hi-res colour graphics. 8k or 16k expansion needed. Only £10.00

#### RATMAN! m/c

Kill the squeaking rats which fall from the sky before they dig in and prey on you! Game includes rats, hammers, men, mutants and spears. M/c, hi-res colour graphics. 8k or 16k expansion needed. Fast and fun for only £8.95

#### BLITZKRIEG (3.5k) (Bomb B.A.)

Fly your Vulcan bomber over enemy territory and destroy the city. 25 levels of play. Hi-res colour graphics on the unexpanded Vic 20. Only £4.95

#### UTILITY PROGRAMS (for unexpanded Vic 20) GAME GRAPHICS EDITOR. Create your very own custom characters. Full features include Reflect, Save on Tape etc

SOFTKEY 24.24 key words inc. Peek, Poke, List, Save on your function keys.

Both programs supplied on one cassette. Only £6.00

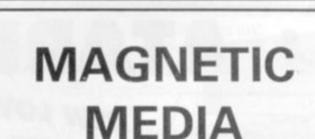

#### 14-20 George Street, Balsall Heath, Birmingham, B12 9RG Tel: 021-440 8338

Magnetic Media announce the coming of something absolutely NEW in Computer Programs for the Atari 400/800 from Big Five

#### **MINER FORTY NINER**

Not a game — Not an adventure — Not a utility or business program - not just another Space Invader/Arcade type game

## INTERESTED?

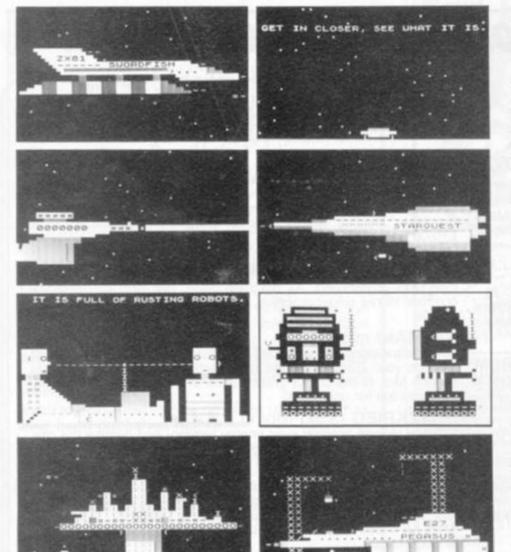

## **VIC 20 16K ZX81**

SUBSPACE STRIKER ... It comes from out of nowhere and then vanishes back into the ether. With your deadly Antimat torpedoes, you unleash havoc in the federation spacelanes.

ZOR ... Two mighty robots are designed for one purpose - to fight to the death. In the style of a mediaeval duel, you must do battle with the Champion of Zor to save your planet.

ENCOUNTER . . . Would you know what to do if you encountered extra-terrestial beings. In this exciting game, you are abducted by aliens and the space invaders play YOU!

STARQUEST . . . A voyage of discovery and adven-ture in the cosmos. With the help of your onboard computer, you seek a habitable planet amidst the perils of deep space.

TRADER . . . A trilogy of three full 16K programmes that combine to give a fantastic 48K graphic adventure. As a galactic trader you seek your fortune and deal with some very bizarre customers indeed.

Packed into 16k with full screen animated graphics, Pixel software makes a delightful change. 16k games are £9.50 for VIC 20 and £5.50 for ZX81. Trader is £18.50 for VIC 20 and £10.50 for ZX81. Ask your dealer today or write to us direct for fast service.

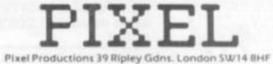

| A ATARI                                                                                                    | DRAGON 32<br>32K + COLOUR + HIGH RES. GRAPHICS +<br>SOUND + TYPEWRITER KEYBOARD +<br>SLOTS FOR JOYSTICKS + CARTRIDGES<br>EXPANDABLE TO 64K<br>ALL FOR £173.00 + VAT                                                                       |
|----------------------------------------------------------------------------------------------------|----------------------------------------------------------------------------------------------------|
| 400 (exc BASIC)       £173.04         400 (inc BASIC)       £216.52         800 (exc BASIC)       £390.43         800 (inc BASIC)       £433.91                                                                                                    | NEW ATARI SOFTWARE<br>Tumblebugs, Canyon Climber, Shooting Arcade,<br>Pacific Coast Highway, Clowns and Balloons,<br>Protector, Chicken, Slime, Apple Panic, Track<br>Attack — ALL AT £17.35<br>Micropainter £19.56<br>Dodge Racer £15.60 |
| ATARI PACKAGE DEALS<br>400 (16k) + BASIC + Recorder + Joystick<br>+ 5 Blank Cassettes + Free Programs £251.30<br>400 (32k) + All above items £307.83<br>800 (48k) + All above items £546.96<br>800 (48k) + Disk Drive + Joystick + 3 Blank Disks<br>+ Demo Disks + 3 Apx Programs £734.78 | + ATARI, INTELLIVISION & HANIMEX TV GAMES +<br>CARTRIDGES BY IMAGIC & ACTIVISION                                                                                                    |
| SHARPVIC 20£152MZ80A£434GENIE 1 & 2£289MZ80B£950ATOMfrom £150+ PERIPHERALS + SOFTWARE + BOOKS + MAGAZINES +<br>CHESS COMPUTERS + GAMES FOR ZX81 and APPLE                                                                                                    | 24 GLOUCESTER ROAD<br>Tel: 698424<br>BRIGHTON<br>PLEASE ADD 15% VAT TO ALL PRICES                                                                                                    |

## How to make the best home computer in the world even better.

#### Peripherals to turn a powerful computer into a super-computer for the professional.

With VIC, you have the finest home computer money can buy. And the more you use it, the more you will ask it to do.

Pretty soon, you'll want to extend VIC's vast potential to the full; and there is a wide range of VIC peripherals to help you do it.

Disk drives, disk-based software, a printer, cassette unit, joysticks, paddles–with these, VIC computing becomes total computing: giving you true professional power and capability.

We describe the major units here.

#### VIC PRINTER

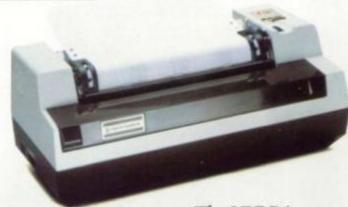

The VIC Printer, like all VIC peripherals, offers a very high speci-

fication at a very competitive price.

It will print programs, letters, business data, graphic displays and so on.

Its main features include: 80 characters per line • Tractor feed dot matrix • 30 characters per second print speed • Full alphanumerics and graphic printing • Double-size character capability • All cables and leads.

#### VIC FLOPPY DISK UNIT

The VIC single-drive Disk Unit provides a fast, accurate and efficient means of storing and retrieving data and programs.

Together with the Printer, it transforms the VIC 20 into the ideal system for the small businessman or serious computer programmer. Features include: 174,848 bytes capacity • Uses soft-sectored standard 5<sup>1</sup>/<sub>4</sub>" single density floppy disks • Direct

interface to VIC • Direct

compatibility with Printer Intelligent system independent of VIC.

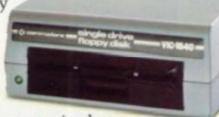

(VIC RAM not required to run it).

EXPANSION MEMORY CARTRIDGES

Special plug-in cartridges are available to expand VIC's memory. 3K, 8K and 16K RAM packs plug directly into the computer.

A Memory Expansion Board is also available

to develop VIC's capabilities to the maximum.

For full details of VIC 20, its peripherals and software, and a list of your local dealers, contact: The Commodore Information Centre,

675 Ajax Avenue, Slough, Berkshire, SL14BG. Tel: Slough 79292.

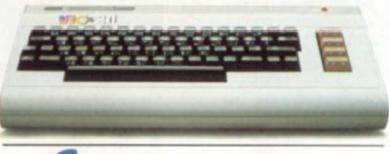

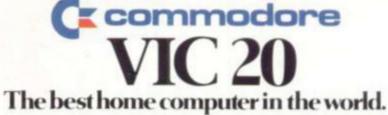

# LEISURE CENTRES FOR BRAINS

Announcing a new range of Electronic Entertainment from one of today's most advanced computer companies.

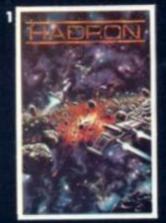

In HADRON, there are over a dozen enemies from five different classes Many of the objects actually rotate as you approach them, creating astonishing 3-D effects £19-95

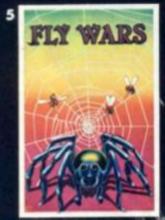

Was the Spider able to destroy the Fiy-Fighters, elude the B.S. and repair the damaged web??? Fly back in time with us and join the Alliance. See how well you do as the Spider-Fighter. £1795

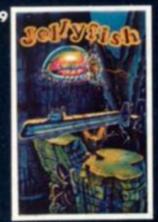

"As if it wasn't dangerous enough batting the Russians, now it's the Jellyfish too! We shot them, but they break into smaller pieces and keep coming. They ve got to be nuclear mutants!" £17-9

a

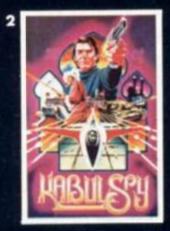

You set out to secure the secrets of the imprisoned Professor Eisenstadt. The in-depth plot, extensive vocabulary and colorful graphics make Kabul Spy a most intriguing adventure game. £19-95

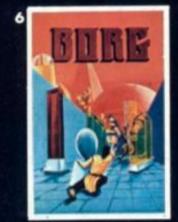

There are ten rooms full of chambers and passages and they are all protected by this Drageroo that Grud created: It has wings and heat sensors and it can't be shot! £17.95

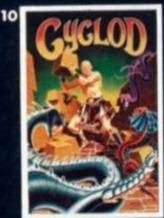

Cy-clod (sikläd) n. A mythical creature apparent in many legends: in Sirlus legend, the video representation of a game wherein an eyeball fights snakes with bricks. £17.95

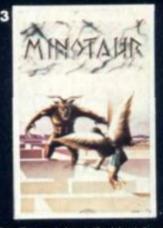

Take Theseus place in the labryrinth and you will travel through 16 different three-dimensional mazes. Armed with a laser sword, you will encounter a myriad of fanciful and frightful creatures. £1995

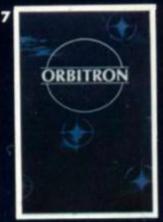

Enemy forces are advancing from all directions and begin to place Killer satelliter in orbit around your station. And then, look out, for the meteors! £17:95

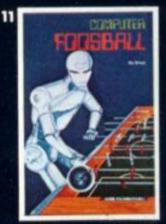

You say you have a sudden urge to play Foosball? Now, you and up to three of your friends can play Foosball at home Divide into Grud and Robot learns and bash the ball around the screen £1795\$

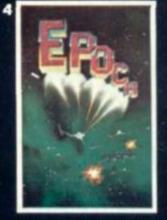

You are the last survivor of your starship crew on a suicide mission. Your one-man Space Cruiser has only one weapon — a limited quantity of very powerful atomic missiles. £19-95 \$

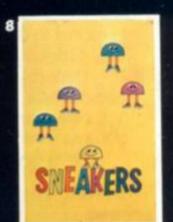

Sneaker's popularity is based on its seemingly endless variety of challenges. The game features some of the most animate and colorful characters to ever attempt to stomp you into submission. £17:95

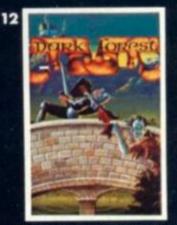

Dark Forest is a game of strategy which pits you against Trolls. Magicians. Sea Serpents Specters, Gruds and up to five other players You can choose from any of eight levels of difficulty. £17:95

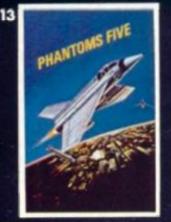

While you try to make your bombing run you have to avoid being hit by anti-aecraft fire and fight off enemy aircraft as well £1795

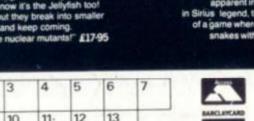

| 1× | 1        | 1.0       | 1       | 1     |           | VISA                      |
|----|----------|-----------|---------|-------|-----------|---------------------------|
|    |          | ppropria  |         |       |           |                           |
| To | The Leis | aure Coll | ection, | PO.Bo | x 6. Uxbr | ndge, Middlesex, UB8 I JQ |

| enclose a cheque/postal order for a                                           | or prease depicting                    |
|-------------------------------------------------------------------------------|----------------------------------------|
| Access/ Barclaycard Account Number<br>(All prices include P. & P. and V.A.T.) | 1-1-1-1-1-1-1-1-1-1-1-1-1-1-1-1-1-1-1- |
| Signature                                                                     |                                        |
|                                                                               |                                        |

| Address |  | <br> |
|---------|--|------|
|         |  |      |

To order by phone, ring (0895) 59836 and quote your credit cardino.

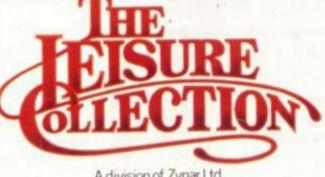

A division of Zynar Ltd., 122, High Street, Uxbridge, Middlesex, UB8 IJT. All games require Apple ] [ with 48K and one Apple disk drive. Games marked \* require games paddle.